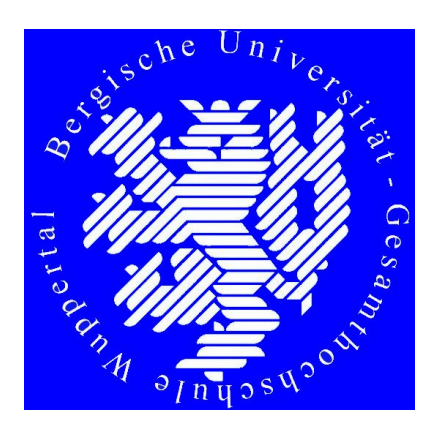

# BERGISCHE UNIVERSITÄT GH WUPPERTAL

Fachbereich Bauingenieurwesen

Juni 2000

**Bestimmung instationärer Strömungsfelder in Lufträumen mit dem modifizierten MAC- Verfahren**

P. Urayeneza

Autor dieses Heftes ist:

DIPL.-ING. PATRICE URAYENEZA Bergische Universität-GH Wuppertal, Fachbereich Bauingenieurwesen Pauluskirchstraße 7, 42285 Wuppertal

Diese Arbeit ist eine vom Fachbereich Bauingenieurwesen der Bergischen Universität Gesamthochschule Wuppertal genehmigte Dissertation.

Tag der mündlichen Prüfung: 27.06.2000

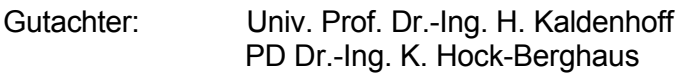

Vorsitzender: Univ.-Prof. Dr.-Ing H. Beckedahl

Herausgegeben im Eigenverlag Fachbereich Bauingenieurwesen Universität GH Wuppertal Pauluskirchstraße 7, D-42285 Wuppertal

#### **Vorwort**

Die von Herrn Dipl.-Ing. Patrice Urayeneza als Dissertation eingereichte Arbeit wurde von meinem 1996 verstorbenen Kollegen Prof. Dr.-Ing. Carsten Langlie initiiert, konnte aber nicht von ihm nicht bis zum Abschluß betreut werden.

Auf der Grundlage der gekoppelten partiellen Differentialgleichungen der Fluidmechanik, hier in der Form der Navier-Stokes-Gleichungen und unter Anwendung des Marker-and-Cell-Verfahrens zur Gleichungslösung wird ein Verfahren entwickelt, mit dem instationäre dreidimensionale Zustände der Raumluftströmung in Abhängigkeit von Rand- und Anfangsbedingungen dargestellt werden können. Die so erlangten Ergebnisse werden mit Messungen, die in der Literatur dokumentiert sind, verifiziert.

Wegen der inhaltlichen Nähe zwischen Flüssigkeits- und Gasströmungen habe ich mich bereit erklärt, dem Kandidaten die notwendige Unterstützung bei der Fortführung der Arbeit zu gewähren. Der Weg bis zur vorliegenden Fassung der Dissertationsschrift war für Herrn Urayeneza mit sehr vielen Problemen und Schwierigkeiten gepflastert, wie das für einen Stipendiaten unter solchen Bedingungen besonders der Fall ist. Trotz aller Widrigkeiten konnte das Forschungsziel erreicht und das Ergebnis in ein Dissertationsverfahren eingebracht werden, letzteres ist inzwischen erfolgreich abgeschlossen worden.

Diese Arbeit stellt einen wesentlichen Fortschritt in den Möglichkeiten dar, die Luftbewegung in Räumen zu bestimmen und damit bessere Klimatisierung- und Dämmungsmaßnahmen zu erarbeiten. Die Bedeutung dieser neuen Möglichkeiten ist um so höher zu bewerten, da damit größere Energieeinsparpotentiale erreichbar werden.

Im November 2000 Prof. Dr.-Ing. Hans Kaldenhoff

#### **Danksagung**

Die vorliegende Schrift entstand während meiner Zeit zunächst als Stipendiat nach dem Graduiertenförderungsgesetz des Landes Nordrhein Westfalen und zum Schluß als wissenschaftlicher Assistent im Fachbereich Bauingenieurwesen an der Bergischen Universität Gesamthochschule Wuppertal. Für die großzügige Unterstützung danke ich der Universität Wuppertal und vielen ihren Hochschullehrern.

Ich möchte dem verstorbenen Univ.- Prof. Dr.-Ing. C. Langlie für den Vorschlag der Forschungsthematik danken. Den Herren Univ.-Prof. Dr.-Ing Hans Kaldenhoff und Privatdozenten Dr.-Ing. Kay Hock-Berghaus danke ich vom Herzen für die Übernahme der wissenschaftlichen Betreuung dieser Arbeit bis zu ihrem Gelingen. Ihre Bereitschaft zur wissenschaftlichen Diskussion, wertvolle Hinweise sowie fördernde Hinweise und Ratschläge haben zu dieser Dissertation entscheidend beigetragen.

Gleichfalls danke ich Herrn Univ. Dr.-Ing. Hartmut Beckedahl für die Übernahme des Prüfungskomissionsvorsitzes, die ständige Bereitschaft zum Gespräch und die engagierte und überzeugende Hilfsbereitschaft. Für die Benutzung der Hilfsmittel des Lehrstuhls und das Entgegenkommen danke ich allen Mitarbeitern des Lehr- und Forschungsgebietes "Straßenbau und Straßenentwurf". Ebenfalls danke ich Herrn Dipl.-Ing. C. Paschen für die Überlassung seiner Messungen zur Validierung meiner Ergebnisse. Zum Schluß danke ich allen Mitarbeitern des Fachbereichs 11, die zum guten Abschluß meiner Dissertation beigetragen haben. Insbesondere möchte ich mich bei den Herren Dr.-Ing Manfred Mahler, Dr.-Ing Andreas Kayser, Dr.-Ing. Torsten Schlurmann, Dr. –Ing. Hans-Dieter Franz und Dipl.-Ing. Christian Mittelstedt für ihre wertvolle Vorschläge zu meiner mündlichen Prüfung danken. Frau Dipl.-Ing. A. Milnikel, Frau B. Küpper danke ich für die kollegiale Zusammenarbeit.

Meiner Familie und insbesondere J.M.V Niyitegeka und Charles Ntibaziyaremye möchte ich für ihre wohlwollende Hilfsbereitschaft und Geduld danken.

Wuppertal, im Juni 2000

Patrice Urayeneza

#### **Kurzfassung**

Eine vollständige klimatische Gebäudeanalyse ist eine komplexe Aufgabe wegen der vielfältigen Interaktionen zwischen der Außenhülle und den Luftführungssystemen, die die Funktion haben, sowohl die thermische Behaglichkeit als auch die Luftqualität im Inneren zu sichern. Die Intensität der Raumluftströmungen hängt von der Art der Außenhülle und von der Verteilung der Hindernisse innen und außen ab, die die Reaktion des Gebäudes im wesentlichen beeinflussen.

Eine Methode zur Berechnung der Raumluftparameter mit Hilfe der Navier-Stokes-Gleichungen wird vorgestellt. Das in der mathematischen Physik bekannte Markerand-Cell-Verfahren wird modifiziert und zur Lösung der komplexen partiellen Gleichungen aus der Fluidmechanik angewendet. Dies führt zu einer numerischen Simulation von Luftströmungen im Gebäude mit Hilfe eines detaillierten Programms.

Die Verteilung der Hauptgeschwindigkeiten in der Grenzschicht zwischen Gebäude und dem Fluid wird genutzt, um eine Auswahl der Schutzmaßnahmen gegen äußere Einflüsse schon in der Planungsphase des Gebäudes zu treffen.

Über die theoretischen Grundlagen hinaus werden die Kontinuitäts-, die Bewegungsund Temperaturgleichungen so umgeformt, daß die Anwendung der Diskretisierungsschemata nach der MAC-Methode vereinfacht einsetzbar sind. Instationäre Lösungen der Navier-Stokes-Gleichungen in dreidimensionalen Gebieten werden so aufgebaut, daß die Kapazitäten eines PC optimal genutzt sind. Der Ansatz der SOR (Sub-Overrelaxation) zur Lösung der anfallenden Gleichungssysteme erzwingt die Konvergenz und somit die Stabilität der Rechenschemata auf beliebig versetzten **Gittern** 

Zwei Testbeispiele werden nachgestellt, um die Zuverlässigkeit, die Stabilität und die Genauigkeit des Verfahrens darzulegen. Abschließend wird eine analytische Behandlung von Strömungsfeldern vorgeschlagen, womit vorhandene Ergebnisse aus einem Prototyp auf andere Geometrien übertragbar gemacht werden können.

Die Validierung der Simulationsergebnisse für größere umbaute Räume ist ein wenig erforschtes Thema, da sich einerseits die dazu vorhandenen Rechenprogramme vom Typ CFD (Computational Fluid Dynamics) nur für kleine Abmessungen sinnvoll ansetzen lassen. Andererseits die Fehleranfälligkeit der Messungen und der exorbitant hohe Preis der Experimente in einem leistungsfähigen Windkanal oder in situ sind ein großes Handikap, um die verschiedenen Strömungsparameter zu bestimmen.

#### **Abstract**

A complete climatic building-analysis is a complex task because of the diverse interactions between the outside-cover and the air conditioning systems, that have the function, to secure both the thermal comfort as well as the air-quality in the inside. The intensity of the velocity fields depends indoors and outside on the type of the outside-cover and the distribution of the obstacles, that the reaction of the building essentially influence. A method to the calculation of the air room parameters with help of the Navier-Stokes-equations is introduced. The in the mathematical physics as Marker-and-Cell-method known procedure is modified and applied to the solution of the complex partial equations from the Fluid Mechanics. This leads to a numerical simulation of air flows in the building with help of an elaborate program.

The distribution of the main speed vectors in the border-layer between buildings and the Fluid is used in order already to meet a selection of the precautions against outer influences in the planning phase of the building. The basic equations are discussed. Continuity, flow and temperature equations are so transformed, that the application of the discretizing MAC formula is simplified. Instationary solutions of the Navier-Stokes-equations in three dimensional spaces are built and the Iterations optimised considering the capacity of a personal computer. The then used Sub-Over-relaxation to solve the arose equation systems leads to a constrained convergence and also to stability of the iteration formula on staggered grids. Two practical examples from test models were simulated in order to verify the viability, the stability and the precision of the method. Finally an analytical study of flow fields was proposed, consisting in using the known results from a prototype room to predict flow mean velocities in similar geometries and by affin boundary conditions.

The validation of the simulation results in rooms on a large scale is not a subject explored enough. The already handed predicting programs after the CFD (Computer Fluid Dynamics) method make only sense for small dimensions. The swaying measurement precision and the high prises of the experiments in an efficient wind canal or in situ, are also a challenge in predicting the air flow parameters indoor.

#### **Résumé**

Une analyse thermique et aéraulique d'un bâtiment est une étude complexe dû aux interactions entre l'enveloppe et les systèmes d'aération. Une approche pour calculer les paramètres d'écoulements de l'air en résolvant des équations de Navier-Stokes, est présentée. Le procédè dénommé en physique mathématique MAC (Marker-And-Cell) est modifié et appliqué à la solution des équations partielles complexes régissant les déplacements dynamiques des fluides. Ce procédé passe par une solution numérique du problème des écoulements de l'air à l'intérieur des bâtiments à l'aide d'un code détaillé. La connaissance des champs de vitesses principales dans l'espace couvert, permet au physicien du bâtiment de prendre les mesures protectrices contre les intempéries déjà pendant la phase préliminaire à la réalisation des projets de construction. Au-delà de l'exposé des bases théoriques, les diverses équations de continuité, de cinétique et de température sont transformées afin de pouvoir, d'une manière pure et simple, introduire des parties finies issues de la méthode dite MAC. Les solutions instationaires discutées et apportées aux équations de Navier-Stokes dans un espace tridimensionnel sont préconditionnées de manière à réduire le nombre d'itérations nécessaires. L'introduction des approximatives du type SOR ( Sub-Over-Relaxion) dans la solution des systèmes d'équations obtenus lors de l'analyse numérique vise à forcer la convergence et par conséquent la stabilité des formules numériques dans les domaines géométriques limités et complexes. Deux exemples sont présentés pour documenter la fiabilité, la stabilité et la précision de cette méthode. Enfin une approche analytique sur les champs d'écoulements est proposée ; son but est de transposer les résultats connus d'un prototype aux geometries semblables et dans des conditions affines. L'intensité des champs d'écoulements dépend des propriétés de l'enveloppe et de la répartition des obstacles solides internes et externes, qui régissent principalement la réaction du bâtiment. La validation des résultats de simulation pour les grandes dimensions est un sujet très peu expérimenté; car les programmes du type CFD (Computatioanal Fluid Dynamics) sont seulement intéressants pour les petites dimensions d'une part. D'autre part l'irrégularité dans la réalisation des expériences ainsi que le prix exorbitant pour réaliser de tels essais dans un canal aéraulique performant, sont un défi très important dans le recueil des paramètres caractéristiques aux écoulements de l'air dans des espaces couverts.

# Berechnung instationärer Strömungsfelder in Lufträumen mit dem modifizierten MAC-Verfahren

**Dissertation** zur Erlangung des Grades Doktor-Ingenieur des Fachbereiches Bauingenieurwesen der Bergischen Universität-GH Wuppertal

> von Dipl.-Ing. Patrice Urayeneza aus Ruanda

> > Wuppertal, 2000

# **Inhaltsverzeichnis** Seite

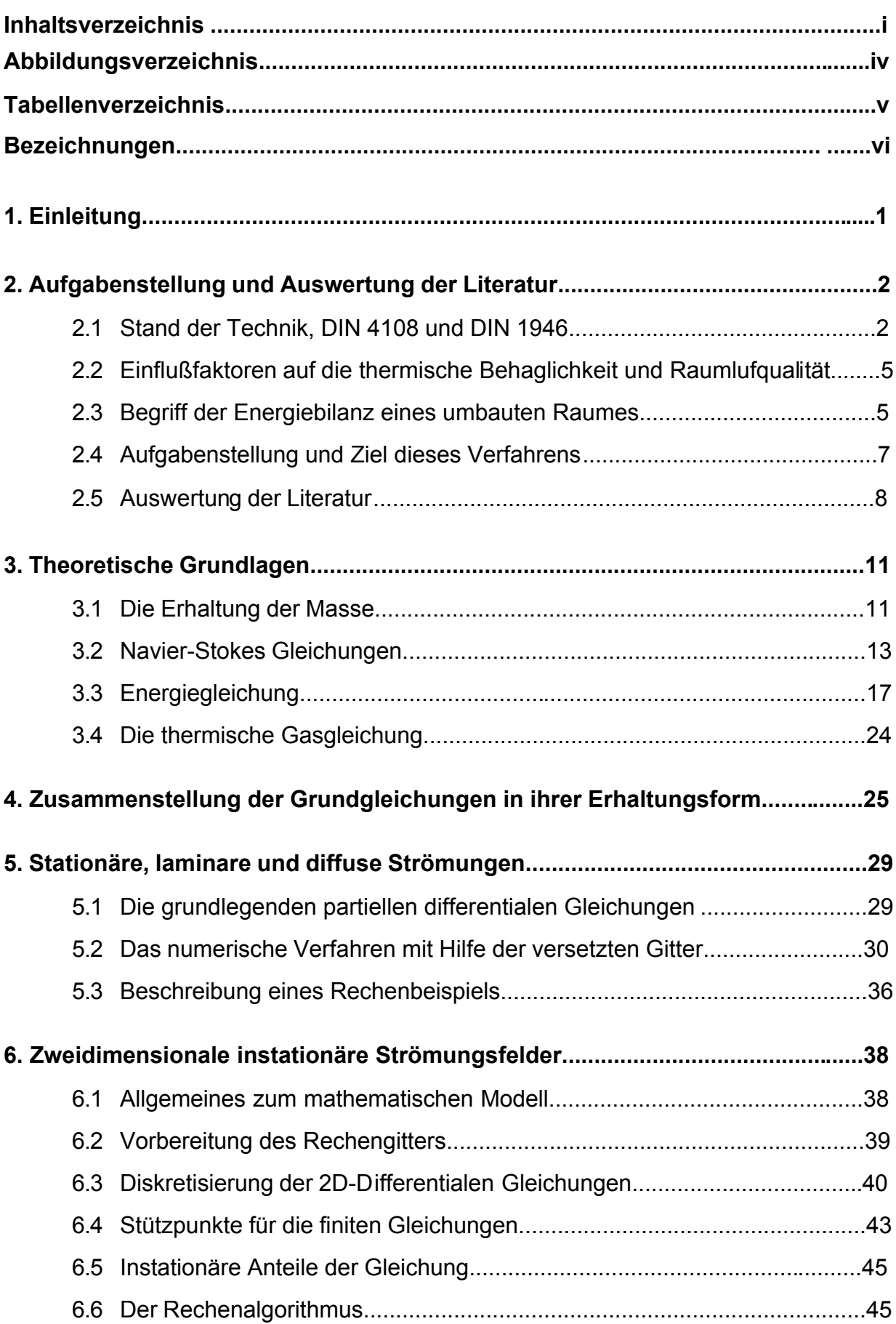

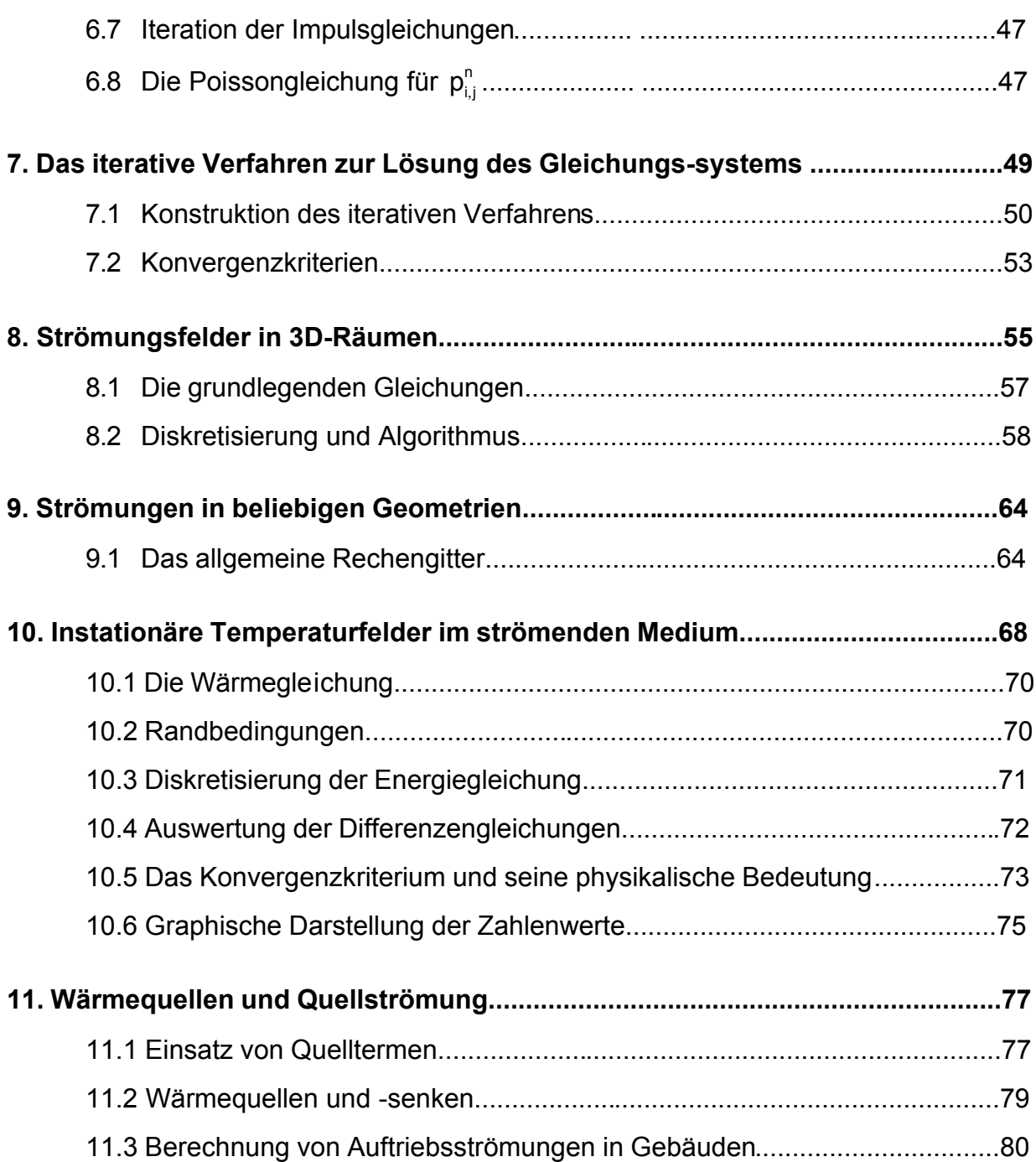

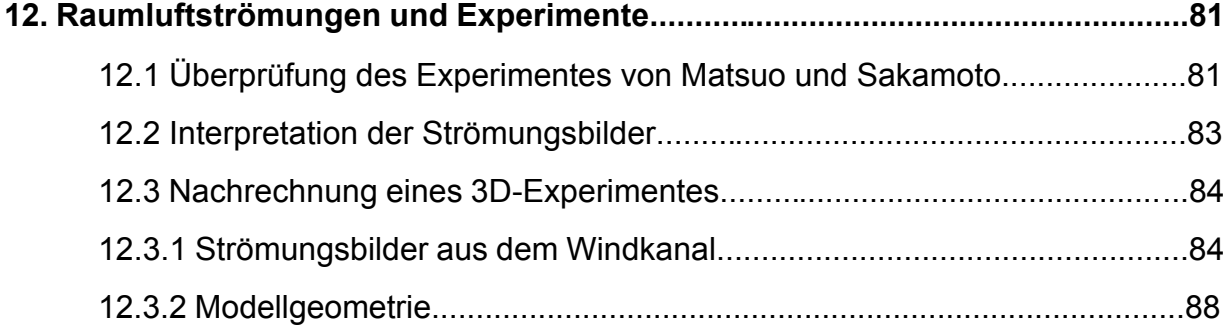

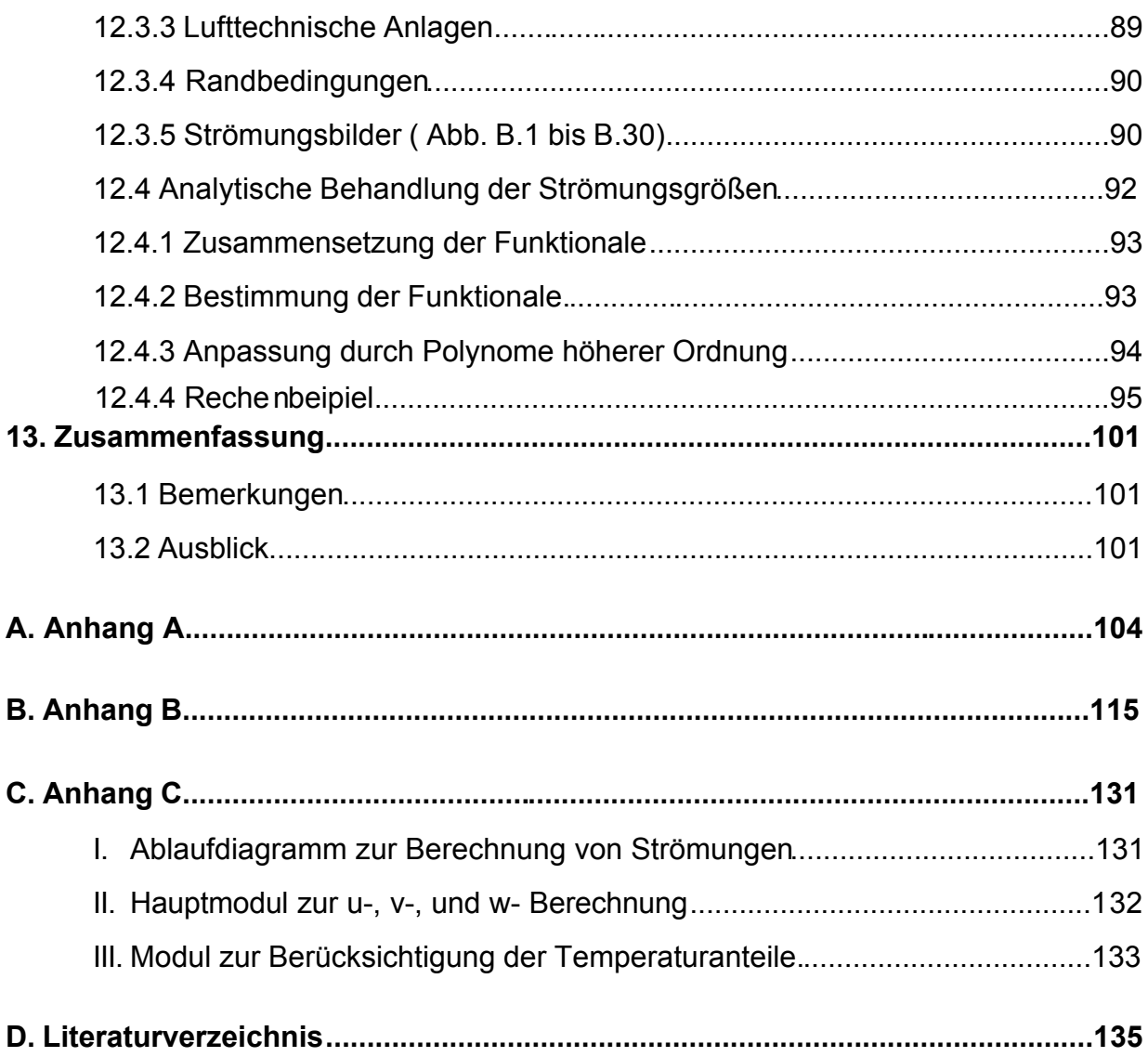

# *Abbildungsverzeichnis*

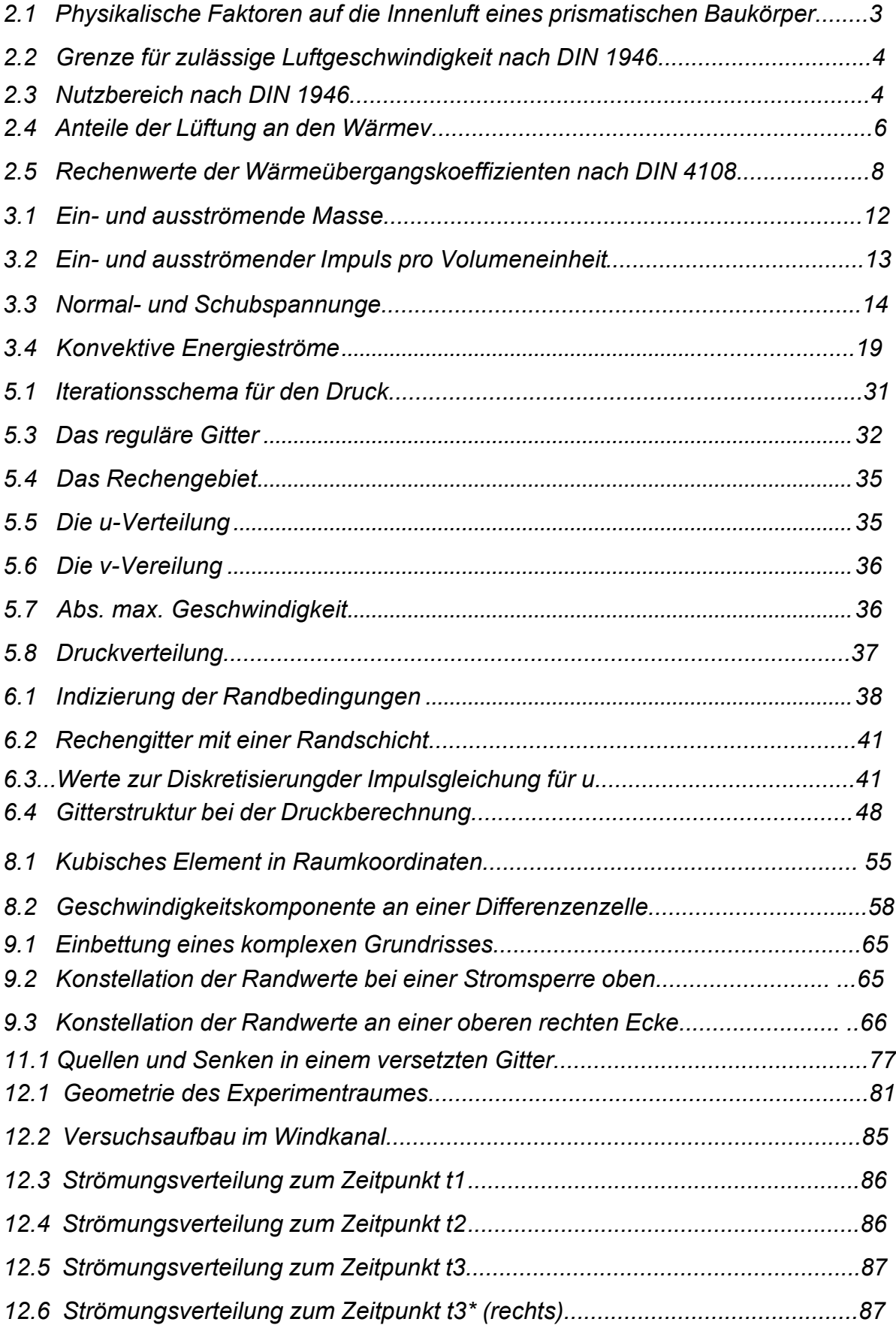

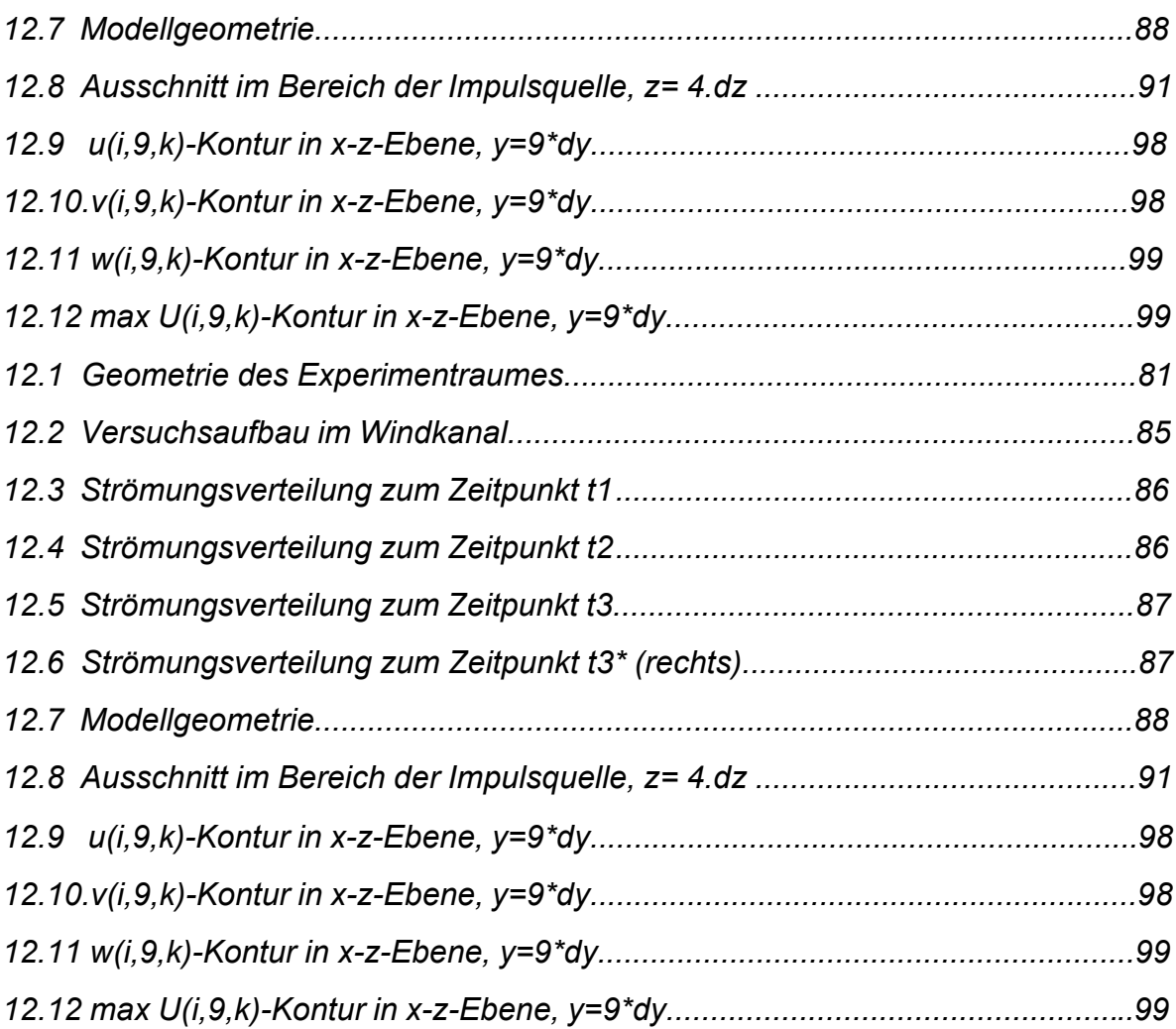

## *Tabellenverzeichnis*

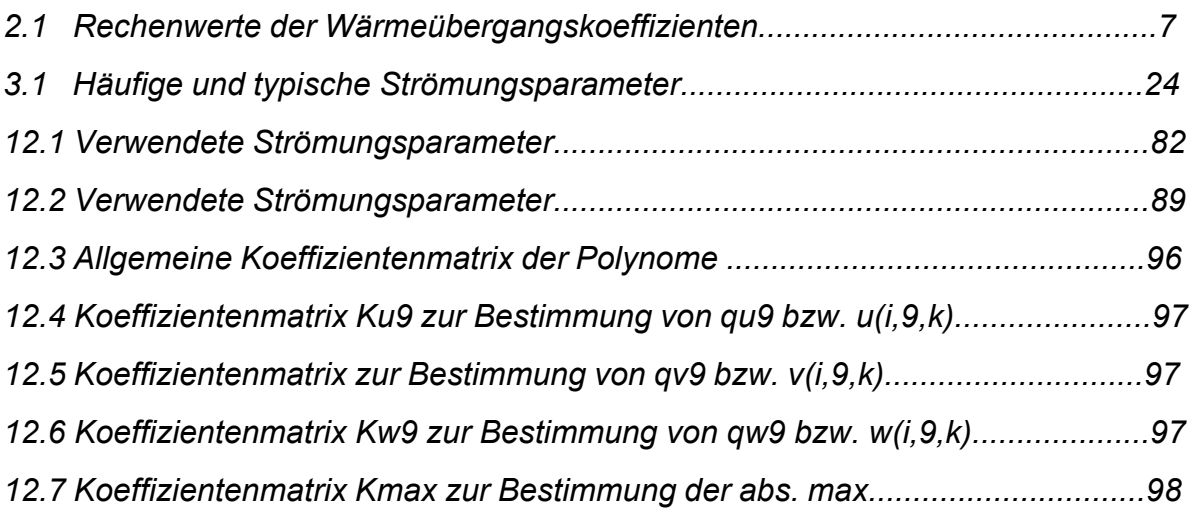

### **Bezeichnungen**

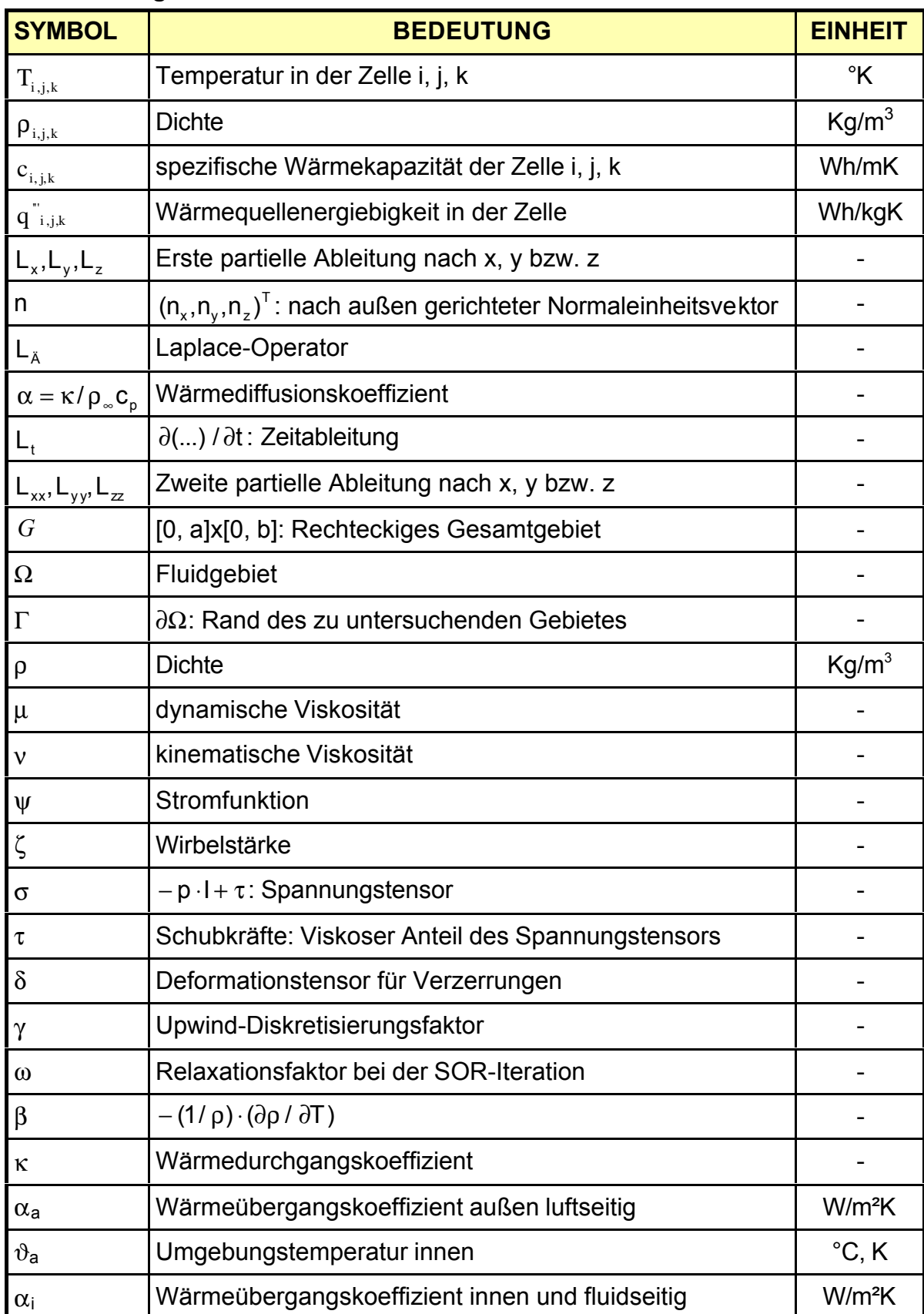

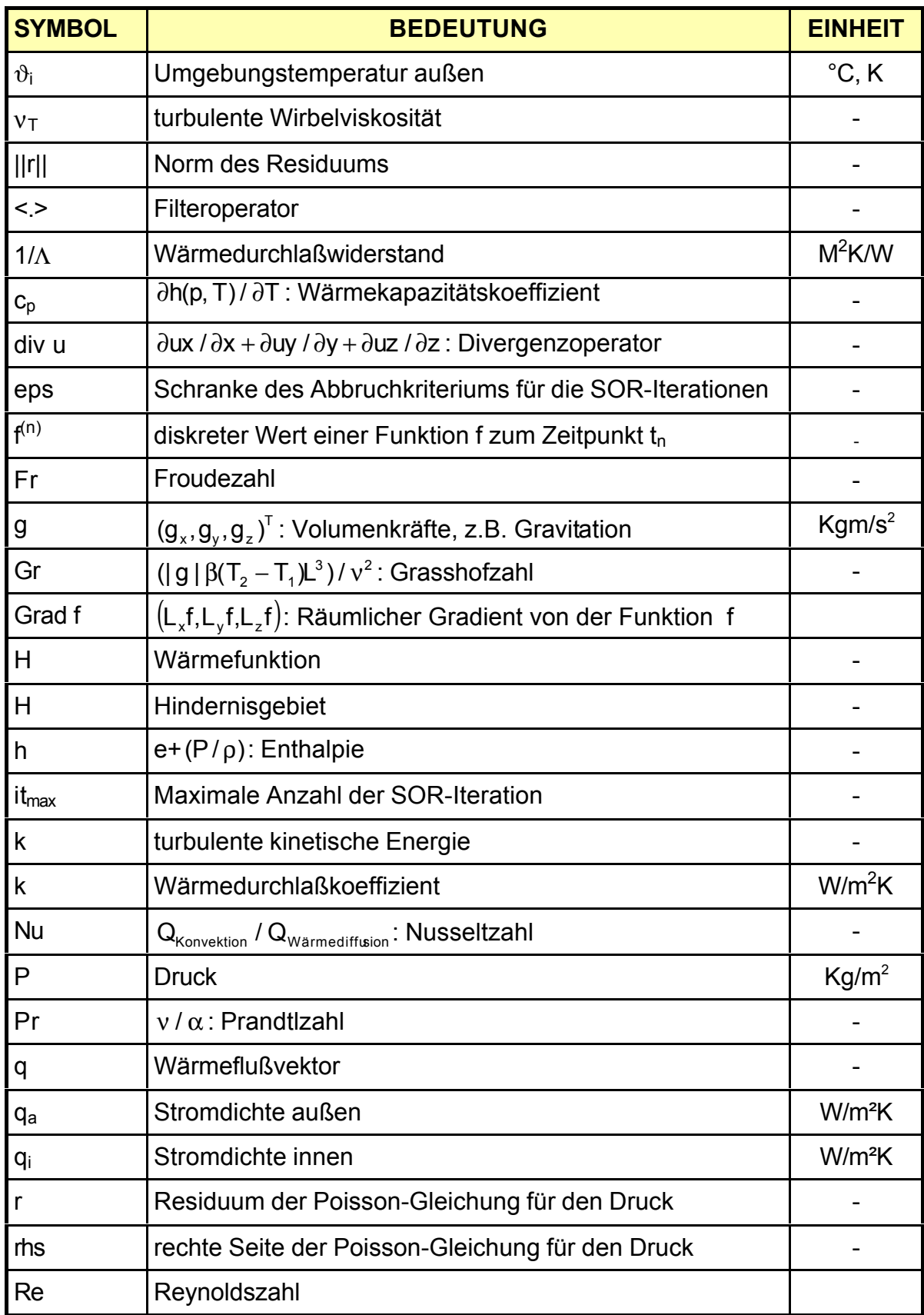

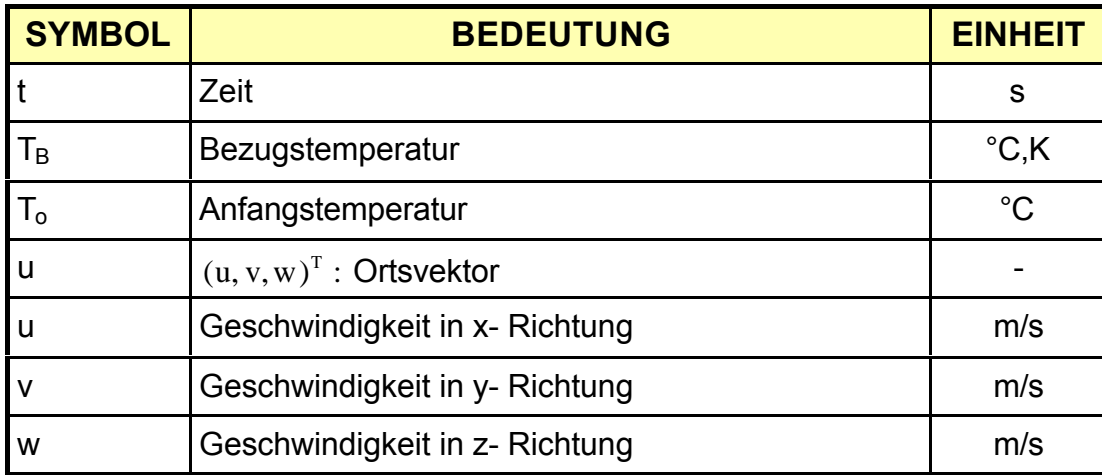

#### **1. Einleitung**

In der vorliegenden Arbeit wird ein Verfahren entwickelt, das eine ausführliche Ermittlung von Temperatur, Druck, Dichte und Geschwindigkeit in umbauten Räumen ermöglicht. Bei ständig schwankenden klimatischen Randbedingungen an Gebäuden befindet sich das Klima im Gebäude in einem instationären Zustand.

Man ist bei der Nutzung von Konstruktionen bemüht, sowenig Energie wie möglich zu verbrauchen. Ein Großteil der Energie geht aber durch Lüftung verloren. Durch intelligentes Anbringen von Zu- und Abluftöffnungen und/oder von geeigneten Energierückgewinnungsanlagen kann eine Einsparung von Heizkosten erreicht werden.

Die bauphysikalische Analyse eines Hauses im Entwurf stellt eine wichtige Grundlage dar, um volkswirtschaftlichen Entscheidungen im Vorfeld gerecht zu werden. In diesem Beitrag werden Antriebsmechanismen der natürlichen Lüftung numerisch simuliert.

Eine bedeutende Anforderung an den Bauphysiker in der Praxis besteht darin, thermisch behagliche Randbedingungen für die sich im Raum aufhaltenden Personen und Tiere zu schaffen. Dies setzt voraus, daß der Aufenthaltsbereich ausreichend mit Frischluft versorgt wird. Die lokal im Raum freigesetzten Schadstoffe müssen aus diesem mit Hilfe von Ventilation oder durch Lüften entfernt werden. Mit dem hier vorgestellten Verfahren wird man auch in der Lage sein, unterschiedlichste Luftführungssysteme zu bewerten und die Eigenschaften von Raumluftströmungen qualitativ und quantitativ zu erfassen .

#### • **Anforderungen an die Bauphysik**

Es darf während der heißen Tage im Sommer nicht zur Überhitzung kommen.

Eine exakt kontrollierte Entfeuchtung der Raumluft ist darüber hinaus eine grundlegende Maßnahme, um Schimmelbildung sowie Stockflecken und eine Ausbreitung der Hausstaubmilben zu vermeiden. So sind viele Bauschäden an der Oberfläche auch auf eine mangelhafte Lüftung zurückzuführen. Um Heizenergiekosten senken zu können, muß der Bauphysiker zusätzlich exakte Kenntnisse über das Transportmedium Luft besitzen. Mit der vorliegenden Abhandlung sollen die Kenngrößen der Raumluft, Dichte, Temperatur, die absolute räumliche Geschwindigkeit und der Energie-Inhalt der Raumluft berechnet werden.

Hierzu werden die erweiterten Temperaturgleichungen auch im Fluid gelöst sowie die lokalen Wärmeübergangskoeffizienten berücksichtigt. Es gilt, die Simulationsproblematik der Luftbewegungen infolge Heizlastdynamik für eine gesamte Wohnung, aber auch für einzelne Räume bis hin zu isolierten Belüftungsabschnitten mit internen und/oder externen Wärmegewinnen zu kumulieren. Die Frage der Dimensionierung des Wärmeerzeugers sollte mit der Lüftung gekoppelt sein. Zukünftig sollte der errechnete Normwärmebedarf für eine Wohnung, ein Haus oder einen Wirtschaftsbau bei wenigen Kilowatt liegen, unter strikter Einhaltung eines vorgegebenen Mindestwertes.

#### **2 Aufgabenstellung und Auswertung der Literatur**

#### **2.1 Stand der Technik, DIN 4108 und DIN 1946**

Für eine bauphysikalische Untersuchung eines Gebäudes stellt die DIN 4108, Teil 1 bis 5, eine gute Grundlage dar. In der DIN 4108 werden gesetzliche Forderungen behandelt, die im Grunde folgenden Zielen dienen. Der mittlere Wärmedurchlaßkoeffizient *k* der Gebäudeaußenhülle wird begrenzt, um den Heizenergieverbrauch niedrig zu halten. Dabei spielt der Luftstrom bisher eine unbedeutende Rolle. Es wird nur gefordert, Fenster und sonstige Fugen in Außenbauteilen dauerhaft und nach dem Stand der Technik luftundurchlässig abzudichten. Es ist aber von großer Bedeutung zu wissen, wie die Luftmasse sich innerhalb von Nutzräumen das ganze Jahr über verhält. Es darf beispielsweise im bewohnten Raum

nicht zu Zugerscheinungen kommen. Die Luft in den umbauten Räumen ist ein strömendes Medium, dessen Kenngrößen( Abb. 2.1)

- Konzentrations- oder Dichtefelder,
- Geschwindigkeitsfelder,
- Druckfelder und
- Temperaturfelder

sind, die sich zeitlich und örtlich ändern.

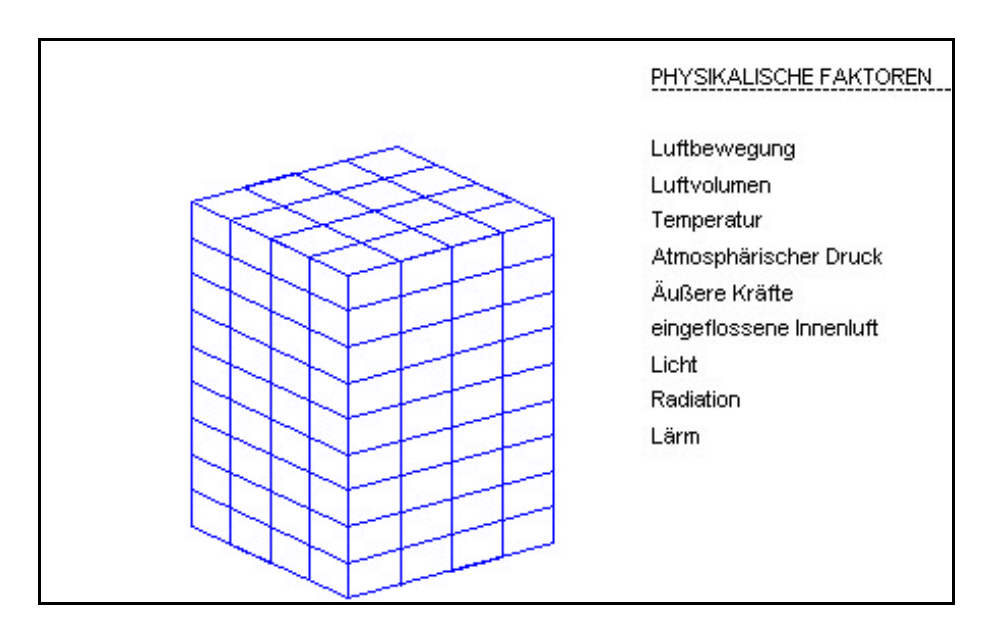

Abb. 2.1: Physikalische Einwirkungen auf die Innenluft eines prismatischen Baukörpers

Je nach Bauwerksstruktur, Nutzung und Ausstattung ist der Aufenthaltsbereich im Raum unterschiedlich abzugrenzen. Lufttemperatur (vergleiche DIN 33403, Teil 1) und Luftbewegung machen diese Abgrenzung erforderlich. Generell dürfte die Begrenzung bei 1 m Abstand von der Außenwand, 0.5 m von der Innenwand und bis 2 m über dem Fußboden liegen (siehe Abb. 2.3).

Ein spezieller Fall der Bauphysik ist der Wärmeschutz im Sommer. Die DIN 4108, Teil 1, gibt lediglich Empfehlungen. Eine Untersuchung über die Notwendigkeit zusätzlicher Anlagen besteht nicht. Diese Anlagen sind teuer und können auch in der Folge kostenintensiv sein. Speziell für die Grenzen der Luftbewegung in kli-

matisierten Räumen ist die DIN 1946, Teil 2 maßgeblich (vergleiche Abb. 2.2 und 2.3).

Darin sind die Grenzen für Temperaturschwankungen, der Begriffe des erlaubten Turbulenzgrades sowie die Anforderung an die Luft für eine behagliche Atmosphäre eingearbeitet. Diese drei eben nur angedeuteten Merkmale einer strömenden Luftmasse in einem Gebäude sind entscheidend, um die Behaglichkeit in einem Raum zu sichern.

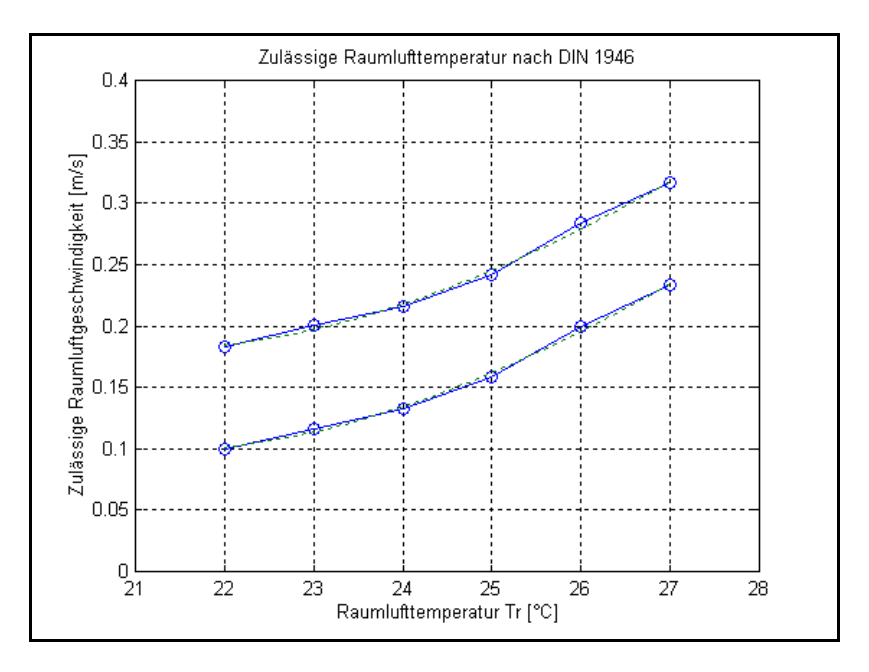

Abb. 2.2: Grenzen für zulässige Luftgeschwindigkeit nach DIN 1946

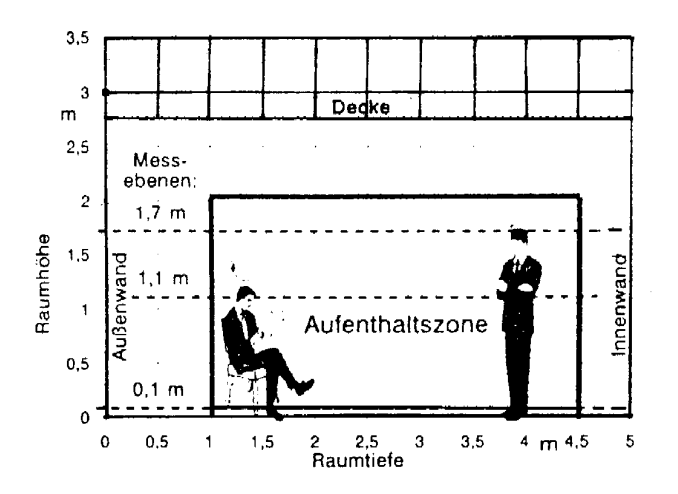

Abbildung 2.3: Nutzbereich nach DIN 1946

#### **2.2 Einflußfaktoren auf die thermische Behaglichkeit und Raumqualität**

Nach DIN 33403, Teil 1 besteht die thermische Behaglichkeit, wenn der Mensch Lufttemperatur, Luftfeuchte, Luftbewegung und Wärmestrahlung in seiner Umgebung als optimal empfindet und weder wärmere noch kältere, weder trockenere noch feuchtere Raumluft wünscht. Eine Berechnung der Luftbewegung sowie der Temperaturfelder im gesamten Raum hilft, neben der Abschirmung gegen direkte Sonneneinstrahlung die Behaglichkeitsgrenzen im Raum vorauszusagen und dafür zu sorgen, daß den Bedürfnissen des Nutzers Rechnung getragen wird.

#### **2.3 Begriff der Energiebilanz eines umbauten Raumes**

In den nächsten Jahren gilt es, den Energieverbrauch für Heizung und andere Geräte deutlich zurückzufahren. Hierzu sind zielgerichtete Maßnahmen des Gesetzgebers, Weiterentwicklungen in der Bautechnik und ein zunehmend umweltbewußtes Verhalten der Verbraucher notwendig. Eine diesbezüglich unterstützende Entwicklung kann in der vermehrten Erstellung von Niedrigenergiehäusern (NEH vergleiche Abb. 2.4) gesehen werden. Die Wechselwirkungen zwischen Gebäuden, Anlagen und Umgebung dürfen jedoch bei der Gestaltung dieser Bauwerke nicht außer acht gelassen werden. Eine optimierte Luftzirkulation in Häusern mit niedrigem Energieverbrauch ist notwendig, damit die NEH ihrer Bezeichnung für die Nutzer entsprechen und gesundheitlich unbedenklich benutzt werden können. Aus der Abbildung 2.4 geht es eindeutig hervor, daß weitere Einsparungsmöglichkeiten für den Wärmeschutz hauptsächlich in einer kontrollierten Lüftung liegen( Abb. 2.4). Die Wärmeübergangskoeffizienten ai ( vergleiche Tabelle 2.1) hängen größtenteils von der Luftgeschwindigkeit ab. Eine Reduzierung der Energieübergangswerte trägt zum Einsparen von Wärme, die durch Transmission an die Umgebung des umbauten Raumes

transferiert wird, bei. Die Kenntnis über die Anströmungsintensität von Gebäudeflächen, die am meisten angeströmt sind, ermöglicht einen gezielten und somit optimierten Einsatz von Wärmedämmaterial und nicht zuletzt von Baustoffen generell.

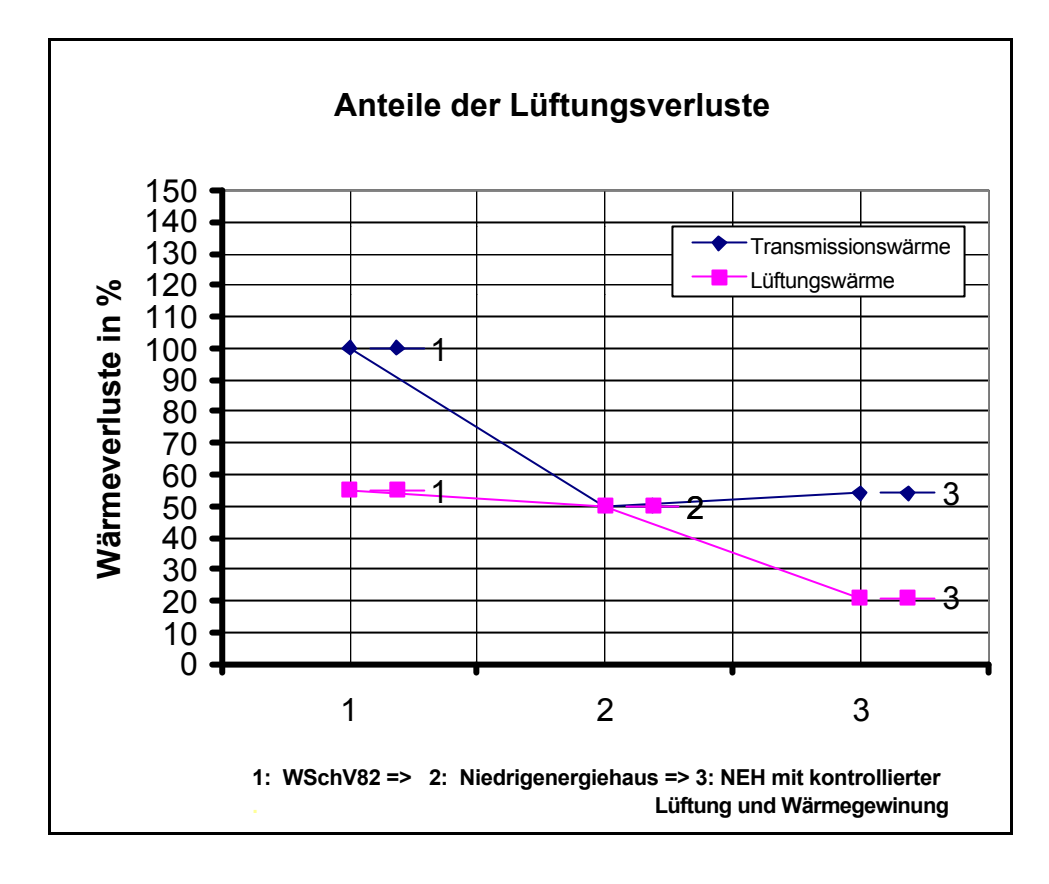

Abb. 2.4: Anteile der Lüftung an den Wärmeverlusten

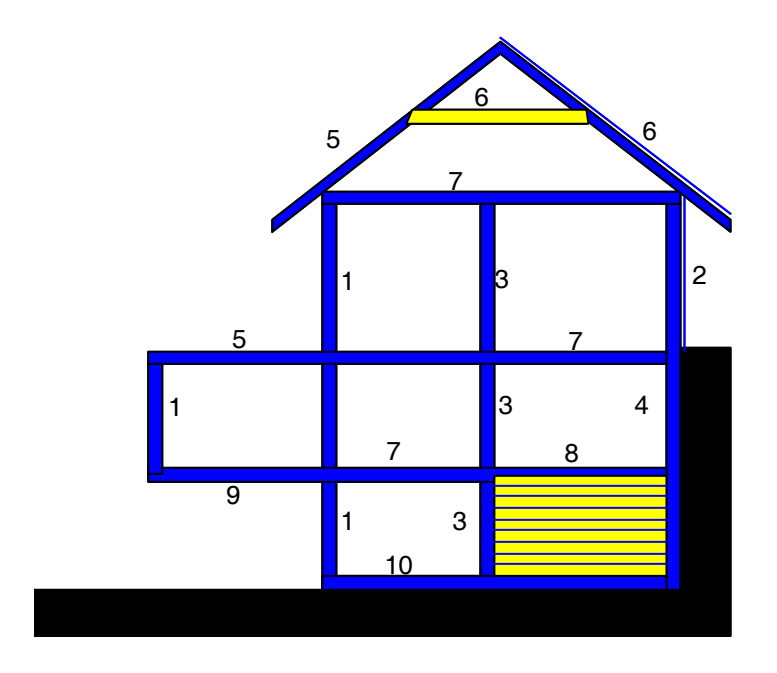

Abb. 2.5: Rechenwerte der Wärmeübergangskoeffizienten an einem Einfamilienhaus nach DIN 4108

Der geringe Heizwärmebedarf resultiert vornehmlich aus der Verringerung der Transmissionswärmeverluste durch verbesserte Wärmedämmung der Außenhülle. Dadurch erhöht sich die energetische Bedeutung des Lüftungswärmebedarfs und des Hilfsenergiebedarfs im Tagesgang der Empfindungstemperatur

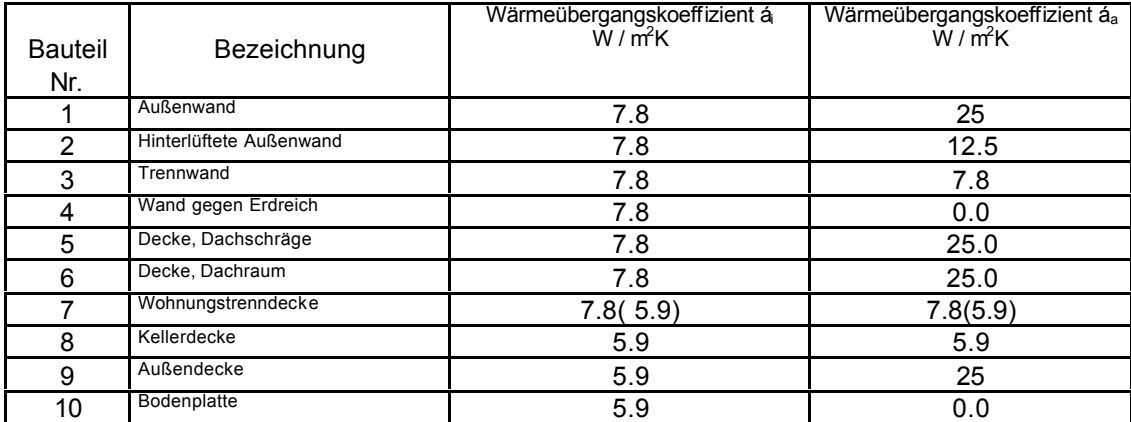

Tabelle 2.1: Rechenwerte der Wärmeübergangskoeffizienten

#### **2.4 Aufgabenstellung und Ziel dieses Verfahrens**

Es ist das Ziel, ein Verfahren zu entwickeln, mit dessen Hilfe die Probleme der Lüftung von Büro-, Industrie- und Wohngebäuden einschließlich des Energiebedarfs gemäß der Wärmeschutz-Verordnung 1995 behandelt werden können. Neben der Verpflichtung zur Einhaltung eines definierten Luftwechsels gilt für Gebäude mit raumlufttechnischen Anlagen auch die Forderung nach einer möglichst luftdichten Ausführung der Gebäudehülle einschließlich der Fensterfugen. Eine Lösung der hygienischen, bauphysikalischen und lüftungstechnischen Aufgaben in Gebäuden machen eine exakte Bestimmung der thermodynamischen Kenngrößen im sich bewegenden Luftmedium unumgänglich.

Die Kenntnis über die Strömung der Luft ist eine Voraussetzung dafür, daß es möglich wird, Wohnräume ausreichend zu lüften und trotzdem Energie einzusparen( Tabelle 2.4). Eine adäquate Dimensionierung von Wärmequellen oder Wärmesenken erfordert Kenntnis darüber, welche Auswirkungen diese Maßnahmen auf das gesamte Verhalten des Luftraums haben.

Eine Optimierung von Lage und Kapazität einer Energierückgewinnungsanlage beispielsweise ist nur möglich, wenn eine möglichst genaue Simulation der Geschwindigkeitsverteilung und des Druckes im Luftraum vorliegt.

Viele geschlossene Konstruktionen werden nach ihrer Neuerstellung oder Sanierung den Bedürfnissen der Benutzer nicht gerecht. Probleme wie hohe Kosten für Heizung und Klimatisierung sowie eine Überhitzung im Sommer tauchen im nachhinein auf.

Auf die in [30] dargestellte Problematik der natürlichen Lüftung kann mit Hilfe dieser Arbeit näher eingegangen werden. Viele großzügig mit gläsernen Fassaden und Dächern ausgestattete Gebäude stellen bauphysikalisch Wintergärten dar. Es kann genauer untersucht werden, wie selbst bei großen Wintergärten mit hohen Einstrahlungsleistungen eine natürliche Klimatisierung durch sinnvolle Anordnung und richtige Dimensionierung der zu öffnenden Fensterfläche sowie durch die Wahl der Glassorte möglich ist. Dadurch kann man sich teure Beschattungsmaßnahmen oder künstliche Klimatisierungen ersparen.

Mit Hilfe von Kenngrößen aus der Simulation des Gebäudes kann der Bauphysiker im Ingenieurbüro für die kritischen Zeiten des Jahres und für alle Gebäude beliebiger Geometrie und mit geographischer Orientierung das zukünftige Verhalten der Raumluft im fertigen Haus voraussagen und durch geeignete Maßnahmen steuern. Dadurch ist es möglich, bereits in der Planungsphase Empfehlungen für die Ausrüstung und die Materialwahl zu geben, auf deren Grundlage dann wirtschaftliche Entscheidungen getroffen werden können.

#### **2.5 Auswertung der Literatur**

Zur mathematischen Behandlung instationärer Raumluftströmungen gibt es in der Literatur sehr wenig spezielle Arbeiten, die sich intensiv mit dem Impuls-, Energieund Stofftransport in Lufträumen befassen ([5], [6], [25], [27]und [39]). Bücher über Gasdynamik behandeln nur theoretisch den Stoff und schlagen halb analytische und für die Praxis aussagefähige Lösungen vor [5]: Kalide [27], Kolumbian [25] und Oertel [39] fassen die partiellen Differentialgleichungen so zusammen, daß man die Fluiddynamik mit geringem mathematischen Aufwand darstellen kann. Auf dem besonderen Gebiet des Gastransports sind Becker [5] und Prandtl Vorreiter, obgleich sie ihre Lösungsstrategien meistens auf die Gebiete des Maschinen- und Flugzeugbaus beschränken. Sehr bedeutend für die Unterscheidung der verschiedenen Arten von Strömungen sind die Originalausgaben der Klassiker auf dem Strömungsgebiet wie Prandtl, Newton, Reynolds, Nusselt, Boussinesq, Frechet, Navier und Stokes.

Die Berechnung einer Strömungsausbreitung stützt sich immer auf die Ähnlichkeitstheorie, die es ermöglicht, die berechneten Größen an einem mathematischen Modell auf das Medium in der Natur zu überführen. Dazu präsentiert Wetzler [57] umfangreiche Strategien und Formeln, so daß sowohl rechnerisch als auch meßtechnisch gewonnene Daten auf das zu untersuchende Strömungsmedium übertragen werden können. In vielen physikalisch mathematischen Büchern [3], [31] und [55] findet man sich gegenseitig ergänzende Hinweise auf die Navier-Stokes-Gleichungen. Darin werden mathematische Methoden aufgelistet, die in die Lage versetzen, die o. g. Gleichungen zu lösen und ihre Konvergenz programmtechnisch zu sichern. In ähnlichen Werken [3], [9], [11], [12], [16] und [17] wird das Strömungsproblem als Mittel zum Zweck benutzt und nur in Sonderfälle für höchstens zweidimensionale Ansätze nachgerechnet. Die für die Weiterentwicklung auf dem Gebiet der Strömungsphysik wichtigen Werke sind die über angewandte Mathematik in der Physik: [3], [16], [35], [50].

Seit einigen Jahrzehnten werden die Strömungen allgemein mit Hilfe von Rechenprogrammen simuliert. Numerische Berechnungen von Raumströmungen liegen bisher von Hellmus J. [2], Chung [9], Gentsch [16], Griebel [17] und Masuko [36] vor. Sie konzentrieren sich auf die Simulation von theoretischen Fällen, ohne auf die spezielle Aufgabenstellung einzugehen. Gentsch [16], Hirt [22] und Holt [24] entwickeln vorwiegend finite Elemente, um die auf die Energiegleichungen erweiterten Navier-Stokes-Gleichungen lösen zu können. Ergebnisse werden mit den verschiedensten Methoden sichtbar gemacht. Hirsch in [20] und [21] sowie Fletcher in [13], [14] und [46] haben sich auf dem Gebiet der von Computern unterstützten Berechnungen verdient gemacht.

Die im folgenden entwickelten Berechnungshilfen basieren auf den in Hirsch und Fletcher aufgezeigten Teillösungen für die zweidimensionalen Fälle. Nach der Verallgemeinerung der Rechenschemata wird versucht, Raumströmungen numerisch zu berechnen, die vorwiegend von Temperaturschwankungen beeinflußt werden. Die Luftzirkulation, die durch Temperaturunterschiede oder Öffnungen in den Gebäuden oder Auftrieb entsteht, wird untersucht.

#### **3 Theoretische Grundlagen**

Die Ermittlung aller Kenngrößen eines Fluids im Raum erfordert die Lösung von sämtlichen gekoppelten Gleichungen, die im folgenden dargestellt werden [20,Volume I]. Nach den Erhaltungssätzen für Masse, Impuls und Energie wird die Strömung eines kompressiblen Mediums in jedem Punkt (x, y, z) des betrachteten Feldes zu jeder Zeit durch die Größen

→<br>u(u, v, w) : Geschwindigkeitsfeld u, v und w in x-, y-, bzw. z- Richtung,

- p : Druck,
- ρ : Dichte,
- T : Temperatur

beschrieben.

Zur Bestimmung der sechs Unbekannten werden sechs unabhängige Zustandsgleichungen sowie Rand- und Anfangsbedingungen der speziellen Aufgabe benötigt. Diese Gleichungen sind die Erhaltungssätze für Masse m, Impuls I und Energie E sowie eine thermodynamische Zustandsgleichung. In den meisten Abhandlungen werden diese Gesetze in ihrer Integralform angeschrieben. Diese Art von Formulierung führt zu den Kräften im Strömungsfeld (Auftrieb, Widerstand [vergleiche Impulssatz]) und zu den Verdichtungsstoßgleichungen. Die nachfolgend benutzten Differenzierbarkeitsannahmen ergeben die Differentialgleichungen (Kontinuitätsgleichung, Euler- oder Navier-Stokes-Gleichung und Energiesatz). Die Herleitung partieller Differentialgleichungen erfolgt am einfachen Volumen-Element, d.h. im mitwandernden Kontrollraum [13], [14].

#### **3.1 Die Erhaltung der Masse**

Die zeitliche Änderung der Luftmasse innerhalb des betrachteten Raumes entspricht nach der Kontinuitätsgleichung der Differenz aus eintretenden und austretenden Luftströmen [39]. Die Massenerhaltung gilt unabhängig vom Reibungsfluß.

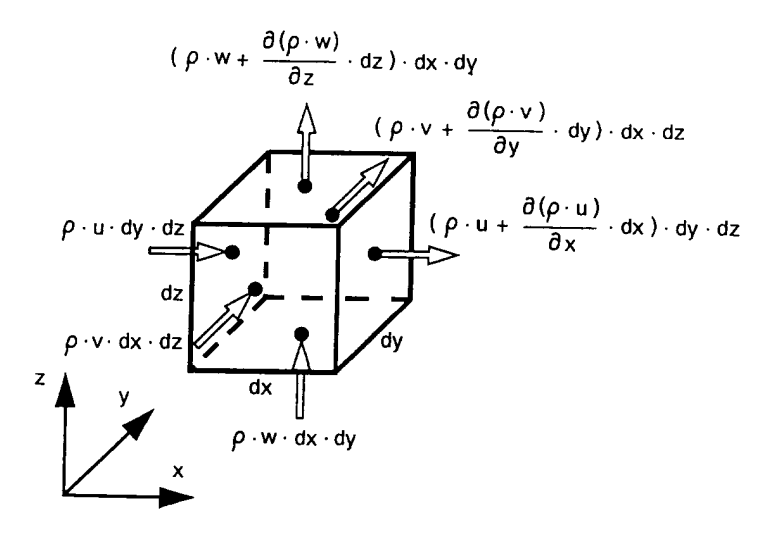

Abb. 3.1: Ein- und ausströmende Masse

$$
\frac{\partial \rho}{\partial t} + \frac{\partial (\rho u)}{\partial x} + \frac{\partial (\rho v)}{\partial y} + \frac{\partial (\rho w)}{\partial z} = 0
$$
 [3.1]

In koordinatenfreier Vektorschreibweise lautet die Gleichung [3.1]:

$$
\frac{\partial \rho}{\partial t} + \nabla (\rho \cdot \vec{v}) = 0
$$
 [3.2]

Für ein inkompressibles Fluid vereinfacht sich die Gleichung [3.1] zu:

$$
\frac{\partial(u)}{\partial x} + \frac{\partial(v)}{\partial y} + \frac{\partial(w)}{\partial z} = 0
$$
 [3.3]

#### **3.2 Navier-Stokes-Gleichungen**

In den Gleichungen von Navier und Stokes, die die Erhaltung des Impulses sichern, verwendet man anstatt ρ die Größe ρ⋅u. Die instationäre Änderung des Impulses im Kontrollvolumen entspricht der Summe der eintretenden Impulsströme in das Volumenelement abzüglich der ausströmenden Impulsströme und zuzüglich der auf die Masse des Volumenelementes wirkenden Kräfte  $\stackrel{\rightarrow}{\mathsf{k}} = (\mathsf{k}_\mathsf{x},\mathsf{k}_\mathsf{y},\mathsf{k}_\mathsf{z})$  gilt nach Abb. 3.1 [21]

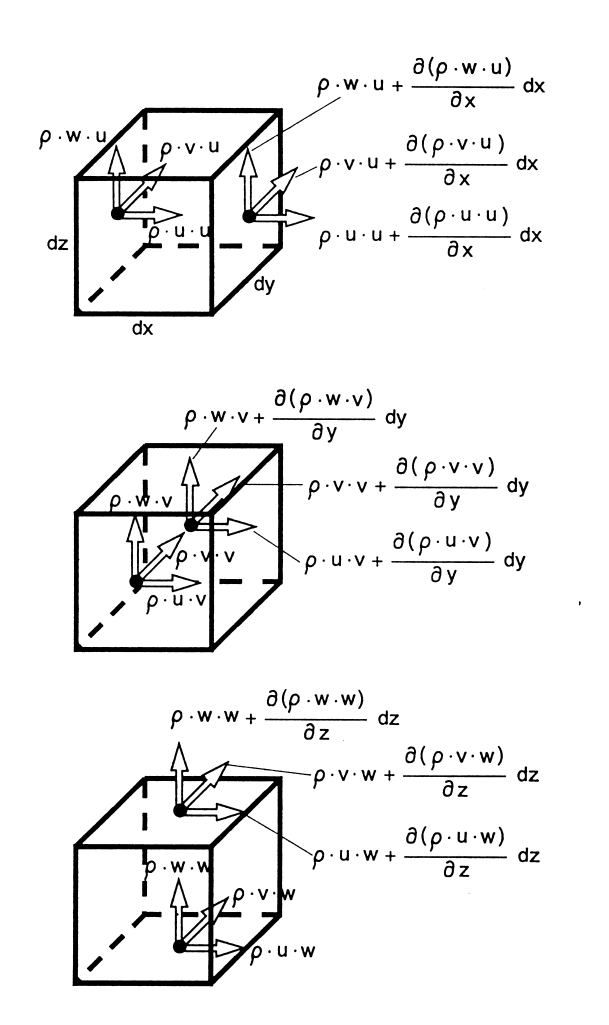

Abb. 3.2: Ein- und ausströmender Impuls pro Volumeneinheit

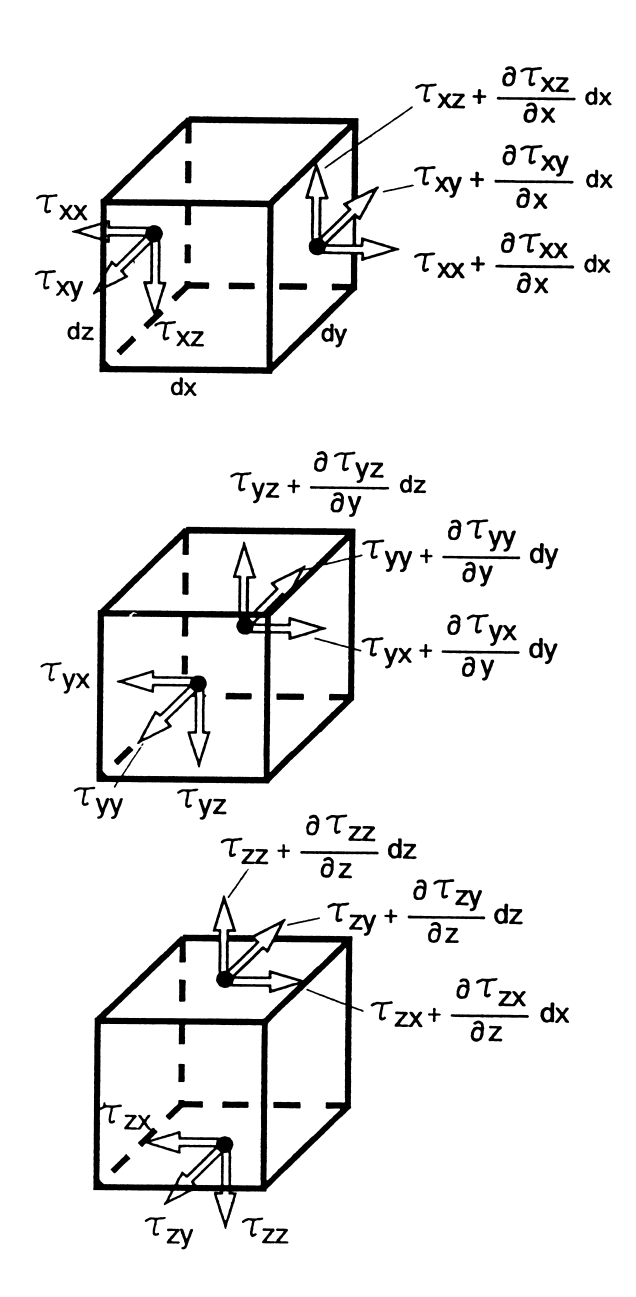

Abb. 3.3: Normal- und Schubspannungen

$$
\frac{\partial(\rho \cdot dx \cdot dy \cdot dz \cdot v)}{\partial t} = \frac{\partial(\rho \cdot v)}{\partial t} \cdot dx \cdot dy \cdot dz
$$
 [3.4]

Durch die linke Oberfläche dy⋅dz des Volumenelementes tritt der Impulsstrom

 $(\rho u)u \cdot \partial y dz = \rho u u \cdot dy \cdot dz$ 

Die Größe ρ⋅u⋅u ändert ihren Wert nach Abbildung 3.2 in x-Richtung um (∂(ρ⋅u⋅u)/∂x)⋅dx, so daß sich der auf der rechten Oberfläche dy⋅dz des Volumenelementes ausströmende Impulsstrom mit dem Ausdruck ∂(ρ⋅u⋅u)/(∂x⋅dx)⋅dy⋅dz bezeichnen läßt. In der Abbildung 3.3 sind die Normal- und Schubspannungen an einem Kontrollvolumen dargestellt. Die Beziehung zwischen den Reibungskräften τ und den Geschwindigkeitskomponenten u, v und w ist bereits durch das Newtonsche Reibungsgesetz  $\tau = \mu \cdot \partial \mu / \partial z$  bekannt. In einer reibungslosen Strömung verschwinden die Schubspannungen, und es wirken nur noch die Normalspannungen, die alle gleich sind und dem Fluiddruck bzw. dem thermodynamischen Gefälle entsprechen; d.h.

$$
p = \frac{1}{3}(\tau_{xx} + \tau_{yy} + \tau_{zz})
$$

Die Normalspannungen  $\tau_{xx}$ ,  $\tau_{yy}$  und  $\tau_{zz}$  werden in einen Druckanteil und einen Anteil der Reibungseffekte aufgespalten:

$$
\tau_{xx} = \sigma_{xx} - p,
$$
  
\n
$$
\tau_{yy} = \sigma_{yy} - p, \text{ und}
$$
  
\n
$$
\tau_{zz} = \sigma_{zz} - p
$$

Gemäß den in Abbildung 3.2 und 3.3 dargestellten Impulsströmen bzw. Normalund Schubspannungen ergibt sich für die zeitliche Änderung des Impulses in allen drei Raumrichtungen folgende Form der Navier-Stokes-Gleichungen:

$$
\frac{\partial (p u)}{\partial t} + \frac{\partial (p u^2)}{\partial x} + \frac{\partial (p u v)}{\partial y} + \frac{\partial (p u w)}{\partial z} = k_x - \frac{\partial p}{\partial x} + \frac{\partial \sigma_{xx}}{\partial x} + \frac{\partial \tau_{yz}}{\partial y} + \frac{\partial \tau_{zx}}{\partial z}
$$
\n
$$
\frac{\partial (p v)}{\partial t} + \frac{\partial (p u v)}{\partial x} + \frac{\partial (p v^2)}{\partial y} + \frac{\partial (p v w)}{\partial z} = k_y - \frac{\partial p}{\partial y} + \frac{\partial \tau_{xy}}{\partial x} + \frac{\partial \sigma_{yy}}{\partial y} + \frac{\partial \tau_{zy}}{\partial z}
$$
\n
$$
\frac{\partial (p w)}{\partial t} + \frac{\partial (p u w)}{\partial x} + \frac{\partial (p v w)}{\partial y} + \frac{\partial (p w^2)}{\partial z} = k_z - \frac{\partial p}{\partial z} + \frac{\partial \tau_{xz}}{\partial x} + \frac{\partial \tau_{yz}}{\partial y} + \frac{\partial \sigma_{zz}}{\partial z},
$$
\n[3.5]

wobei  $k_x$ ,  $k_y$  und  $k_z$  die äußeren Einwirkungen, z.B. Schwerkräfte sind.

Hier wird das Newtonsche Reibungsgesetz  $\tau = \mu \cdot \partial u / \partial z$ , das einen linearen Ansatz zwischen den Geschwindigkeitsgradienten ∂u/∂z und der Schubspannung τ postuliert, erweitert. Der folgende für dreidimensionale Strömungen anzuwendende Stokessche Reibungssatz beinhaltet das Newtonsche Reibungsgesetz.

#### **Newtonsche Medien**

Für Newtonsche Medien d.h. für Strömungen, in denen die SChubspannung proportional zum Geschwindigkeitsgradienten ist, werden die Gleichungen [3.5] zu

$$
\frac{\partial (p u)}{\partial t} + \frac{\partial (p u^2)}{\partial x} + \frac{\partial (p u v)}{\partial y} + \frac{\partial (p u w)}{\partial z} = k_x - \frac{\partial p}{\partial x} + \mu \left( \frac{\partial^2 u}{\partial x^2} + \frac{\partial u^2}{\partial y^2} + \frac{\partial u^2}{\partial z^2} \right)
$$

$$
\frac{\partial (p v)}{\partial t} + \frac{\partial (p u v)}{\partial x} + \frac{\partial (p v^2)}{\partial y} + \frac{\partial (p v w)}{\partial z} = k_y - \frac{\partial p}{\partial y} + \mu \left( \frac{\partial^2 v}{\partial x^2} + \frac{\partial^2 v}{\partial y^2} + \frac{\partial^2 v}{\partial z^2} \right)
$$

$$
\frac{\partial (p w)}{\partial t} + \frac{\partial (p u w)}{\partial x} + \frac{\partial (p v w)}{\partial y} + \frac{\partial (p w^2)}{\partial z} = k_z - \frac{\partial p}{\partial z} + \mu \left( \frac{\partial^2 w}{\partial x^2} + \frac{\partial^2 w}{\partial y^2} + \frac{\partial^2 w}{\partial z^2} \right).
$$
 [3.6]

Um die spätere Lösung und Implementierung eines Rechenverfahrens zu vereinfachen, ohne dabei seine Allgemeinheit zu gefährden, werden folgende Anforderungen an das System von Diffentialgleichungen [3.5] und [3.6] gestellt:

- Nach der Boussinesq Näherung variieren die Dichten mit steigender Temperatur und werden als Funktion der Gravitationskräfte ρ⋅g ausgedrückt.
- Die Strömung sei laminar, da es sich zunächst um Strömungen bei niedrigeren Reynolds-Zahlen handelt.
- $\triangleright$  Die Strömungsgeschwindigkeiten u(x, y, z, t), v(x, y, z, t) und w(x, y, z, t) sind in Gebäuden so klein, daß die Dissipationskräfte infolge Viskosität verschwindend klein sind. Die Enthalpie (innere Energie) hängt allein von der Temperatur ab.

Nach Einführung in die Gleichungen [3.6] der Näherung nach Boussinesq erhält man:

$$
\frac{\partial u}{\partial t} + \frac{\partial (u^2)}{\partial x} + \frac{\partial (uv)}{\partial y} + \frac{\partial (uw)}{\partial z} = -\frac{\partial p}{\partial x} + \mu \left( \frac{\partial^2 u}{\partial x^2} + \frac{\partial u^2}{\partial y^2} + \frac{\partial u^2}{\partial z^2} \right) + g_x (1 - \beta (T - T_B))
$$
\n
$$
\frac{\partial v}{\partial t} + \frac{\partial (uv)}{\partial x} + \frac{\partial (v^2)}{\partial y} + \frac{\partial (vw)}{\partial z} = -\frac{\partial p}{\partial y} + \mu \left( \frac{\partial^2 v}{\partial x^2} + \frac{\partial^2 v}{\partial y^2} + \frac{\partial^2 v}{\partial z^2} \right) + g_y (1 - \beta (T - T_B))
$$
\n
$$
\frac{\partial w}{\partial t} + \frac{\partial (uw)}{\partial x} + \frac{\partial (vw)}{\partial y} + \frac{\partial (w^2)}{\partial z} = -\frac{\partial p}{\partial z} + \mu \left( \frac{\partial^2 w}{\partial x^2} + \frac{\partial^2 w}{\partial y^2} + \frac{\partial^2 w}{\partial z^2} \right) + g_z (1 - \beta (T - T_B))
$$
\n3.7]

wobei mit T<sub>B</sub> die Bezugstemperatur und mit  $\beta$  der Volumenausdehnungskoeffizient bezeichnet wird. Die Gravitationskräfte in x-, y- und z- Richtung werden jeweils mit  $g_x$ ,  $g_y$  bzw.  $g_z$  bezeichnet.

#### **3.3 Energiegleichung**

Die in einem Kontrollvolumen befindliche Energiemenge setzt sich nach [25] aus der inneren Energie, ρ ⋅ e ⋅ dx ⋅ dy ⋅ dz und dem kinetischen Energieanteil

$$
\frac{\rho \cdot u^2}{2} \cdot dx \cdot dy \cdot dz = 0.5 \cdot \rho \cdot (u^2 + v^2 + w^2) \cdot dx \cdot dy \cdot dz
$$

des Gases zusammen. Mit e wird die spezifische Enthalpie bezeichnet. Die zeitliche Änderung der Energiemenge in einem System läßt sich nach folgenden Überlegungen angeben. Man unterscheidet in einem strömenden Medium:

- dE: die zeitlich mit der Strömung in das Volumenelement hinein- und herausgeführte innere und kinetische Energie;
- dQ : die durch Wärmeleitung in das Volumen ein- und austretende Energie pro Zeiteinheit;
- dA : die im KVE durch Druck-, Schubspannungs- und Schubspannungskräfte geleistete Arbeit;
- > q. die Energie pro Zeit, die von außen dem im Volumenelement befindlichen Gas zugeführt wird. Dies kann beispielsweise durch Sonnenstrahlung und/oder im Luftraum ablaufende Verbrennungsprozesse (Heizung oder Brand) erfolgen. Diese Anteile bezogen auf die im KVE befindlichen Anteile Masse bezeichnet man zusammenfassend mit  $\stackrel{\bullet}{\mathsf{q}_{\mathsf{s}}}$  .
- <sup>−</sup> k : das Wirken der Volumenkräfte \_ k (Schwerkraft, magnetische und elektrische Kräfte) auf die Strömung. Die zeitliche Änderung der Energie des im KVE befindlichen Gases entspricht der Leistung.
- > k = (k⋅u)⋅ dx⋅dy⋅dz: dieser Anteil wird nicht weiter berücksichtigt. Um die Schreibweise zu vereinfachen und die Formeln überschaubar und kurz zu halten, werden die Ausdrücke

$$
q = \rho \cdot (e + \frac{V^2}{2})
$$

und

 $KV = dx \cdot dv \cdot dz$ 

definiert. Die Formeln in der Abb. 3.4 werden in die anschließenden Gleichungen

#### umgeformt.

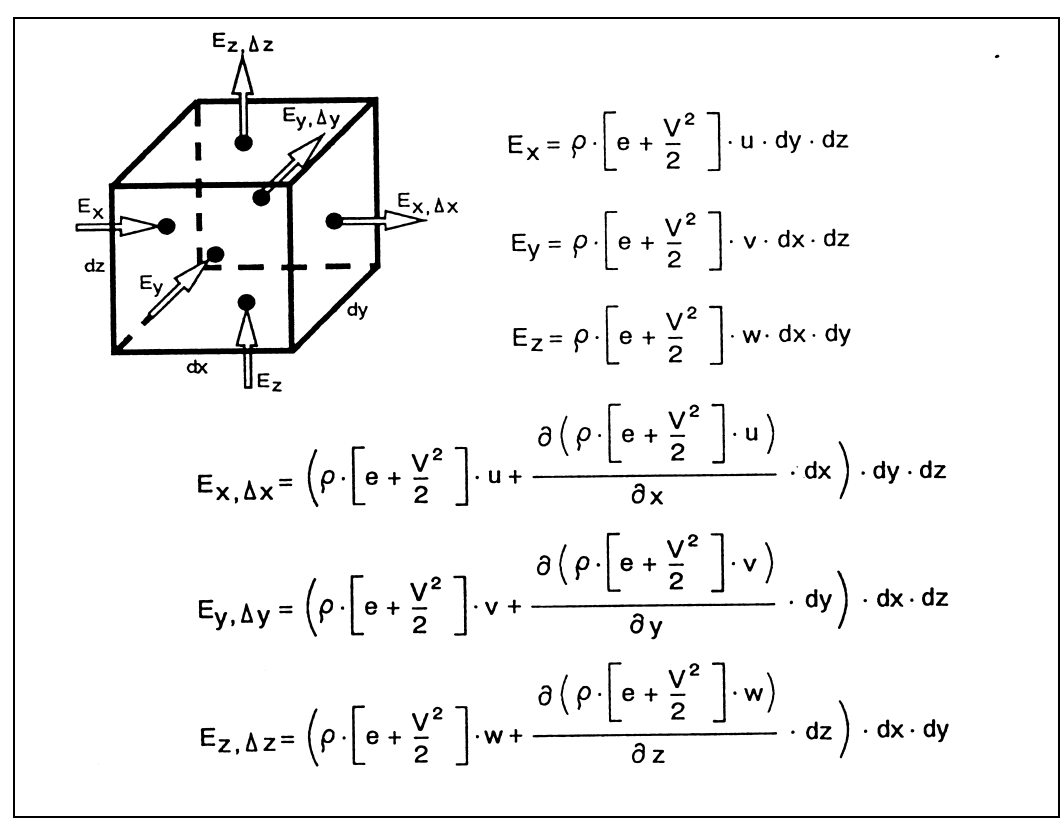

Abb. 3.4: Konvektive Energieströme

 $E_x = q \cdot u \cdot dy \cdot dz$   $E_y = q \cdot v \cdot dx \cdot dz$   $E_z = q \cdot w \cdot dx \cdot dy$ dx) · dy · dz  $E_{x,\Delta x} = (q \cdot u + \frac{\partial qu}{\partial x} dx) \cdot dy \cdot$ dy) · dx · dz y  $E_{y, \Delta y} = (q \cdot v + \frac{\partial qv}{\partial y}dy) \cdot dx$ . dz) · dx · dy  $E_{z, \Delta z} = (q \cdot w + \frac{\partial qw}{\partial z} dz) \cdot dx$ .

Durch Vereinfachung und nach einer Umrechnung bekommt man, wie in der Abbild. 3.4 angegeben, die ein- und ausfließenden Energieströme zu

$$
d\dot{\mathbf{E}} = -(L_xqu + L_yqv + L_zqw)KV
$$
 [3.8]

Nach den Gesetzmäßigkeiten der Thermodynamik fließt die Wärmeenergie in Richtung abnehmender Temperaturen. So gilt z.B. für ein eindimensionales Pro-

blem  $q_s = -\lambda. \partial T / \partial x$ ; wobei q<sub>s</sub> der Wärmefluß pro Fläche [W/m<sup>2</sup>] und λ die Wärmeleitfähigkeit [W/m.K] sind. Der Koeffizient λ hängt generell von Druck, von der Temperatur und von den stoffspezifischen Werten ab. Nach einigen Umformungen und auf einen dreidimensionalen Körper angewendet ergibt das Fouriersche Gesetz den Ausdruck für den gesamten Energiefluß durch die Wärmeleitung [39]

$$
d\dot{Q} = \left(\frac{\partial}{\partial x}\left(\lambda \cdot \frac{\partial T}{\partial x}\right) + \frac{\partial}{\partial y}\left(\lambda \cdot \frac{\partial T}{\partial y}\right) + \frac{\partial}{\partial z}\left(\lambda \cdot \frac{\partial T}{\partial z}\right)\right) \cdot KV
$$
 [3.9]

Das bedeutet in der Notation mit den Operatoren und nach Ausklammern von λ

$$
d\dot{Q} = \lambda (L_{xx}T + L_{yy}T + L_{zz}T) \cdot KV
$$
 [3.10]

Auf der Oberfläche des KVE wirken der statische Druck und drei Spannungen, die auf Reibung zurückzuführen sind.

Die Leistung d Å, die durch Druck und durch Spannungen resultierenden Kräfte, stehen in der folgenden Bilanzgleichung am KVE für die x- Richtung:

$$
\mathbf{d}\mathbf{A}_{x} = (L_{x}(p \cdot u) + L_{x}(\sigma_{xx} \cdot u) + L_{x}(\tau_{xy} \cdot v) + L_{x}(\tau_{xz} \cdot w)) \cdot KV
$$
 [3.11]

d $\mathring{A}_y$  und d $\mathring{A}_z$  lassen sich entsprechend herleiten und die Summe der Leistungen infolge Reibung ergibt

$$
\mathbf{d}\mathbf{A} = \mathbf{d}\mathbf{A}_{x} + \mathbf{d}\mathbf{A}_{y} + \mathbf{d}\mathbf{A}_{z}
$$
 [3.12]

Die Änderung (pro Zeiteinheit) der inneren und kinetischen Energie im KVE ergibt sich als Summe der ein- und ausströmenden Energieflüsse. Zusätzlich zu den durch Wärmeleitung ein- und ausfließenden Energiestrm wird die Leistung der an dem KVE wirkenden Druck-, Normal- und Schubspannungskräfte angerechnet. Die Energiezufuhr von außen und die Arbeit pro Zeit, die durch das Wirken der Volumenkräfte verursacht wird, sind dazu zu addieren.

Durch Kürzen des Terms KV aus den beiden Seiten der Gleichungen [3.8] bis [3.12] lautet der Energiesatz in seiner vorläufigen Form [16]:
$$
\frac{(pq)}{t} = -\left(\frac{(p \cdot q \cdot u)}{x} + \frac{(p \cdot q \cdot v)}{y} + \frac{(p \cdot q \cdot w)}{z}\right)
$$
  
+ 
$$
\left(-\frac{(p \cdot u)}{x}\right) + \frac{(q \cdot u)}{y} + \frac{(q \cdot q \cdot v)}{z} + \frac{(q \cdot q \cdot v)}{z} + \frac{(q \cdot q \cdot v)}{x} + \frac{(q \cdot q \cdot w)}{x}\right)
$$
  
+ 
$$
\left(-\frac{(p \cdot u)}{x} + \frac{(q \cdot v)}{y} + \frac{(q \cdot v)}{y} + \frac{(q \cdot v)}{y} + \frac{(q \cdot v)}{y}\right)
$$
  
+ 
$$
\left(-\frac{(p \cdot w)}{y} + \frac{(q \cdot w)}{y} + \frac{(q \cdot w \cdot v)}{y} + \frac{(q \cdot w \cdot w)}{y}\right) \quad \text{for } v \neq p \cdot q \quad . \quad [3.13]
$$

Zur Überführung von [3.13] in eine für weitere Arbeiten geeignetere Form wendet man das Stokesche Reibungsgesetz an. Ferner wird die Energiegleichung durch Umformen und Differenzieren in eine explizite Form gebracht. Viele Terme können wegen der Kontinuität herausgestrichen werden. Die dazugehörige Rechnung wird hier nicht lückenlos angegeben. Für tiefgreifende Einarbeitung sei hier auf [Hirsch,1996, I+II] und [Oertel,1995] verwiesen. Die durchgeführte Rechnung wird nachfolgend nur schematisch erläutert. Durch Multiplizieren der drei Gleichungen [3.5] respektive mit u, v, und w und durch Addieren der erhaltenen Gleichungen bekommt man

$$
\rho \left( \frac{\partial e}{\partial t} + u \cdot \frac{\partial e}{\partial x} + v \cdot \frac{\partial e}{\partial y} + w \cdot \frac{\partial e}{\partial z} \right) =
$$
\n
$$
\left( -\frac{x}{x} \left( \lambda \cdot \frac{T}{x} \right) + \frac{y}{y} \left( \lambda \cdot \frac{T}{y} \right) + \frac{y}{z} \left( \lambda \cdot \frac{T}{z} \right) - p \cdot (\nabla \cdot \bar{v}) + \bar{k} \cdot \bar{v} + \rho \cdot \dot{q}_{s} \right)
$$
\n
$$
+ \left( \sigma_{xx} \cdot \frac{u}{x} + \tau_{yx} \cdot \frac{u}{y} + \tau_{zx} \cdot \frac{u}{z} \right) + \left( \tau_{xy} \cdot \frac{v}{x} + \sigma_{yy} \cdot \frac{v}{y} + \tau_{zy} \cdot \frac{v}{z} \right)
$$
\n
$$
\left( \tau_{xz} \cdot \frac{\partial w}{\partial x} + \tau_{yz} \cdot \frac{\partial w}{\partial y} + \sigma_{zz} \cdot \frac{\partial w}{\partial z} \right) \qquad \qquad \dots [3.14]
$$

Nach Einsetzen der Stokeschen Reibungssätze in die Gleichung [3.14] vereinfacht sich die Energiegleichung zu

$$
\rho \cdot \left(\frac{\partial e}{\partial t} + u \cdot \frac{\partial e}{\partial x} + v \cdot \frac{\partial e}{\partial y} + w \cdot \frac{\partial e}{\partial z}\right) =
$$
\n
$$
\left[\frac{\partial}{\partial x} \left(\lambda \cdot \frac{T}{x}\right) + \frac{1}{y} \left(\lambda \cdot \frac{T}{y}\right) + \frac{1}{z} \left(\lambda \cdot \frac{T}{z}\right)^{-1} - p \cdot (\nabla \cdot \bar{v}) + \bar{k} \cdot \bar{v} + p \cdot \dot{q}_{s} + \mu \cdot \Phi \qquad [3.15]
$$
\n
$$
\text{mit } \Phi = 2 \left[\left(\frac{u}{x}\right)^{2} + \left(\frac{v}{y}\right)^{2} + \left(\frac{w}{z}\right)^{2}\right] + \left(\frac{v}{x} + \frac{u}{y}\right)^{2} + \left(\frac{w}{y} + \frac{v}{z}\right)^{2}
$$
\n
$$
+ \left(\frac{u}{z} + \frac{w}{x}\right)^{2} - \frac{2}{3} \left(\frac{u}{x} + \frac{v}{y} + \frac{w}{z}\right)^{2} \qquad [3.16]
$$

 $\Phi$  wird als Dissipationsfunktion bezeichnet und enthält nur quadratische Glieder, so daß sie an jeder Stelle im Strömungsfeld größer Null ist.

Die oben hergeleitete Energiegleichung ist allgemein auch für die Analyse des Energiehaushaltes in Strömungen gültig, in denen Wärmequellen oder -senken vorkommen.

## **Ideale Gase**

Führt man für ein kalorisch ideales Gas die spezifischen Wärmekapazitäten  $c_v$  und c<sub>p</sub> ein, die keine Funktion der Temperatur sind, so gelten die folgenden thermodynamischen Beziehungen [5]:

$$
e = c_v \cdot T, \quad h = e + \frac{p}{\rho} = c_p \cdot T \quad \text{und} \quad e = c_p \cdot T - \frac{p}{\rho} \tag{3.17}
$$

Die Gleichung [3.12] beinhaltet die komplette Energiebilanz. Diese Gleichung soll nun für eine für die Praxis geeignete Berechnung vorbereitet werden. Die Gleichung wird in eine Form gebracht, in der die Normal- und Schubspannungen die entsprechende Gestalt nach dem Reibungsgesetz bekommen. Durch Umformen und Differenzieren erhält man folgende Gleichung:

$$
\rho \cdot c_p \left( \frac{T}{t} + u \cdot \frac{T}{x} + v \cdot \frac{T}{y} + w \cdot \frac{T}{z} \right) =
$$
\n
$$
\left( \frac{p}{t} + u \cdot \frac{p}{x} + v \cdot \frac{p}{y} + w \cdot \frac{p}{z} \right)
$$
\n
$$
+ \left[ \frac{\partial}{\partial x} \left( \lambda \cdot \frac{T}{x} \right) + \frac{1}{y} \left( \lambda \cdot \frac{T}{y} \right) + \frac{1}{z} \left( \lambda \cdot \frac{T}{z} \right) \right] + \bar{k} \cdot \bar{v} + \rho \cdot \dot{q}_s + \mu \cdot \Phi
$$
\n[3.18]

Die Gleichung [3.18] wird ebenfalls in der übersichtlichen Operatorenschreibweise angegeben [14].

$$
\rho c_p (L_t T + u \cdot L_x T + v \cdot L_y T + w \cdot L_z T) =
$$
\n
$$
(L_t p + u \cdot L_x p + v \cdot L_y p + w \cdot L_z p)
$$
\n
$$
+ (L_x (\lambda \cdot L_x) T + L_y (\lambda \cdot L_y) T + L_z (\lambda \cdot L_z) T) + \bar{k} \cdot \bar{v} + \rho \cdot \dot{q}_s + \mu \cdot \Phi,
$$
\n[3.19]

mit

$$
\Phi = 2 \cdot (L_x^2 u + L_y^2 v + L_z^2 w) + (L_x v + L_y u)^2 + (L_y w + L_z v)^2 + (L_z u + L_x w)^2
$$
  

$$
-\frac{2}{3} \cdot (L_x u + L_y v + L_z w)^2,
$$
 [3.20]

wobei c<sub>p</sub> bzw. c<sub>v</sub> die spezifischen Wärmekapazitäten bei konstantem Druck p bzw. konstantem Volumen V sind, so daß

 $c_p, c_v \neq f(T)$  und  $\rho$  die Dichte des Fluids ist.

Es hat sich eingebürgert, bei den Betrachtungen verschiedener Arten von Strömungen, folgende Koeffizienten einzuführen, um die Dimensionslosigkeit der entstehenden Gleichungen zu gewährleisten [25], [27].

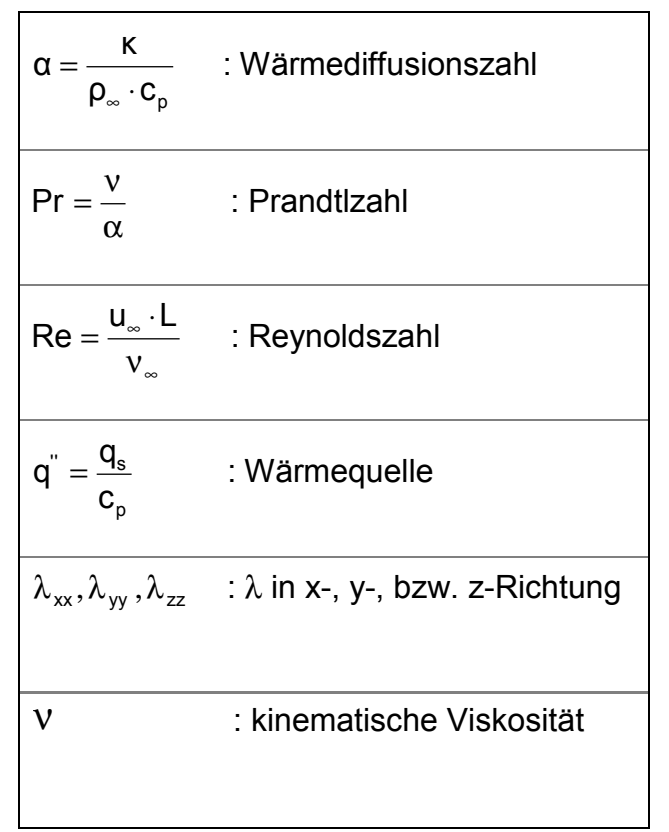

Tabelle 3.1: Häufige und typische Strömungsparameter

# **3.4 Die thermische Gasgleichung**

Für die Berechnung von kompressiblen Strömungen muß neben den Größen u, v, w und p noch die Dichte ρ in Abhängigkeit von den drei Koordinaten x, y und z berechnet werden. Mit der Kontinuitätsgleichung, den drei Navier-Stokes-Gleichungen und der Energiegleichung hat man fünf Gleichungen für die fünf Unbekannten u, v, w, p und T zur Verfügung. Die Dichte kann man nach der Berechnung der zuletzt genannten Größen mit der thermischen Gasgleichung [6]

$$
p = p \cdot R \cdot T \tag{3.21}
$$

ermitteln. R ist eine Gaskonstante.

Da man in der Praxis davon ausgehen kann, daß die Zuströmungszahl nicht Mach 2 überschreitet, nimmt man alle in diesem Verfahren vorkommenden Gase als kalorisch perfekt an. Dies bedeutet, daß die Anströmungsgeschwindigkeit kleiner als das Zweifache der Schallgeschwindigkeit ist.

#### **4. Zusammenstellung der Grundgleichungen in ihrer Erhaltungsform**

Bevor auf die Diskretisierung der Grundgleichungen im Einzelnen eingegangen wird, seien sie in ihrer dimensionslosen Schreibweise angegeben. Dazu werden die nachfolgenden, mit einem hochgestellten Stern gekennzeichneten Größen eingeführt [57].

$$
\rho^* = \frac{\rho}{\rho_{\infty}}, \quad u^* = \frac{u}{u_{\infty}}, \quad v^* = \frac{v}{v_{\infty}}, \quad w^* = \frac{w}{w_{\infty}}, \quad p^* = \frac{\rho}{\rho_{\infty}U_{\infty}^2}
$$
\n
$$
x^* = \frac{x}{L}, \quad y^* = \frac{y}{L}, \quad z^* = \frac{z}{L}, \quad t^* = \frac{t \cdot U_{\infty}}{\rho_{\infty}}, \quad \mu^* = \frac{\mu}{\mu_{\infty}}
$$
\n
$$
\lambda^* = \frac{\lambda}{\lambda_{\infty}}, \quad k_x^* = \frac{k_x \cdot L}{\rho_{\infty}U_{\infty}^2}, \quad k_y^* = \frac{k_y \cdot L}{\rho_{\infty} \cdot U_{\infty}^2}, \quad k_z^* = \frac{k_z \cdot L}{\rho_{\infty} \cdot U_{\infty}^2}
$$
\n
$$
e^* = \frac{e}{c_p \cdot T_{\infty}}, \quad T^* = \frac{T}{T_{\infty}}
$$

Hierin bedeuten U<sub>∞,</sub> L und p<sub>∞</sub> sowie  $\lambda_{\infty}$ ,  $\mu_{\infty}$ , c<sub>p</sub> (isobare Wärmekapazität) und P<sub>∞</sub> geeignet wählbare Bezugsgrößen der Strömung bzw. Stoffgrößen. Bei der Ermittlung von Geschwindigkeiten in umbauten Räumen verwendet man zweckmäßigerweise die natürliche Zuströmungsgeschwindigkeit und die Zuströmdichte an den Öffnungen. Bei erzwungener Konvektion und/oder Quellströmung richtet man sich nach der Leistung der verwendeten Klimaanlage [22].

Kontinuitätsgleichung:

$$
L_x u^* + L_y v^* + L_z w^* = 0.
$$
 [4.1]

Impulsgleichungen:

$$
L_{t}u^{*} + L_{x}u^{*2} + L_{y}(u^{*}v^{*}) + L_{z}(u^{*}w^{*}) = \frac{1}{Re} \cdot L_{\Delta}u^{*} - L_{x}p^{*} + g_{x}(1 - \beta(T^{*} - T_{B})),
$$
  
\n
$$
L_{t}u^{*} + L_{x}(u^{*}v^{*}) + L_{y}(v^{*2}) + L_{z}(v^{*}w^{*}) = \frac{1}{Re} \cdot L_{\Delta}v^{*} - L_{y}p^{*} + g_{y}(1 - \beta(T^{*} - T_{B})),
$$
  
\n
$$
L_{t}u^{*} + L_{x}u^{*2} + L_{y}(u^{*}v^{*}) + L_{z}(u^{*}w^{*}) = \frac{1}{Re} \cdot L_{\Delta}u^{*} - L_{x}p^{*} + g_{x}(1 - \beta(T^{*} - T_{B}))
$$
[4.2]

Energiegleichung:

$$
\rho c_{p}(L_{t}T + u \cdot L_{x}T + v \cdot L_{y}T + w \cdot L_{z}T)
$$
\n
$$
= (L_{t}p + u \cdot L_{x}p + v \cdot L_{y}p + w \cdot L_{z}p)
$$
\n
$$
+ (L_{x}(\lambda \cdot L_{x})T + L_{y}(\lambda \cdot L_{y})T + L_{z}(\lambda \cdot L_{z})T)
$$
\n
$$
\overline{k} \cdot \overline{v} + \rho \cdot \overline{q} + \mu \cdot \Phi
$$
\n[4.3]

Die thermische Gasgleichung:

$$
p^* = p^* \cdot R \cdot T^* \tag{4.4}
$$

Schließlich erhält man durch Anwendung der kompakten und matriziellen Form der dimensionslosen Gleichungen [21, Volume II]:

$$
\frac{\partial U}{\partial t} + \frac{\partial F}{\partial x} + \frac{\partial G}{\partial y} + \frac{\partial H}{\partial z} = S
$$
 [4.5]

mit

$$
U = \begin{pmatrix} \rho \\ \rho \cdot u \\ \rho \cdot v \\ \rho \cdot w \\ \rho \cdot c_v \cdot T \end{pmatrix}
$$

$$
S = \begin{pmatrix} 0 \\ k_x \\ k_y \\ k_z \\ (k \cdot \bar{v} + \rho \cdot q_s) \end{pmatrix}
$$

$$
F = \begin{pmatrix} \rho \cdot u & \rho \cdot u \\ \rho \cdot u^{2} + p - \frac{1}{Re_{\infty}} \cdot \sigma_{xx} \\ \rho \cdot u \cdot v - \frac{1}{Re_{\infty}} \cdot r_{xy} \\ \rho \cdot u \cdot w - \frac{1}{Re_{\infty}} \cdot r_{xz} \\ (\rho \cdot e + p) \cdot u - \frac{1}{Re_{\infty}} \cdot (\sigma_{xx} \cdot u + r_{xy} \cdot v + r_{xz} \cdot w) - \frac{1}{Re_{\infty} \cdot Pr_{\infty}} \cdot \lambda \cdot \frac{\partial T}{\partial x} \end{pmatrix}
$$

$$
G = \begin{pmatrix} \rho.v \\ \rho \cdot u \cdot v - \frac{1}{Re_{\infty}} \cdot \tau_{xy} \\ \rho \cdot v^2 + p - \frac{1}{Re_{\infty}} \cdot \sigma_{yy} \\ \rho \cdot v \cdot w - \frac{1}{Re_{\infty}} \cdot \tau_{yz} \\ (\rho \cdot e + p) \cdot v - \frac{1}{Re_{\infty}} (\sigma_{yy} \cdot v + \tau_{xy} \cdot u + \tau_{yz} \cdot w) - \frac{1}{Re_{\infty} \cdot Pr_{\infty}} \cdot \lambda \cdot \frac{\partial T}{\partial y} \end{pmatrix}
$$

 ∂ <sup>∂</sup> <sup>⋅</sup> <sup>λ</sup> <sup>⋅</sup> <sup>⋅</sup> ρ⋅ <sup>+</sup> <sup>⋅</sup> <sup>−</sup> <sup>⋅</sup> <sup>σ</sup> <sup>⋅</sup> <sup>+</sup> <sup>τ</sup> <sup>⋅</sup> <sup>+</sup> <sup>τ</sup> <sup>⋅</sup> <sup>−</sup> ρ⋅ + − ⋅σ ρ ⋅ ⋅ − ⋅ τ ρ ⋅ ⋅ − ⋅ τ ρ ⋅ = ∞ ∞ ∞ ∞ ∞ ∞ z T Re Pr <sup>1</sup> ( <sup>w</sup> <sup>v</sup> u) Re <sup>1</sup> ( <sup>e</sup> p) <sup>w</sup> Re 1 w p Re 1 v w Re 1 u w w H zz yz xz zz 2 yz xz

Die dimensionslosen Gleichungen zur Bestimmung der Normalspannungen σ<sub>ii</sub> und der Schubspannungen  $\tau_{ij}$  werden wie folgt ausgeschrieben:

$$
\sigma_{ii} = \mu \cdot \left( 2 \cdot \frac{\partial u_i}{\partial x_i} - \frac{2}{3} (\nabla v) \right)
$$
 [4.6]

und

$$
\tau_{ij} = \mu \cdot (\frac{\partial u_i}{\partial x_j} + \frac{\partial u_j}{\partial x_i})
$$
 [4.7]

#### **5 Stationäre, laminare und diffuse Strömungen**

Die mathematischen Arbeiten, die man in eine Lösung mit finiten Elementen stecken müßte, sind viel umfangreicher als die zur Aufstellung einer Lösung mit endlichen Differenzen. Aus diesem Grund und der Übersichtlichkeit halber werden im Laufe dieser Abhandlung nur verfeinerte Differenzen benutzt.

# **5.1 Die grundlegenden partiellen differentialen Gleichungen**

Die Navier-Stokes Gleichungen für stationäre Bewegungen in ihrer konservativen Gestalt lauten:

$$
F_1(u, v) = \frac{\partial u}{\partial x} + \frac{\partial v}{\partial y} = 0
$$
 [5.1]

$$
F_2(u, v, p) = u \frac{\partial u}{\partial x} + v \frac{\partial u}{\partial y} - v \left( \frac{\partial^2 u}{\partial x^2} + \frac{\partial^2 u}{\partial y^2} \right) + \frac{1}{\rho} \frac{\partial p}{\partial x} = 0
$$
 [5.2]

$$
F_3(u, v, p) = u \frac{\partial v}{\partial x} + v \frac{\partial v}{\partial y} - v \left( \frac{\partial^2 v}{\partial x^2} + \frac{\partial^2 v}{\partial y^2} \right) + \frac{1}{\rho} \frac{\partial p}{\partial y} = 0
$$
 [5.3]

Die drei Veränderlichen u, v, und p müssen die Gleichungen [5.1] bis [5.3] befriedigen. Für die Lösung dieses Systems von nicht linearen Gleichungen müssen Randbedingungen bekannt sein. Der Druckgradient P<sub>i</sub>, aber nicht der Druck selbst, kommt in den Gleichungen [5.2] und [5.3] vor. Nach Anwenden der zentralen Differenzenschemata auf die Differentialen ∂P/∂x und ∂P/∂y in dem Gitterpunkt j ergibt sich

$$
L_x P \approx (0.5/h)(P_E - P_W) \quad \text{und } L_y P \approx (0.5/h)(P_N - P_S), \tag{5.4}
$$

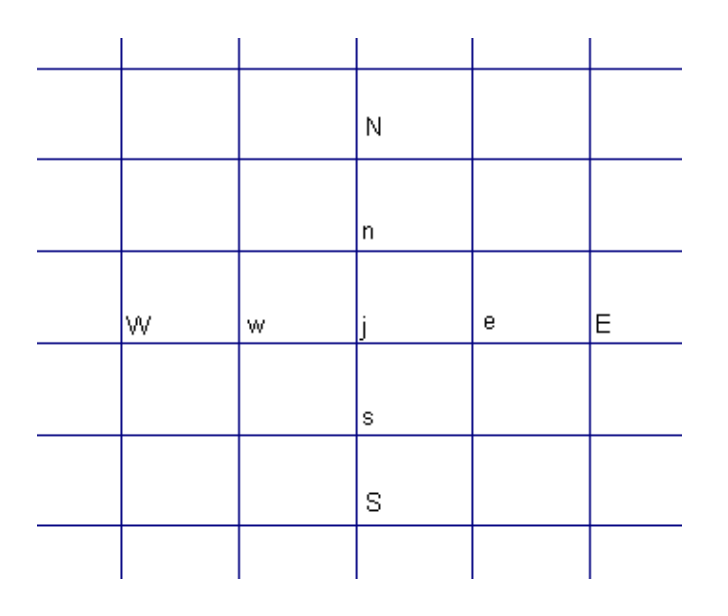

Abb. 5.1: Iterationsschema für den Druck

# **5.2 Das numerische Verfahren mit Hilfe der versetzten Gitter**

Da die Approximativen [5.4] nur Unbekannte an benachbarten Knoten verbindet, kann man die Egalitäten [5.4] durch

$$
L_x P \approx (1/h)(P_E - P_j) \text{ und } L_y P \approx (1/h)(p_N - p_j), \tag{5.5}
$$

ersetzen.

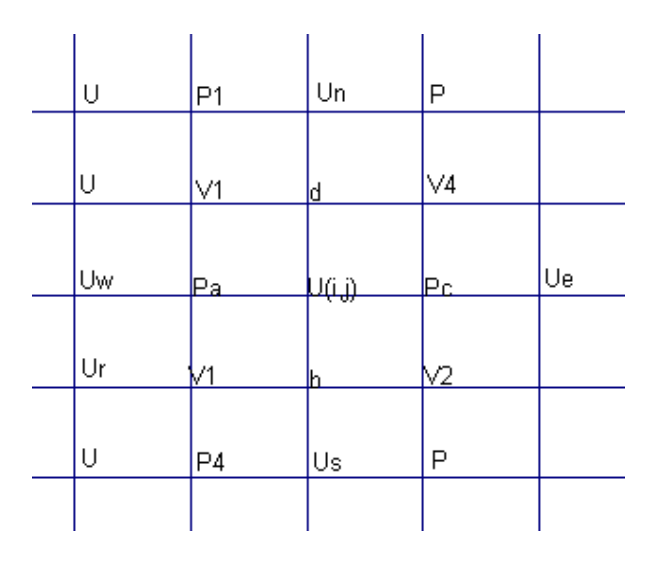

Abb. 5.2: Das vereinfachte versetzte Gitter

Die Gleichung [5.2] in ihrer dimensionslosen und konservativen Gestalt lautet:

$$
L_x U^2 + L_y (UV) - (1/\t\t) (L_{xx} U + L_{yy} U) + L_x P = 0
$$
 [5.6]

Jeder Ausdruck in der Gleichung [5.6] läßt sich wie folgt diskretisieren:

$$
L_x U^2 = (1/h)(U_c^2 - U_a^2) = (2/h)(U_c - U_a)\bar{U}_j,
$$
 [5.7]

$$
L_{y}(UV) = (1/h)(U_{d}V_{d} - U_{b}V_{b}) = (1/h)(V_{d}\bar{U}_{d} - \bar{V}U_{b}),
$$
\n(1)

$$
(L_{xx} + L_{yy})U = (1/h^2)(U_w + U_s + U_e + U_n - 4U_j),
$$
 (ii)

und

$$
L_x P = (1/h)(P_c - P_a)
$$
 (iii)

wobei die Unbekannten an den Knoten jenseits der Gitterpunkte als Mittelwert der Größen auf den angrenzenden Halbmaschen anzunehmen sind:

$$
\bar{u}_a \approx 0.5(\bar{U}_w + \bar{U}_j), \quad \bar{U} \approx 0.5(U_s + U_j) \text{ und } \bar{V}_d \approx \frac{1}{2}(\bar{V}_1 + \bar{V}_4)
$$

Die Ausdrücke (i) bis (iii) in die Gleichung [5.7] eingesetzt ergeben

$$
F_j U_j = F_w U_w + F_s U_s + F_e U_e + F_n U_n + P_a - P_{c,}
$$
 [5.8]

wobei

$$
F_{j} = \beta + 0.5(\bar{V}_{d} - \bar{V}_{b}), \quad F_{w} = 4\beta_{Re} + \bar{U}_{j}, \quad F_{s} = 2\beta + \frac{V_{b}}{2},
$$
  

$$
F_{e} = 4\beta - \frac{1}{2}\bar{U}_{j}, \quad F_{n} = 4\beta - 0.5\bar{V}_{d} \text{ mit } \beta = 0.25/(h \cdot \rho \epsilon)
$$
 [5.9]

\_

Die Diskretisierung der Impulsgleichung in der y-Richtung verläuft analog und ergibt

$$
G_{j}V_{j} = G_{w}V_{w} + G_{s}V_{s} + B_{e}V_{e} + G_{n}V_{n} + P_{c} - P_{7}
$$
\n[5.10]

Zur besseren Übersicht wird hier die Operatorenschreibweise benutzt.

Wenn man die Gleichung [5.2] nach x und [5.3] nach y ableitet und beide miteinander addiert, ergibt sich die Gleichung

$$
L_{xx}u^2 + 2 \cdot L_{yx}(uv) + L_{yy}v^2 - v(L_{xy}[L_xu + L_yv]) + \frac{1}{\rho}(L_{xx} + L_{yy})p = 0
$$
 [5.11].

Durch Einsetzen der Kontinuitätsgleichung [5.1] in [5.11] bekommt man

die erste Form der Poisson-Gleichung für den Druck:

$$
L_{xx}u^{2} + 2L_{yx}(uv) + L_{yy}v^{2} = \frac{1}{\rho}(L_{xx} + L_{yy})p
$$
\n
$$
M_{NN}
$$
\n
$$
M_{yy}
$$
\n
$$
M_{yy}
$$
\n
$$
M_{yy}
$$
\n
$$
L_{xx}u^{2} + 2L_{yx}(uv) + L_{yy}v^{2} = \frac{1}{\rho}(L_{xx} + L_{yy})p
$$
\n
$$
M_{NN}
$$
\n
$$
M_{yy}
$$
\n
$$
M_{yy}
$$
\n
$$
M_{yy}
$$
\n
$$
M_{yy}
$$
\n
$$
M_{yy}
$$
\n
$$
M_{yy}
$$
\n
$$
M_{yy}
$$
\n
$$
M_{yy}
$$
\n
$$
M_{yy}
$$
\n
$$
M_{yy}
$$
\n
$$
M_{yy}
$$
\n
$$
M_{yy}
$$
\n
$$
M_{yy}
$$
\n
$$
M_{yy}
$$
\n
$$
M_{yy}
$$
\n
$$
M_{yy}
$$
\n
$$
M_{yy}
$$
\n
$$
M_{yy}
$$
\n
$$
M_{yy}
$$
\n
$$
M_{yy}
$$
\n
$$
M_{yy}
$$
\n
$$
M_{yy}
$$
\n
$$
M_{yy}
$$
\n
$$
M_{yy}
$$
\n
$$
M_{yy}
$$
\n
$$
M_{yy}
$$
\n
$$
M_{yy}
$$
\n
$$
M_{yy}
$$
\n
$$
M_{yy}
$$
\n
$$
M_{yy}
$$
\n
$$
M_{yy}
$$
\n
$$
M_{yy}
$$
\n
$$
M_{yy}
$$
\n
$$
M_{yy}
$$
\n
$$
M_{yy}
$$
\n
$$
M_{yy}
$$
\n
$$
M_{yy}
$$
\n
$$
M_{yy}
$$
\n
$$
M_{yy}
$$
\n
$$
M_{yy}
$$
\n
$$
M_{yy}
$$
\n
$$
M_{yy}
$$
\n
$$
M_{yy}
$$
\n
$$
M_{yy}
$$
\n
$$
M_{yy}
$$
\n<math display="block</math>

Abb. 5.3: Das reguläre Gitter

Jeder Ausdruck in der Gleichung [5.12] kann mit Hilfe der Kettenregel und nach einigen Umformungen wie folgt transformiert werden:

$$
L_{xx}u^{2} = L_{x}(2uL_{x}u) = -L_{x}(2uL_{y}v) = -2(L_{x}uL_{y}v) - 2u(L_{xy}v)
$$
  
\n
$$
L_{yy}v^{2} = L_{y}(2vL_{y}v) = -L_{y}(2vL_{x}u) \text{ und}
$$
  
\n
$$
2L_{yx}(uv) = 2L_{x}(uL_{y}v + vL_{y}u) = 2(L_{x}uL_{y}v + uL_{xy}v + L_{x}vL_{y}u + vL_{xy}u)
$$

Damit wird die Gleichung [5.12] zu einer Poisson - Gleichung für den Druck

$$
2(L_x v.L_y u - L_x u.L_y v) = \frac{1}{\rho}(L_{xx} + L_{yy})p
$$
 [5.13]

Diese neu gewonnene Gleichung wird für die einleitende und spezielle Lösung

eingesetzt. Analog zu den in [13] und [14] gezeigten Beispielen kann man die Gleichung [5.1] indirekt benutzen.

Es wird der Ansatz gemacht,

 $U = U + U$ ,  $V = V + V$  und  $P = P^* + P'$ 

wobei (...)\* geschätzt oder aus der vorangegangenen Iteration und (..)' die Korrektur bedeutet.

Während der Iteration wird die Gleichung [5.8] durch

$$
F_j U_j = F_w U_w + F_s U_s + F_e U_e + F_n U_n + P_a - P_c
$$
 [5.14]

substituiert werden.

Durch Abziehen der Gleichung [5.14] von [5.8] erhält man

$$
F_j U_j = P_a - P_c, \qquad [5.15]
$$

wobei die Nachbarterme absichtlich zurückgesetzt werden, um die Iteration zu erleichtern.

Durch Substituieren von  $U_i = U_i + (P_a - P_c)/F_i$  in die Kontinuitätsgleichung ergibt sich

$$
U_j - U_w + U_1 - U_2 = 0 \tag{5.16}
$$

Man erhält die Gleichung für die Druckkorrektur

$$
(\mathsf{F}_{j}^{1} + \mathsf{F}_{w}^{1} + \mathsf{G}_{1}^{1} + \mathsf{G}_{2}^{1}) \cdot \mathsf{P}_{a} = \mathsf{P}_{5} / \mathsf{F}_{w} + \mathsf{P}_{6} / \mathsf{G}_{2} + \mathsf{P}_{c} / \mathsf{F}_{j} + \mathsf{P}_{7} / \mathsf{G}_{1} - (\mathsf{U}_{j} - \mathsf{U}_{w} + \mathsf{U}_{1} - \mathsf{U}_{2})
$$
\n[5.17]

Nach der Berechnung von P' wird U<sub>i</sub> aus Gl. [5.16] und die verbesserten Größen aus [5.17] ermittelt. Wenn man die an den Rändern angrenzenden Gitterpunkten betrachtet, die benachbarten Punkte links sind außerhalb des Gebietes. Es wird dem Vorschlag in [24] gefolgt, daß

$$
U_{\text{Wand}} = 0.5(U_r + U_{\text{fiktiv}}) = 0 \text{ d.h. } U_{\text{fiktiv}} = -U_{\text{Wand}}
$$

Die Randbedingungen für den Druck werden als ∂P/∂n = 0 angesetzt, wenn n als die normale Richtung zur Wand angenommen wird. Genauere Angaben können durch Anwenden der Gleichungen [5.2] und [5.3] auf die Ränder oder Hindernisse spezifiziert werden. Die Gleichungen [5.8] und [5.17] sind so zu konditionieren, daß der Iterationszyklus konvergiert.

jEin einfaches Testbeispiel zur Überprüfung des eben zusammengesetzten Algorithmus und seiner bedingten Konvergenz wird im folgenden beschrieben. Das entsprechende Programm ist unter Quick-Basic 5.0 ertstellt worden. Es wird solange gerechnet, bis sich die u, v und p-Werte mehr nicht nennenswert ändern. Das auf diese Art und Weise erhaltene Ergebnis beschreibt den stationäre Zustand des Fluids.

# **5.3 Beschreibung eines Rechenbeispiels**

Eine einseitig offene Halle wird quer zur offenen Seite durch einen Wind mit einem konstanten idealisierten Strömungsprofil  $v_0$  = 2.0 m/s angeströmt. Die Geschwindigkeitsverteilung in der Fabrikhalle sowie der Druckanstieg werden ermittelt. Die absolut größten Geschwindigkeiten werden an jedem Knoten berechnet und ausgegeben. Es wird solange gerechnet, bis die Strömungswerte sich nicht mehr ändern. Das Gitter ist nicht besonders fein, aber der Rechenalgorithmus verfeinert intern das Gitter mindestens um ein vierfaches. Die Reibungseffekte an der Wand sind darin berücksichtigt worden. Auf den nachfolgenden Plots ist die Konstellation der Anfangs- und Randbedingungen sowie die Geometrie der Halle graphisch dargestellt.

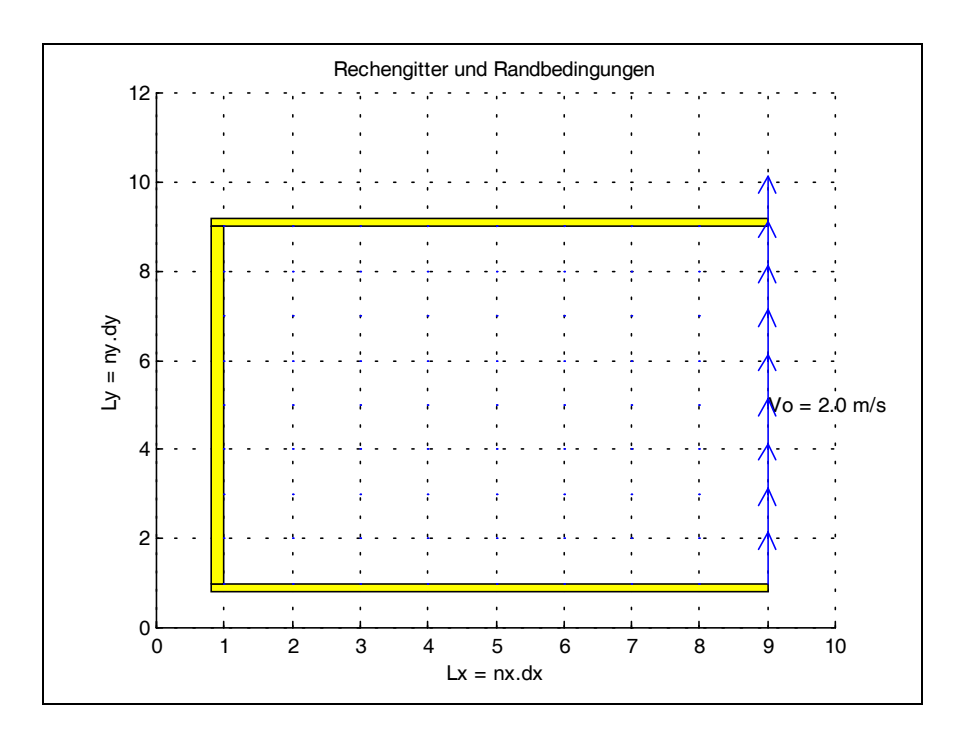

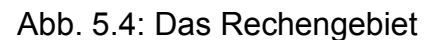

**5.4 Graphische Darstellung der Strömungsgrößen**

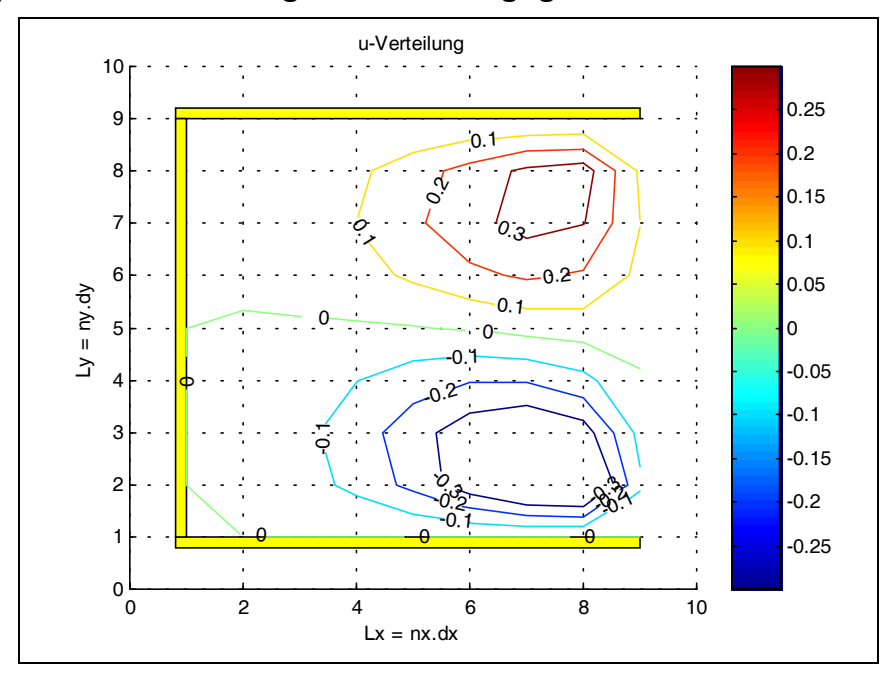

Abb. 5.5: Die u-Verteilung

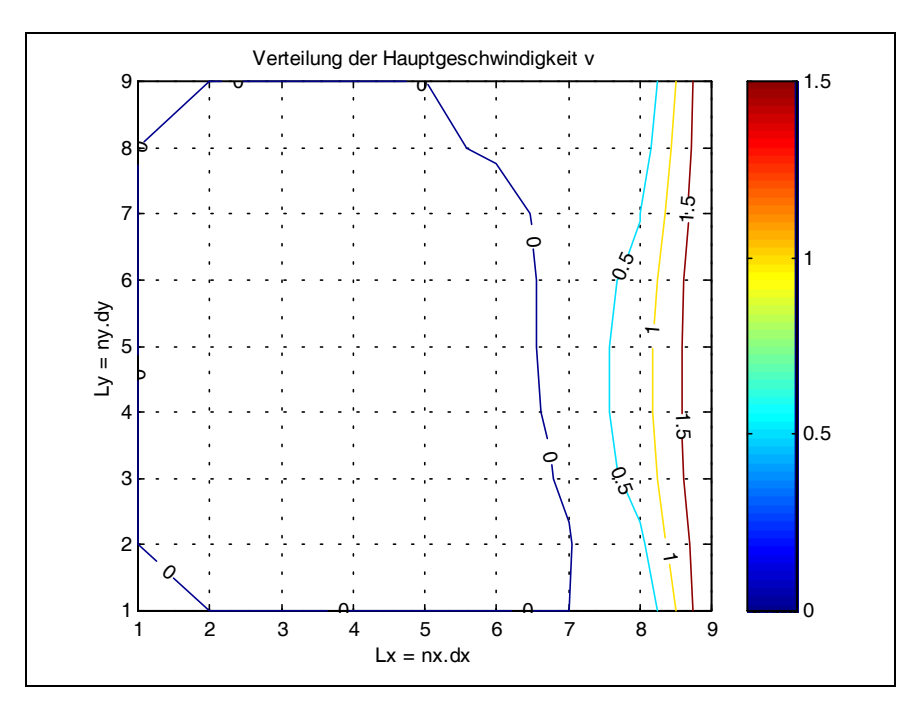

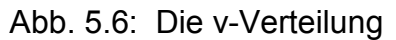

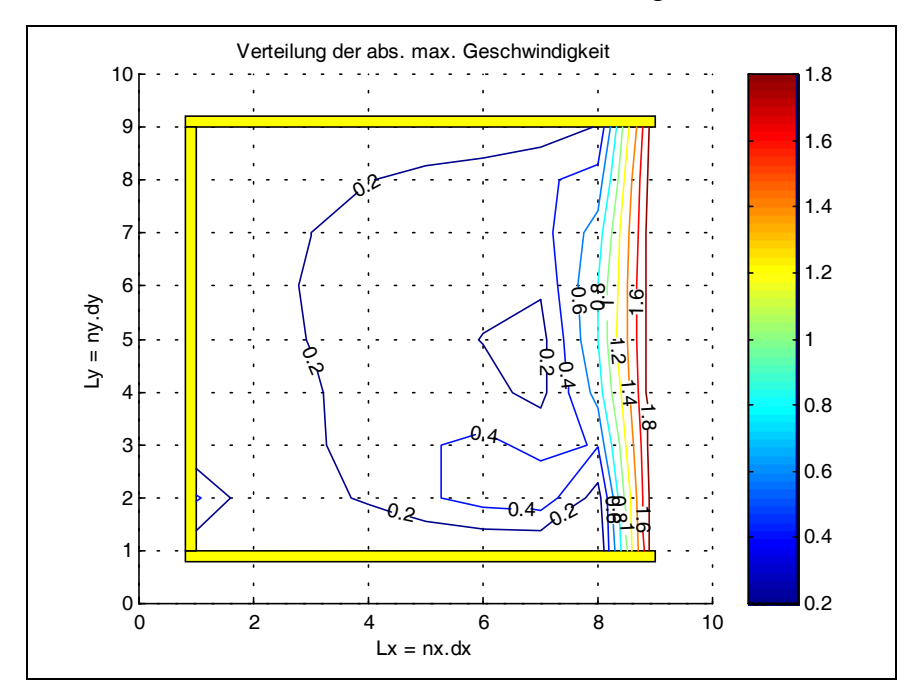

Abb. 5.7: Absolute. max. Geschwindigkeit

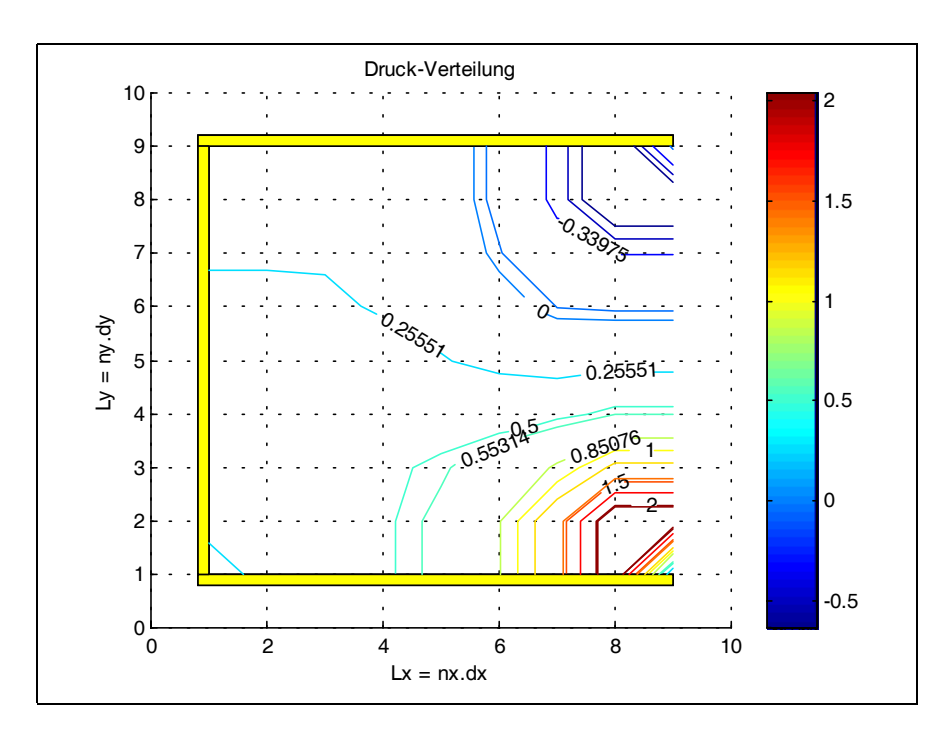

Abb. 5.8: Druckverteilung

Die u-Verteilung weist deutlich eine Symmetrie auf, während die v-Komponente einen teilweisen Anstieg von unten nach vorn zeigt, was sich auch auf den Druckanstieg in den Ecken auswirkt, der dort Spitzen zeigt. Dies ist offensichtlich den unvermeidbaren Ungenauigkeiten in einer numerischen Berechnung zuzuweisen und auf die grobe Einteilung des hier verwendeten Rechengitters zurückzuführen.

Weiterführende Beispiele werden nach dem Erweitern des Verfahrens auf 3D-Gebiete und nach Einarbeitung des Einflusses der Temperaturunterschiede in die Gleichungen, gezeigt.

#### **6 Zweidimensionale instationäre Strömungsfelder**

#### **6.1 Allgemeines zum mathematischen Modell**

Impulsgleichungen:

$$
L_t u + L_x u^2 + L_y u v = \frac{1}{Re}(L_{xx} + L_{yy})u - L_x p + g_x (1 - \beta (T - T_B))
$$
 [6.1]

$$
L_{t}v + L_{x}uv + L_{y}v^{2} = \frac{1}{Re}(L_{xx} + L_{yy})v - L_{y}p + g_{y}(1 - \beta(T - T_{B}))
$$
 [6.2]

Kontinuitätsgleichung:

$$
L_x u + L_y v = 0 \tag{6.3}
$$

unter der Voraussetzung, daß die Druckänderungen in den zu behandelnden Strömungsmedien so gering sind, daß sie nicht zur Wärmeänderung beitragen. Der Reibungseinfluß in der Energiegleichung selbst ist gering [20]. Aus der allgemeinen Gleichung [4.3] wird somit für den zweidimensionalen Fall:

$$
L_{t}T + L_{x}(uT) + L_{y}(vT) = \frac{1}{Re} \cdot \frac{1}{Pr} \cdot (L_{xx} + L_{yy})T + \rho.q_{s}.
$$
 [6.4]

Hierin ist Pr die Prandtzahl (Tabelle 3.1). Die Anfangsbedingungen seien zum Zeitpunkt t = 0:  $u_0(x, y)$  und  $v_0(x, y)$ . Zusätzlich sind zu allen Zeitpunkten Bedingungen am Rand erforderlich, so daß man insgesamt ein Anfangs- und Randproblem erhält. Mit  $f_t$  und  $f_n$  werden nachfolgend diskrete Werte einer Funktion tangential bzw. normal zum Rand bezeichnet. Am linken bzw. rechten Rand gilt

$$
f_n = u
$$
,  $f_t = v$ ,  $\partial f_n / \partial n = \partial u / \partial x$ ,  $\partial f_t / \partial n = \partial v / \partial x$ 

und an den horizontalen Rändern:

$$
f_n = v
$$
,  $f_t = u$ ,  $\partial f_n / \partial n = \partial v / \partial y$ ,  $\partial f_t / \partial n = \partial v / \partial y$ 

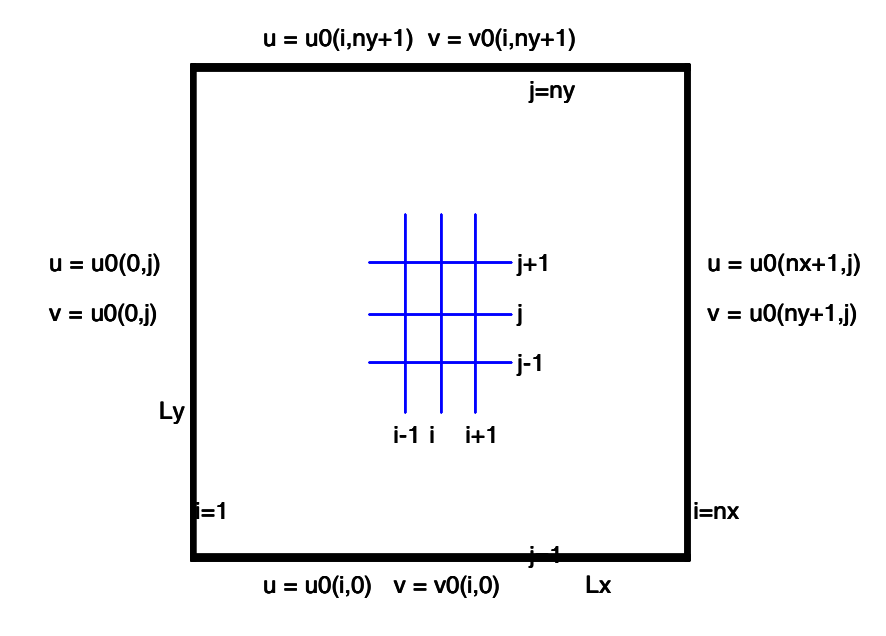

# **6.2 Vorbereitung des Rechengitters**

Abb. 6:.1: Indizierung der Randbedingungen

Das Problem wird zunächst auf einem rechteckigen Grundriß mit den Abmessungen Lx⋅Ly abstrahiert, der durch ein Gitter überdeckt wird. Dieses wird in x-Richtung in nx und in y-Richtung in ny Zellen gleicher Größe zerlegt, so daß die Gitterlinien die Abstände  $\delta x = Lx/nx$  und  $\delta y = Ly/ny$  besitzen. Die Gleichungen werden für die Unbekannten an den Kreuzungspunkten der Gitterlinien  $x_{i,j} \approx (i \cdot \delta x, j \cdot \delta y)$ , i= 0...nx und j = 0...ny gelöst. Zu Beginn der Iteration sind die Anfangsbedingungen  $u_0$  und  $v_0$  bekannt.

Die Luft dringt nicht durch die Wand und haftet nicht an angrenzenden Hindernissen:  $f_n(x,y) = 0$  und  $f_n(x,y) = 0$ .

Die Wand ist undurchlässig und verursacht keine Reibungsverluste:

 $f_n(x,y) = 0$  und  $\partial f_t(x,y)/\partial n = 0$ 

Bei vorgegebener Einströmungsmenge sind beide  $u_0$  und  $v_0$  bekannt. Bei achsensymmetrischen Problemen kann man an der Symmetrieachse die Rutschbedingungen festlegen und so die Berechnung nur auf dem halben Gebiet durchführen, d.h.

 $f_n(x,y) = f_n^0$ ,  $f_t(x,y) = f_t^0$  und  $f_n^0$ ,  $f_t^0$  sind gegeben.

Keine Änderung der Geschwindigkeit an der Öffnung heißt, daß gilt

 $\partial f_n(x,y)/\partial n = 0$  und  $\partial f_n(x,y)/\partial n = 0$ .

Unter Ausnutzung periodischer Randbedingungen ergibt sich [22]

 $f_n(0,y) = f_n(a,y), f_n(0,y) = f_n(a,y), g(0,y) = g(a,y)$ 

Wenn die Geschwindigkeiten am Rand, aber nicht die Ableitungen bekannt sind, muß das Randintegral über die dazu senkrechten Geschwindigkeiten gebildet werden, das Randintegral der Funktion

 $(u.v)$ .n.ds = 0

Bei der Formulierung oder Vorbereitung spezieller Randbedingungen wie Ein- und Ausströmprofile muß diese Forderung erfüllt sein; sonst werden die errechneten Werte u.U. falsch. Diese Bedingung resultiert aus der Divergenzfreiheit des Geschwindigkeitsfeldes zusammen mit dem Gaußschen Integralsatz [3]: das Flächenintegral von

 $div(u, v)$ 

auf dem Gesamtgebiet ist gleich der Summe von

 $(U, V)$ .n

\_

über das Rand. Dieser Forderung muß insbesondere wegen der in u<sup>2</sup> und v<sup>2</sup> enthaltenen konvektiven Terme gefolgt werden.

# **6.3 Diskretisierung der 2D-Differentialgleichungen**

Die Gitterlinien besitzen die Abstände  $\delta x = Lx / nx$  und  $\delta y = Ly / ny$ .

$$
(\mathsf{L}_{\Delta} \mathsf{u})_{i,j} = (1/\delta x^2) [\mathsf{u}(x_{i+1,j}) - 2\mathsf{u}(x_{i,j}) + \mathsf{u}(x_{i-1,j})] + (1/\delta y^2) [\mathsf{u}(x_{i,j+1}) - 2\mathsf{u}(x_{i,j}) + \mathsf{u}(x_{i,j-1})]
$$
\n[6.5]

Die Zelle (i, j) nimmt das Gebiet [(i-1).δx, i.δx] x [(j -1).δy, j.δy] ein und der Druck im Mittelpunkt trägt den zugehörigen Index (i, j).  $p(i, j) = p((i - 0.5)\delta x, (j - 0.5)\delta y)$ 

und analog für die Geschwindigkeitsgrößen

$$
j=1
$$

 $u(i, j) = u(i\delta x, (j - 0.5)\delta y)$  und  $v(i, j) = v((i - 0.5)\delta x, j\delta y)$ .

Abb. 6.2: Rechengitter mit einer Randschicht

Die versetzte Anordnung der Stellen, an denen die Geschwindigkeiten berechnet werden, ist eine Möglichkeit, dem möglichen Oszillieren, wie bei stationären Problemen angesprochen, Einhalt zu gebieten [T.K. Bose,1989].

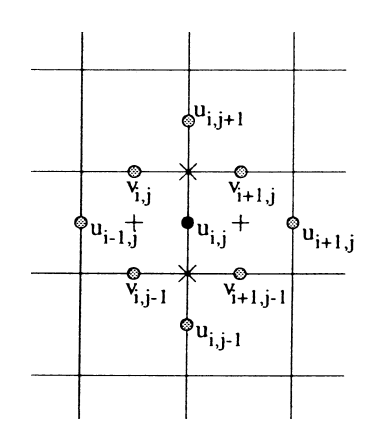

Abb. 6.3: Werte zur Diskretisierung der Impulsgleichung für u

Die einzelnen Terme in der Massenerhaltungsgleichung werden durch Differenzen mit halber Schrittweite berechnet.

$$
(L_x u) = (1/\delta x)(u_{i,j} - u_{i-1,j}) \text{ und } (L_y v) = (1/\delta y)(v_{i,j} - v_{i,j-1})
$$
 [6.6]

Die Diskretisierung von den diffusen Werten ∂<sup>2</sup>u/∂x<sup>2</sup>, ∂<sup>2</sup>u/∂y<sup>2</sup>, ∂<sup>2</sup>v/∂x<sup>2</sup> und ∂<sup>2</sup>v/∂y<sup>2</sup>

 wird mit Differenzen mit halber Schrittweite approximiert. Ferner wird eine geeignete Gestalt zur Diskretisierung der konvektiven Terme ∂(u<sup>2</sup>)/∂x, ∂(uv)/∂y, ∂(uv)/∂x und ∂(v<sup>2</sup>)/∂y gesucht. Entsprechend der in Abb. 6.3 angegebenen Konstellation werden

$$
\begin{aligned}\n\left[ L_y(uv) \right] &= (0.25/\delta y) \left[ (v_{i,j} + v_{i+1,j})(u_{i,j} + u_{i,j+1}) - 2 \cdot (v_{i,j-1} + v_{i+1,j-1})(u_{i,j-1} + u_{i,j}) \right] \\
& \left[ L_x(u^2) \right] &= (0.5/\delta x) \left[ (u_{i,j} + u_{i+1,j})^2 - (u_{i-1,j} + u_{i,j})^2 \right]\n\end{aligned}
$$
\n
$$
\begin{aligned}\n\left[ 0.7 \right]\n\end{aligned}
$$

Die Mittelung der Denor-Cell-Diskretisierung und der zentralen Differenzen ergibt für die konvektiven Terme

$$
\begin{aligned} &\left[L_x(u^2)\right]= (0.5/\,\delta x)\frac{1}{\delta x}\Big[(u_{i,j}+u_{i+1,j})^2-(u_{i-1,j}+u_{i,j})^2\Big]\\ &\qquad + (0.5\cdot \gamma/\,\delta x)\big( abs(u_{i,j}+u_{i+1,j})\cdot (u_{i,j}-u_{i+1,j})-abs(u_{i-1,j}+u_{i,j})\cdot (u_{i-1,j}-u_{i,j})\big)\end{aligned}
$$

$$
[L_{y}(uv)]=[1/\delta y][(v_{i,j}+v_{i+1,j})(u_{i,j}+u_{i,j+1})-(v_{i,j+1}+v_{i+1,j+1})(u_{i,j+1}+u_{i,j})]+(0.5\gamma/\delta y)
$$
  
\n
$$
[abs(v_{i,j}+v_{i+1,j})\cdot(u_{i,j}-u_{i,j+1})-abs(v_{i,j+1}+u_{i+1,j+1})\cdot(u_{i,j+1}-u_{i,j})]
$$
  
\n
$$
[L_{xx}u]=(1/(\delta x)^{2})(u_{i+1,j}-2u_{i,j}+u_{i-1,j})
$$
  
\n
$$
[L_{yy}u]=(1/(\delta y)^{2})(u_{i,j+1}-2u_{i,j}+u_{i,j-1})
$$
  
\n
$$
[L_{x}p]=(1/\delta x)(p_{i+1,j}-p_{i,j}),
$$
  
\n
$$
[L_{x}(u^{2})]=(0.5/\delta x)[(v_{i,j}+v_{i,j+1})^{2}-(v_{i,j-1}+v_{i,j})^{2}]
$$
  
\n
$$
+(y/\delta y)|abs(v_{i,j}+v_{i,j+1})\cdot(v_{i,j}-v_{i,j+1})-abs(v_{i,j-1}+v_{i,j})\cdot(v_{i,j-1}-v_{i,j})][6.8]
$$

In y-Richtung gilt für  $(i=1, \ldots, nx, j=1, \ldots, ny-1)$ .

$$
[L_{x}(uv)] = (0.5 \cdot \delta x)[(u_{i,j} + u_{i,j+1}) \cdot (v_{i,j} + v_{i+1,j}) - (u_{i-1,j} + v_{i-1,j+1})(v_{i-1,j} + v_{i,j})]
$$
  
+  $\gamma \cdot \frac{0.5}{\delta x} [abs(u_{i,j} + u_{i,j+1}) \cdot (v_{i,j} - v_{i+1,j}) - abs(u_{i-1,j} + u_{i-1,j+1}) \cdot (v_{i-1,j} - v_{i,j})]$   

$$
[L_{xx}v] = [1/(\delta x)^{2} [v_{i+1,j} - 2v_{i,j} + u_{i-1,j})
$$
  

$$
[L_{yy}v] = [1/(\delta y)^{2} [v_{i,j+1} - 2v_{i,j} + v_{i,j-1})
$$
  

$$
[L_{yy}p] = (1/\delta y)(p_{i,j+1} - p_{i,j})
$$
  
[6.9]

Nach [Hirt et al., 1975] ist γ so zu wählen, daß

$$
\gamma \geq \max_{i,j} \left( (u_{i,j} \delta t / \delta x) \middle|, u_{i,j} \delta t / \delta y \right) \tag{6.10}
$$

erfüllt ist.

# **6.4 Stützpunkte für die finiten Gleichungen**

Die Randwerte werden für folgende Größen gesetzt:

 $u_{0,j} = u_{nx,j}$ , j =1,...,nx und  $v_{i,0} = v_{i,ny}$ , j =1,...,ny

$$
u_{i,0}
$$
,= $u_{i,ny}$ ,  $i = 1,...,nx$  and  $v_{0,j}$ ,= $v_{nx,j}$ ,  $j = 1,...,ny$ 

# **Haftbedingung:**

$$
u_{0,j} = 0
$$
  $u_{nx,j} = 0$   $j = 1,...,ny$ 

$$
v_{i,1} = 0
$$
  $v_{i,ny} = 0$   $i = 1,...,nx$ 

Aus der Tatsache daß

 $V_{\text{Rand}} = 0.5 \cdot (v_a + v_i) = 0$  folgt, daß

$$
\mathbf{V}_{\mathsf{a}} = \mathbf{V}_{\mathsf{i}}
$$

An den äußeren Rändern ergibt sich, daß

 $v_{0,i} = -v_{1,i}$   $v_{n \times 1,i} = -v_{n \times i}$ , j = 1,...,ny  $u_{i,0} = -u_{i,1}$   $u_{i,ny+1} = -u_{i,ny}, i = 1,...,nx$ 

# **Rutschbedingungen:**

Die Geschwindigkeiten liegen senkrecht zum Rand genau auf dem Rand, so daß gilt

$$
u_{0,j} = 0
$$
  $u_{nx,j} = 0$   $j = 1,...,ny$ 

 $v_{i,0} = 0$   $v_{i,nv} = 0$   $i = 1,...,nx$ 

Aus der Gleichung ∂v/∂n = 0 i.e. v<sub>i</sub> = v<sub>a</sub> folgt

 $v_{0,i} = v_{1,i}$   $v_{n \times 1,i} = v_{n \times i}$   $j = 1,...,ny$ 

 $u_{i,0} = u_{i,1}$   $u_{i,nv+1} = u_{i,nv}$ ,  $i = 1,...,nx$ 

#### **Ausströmbedingung:**

Das Geschwindigkeitsprofil am äußeren Rand ergibt sich durch nachstehende Übertragung der Nachbarwerte:

 $u_{0,i} = u_{1,i}$   $u_{n \times i} = u_{n \times -1,i}$   $v_{0,i} = v_{1,i}$   $v_{n \times -1,i} = v_{n \times i}$   $j = 1,...,n \times$  $u_{i,0} = u_{i,1}$   $u_{i,nv} = u_{i,nv-1}$   $v_{i,0} = v_{i,1}$   $v_{i,nv+1} = v_{i,nv}$   $i = 1,...,nx$ 

#### **Einströmbedingung:**

Bei den Einströmbedingungen werden alle Geschwindigkeitskomponenten explizit vorgegeben.

## **Periodische Randbedingung:**

Für die periodischen Randbedingungen gilt:

 $u_{0,j} = u_{nx-1,j}$   $u_{nx,j} = u_{1,j}$   $p_{1,j} = p_{nx,j}$  $V_{0,i} = V_{nx-1,i}$   $V_{1,i} = V_{nx,i}$   $V_{nx+1,i} = V_{2,i}$ 

# **6.5 Instationäre Anteile der Gleichung:**

Zur Diskretisierung der Zeitableitungen zum Zeitpunkt  $t_{n+1}$  wird hier das Euler-Verfahren angewendet,[13],[14]. In den Zeitintervallen

$$
[n \cdot \delta t, (n+1) \cdot \delta t, n = 0, \ldots, (t_n / dt - 1)]
$$

gilt

$$
[L_{t}u]^{(n+1)} = (u^{(n+1)} - u^{(n)}) / \delta t
$$
  

$$
[L_{t}v]^{(n+1)} = (v^{(n+1)} - v^{(n)}) / \delta t
$$
 [6.11]

# **6.6 Der Rechenalgorithmus**

 $u^{(n)}$ ,  $v^{(n)}$  und  $p^{(n)}$  sind bekannt und für den nächsten Zeitschritt lautet die Iteration

$$
u^{(n+1)} = u^{(n)} + \delta t \cdot \{(1/Re) \cdot (L_{xx}u + L_{yy}u) - L_{x}(u^{2}) - L_{y}(uv) + g_{x} - L_{x}P\} \text{ und}
$$
  

$$
v^{(n+1)} = v^{(n)} + \delta t \cdot \{(1/Re)(L_{xx}v + L_{yy}v) - L_{x}(uv) - L_{y}(v^{2}) + g_{y} - L_{y}P\}
$$
 [6.12]

Folgende Abkürzungen werden eingeführt:

$$
F = u^{(n)} + \delta t. \{(1/Re)(L_{xx}u + L_{yy}u) - L_x(u^2) - L_y(uv) + g_x - L_xP\}
$$
  
\n
$$
G = v^{(n)} + \delta t. \{(1/Re)(L_{xx}v + L_{yy}v) - L_x(uv) - L_yv^2 + g_y - L_yP\}
$$
 [6.13]

Die Zeitableitungen

$$
u^{(n+1)} = F - \delta t \cdot L_x P \text{ und}
$$
  

$$
v^{(n+1)} = G - \delta t \cdot L_y P
$$
 [6.14]

Zum Zeitpunkt  $t = (n + 1) \cdot \delta t$  sind

$$
u^{(n+1)} = F^{(n)} - \delta t \cdot L_x P^{(n+1)}
$$
und  

$$
v^{(n+1)} = G^{(n)} - \delta t \cdot L_y P^{(n+1)}.
$$
 [6.15]

Die gesuchten Unbekannten u und v sind Funktion des Druckes P

$$
L_x u^{(n+1)} + L_y v^{(n+1)} = L_x F^{(n)} - \delta t. L_{xx} P^{(n+1)} + L_y G^{(n)} - \delta t. L_{yy} P^{(n+1)} = 0
$$
 [6.16]

Nach einigen gezielten Umformungen lautet die Poissongleichung für den Druck  $P^{(n)}$  zum Zeitschritt t<sub>(n+1)</sub>:

$$
L_{xx}P^{(n+1)} + L_{yy}P^{(n+1)} = \frac{1}{\delta t} (L_xF^{(n)} + L_yG^{(n)}).
$$
 [6.17]

Die Felder F<sup>(n)</sup>, G<sup>(n)</sup> und (u<sup>(n+1)</sup>, v<sup>(n+1)</sup>)<sup>T</sup> ergeben sich respektive aus [6.12], [6.13] und [6.15]

grad P<sup>(n+1)</sup>. grad · P<sup>(n+1)</sup> · 
$$
\vec{n} = L_x P^{(n+1)} \cdot n_1 + L_y P^{(n+1)} \cdot n_2
$$
. [6.18]

Hierin sind n1 und n2 die zwei Komponenten des äußeren Normalenvektors *n*, sodaß gilt:  $\boldsymbol{n}$  = (n1,n2)<sup>T</sup>.

Explizit folgt

$$
L_x P^{(n+1)} \cdot n1 + L_x P^{(n+1)} = \frac{1}{\delta t} \Big( (u^{(n+1)} - F^{(n)}) \cdot n_1 + (v^{(n+1)} - G^{(n)}) \cdot n_2 \Big)
$$
 [6.19]

Die Summe von δP<sup>(n)</sup> und P<sup>(n)</sup> ergibt den Druckwert, so daß u und v direkt berechnet werden.

## **6.7 Iteration der Impulsgleichungen**

Die u- und v-Werte werden nach den Formeln

$$
u_{i,j}^{(n+1)} = F_{i,j}^{(n)} - \delta t.L_x P^{(n+1)}
$$

$$
v_{i,j}^{(n+1)} = G_{i,j}^{(n)} - \delta t.L_y P^{(n+1)} \qquad i=1,...,nx-1, \qquad j=1,...,ny-1
$$
 [6.20]

berechnet. Die Hilfsgrößen lauten analog

$$
F_{i,j} = u_{i,j} + \delta t \left( \frac{1}{-} \left( L_{xx} u + L_{yy} u \right) - L_{x} u^{2} - L_{y} (uv) + g_{x} (1 - \beta (T - T_{B}))) \right) \text{ und}
$$
  

$$
G_{i,j} = v_{i,j} + \delta t \left( \frac{1}{Re} \left( L_{xx} v + L_{yy} v \right) - L_{x} (uv) - L_{y} v^{2} + g_{y} (1 - \beta (T - T_{B}))) \right)
$$
  
i=1,...,nx j=1,...,ny-1 [6.21]

# **6.8 Die Poisson-Gleichung für**  $p_{i,j}^n$

Die diskrete Form der Poisson-Gleichung lautet

$$
\left[1/(\delta x)^{2}\left(p_{i+1,j}^{(n+1)}-2p_{i,j}^{(n+1)}+p_{i-1,j}^{(n+1)})+\left[1/(\delta y)^{2}\left(p_{i,j+1}^{(n+1)}-2p_{i,j}^{(n+1)}+p_{i,j-1}^{(n+1)})\right.\right.\right.
$$
\n
$$
\left(1/\delta x \delta t\right)\left(F_{i,j}^{(n)}-F_{i-1,j}^{(n)}\right)+\delta y \delta t(G_{i,j}^{(n)}-G_{i,j-1}^{(n)})\right]
$$
\n[6.22]

Die rechte Seite der Gleichung [6.22] besteht aus den kontinuierlichen Werten

$$
\frac{p_{0,j}^{(n+1)}-p_{1,j}^{(n+1)}}{\delta x}=\frac{1}{\delta t}\Big(u_{0,j}^{(n+1)}-F_{0,j}^{(n)}\Big)
$$

Für i=1 eingesetzt ergeben sich die Gleichungen

$$
\left[1/(\delta x)^{2}\right] \left\{p_{2,j}^{(n+1)}-p_{1,j}^{(n+1)}\right\} + \left[1/(\delta y)^{2}\right] \left\{p_{1,j+1}^{(n+1)}-2p_{1,j}^{(n+1)}+p_{1,j-1}^{(n+1)}\right\} = \n\left[(1/\delta t \delta x)(F_{1,j}^{(n)} - u_{0,j}^{(n+1)}) + (1/\delta t \delta y)(G_{1,j}^{(n)} - G_{1,j-1}^{(n)})\right]
$$
\n[6.23]

Für die anderen Seiten eines rechteckigen Gebietes gilt

$$
P_{0,j} = p_{1,j} \t p_{nx,j} = p_{nx,j}
$$
\n
$$
p_{i,0} = p_{i,1} \t p_{0,j} = p_{1,j} \t i=1,..,nx \t und \t [6.24]
$$
\n
$$
F_{0,j} = u_{0,j} \t F_{nx,j} = u_{nx,j}
$$
\n
$$
G_{i,0} = v_{i,0} \t G_{i,ny} = v_{i,ny} \t i=1,...,nx \t [6.25]
$$

Für die Begrenzungsflächen (i, j) wird die Gleichung [6.23] nach Einsatz der Randbedingungen [6.24] und [6.25] zu

$$
[1/(\delta x)^{2}] \mathbf{g}_{i}^{R} (p_{i+1,j}^{(n+1)} - p_{i,j}^{(n+1)}) - \mathbf{g}_{i}^{L} (p_{i,j}^{(n+1)} - p_{i+1,j}^{(n+1)})
$$
  
+ 
$$
[1/(\delta y)^{2}] \mathbf{g}_{j}^{O} (p_{i,j+1}^{(n+1)} - p_{i,j}^{(n+1)}) - \mathbf{g}_{j}^{U} (p_{i,j}^{(n+1)} - p_{i,j+1}^{(n+1)})
$$
  
= 
$$
(1/\delta x \delta t) (F_{i,j}^{(n)} - F_{i,j+1}^{(n)}) + (1/\delta y \delta t) (G_{i,j}^{(n)} - G_{i,j+1}^{(n)})
$$
 [6.26]

Die Indizes R, L, O und U weisen auf die Lage (Rechts, Links, Oben oder Unten ) der einzusetzenden diskreten Variablen p. Den Filtergrößen ε wird der Wert 0 oder 1 je nach Lage des Randes zugewiesen.

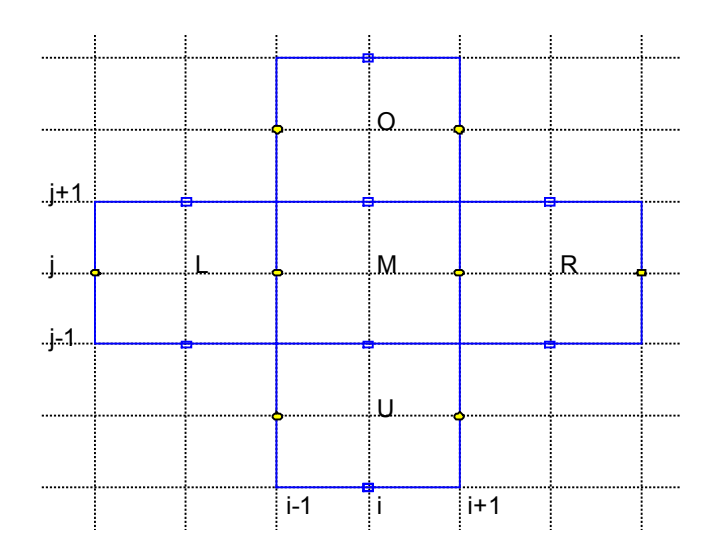

Abb. 6.4: Gitterstruktur bei der Druckberechnung

#### **7. Das iterative Verfahren zur Lösung des Gleichungssystems**

Aus den erstellten Rand- und Anfangsrandbedingungen läßt sich nun folgendes Gleichungssystem für den Druck  $p_{i,j}^{it+1}$  zum Zeitpunkt t+8t aus den Vorwerten zur Zeit t angeben  $[35]$ : A(p) = a.

Mit den Matrizen

$$
A = \begin{pmatrix} a_{11} & a_{12} & \cdots & \cdots & a_{1n} \\ a_{21} & a_{22} & \cdots & \cdots & \vdots \\ \vdots & \cdots & \cdots & \cdots & \vdots \\ a_{n1} & \cdots & \cdots & \cdots & a_{nn} \end{pmatrix}, \qquad p = \begin{pmatrix} p_1 \\ \vdots \\ \vdots \\ p_n \end{pmatrix}, a = \begin{pmatrix} a_1 \\ \vdots \\ \vdots \\ a_n \end{pmatrix}.
$$

Die Matrix A läßt sich mit dem Jacobi-OR-Verfahren nach dem Muster A= D-L-U zerlegen:

$$
A = D - L - U = \begin{pmatrix} a_{11} & 0 & \cdots & \cdots & 0 \\ 0 & \ddots & \ddots & \cdots & \vdots \\ \vdots & \ddots & \ddots & \ddots & \vdots \\ \vdots & \vdots & \ddots & \ddots & 0 \\ 0 & \vdots & \vdots & 0 & a_{m} \end{pmatrix} - \begin{pmatrix} 0 & \cdots & \cdots & \cdots & 0 \\ -a_{21} & \ddots & \ddots & \cdots & \vdots \\ \vdots & \ddots & \ddots & \ddots & \vdots \\ -a_{n1} & \cdots & \cdots & -a_{m-1} & 0 \end{pmatrix}
$$

$$
= \begin{pmatrix} 0 & -a_{12} & \cdots & \cdots & a_{1n} \\ \vdots & \ddots & \ddots & \vdots & \vdots \\ \vdots & \ddots & \ddots & \ddots & \vdots \\ \vdots & \vdots & \ddots & \ddots & \vdots \\ 0 & \cdots & \cdots & \cdots & 0 \end{pmatrix}
$$
[7.1]

Es wird ein Verfahren gesucht, welches sehr große Gleichungen mit vielen Unbekannten zuverlässig lösen kann. Die numerischen Verfahren zur Lösung linearer Gleichungssysteme lassen sich grob in direkte und indirekte Verfahren unterteilen. Um mehr Effektivität zu erreichen, wird ein direktes mit einem indirekten Verfahren gekoppelt. Mit indirekten Verfahren kommt man zu einer Lösung in endlich Rundungsfehler wirken sich bei direkten Verfahren immer aus, generell um so stärker, je größer das Gleichungssystem ist. Diese Tatsache kann sogar unter Umständen zu falschen Ergebnissen führen. Solche Ergebnisse lassen sich mit einer sogenannten Nachiteration verbessern [37][59].

Iterative Verfahren sind ihrerseits besonders geeignet, wenn die Matrix des Gleichungssystems schwach besetzt ist und besondere Eigenschaften aufweist, die die Konvergenz voraussichtlich sicherstellen. Dies ist der Fall bei großen Gleichungssystemen, die bei der Diskretisierung von Rand- und Anfangsproblemen entstehen [37].

# **7.1 Konstruktion des iterativen Verfahrens**

Der zugehörige Rechengedanke läßt sich folgendermaßen aufstellen: Man zerlegt zunächst die Matrix A.

$$
A = N(\omega) - P(\omega)
$$
 [7.2]

Dabei sind N( $\omega$ ) und P( $\omega$ ) von einem Wert  $\omega$  abhängige n x n Matrizen. Dies gilt unter der Bedingung, daß die Matrix N(ω) als nicht singulär vorausgesetzt wird. Unter diesen Umständen läßt sich dann die Gleichung [7.1] matriziell wie folgt umschreiben:

$$
N(\omega)p = P(\omega)p + a, \qquad [7.3]
$$

mit

$$
H(\omega) = N^{-1}(\omega)P(\omega) \text{ und } g(\omega) = N^{-1}(\omega) + a \tag{7.4}
$$

Das bedeutet  $p = H(\omega) + g(\omega)$ , für k = 0, 1 ,..., n

Somit lautet der Iterationszyklus zur Ermittlung der Unbekannten p<sup>k+1</sup>

$$
p^{(k+1)} = H(\omega)p^{(k)} + g(\omega), \quad \text{für } k = 0, 1, \dots, n
$$
 [7.5]

Der Parameter ω ist so zu wählen, daß das Iterationsverfahren schnell und konvergierend zum Ziel führt. Den Wert ω, den man zur Konditionierung einer Matrix während einer Iteration nimmt, nennt man Relaxationsparameter. Es gibt bisher keine mathematischen Beweise dafür, welchen Wert man dem Relaxationsparameter zuweisen muß, damit die Iteration optimal verläuft. In diesem Sinne gibt es nur Grenzen, in denen der Parameter zu suchen ist [42].

Die Gleichung [7.5] läßt sich kurz und für die t-te Iteration anstatt k (vergl. [7.5]) in der Form

$$
p^{(it+1)} = Hp^{(it)} + h \text{}
$$

Mit der Zerlegung von A nach [7.1] und [7.2] kann man

$$
N(\omega)=(\frac{1}{\omega}D-L)
$$

und somit

$$
P(\omega) = N(\omega) \quad A = \left(\frac{1-\omega}{\omega}\right) + U \tag{7.6}
$$

setzen.

Aus dieser Gleichung errechnet man

$$
H(\omega) = N(\omega)^{-1} = (D - \omega L)^{-1}[(1 - \omega)D + \omega U],
$$
  
\n
$$
h(\omega) = N(\omega)^{-1}a = \omega(D - \omega L)^{-1}a.
$$

Die Iterationsvorschrift lautet allgemein zunächst:

$$
p^{(it+1)} = (D - \omega L)^{-1} [(1 - \omega)D + \omega U] p^{(it)} + \omega (D - \omega L)^{-1} a
$$
  
it = 0, 1,...,n [7.8]

Nach einigen Umformungen erhält man mit Hilfe der Matrizenrechnung für ω = 1 eine entsprechende Iterationsvorschrift:

H = 
$$
(D - L)^{-1}U
$$
 i.e. h =  $(D - L)^{-1}a$ 

Wie bereits bemerkt wurde, rechnet man nicht nach der Vorschrift [7.8]. Dies wäre auch mit Schwierigkeiten verbunden, weil man vorher die Matrix D−ω⋅L invertieren müßte. Durch Ausnutzung der Tatsache, daß L eine Dreiecksmatrix ist, erspart man sich diesen Aufwand.

Aus dieser Kenntnis läßt sich die Iterationsgleichung [7.8] in der Gestalt

$$
p^{(it+1)} = (1 - \omega)p^{(it)} + \omega D^{-1} (Lp^{(it+1)} + Up^{(it)} + a),
$$
\n[7.9]

it=0 , 1, . . .,n.it [7.9]

schreiben, oder in entsprechender Komponentenform:

$$
p_i^{(it+1)} = (1\omega)p_i^{(it)} - \frac{\omega}{a_{ii}} \left( \sum_{j=1}^{i-1} a_{ij} p_j^{(it+1)} + \sum_{j=i+1}^{n} a_{ij} p_j^{(it)} - a_i \right)
$$
 [7.10]  
it = 0, 1,...,n

Für ω = 1 ergibt das Gauß-Seidel-Verfahren für den Druck.

$$
p_{i}^{(it+1)} = -\frac{\omega}{a_{ii}} \left( \sum_{j=1}^{i-1} a_{ij} p_{j}^{(it+1)} + \sum_{j=i+1}^{n} a_{ij} p_{j}^{(it)} - a_{i} \right) \qquad \qquad \dots [7.11]
$$
\n
$$
p_{i,j}^{it+1} = (1 - \omega) p_{i,j}^{it} \qquad \qquad \omega
$$
\n
$$
+ \frac{\omega}{\left( \frac{\epsilon_{i}^{R} + \epsilon_{i}^{L}}{(\delta x)^{2} + \frac{\epsilon_{j}^{O} + \epsilon_{j}^{U}}{(\delta y)^{2}} \right)} \left( \frac{\epsilon_{i}^{R} p_{i+1,j}^{(it)} + \epsilon_{i}^{L} p_{i-1,j}^{(it+1)}}{(\delta x)^{2} + \frac{\epsilon_{j}^{N} p_{i,j+1}^{(it)} + \epsilon_{j}^{U} p_{i,j-1}^{(it+1)}}{(\delta y)^{2}} - r h s_{i,j} \right)
$$
\n
$$
\qquad \qquad \dots \qquad [7.12]
$$

Der Rest R ergibt sich während der Iteration zu

$$
R_{i,j}^{it} = \frac{\epsilon_i^R (p_{i+1,j}^{(it)} - p_{i,j}^{(it)}) - \epsilon_i^L (p_{i,j}^{(it)} - p_{i+1,j}^{(it)})}{(\delta x)^2} + \frac{\epsilon_j^O (p_{i,j+1}^{(it)} - p_{i,j}^{(it)}) - \epsilon_j^U (p_{i,j}^{(it)} - p_{i,j+1}^{(it)})}{(\delta y)^2} - r h s_{i,j}
$$
 [7.13]

die Norm zu

$$
\left\| \mathbf{R}^{it} \right\|_2 = \left[ \frac{1}{n \mathbf{x}.n \mathbf{y}} \sum_{i=1}^{n \mathbf{x}} \sum_{j=1}^{n \mathbf{y}} (r_{i,j}^{it})^2 \right]^{0.5},
$$
\n[7.14]

und die Maximumnorm

$$
||\mathbf{r}^{it}||_2 = \max\{|\mathbf{r}_{i,j}^{it}| | i = \{1, ..., nx, j = 1, ..., ny\}.
$$

Da es sich hier um eine rein homogene Neumann-Randwertaufgabe handelt, ist die Systemmatrix, die zu diesem linearen Gleichungssystem gehört [7.12], singulär. Dieses Problem bekommt man in den Griff, wenn man die Poisson-Gleichung analog zu dem im stationären Fall gerechneten Beispiel am Rand nicht wie in [7.11] modifiziert, sondern die Druckbedingung [6.31] erfüllt, indem man jeweils vor jedem Iterationsschritt die Druckwerte in Randnähe auf die entsprechenden benachbarten Druckwerte in der Randbordüre überträgt, d.h.

$$
p_{0,j}^{(it+1)} = p_{1,j}^{(it)} \nightharpoonup p_{ny+1,j}^{(it+1)} = p_{ny,j}^{(it)} \nightharpoonup j = 1, ..., ny
$$
\n
$$
p_{i,0}^{(it+1)} = p_{i,1}^{(it)} \nightharpoonup p_{i,ny+1}^{(it+1)} = p_{i,ny}^{(it)} \nightharpoonup i = 1, ..., nx.
$$

# **7.2 Konvergenzkriterien**

Um die Stabilität des numerischen Algorithmus zu gewährleisten, müssen Stabilitätsbedingungen für die Schrittweiten δx, δy und δt formuliert werden. Sehr oft findet man in der Literatur folgende Bedingungen, die hier ohne weitere Nachprüfung aufgeführt werden [13]:

$$
\delta t < 0.5 \cdot \text{Re}[(\frac{1}{\delta x^2} + \frac{1}{\delta y^2})]^{-1}
$$
\n
$$
\text{abs}(u_{\text{max}}) \cdot \delta t < \delta x
$$
\n
$$
\text{abs}(v_{\text{max}}) \cdot \delta t < \delta y
$$
\n
$$
\delta t = \tau_{\text{min}} \left( 0.5 \cdot \text{Re} \cdot [(1/\delta x^2) + (1/\delta y^2)]^{-1} \right)
$$
\n
$$
\delta t = \tau_{\text{min}} \cdot (\delta x / \text{abs}(u_{\text{max}}), \delta y / \text{abs}(v_{\text{max}})) \tag{7.15}
$$

Wie leicht zu erkennen ist, bleibt die Möglichkeit offen, kompakte Bedingungen oder anders formulierte Bedingungen anzusetzen. Die Bedingungen [7.15] werden hier angesetzt, weil sie mathematisch erprobt sind.

#### **8 Strömungsfelder in 3D-Räumen**

Um Experimente und Messungen an Modellen oder in situ durch numerische Simulationen uneingeschränkt ersetzen zu können, muß das Verfahren auch wie in der Natur 3D-tauglich sein. Dazu werden die maßgeblichen Differentialgleichungen um die Terme erweitert, die die Energieausbreitung sowie die Geschwindigkeitskomponenten in die z-Raumrichtung ausdrücken. Damit kann endgültig in jedem Raum beliebiger Geometrie, unter beliebigen geometrischen Randbedingungen untersucht werden, wie die Luft zirkuliert und Schadstoffe abgeführt werden.

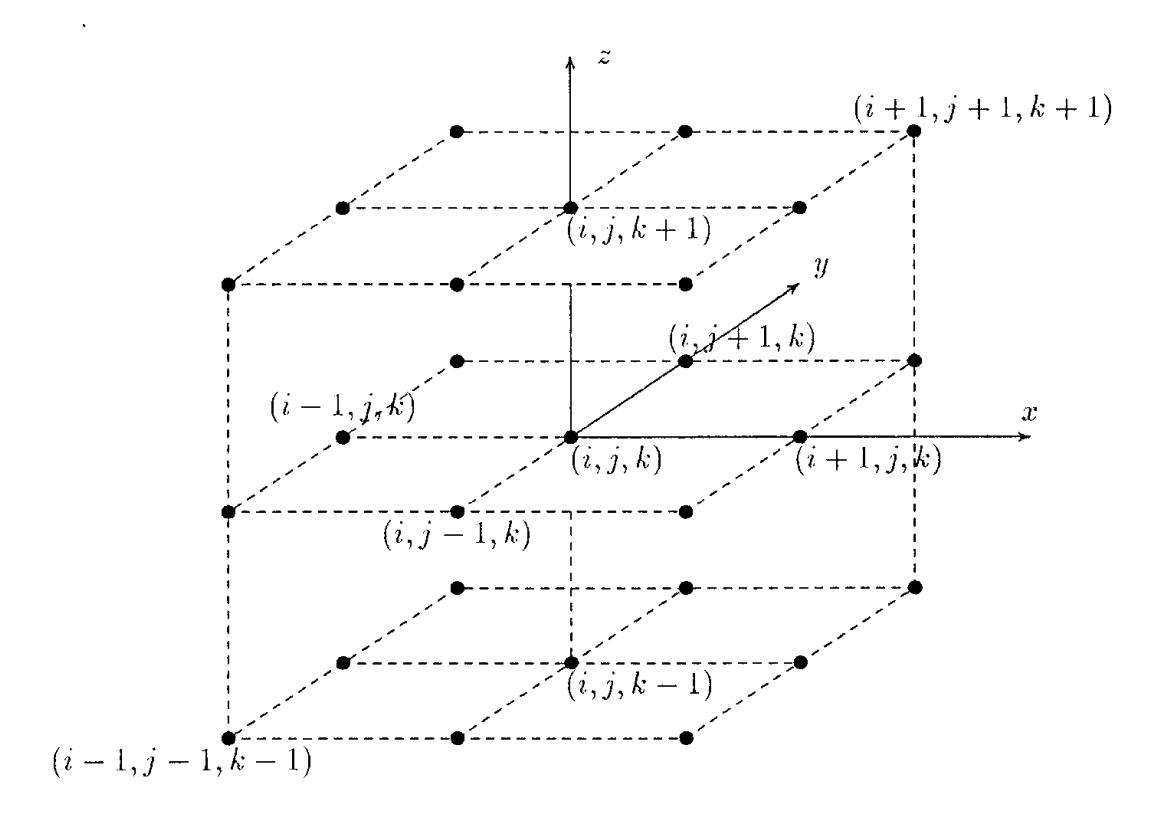

# Abb. 8.1 Kubisches Element in Raumkoordinaten

# **8.1 Die grundlegenden Gleichungen**

Die 3D-Impulsgleichungen:

$$
L_{t}u + L_{x}p) = \frac{1}{Re Re} (L_{xx}u + L_{yy}u + L_{zz}u) - L_{x}(u^{2}) - L_{y}(uv) - L_{z}(uw - g_{x}(1 - \beta(T - T_{\infty}))
$$
\n[8.1]  
\n
$$
L_{t}v + L_{y}p = \frac{1}{Re} (L_{xx}v + L_{yy}v + L_{zz}v) - L_{x}(uv) - L_{y}(v^{2}) - L_{z}(uv)
$$
\n
$$
-L_{z}(uv) - g_{y}(1 - \beta(T - T_{\infty}))
$$
\n[8.2]

$$
L_{t}w + L_{z}p = \frac{1}{\text{Re}\,\text{Re}}(L_{xx}w + L_{yy}w + L_{zz}w) - L_{x}(uw) - L_{y}(vw) - L_{z}(w^{2}) - g_{z}(1 - \beta(T - T_{w}))
$$
\n[8.3]

Die Massenerhaltungsgleichung in 3D:

$$
L_x u + L_y v + L_z w = 0 \tag{8.4}
$$

Die Energiegleichung:

$$
L_{t}T = \frac{1}{Pr Re} \frac{1}{Pr} (L_{xx}T + L_{yy}T + L_{zz}T) - L_{x}(uT) - L_{y}(vT) - L_{z}(wT) + q^{''}
$$
\n(8.5)

wobei z die dritte Raumkoordinate, w die Geschwindigkeitskomponente in z-Richtung und gz die z-Komponente der äußeren Kräfte bezeichnet.

Anfangsbedingungen:

$$
u = u 0(x, y, z), v = v 0(x, y, z)
$$
 and  $w = w0(x, y, z)$ 

Am Rand des räumlichen Rechengebietes muß jeweils eine der folgenden Bedingungen für alle drei Geschwindigkeitskomponenten u, v und w zu allen Zeitpunk-
ten vorgegeben sein. Betrachtet man nur Gebiete, deren Rand parallel zu den Koordinaten verläuft, so ist jeweils ein Geschwindigkeitsprofil senkrecht zur Wand  $f_{n}$ und zwei Komponenten tangential zum Rand  $f_{t1}$  und  $f_{t2}$  zu bestimmen. Dabei stehen,  $f_{t1}$  und  $f_{t2}$ ; je nach Lage des Randes unterschiedlich, für u-, v- und w-Profile. Beispielsweise gilt an einer Wand, die parallel zur x-z-Ebene verläuft:

1.Haftbedingungen:

$$
f_{n}(x, y) = 0
$$
,  $f_{t1}(x, y) = 0$ ,  $f_{t2}(x, y) = 0$ 

2.Rutschbedingungen:

$$
f_n(x, y) = 0
$$
,  $f_{n+1}(x, y) / \partial n = 0$ ,  $\partial f_{n+1}(x, y) / \partial n = 0$ 

- 3.Einströmbedingungen:
	- $f_{n}(x, y) = f_{n}^{0}$ ,  $f_{t1}(x, y) = f_{t1}^{0}$ ,  $f_{t2}(x, y) = f_{t}^{0} f_{n}^{0}$ ,  $f_{t1}^{0} f_{t2}^{0}$ 0 t1  ${\sf f}^0_{\sf n}, {\sf f}^0_{\sf t1}, {\sf f}^0_{\sf t2}$  gegeben.
- 4.Ausströmbedingungen

$$
\partial f_n(x, y) / \partial n = 0, \quad \partial f_{t1}(x, y) / \partial n = 0, \quad \partial f_{t2}(x, y) / \partial n = 0.
$$

5.Periodische Randbedingungen:

$$
f_n(x,y) = f_n(x+a,y), \ f_{t1}(x,y) = f_{t1}(x+a,y), \ p(x,y) = p(x+a,y)
$$
 [8.6]

$$
f_n(y,z) = f_n(y+b,z), \ f_{t1}(y,z) = f_{t1}(y+a,z), \ p(y,z) = p(y+a,z)
$$
 [8.7]

$$
f_n(x, z) = f_n(x, z + c), \ f_{t1}(x, z) = f_{t1}(x, z + c), \ p(x, z) = p(x, z + c)
$$
 [8.8]

#### **8.2 Diskretisierung und Algorithmus**

Für die Lösung der dreidimensionalen Strömungsfelder wird zu den in zweidimensionalen Fällen benutzten Methoden, das Mark- und Cell-Verfahren herangezogen, um die Rechengeschwindigkeit sowie die Stabilität zu begünstigen. Es entsteht damit eine weitere Variante des o.g. Verfahrens für die Lösung dreidimensionaler Strömungen in Gebieten mit vielen Hindernissen und Inhomogenitäten. Nach wie vor werden die Temperatureffekte über die Boussinesq-Approximation berücksichtigt. Es wird ausschließlich von Luftströmungen in beschränkten Räumen ausgegangen. Ein Hauptproblem für Berechnungen in dreidimensionalen Fällen wird sein, die geringe Rechenkapazität und lange Rechenzeit der zur Zeit vorhandenen Kapazitäten eines Personal-Computers in Kauf zu nehmen.

Zum anderen möchte man die gewonnenen Daten sichtbar machen. Da die Daten mit unter Matlab/edu zu entwickelnden Routinen zu visualisieren sind, wird ein Ausgabeformat angestrebt, das die zahlenmäßigen Ergebnisse von vornherein reduziert, so daß ihre Handhabung möglich und erleichtert wird. Das Visualisieren von Geschwindigkeitsvektoren durch Höhenlinien und Srtrömungslinien, wird um genormte Felder ergänzt, um ein verbessertes und analytisches Bild von vollständigen Strömungsmustern zu erzielen.

Analog zu den zweidimensionalen Fällen wird das Gebiet, in dem die numerische Lösung der partiellen Gleichungen gesucht wird, in viele kleine Quader mit den Abmessungen δx, δy und δz nach Abbildung 8.2 unterteilt. Entsprechend diesem Bild werden die Geschwindigkeitskomponenten an den Oberflächen, und der Druck im Schwerpunkt des KV errechnet.

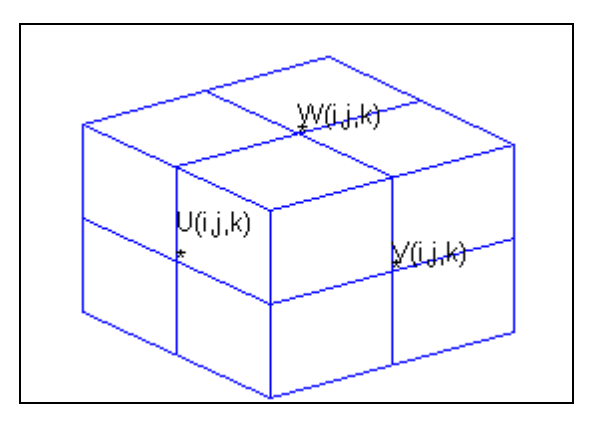

Abb. 8.2 Geschwindigkeitskomponente an einer Differenzenzelle

In den zuvor dargestellten Fällen von Strömungen ist der Druck in zwei Stufen berechnet worden, nachdem eine Poisson Gleichung gelöst worden ist. Hier wird die nach [42] entwickelte Methode herangezogen, und der Druck wird simultan mit den Geschwindigkeitskomponenten iterativ berechnet. So können die Gleichungen in einem Zug numerisch gelöst werden. Die spezifischen Differenzengleichungen zur Diskretisierung der dreidimensionalen Impulsgleichungen aus den Navier-Stokes–Gleichungen lauten für

die x-Richtung:

$$
\bar{u}_{i,j,k} = u_{i,j} + \frac{\delta t}{\delta x} \{ (u_{i,j,k}^2 - u_{i+1,j,k}^2) + \frac{1}{\delta y} [(uv)_{i+1/2,j-1/2,k} - (uv)_{i+1/2,j+1/2,k}] \n+ \frac{1}{\delta z} [(uw)_{i+1/2,j,k-1/2} - (uw)_{i+1/2,j,k+1/2}] + g_x + \frac{1}{\delta x} (P_{i,j,k} - P_{i+1,j,k}) \n+ \frac{v}{\delta x^2} (u_{i+2,j,k} - 2u_{i+1,j,k} + u_{i,j,k}) + \frac{v}{\delta y^2} (u_{i+1/2,j+1,k} - 2u_{i+1,j,k} + u_{i+1/2,j-1,k}) \n+ \frac{v}{\delta z^2} (u_{i+1/2,j,k+1} - 2u_{i+1/2,j,k} + u_{i+1/2,j,k-1}) \}
$$
\n[8.9]

• y- Richtung

$$
\bar{v}_{i,j,k} = v_{i,j+1,k} + \frac{\delta t}{\delta x} \{ (vu_{i-1,j,k} - (vu)_{i+1,j,k}) + \frac{1}{\delta y} [(v_{i,j,k})^2 - (v_{i,j+1,k})^2] + \frac{1}{\delta z} [(vw)_{i,j+1,k-1} \n- (vw)_{i+1,j+1,k}] + g_y + \frac{1}{\delta y} (P_{i,j,k} - P_{i,j+1,k}) + \frac{v}{\delta x^2} (v_{i+1,j+1,k} - 2v_{i,j+1,k} + v_{i-1,j+1,k}) \n+ \frac{v}{\delta y^2} (v_{i,j+2,k} - 2v_{i,j+1,k} + u_{i,j,k}) + \frac{v}{\delta z^2} (v_{i,j+1,k+1} - 2v_{i,j+1,k} + v_{i,j+1,k-1}) \},
$$
\n[8.10]

• und in der z-Richtung:

$$
\bar{w}_{i,j,k} = w_{i,j} + \delta t (1/\delta x) [(w u)_{i,j,k+1} - (w u)_{i+1,j,k+1}) + \frac{1}{\delta y} [(w v)_{i,j,k+1} - (w v)_{i,j+2,k+1}] \n+ \frac{1}{\delta z} [(w)^2_{i,j,k} - (w)^2_{i,j,k+1}] + g_z + \frac{1}{\delta z} (P_{i,j,k} - P_{i,j,k+1}) \n+ \frac{v}{\delta x^2} (w_{i+1,j,k+1} - 2w_{i,j,k+1} + w_{i-1,j,k+1}) + \frac{v}{\delta y^2} (w_{i,j+1,k+1} - 2w_{i,j,k+1} + w_{i,j-1,k+1}) \n+ \frac{v}{\delta z^2} (w_{i,j,k+2} - 2w_{i,j,k+1} + u_{i,j,k})
$$
\n[8.11]

Die Geschwindigkeitsgrößen, die dort benötigt werden, wo sie nicht berechnet worden sind, werden mittels einer einfachen Interpolation in der entsprechenden Richtung berechnet.

$$
u_{i,j,k} = \frac{1}{2}(\bar{u}_{i+1,j,k} + \bar{u}_{i,j,k})
$$

Die oben genannten Impulsgleichungen führen nicht direkt zu Größen von Geschwindigkeitsfeldern, die der Massenbilanzgleichung genügen. Zu diesem Zwecke wird eine Iteration durchgeführt, die die Drücke in den einzelnen Zellen so lange modifiziert, bis die Geschwindigkeitsdivergenz verschwindend klein ist. Dafür kommt die Kontinuitätsgleichung zum Einsatz:

$$
D_{i,j,k} = (1/\delta x)(u_{i+1,j,k} - u_{i-1,j,k}) + (1/\delta y)(v_{i,j+1,k} - v_{i,j-1,k})
$$
  
+  $(1/\delta z)(w_{i,j,k+1} + w_{i,j,k})$  [8.12]

Wenn die Genauigkeitsgrenze für den Wert D nicht überschritten ist, dann ist der Strom lokal inkompressibel und es brauchen keine weitere Modifikationen des Strömungsfeldes vorgenommen zu werden. Sonst wird der Druck nach folgender Formel geändert

$$
\delta p = -\beta D \ \text{mit} \ \ \beta = (0.5 \beta_0\, /\, \delta t) (\frac{1}{\delta x^2} + \frac{1}{\delta y^2} + \frac{1}{\delta z^2})
$$

Die Konstante ß ist ein Relaxationsfaktor, der für die numerische Stabilität kleiner als 2 zu wählen ist. Allgemein wird ß =1.7 benutzt, aber für Strömungen mit sehr vielen Unregelmäßigkeiten sind noch kleinere Werte anzusetzen. Für die jeweilige Aufgabenstellung stellt man nach mehrmaligem Ausprobieren fest, welcher Wert schneller zum Ziel führt.

Die auf diese Weise in jeder Zelle (i, j, k) berechneten Druckkorrekturwerte werden zu Werten des vorherigen Druckfeldes p(i, j, k) addiert und die u-, v- sowie w-Werte nach folgenden Formeln angepaßt:

$$
u_{i+1,j,k} = u_{i+1,j,k} + (\delta t / \delta x) \delta p
$$
  
\n
$$
u_{i,j,k} = u_{i,j,k} - (\delta t / \delta x) \delta p
$$
  
\n
$$
v_{i,j+1,k} = v_{i,j+1,k} + (\delta t / \delta y) \delta p
$$
  
\n
$$
v_{i,j+1,k} = u_{i,j+1,k} - (\delta t / \delta y) \delta p
$$
  
\n
$$
w_{i,j,k+1} = \overline{w}_{i,j,k+1} + (\delta t / \delta z) \delta p
$$
  
\n
$$
w_{i,j,k} = \overline{w}_{i,j,k} - (\delta t / \delta z) \delta p.
$$
  
\n[8.13]

Dieser Vorgang für D wird solange wiederholt, bis die gewünschte Genauigkeitsschranke erreicht ist. Die Konvergenzgeschwindigkeit der Druckiteration hängt nicht zuletzt von der Güte der Randbedingungen ab. An dieser Stelle kann es sein, daß die Konvergenz dadurch verzögert wird, daß das Fluid zu rasch von einer Zelle zur anderen fließt oder daß die Genauigkeitsschranke zu hoch angesetzt worden ist. Dies ist auch die physikalische Bedeutung der in Kapitel 7.2 in der Formel [7.15] angegebenen Bedingungen für die Konvergenz der Poisson-Gleichung für den Druck. Für die Behandlung von Strömungen niedrigerer Intensität empfiehlt es sich, die Genauigkeit auf  $e < 10^{-2}$ U/L zu erhöhen, wobei wie im vorigen Kapitel U/L die repräsentative Geschwindigkeit pro Länge bedeutet. Die 5 Arten von Randbedingungen sind genauso zu formulieren und anzusetzen wie im zweidimensionalen Fall. Die gewählten Differenzen erlauben die Menge der Strommassen pro Zeitabschnitt zu begrenzen, so daß folgendes gilt:

$$
\delta t < \quad [\delta x/|u|, \delta y/|v|, \delta z/|w|]
$$

Die Gleichungen, die die Quadrate (konvektive Anteile) u<sup>2</sup>, v<sup>2</sup> und w<sup>2</sup> enthalten, konvergieren nur bei großen Visikositätswerten d.h. unter folgenden mathematischen Voraussetzungen:

max  $0.5(\delta z^2)|L_z w|$ . max  $0.5(\delta \textsf{y}^2)$ |L $_{\textsf{y}}$ v max  $0.5(\delta \mathsf{x}^2)$ |L $_{\mathsf{x}}$ u  $v > (0.58t)$  max[u<sup>2</sup>, v<sup>2</sup>, w<sup>2</sup>  $v >$  max 0.5(δz<sup>2</sup> ν > max  $0.5$ (δy $^2$  $v >$  max 0.5(δx<sup>2</sup>

Daraus folgt für die Berechnung nachstehende Aussage. Die zwei letzten Randbedingungen besagen physikalisch, daß keine sprunghaften Änderungen der Viskosität im Strömungsmedium vorhanden sein dürfen, was die oberen Grenzen für die Reynolds-Zahl einschränkt. Um dies während der Iterationen abzufangen, wird vom System verlangt, daß die Viskosität kleiner ist als α∆x∆u ; α <1. Diese Überlegung basiert auf der Tatsache, daß eine Differenzennäherung (n+1)-ter Ordnung für v einen Fehler der Größenordnung  $\delta x^{n+1} (\partial^n u / \partial x^n)$  verursacht. Also wird gefordert , daß

 $v > \alpha \nabla_X \nabla_u$ 

ist.

Wenn ein Strömungsfeld mit der typischen Länge L mit Hilfe von N Zellen abstrahiert wird und es gilt  $L = N \Delta x$  und U ist die charakteristische Geschwindigkeit; wird gefordert daß

 $R < N^2$  ist.

Und bei komplizierten Randbedingungen muß gelten:

 $R \leq N$ 

Andererseits müssen für kleinere Werte von Re die Zeitintervalle nach der Formel

$$
\mathsf{v}\delta\mathsf{t}=0.5\left(\frac{1}{\delta x^2}+\frac{1}{\delta y^2}+\frac{1}{\delta z^2}\right).
$$

beschränkt werden:

#### **9 Strömungen in beliebigen Geometrien**

Wirtschaftsbauten werden geometrisch sehr variabel ausgelegt. Der Ingenieur verlangt eine Simulationstechnologie, die es erlaubt, Strömungsvorgänge in entsprechend komplexen Geometrien nachzubilden.

## **9.1 Das allgemeine Rechengitter**

Hier wird zunächst die Vorgehensweise anhand eines zweidimensionalen Simulationsgebietes erörtert. Das durchströmte Gebiet G<sub>s</sub> wird hierzu in ein möglichst kleines rechteckiges Gebiet *G* eingeschlossen. Das letztere wird mit einem Gitter überdeckt, wobei die Maschen von *G* eindeutig in Luftzellen und Wandzellen unterteilt werden. Die diskreten Navier-Stokes-Gleichungen werden dabei nur im eigentlichen Strömungsfeld gelöst. Diese Überlegung kennt man aus der Plattenstatik, wenn ein Flächentragwerk mit Hilfe der FEM berechnet werden soll.

Die Maschen (i, j), i ∈ {0, nx+1} und j ∈ {0, ny+1} der gedanklich eingeführten Randschicht zählen auch zu Hinderniszellen. Mit Hinderniszellen bezeichnet man die Zellen, die mit mindestens einer Luftzelle eine Kante gemeinsam haben. Ein Gebiet mit beliebig gekrümmtem Rand kann durch ein Gebiet approximiert werden, dessen Rand durch die Anzahl der Randkanten, die auf den Gitterlinien verlaufen, spezifiziert wird.

Abb. 9.1 stellt grob den Grundriß eines Lüftungsabschnittes in einem Mehrfamilienhaus dar. Die Wände sowie der nicht zur Wohneinheit zählende Raum werden für die Generierung der Rechengitter als Hindernisse definiert.

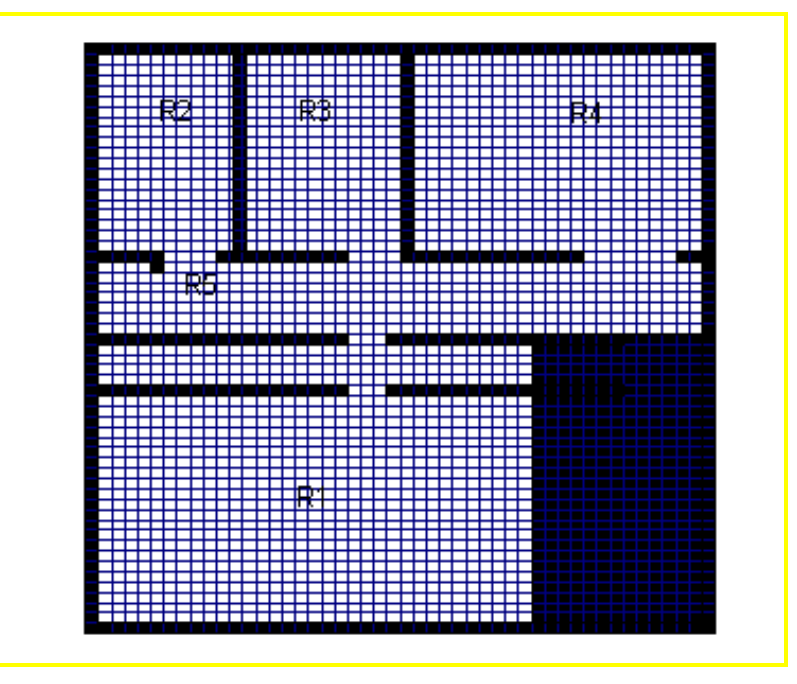

Abb. 9.1 Einbettung eines komplexen Grundrisses

Zur Berechnung von F- und G-Anteilen in Fluidzellen, die an die Hinderniszellen angrenzen, benötigt man die Werte der normalen Geschwindigkeitskomponente an den Randkanten und die der tangentialen Komponenten an den Kanten zwischen zwei Randzellen. Die Art der Randbedingungen bestimmt die zu verwendenden Diskretisierungen. Für die konkrete Berechnung der Randwerte mit Haftbedingung setzt man zum Beispiel für eine Kantenzelle (i, j) mit der Strömungssperre oben:

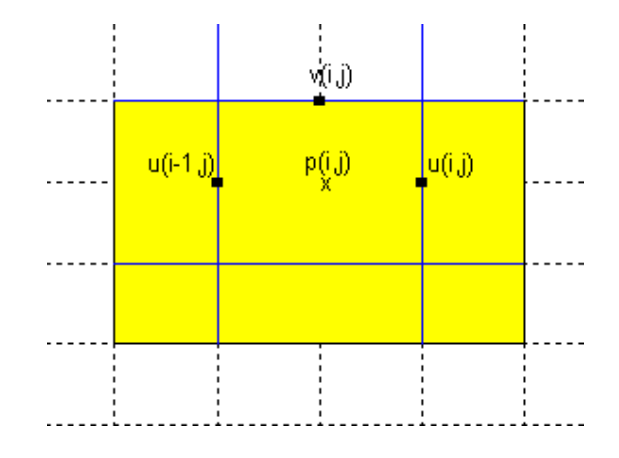

Abb. 9.2 Konstellation der Randwerte bei einer Strömungssperre oben

$$
v_{i, j} = 0 \t\t u_{i-1, j} = -u_{i-1, j+1}
$$

$$
u_{i, j} = -u_{i, j+1} \qquad G_{i, j} = v_{i, j}
$$

und für die Kantenzelle mit dem Hindernis rechts

$$
u_{i-1, j} = 0,
$$
  $v_{i, j-1} = -v_{i-1, j, j}$ 

$$
v_{i, j} = -v_{i-1, j,} \hspace{1cm} F_{i-1, j} = u_{i-1, j}.
$$

Die Randbedingungen für die untere und obere Kante an einer Luftzelle werden entsprechend gesetzt.

Bei Ecken werden zwei Kanten verwendet. Für die an einer Luftzelle angrenzende Kante wird die Bedingung für die normale Geschwindigkeitskomponente gewählt. Für die beiden anderen Kanten wird die Bedingung für die tangentialen Geschwindigkeitskomponenten verwendet, d.h. für eine Zelle (i, j) mit einer Hinderniskante oben und rechts gilt:

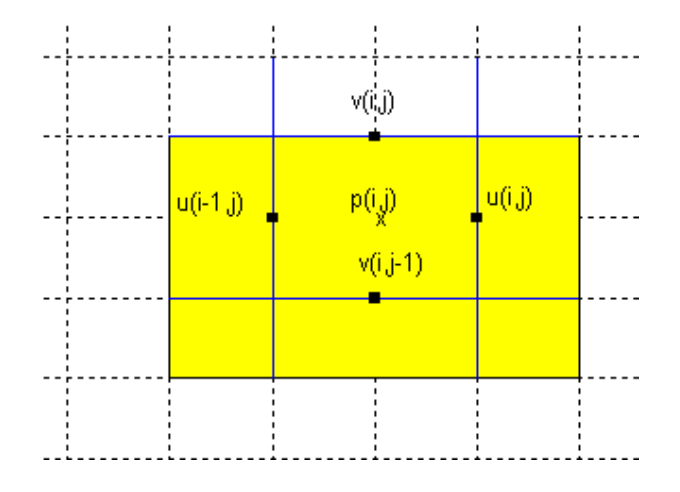

Abb. 9.3 Konstellation der Randwerte an einer oberen rechten Ecke

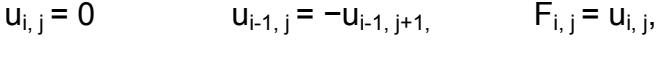

 $v_{i, i} = 0$ ,  $v_{i, i-1} = -v_{i+1, i-1}$   $G_{i, i} = v_{i, i}$ 

Wird die Druckgleichung in den Randzellen nicht nach [6.19] oben modifiziert, so muß vor jedem Iterationsschritt der Druck in den Kantenzellen gleich dem Druck in der jeweils benachbarten Fluidzellen gesetzt werden, d. h. zum Beispiel für die Hinderniskante oben:  $P_{i,j} = P_{i,j+1}$  und für unten:  $P_{i,j} = P_{i-1,j}$ . In Eckzellen werden die zwei Bedingungen für die Randkanten gemittelt, d.h. für die Zelle mit Hinderniskante oben und rechts,  $P_{i, 1} = (P_{i, j+1} + P_{i+1, j})/2$ .

Die Poisson-Gleichung [6.29] für den Druck wird mitten in den Luftzellen gelöst; während die F- und G-Anteile [6.27] sowie die Korrektur der Geschwindigkeiten u und v nur noch an den Kanten zwischen Fluidzellen gewonnen werden. Weitere geometrische und physikalische Randbedingungen können unter Heranziehen des Randwertproblems spezifiziert werden. Dabei ist die Möglichkeit gegeben, auch Oberflächenzellen als Randbedingung einzusetzen.

#### **10. Instationäre Temperaturfelder im strömenden Medium**

Bei der klimatischen Berechnung von Wohn-, Industrie- und Bürogebäuden möchte man durch Heizen, Kühlen oder Lüften das Klima für den Nutzer so behaglich wie möglich gestalten. Der Mensch und insbesondere die schwächeren oder durch Arbeit und Krankheit belasteten Personen brauchen ständig ein in strengen Grenzen gehaltenes Klima, somit eine saubere Luft. Neben dem häufigen Zu- und Ablüften von Räumen wird die Luftzirkulation vom Auftrieb infolge Temperaturunterschied angeregt.

Die Temperaturschwankungen sind von ihrer Ursache und ihrer Art vielfältig.

So sind zum Beispiel transparente Bauteile an einem Gebäude im Sommer eine nicht zu unterschätzende Wärmequelle, die dazu erheblich beiträgt, die Raumluft zu erhitzen. Sämtliche Wärmequellen sind für eine praktische Berechnung einzubeziehen, um eine globale und realitätstreue Luftzirkulation in einem Raum nachzubilden. Experimente nach Fertigstellung von Gebäuden sind zu teuer, sehr aufwendig und fehleranfällig. Die mathematische Simulation zeichnet sich besonders durch ihre Flexibilität und Variabilität aus. Die notwendigen Erweiterungen des mathematischen Modells werden beschrieben. Die Energietransportgleichung wird den Bedürfnissen in der Bauphysik angepaßt. Die neu gewonnene Gleichung wird diskretisiert und der numerische Algorithmus geeignet erweitert.

Ausführliche Berechnungen, die den thermodynamischen Aspekten nach Patankar nachempfunden sind, werden in den letzten Kapiteln dieser Abhandlung durchgeführt.

## **10.1 Die Wärmegleichung**

Energieverluste infolge Viskosität sind vernachlässigbar klein. Dies bedeutet für die weitere Berechnung, daß der Dissipationsterm Φ zu Null gesetzt wird.

Da die Energiegleichung primär in Strömungen von Gasen benutzt wird, die als ideal angesehen werden dürfen, kann der Dissipationsterm ohne Bedenken vernachlässigt werden.

Die innere Energie und Enthalpie werden in Beziehung mit der Temperatur durch

 $\rho = c_y$  (T – T<sub>ef</sub>) und  $h = c_n (T - T_{\text{ef}})$  ersetzt.

# **10.2 Randbedingungen**

Für die Temperaturverteilung unterscheidet man im wesentlichen zwei Randbedingungen.

Dirichlet-Randbedingungen:

$$
T_{\text{Rand}} = T_1.
$$

Die Temperatur  $T<sub>n</sub>$ der umschließenden Wandung wird vorgegeben. Durch diese Randbedingung wird zum Beispiel das Kühlen oder Heizen der Raumluft mit Hilfe einer Klimaanlage beschrieben, die eine feste Wand auf einer konstanten Temperatur hält.

Die Neuman–Randbedingungen:

 $\kappa \cdot (-\partial T / \partial \bot)_{\text{Rand}} = -q_w$ 

hierin ist κ der Wärmeleitkoeffizient des Fluids und  $q_w$ der Wärmefluß durch die Wand. Diese Formel beschreibt die Wärmemenge, die vom Fluid über die Wand abgeleitet wird. Die Vorgang hängt sowohl von Material und Oberflächenbeschaffenheit der Wand ab als auch von dem Temperaturgefälle zwischen innen und außen des betrachteten Hindernisses. Bei den stationären Wärmedurchgangsberechnungen wird der Energiestrom

 $\ddot{q} = \nabla T \cdot k$ ;

wobei

$$
\nabla T = T_{i} - T_{a}
$$

und

$$
k = \frac{1}{\alpha_a + \sum d_i \cdot \lambda_i + \alpha_i}
$$

# **10.3 Diskretisierung der Energiegleichung**

Die Energiegleichung wird in diesem Abschnitt ebenfalls auf einem versetzten Gitter diskretisiert. Analog zu den Impuls- und Kontinuitätsgleichungen wird die diskrete Gleichung so konditioniert, daß die Stabilität des gesamten Systems von Gleichungen gewährleistet ist.

$$
L_{t}T + L_{x}(uT) + L_{y}(vT) + L_{z}(wT) = \frac{1}{\text{RePr}}L_{\Delta}T + q^{m}
$$
 [10.1]

Die Temperatur T in [10.1] sowie der Druck werden hier auf dem versetzten Gitter im Mittelpunkt der Zelle berechnet. Für den zweidimensionalen Fall ergeben sich die diskreten Terme der Gleichung

$$
(L_{t}T)^{(n+1)} + L_{x}(uT) + L_{y}(vT)[L_{y}(vT)]_{,j} = \frac{1}{\text{RePr}}(L_{xx}T + L_{yy}T) + q^{m}
$$
 [10.2]

zu

$$
L_t T = (1/\,\delta t) \bigl(T_{i,j}^{(n+1)} - T_{i,j}^{(n)}\bigr)
$$

$$
[L_{x}(uT)]^{n+1} = (0.5/\delta x)[u_{i,j}(T_{i,j} + T_{i+1,j}) - u_{i-1,j}(T_{i-1,j} + T_{i,j})]
$$

$$
(0.5\gamma/\delta x)[\text{abs}(u_{i,j})\cdot (T_{i,j}-T_{i+1,j})-\text{abs}(u_{i+1,j})\cdot (T_{i+1,j}-T_{i,j})]
$$

$$
\begin{aligned} \left[ L_{y}(vT) \right] &= (0.5/\,\delta y) \Big[ v_{i,j}(T_{i,j} + T_{i+1,j+1}) - v_{i,j-1}(T_{i,j-1} + T_{i,j}) \Big] \\ &+ (0.5\gamma/\,\delta y) \Big[ abs(v_{i,j}) \cdot (T_{i,j} - T_{i,j+1}) - abs(u_{i,j-1})(T_{i-1,j} - T_{i,j}) \Big] \end{aligned}
$$

$$
[L_{xx}T] = [1/(\delta x)^{2}]T_{i+1,j} - 2T_{i,j} + T_{i-1,j})
$$

$$
\left[L_{yy}T\right] = \left[1/(\delta y)^{2}\right]T_{i,j+1} - 2T_{i,j} + T_{i,j-1}
$$
\n[10.3]

In den Ausdrücken [10.3] werden alle Terme bis auf die Temperatur zum Zeitpunkt  $t_n$  ausgerechnet, so daß  $T^{(n+1)}$  aus den Temperaturwerten und Geschwindigkeitskomponenten vom vorherigen Zeitabschnitt explizit formuliert werden kann.

## **10.4 Auswertung der Differenzengleichungen**

Der Übersichtlichkeit halber wird hier die Übertragung der konvektiven Randbedingungen auf rechteckiges Gebiet demonstriert. Die Einarbeitung der geometrischen Allgemeinheit wird hier nicht behandelt.

Die Randbedingung nach Derichlet für die Temperaturverteilung am Rand  $T_{\text{Rand}}$ ergibt

$$
0.5 \cdot (T_{nx+1,j} + T_{nx+1,j}) = T_R((j-0.5)\delta y)
$$
 [10.4]

Für die weiteren Ränder ausgehend vom linken gilt:

$$
T_{0,j} = 2T_R((j-0.5)\delta y) - T_{1,j} \qquad T_{nx+1,j} = 2T((j-0.5)\delta y) - T_{nx,j} \qquad j=1,..., ny,
$$

$$
T_{i,0} = 2T_R((i - 0.5)\delta x) - T_{i,1} \qquad T_{i,ny+1} = 2T_R((i - 0.5)\delta x) - T_{i,ny} \qquad i = 1,..., nx
$$

Am linken Rand wird die Bedingung nach Neumann verwendet.

$$
(1/\delta x)(T_{0,j} + T_{1,j}) = T_{L}[(j-0.5)\delta y]
$$

Dies bedeutet für die 4 Ränder des rechteckigen Raumes

$$
T_{0,j} = \delta x \cdot T_{L} [(j-0.5)\delta y] + T_{1,j}; \ T_{nx+1,j} = \delta x \cdot T_{L} [(j-0.5)\delta y] + T_{nx,j} \qquad j=1,...,ny,
$$

$$
T_{i,0} = \delta y \cdot T_{L} [(i - 0.5)\delta x] + T_{i,1}; T_{i,ny+1} = \delta y \cdot T_{L} [(i - 0.5)\delta x] + T_{i,ny} \qquad i = 1,...,nx
$$

# **10.5 Das Konvergenzkriterium und seine physikalische Bedeutung**

Folgende Bedingungen werden für die Stabilität gefordert:

$$
\delta t < 0.5 \cdot (\text{Re-Pr})[(\delta x)^2 + (\delta y)^2]^2
$$

und für die Steuerung der Zeitschrittweite wird verlangt daß

$$
\delta t \le 0.5 \cdot \tau_{\min} \cdot \text{Re}\cdot\text{Pr}\left[\left(1/\delta x^2\right) + \left(1/\delta y^2\right)\right]
$$
\n
$$
\delta t \le 0.5 \cdot \tau_{\min} \cdot \text{Re}\cdot\left[\left(1/\delta x^2\right) + \left(\delta y^2\right)\right]
$$
\n
$$
\delta t \le 0.5 \cdot \tau_{\min} \cdot \left[\delta x/\text{abs}(u_{\max}), \delta y/\text{abs}(v_{\max})\right]
$$

Der Variable τ∈ ]0,1[ ist ein Sicherheitsfaktor τ, der nach den im Kapitel 7 hergeleiteten Voraussetzungen bestimmt wird.

Die Größen F und G aus dem vorherigen Kapitel werden ebenfalls erweitert

$$
\tilde{F}_{i,j}^{(n)} = F_{i,j}^{(n)} - \beta \frac{\delta t}{2} (T_{i,j}^{(n+1)} + T_{i+1,j}^{(n+1)}) g_x,
$$
\n
$$
G_{i,j}^{(n)} = G_{i,j}^{(n)} - \beta \frac{\delta t}{2} (T_{i,j}^{(n+1)} + T_{i+1,j}^{(n+1)}) g_y,
$$
\n[10.5]

Die übrigen Randbedingungen bleiben unverändert.

Die total diskretisierten Impulsgleichungen werden dann zu

$$
u_{i,j}^{(n+1)} = \tilde{F}_{i,j}^{(n)} - \frac{\delta t}{\delta x} (p_{i+1,j}^{(n+1)} - p_{i,j}^{(n+1)}) \qquad v_{i,j}^{(n+1)} = \tilde{G}_{i,j}^{(n)} - \frac{\delta t}{\delta y} (p_{i,j+1}^{(n+1)} - p_{i,j}^{(n+1)})
$$
  

$$
i = 1,...,nx-1, j = 1,...,ny, \qquad [10.6]
$$

Im Dreidimensionalen und nach Heranziehen der Marc- und Cell-Approximation lautet der Differenzenausdruck für die Temperaturgleichung:

$$
T_{i,j,k}^{n+1} = T_{i,j,k} + \delta t \{ (1/\delta x) [\langle \text{Tu} \rangle_{i,j,k} - \langle \text{Tu} \rangle_{i,j,k}]
$$
  
\n
$$
\cdot (1/\delta y) [\langle \text{Tu} \rangle_{i,j,k} - \langle \text{Tu} \rangle_{i,j+1,k}]
$$
  
\n
$$
+ (1/\delta z) [\langle \text{Tu} \rangle_{i,j,k} - \langle \text{Tw} \rangle_{i,j,k+1}] \}
$$
  
\n
$$
+ \lambda [(1/\delta x^2) (T_{i+1,j,k} - 2T_{i,j,k} + T_{i-1,j,k})
$$
  
\n
$$
+ (1/\delta y^2) (T_{i,j+1,k} - 2T_{i,j,k} + T_{i,j-1,k})
$$
  
\n
$$
+ (1/\delta z^2) (T_{i,j,k+1} - 2T_{i,j,k} + T_{i,j,k-1})
$$
  
\n[10.7]

Für die Stabilität der Differenzengleichung wird entsprechend gefordert , daß

$$
< Tu>_{i+1,j,k} = T_{i,j,k} u_{i+1,j,k}, \text{ falls } u_{i+1,j,k} \ge 0 \text{ und}
$$

$$
< Tu>_{i+1,j,k} = T_{i+1,j,k}u_{i+1,j,k}, \text{ falls } u_{i+1,j,k} < 0\,.
$$

Die Änderung der Temperatur mit der Höhe wird ebenfalls über eine Approximation nach Boussinesq  $\beta g(T_0 - T_{i,k+1})$  angesetzt. Hierin ist β der Volumenausdehnungskoeffizient. Ein zusätzliche Stabilitätsbedingung wird in Analogie zu dem zweidimensionalen Fall wie folgt formuliert:

$$
\lambda \delta t = 0.5[(1/\delta x^2) + (1/\delta y^2) + (1/\delta z^2)]
$$

Die Temperaturgleichung kann hier auch als Stofftransportgleichung benutzt werden, wenn die Temperatureffekte für die Aufgabenstellung uninteressant sind. In diesem Fall ist T als Stoffkonzentration anzunehmen und folgende Form der PDG bietet sich besser für den Materialtransport an:

$$
L_{t}T + L_{x}(u - k_{xx}L_{x}T) + L_{y}(v - k_{yy}L_{y}T) + L_{z}(w - k_{zz}L_{z}T) = 0.
$$

#### **10.6 Graphische Darstellung der Zahlenwerte**

Ein wichtiger Bestandteil einer Temperaturberechnung in Strömungsvorgängen für die Praxis ist die Visualisierung der vielen Zahlenwerte, die dabei anfallen. Dazu kann der Ingenieur selbst Algorithmen entwickeln, um die Daten sichtbar zu machen, oder aber die auf dem Markt sich befindlichen Tools zu Hilfe nehmen. Die kommerziellen Visualisierungsprogramme sind so vielfältig, daß man eine Fülle zur Auswahl hat. Für einfache Simulationsaufgaben reicht es, daß man Routinen schreibt, die in die Lage versetzen, die Ergebnisse wie reellwertige Funktionen mit zweidimensionalen Definitionsgebieten zu veranschaulichen.Neben den Graphen von Funktionen gibt es auch die Möglichkeit, durch eine nicht aufwendige funktionale Transformation aussagekräftige Bilder wie Niveaumengen oder auch Höhenlinien zu erstellen.

Für reellwertige Funktionen in dreidimensionalen Räumen wird die Visualisierung durch Graphen schwierig und weniger übersichtlich. Die Niveaumenge wird durch Isoflächen ersetzt. Die Ermittlung der Isoflächen ist sehr rechenintensiv. Statt dessen wird die Visualisierung an zweidimensionalen Schnitten vorgesehen, an denen man die Visualisierungstechniken für ebene Funktionen anwendet. Bei den Rechenbeispielen, die in den nächsten Kapiteln bearbeitet werden, wird mit unter Matlab entwickelten Routinen versucht, räumliche Visualisierungstechniken anzuwenden, ohne die Dreidimensionalität aus dem Auge zu verlieren. Für die Visualisierung in strömenden Medien wird es sinnvoll sein, die Geschwindigkeiten auch als vektorwertige Funktionen zu veranschaulichen. Die Vektoren können entweder an Punkten eines regelmäßigen Gitters oder an zufällig gewählten Punkten des Strömungsgebietes gewählt werden.

Neben dem teilweise durch Konvektion getriebenen Geschwindigkeitsfeld, das gut mittels der Stromlinien und Geschwindigkeitspfeilen sichtbar gemacht werden kann, ist es für die Bauphysik sinnvoll, die Temperaturverteilung und den Energietransport sowohl in der Raumluft als auch in Hindernissen graphisch darzustellen. Für das Transportfeld werden die Höhenlinien verwendet und um den Transport der Wärmemenge zu zeigen, analog zur Stromfunktion  $\psi$ , die man im wesentlichen aus der Kontinuitätsgleichung gewinnt, eine neue Funktion *H*, die sogenannte Wärmefunktion. Dafür bringt man die zweidimensionale, wärmequellenfreie, stationäre Energiegleichung auf eine der Massenbilanzgleichung ähnliche Form:

$$
L_x(uT) + L_y(vT) = (1/\rho_\infty \cdot c_p) \cdot L_y[k \cdot L_xT + L_{yy}(kT)]
$$
\n[10.8]

d.h.

$$
L_x(\rho_\infty c_p u T - \kappa L_x T) + L_y(\rho_\infty c_p v T - \kappa L_y T) = 0.
$$
 [10.9]

Die Wärmefunktion stellt sich für den obigen Fall wie folgt dar:

• Wärmestrom in x-Richtung

$$
L_y = \rho_{\infty} c_p u T - \kappa L_x T
$$

• Wärmestrom in y-Richtung

$$
L_x = \rho_{\infty} c_p v T - \kappa L_y T
$$
 [10.10]

Die Analogie der Herleitung der Wärmefunktion H zur Stromfunktion  $\psi$  ist evident; denn es gilt für die Stromfunktion:

• Fluidfluß in x-Richtung

 $L_x \psi = u$ 

• Fluidfluß in y-Richtung

 $L_y \psi = -v$ 

Für die Wärmefunktion gelten die gleichen mathematischen und physikalischen Vorstellungen wie für die Stromfunktion. Die einzelnen Größen sind analog vor jeder Berechnung dimensionsneutral zu transformieren.

Die Diskretisierung der Wärmefunktion in der oberen Ecke einer Zelle in einem versetzten Gitter ergibt die diskrete Hilfsgröße H<sub>ij</sub> gemäß der Formel

$$
H_{i,j} = H_{i,j-1} + 0.5 \cdot \delta y \cdot [Re \cdot Pr \cdot u_{i,j} \cdot (T_{i+1,j} + T_{i,j} T_{i+1,j}) - (1/\delta x)(T_{i+1,j} - T_{i,j})]
$$
 [10.11]

## **11 Wärmequellen und Quellströmung**

In der Natur gibt es physikalische Strömungsprozesse, deren Ursache man sofort erkennt. Der Meteorologe spricht bei seinen Wettervorhersagen oder bei der hterpretation beobachteter Bewegungen von Gasmassen, von Strömungen aus Hochdruckregionen in die Tiefdruckorte oder aber von kalter Luft, die von wärmerer (Luft) verdrängt wird.

## **11.1 Einsatz von Quelltermen**

Quellterme in diskreten Gleichungen werden mit Hilfe davor berechneter Werte der unbekannten Veränderlichen verteilt. In einem versetzten Gitter eignet sich eine Mittelung zur Bestimmung der Geschwindigkeitsgradienten, die in den Quelltermen vorkommen. Zum Beispiel: die horizontale Geschwindigkeitskomponente in einer zweidimensionalen Strömung lautet

$$
L_x u^2 + L_y (uv) = i L_x (L_x u + L_y u) - L_x P + S_u,
$$

wobei  $S_u = i L_x(L_x u + L_y u)$ .

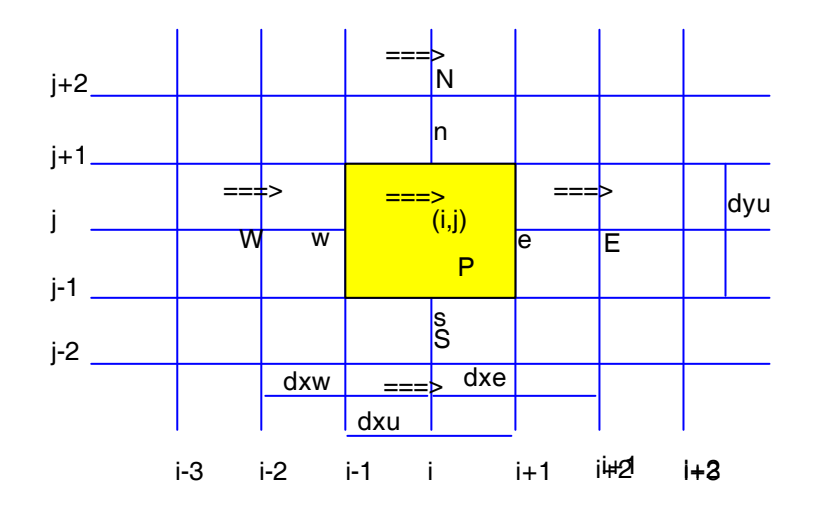

Abb. 11.1: Quellen und Senken in einem versetzten Gitter

Ein kleiner Ausschnitt aus einem Lösungsgitter ist in Bild 11.1 gezeigt. Hierin wird die gewohnte Schreibweise für eine rückwärts versetzte Geschwindigkeitskomponente benutzt. Die diskretisierte Form der Gleichung [11.1] für das Kontrollvolumen von u im Zentralpunkt (i, j) lautet [Versteeg, 1995]

$$
a_{i,j}u_{i,j}=\sum a_{nb}u_{nb}-\frac{(P_{i,j}-P_{i-1,j})}{\delta x_u}\cdot dV_u+\bar{S}_u\cdot dV_u
$$

mit δx<sub>u</sub> als Breite des Kontrollvolumens dV<sub>u</sub>. Der Quellterm für die Gleichung der Geschwindigkeitskomponenten u, wird wie in der Berechnungszelle angegeben, wie folgt approximiert

$$
\begin{aligned} &\bar{S}_{u} \, \Delta V = \mu (L_{xx} u + L_{xx} v)_{zelle} \cdot \Delta V \\ &= \mu [L_{x} u_{r} - L_{x} v_{1}) / \delta x_{u} + (L_{x} v_{\text{oben}} - L_{x} v) / \delta y_{u}] \cdot \Delta V \\ &= \mu [(1 / \delta x_{u} \cdot \delta x_{E}) (u_{i+1,j} - u_{i,j}) - (1 / \delta x_{u} \cdot \delta x_{WP}) (u_{i,j} - u_{i-1,j}) \\ &+ (1 / \delta y_{u} \cdot \delta x_{u}) (v_{i,j+1} - v_{i-1,j+1}) - (1 / \delta y_{u} \cdot \delta x_{u}) \cdot (v_{i,j} - v_{i-1,j})] \delta x_{u} \delta y_{u} \end{aligned}
$$

Die Terme für die Quellströmungen in den anderen Himmelsrichtungen werden analog gebildet

#### **11.2 Wärmequellen und -senken**

In Hinblick auf Ursachen von Temperaturschwankungen (Energieumwandlungen) in einem Strömungsmedium hat man zwischen Oberflächen- und Volumenquellen zu unterscheiden. Die Volumenquellen bilden die Summe aller Arbeiten von Volumenkräften  $\vec{f}$ <sub>e</sub> und von nicht konduktiven Wärmequellen als die q<sub>H</sub> (d.h. durch Strahlung oder chemische Reaktion verursachte Kräfte). Es handelt sich also um die Energie pro Volumeneinheit Q<sub>v</sub> = ρ  $\stackrel{\rightarrow}{f}$ .  $\stackrel{\rightarrow}{v}$ + q<sub>H</sub>. Die Oberflächenquellen Q<sub>s</sub> sind das Ergebnis der durch intern im Fluid an der Volumenfläche wirkenden Scherkräfte, wenn man von fehlenden Wärmequellen an der Trennfläche ausgeht.

### **11.3 Berechnung von Auftriebsströmungen in Gebäuden**

Die Modellierung von Auftriebsströmungen verlangt am meisten Aufwand. Luftbewegungen innerhalb eines Gebäudes zählen zu den Auftriebsströmungen; denn sie werden durch natürliche Ventilation und Temperaturunterschiede im inneren eines Gebäudes angeregt. Die Impulsgleichung zur Modellierung von Luftzirkulation infolge des Auftriebes in der Richtung der Gravitationskräfte (v-Komponente) enthalten die Schwerkräfte. Die bedeutet für eine Luftbewegung mit dem Auftrieb in y-Richtung, daß die Gleichung für die v-Geschwindigkeitskomponente

$$
L_{t}\rho v + L_{x}(\rho uv) + L_{y}(\rho uv) = uL_{\Delta}v - g(\rho - \rho_{0}) - L_{y}P + S_{v} \text{ wird.}
$$

Hier beinhaltet  $-g(\rho - \rho_0)$ den Auftriebsterm, wobei  $\rho_0$  die Bezugsdichte ist. Der Auftriebsterm in der diskreten Gleichung verursacht numerische Instabilitäten. Hier wird in Analogie zur allgemeinen Theorie eine Unterrelaxation herangezogen, um dieses Problem in Griff zu bekommen und zu stabilen Lösungen zu gelangen.

Das Problem läßt sich auch nicht dadurch beseitigen, daß man ein Turbulenzmodell zu Grunde legt. Selbst FEM-Modelle, wenn sie bei einer Auftriebströmung angewendet werden, verlangen einen dafür aufbereiteten zusätzlichen. Quellterm wie von [Rodi, 1978] empfohlen, wird in der k-Gleichung eink – ε-Turbulenz-Modell benutzt. Die k − ε -Gleichung hat generell die Gestalt

$$
\frac{(\rho k)}{t} + \text{div}(\rho ku) = \text{div}(\Gamma_k \text{grad} k) + G + B - \rho \epsilon,
$$

wobei G der bekannte Produkten- oder Quellterm ist und B der auf die Auftriebskraft bezogene Generatorterm. Der letztere berechnet sich zu

$$
B = \beta g_i \frac{\mu}{\sigma_{\tau}} \frac{T}{x_i} \text{ ist.}
$$

wobei gi die Gravitationskraft in i-Richtung bedeutet und

$$
\beta=-\frac{1}{\rho}\frac{\rho}{T}.
$$

Die Transportgleichung für die Dissipation kinetischer Energie in einer turbulenten Strömung ergibt sich zu

$$
\frac{(\rho\epsilon)}{t} + \text{div}(\rho\epsilon u) = \text{div}(\Gamma_{\epsilon}\text{grade}) + C_{1\epsilon}\frac{\epsilon}{k}(G+B)(1+C_3R_1) - C_{2\epsilon}\rho\frac{\epsilon^2}{k}
$$

Darin ist Rf die Richardsonszahl und C<sub>3</sub> eine zusätzliche Modellkonstante(vergl. Rodi 1978).

$$
R_f = \frac{-G_i}{2(B+G)}
$$
  
\n
$$
G_i = 2B
$$
  
\n
$$
R_f = -\frac{B}{B+G}
$$
 (horizontal  
\neSchicht);  $R_f = 0$  (vertikale Schicht)

Für weiterführende Einblicke in das k − ε -Verfahren und die verschiedensten Turbulenzmodelle wird hier auf die in [2] und [53] ausgeführte Theorie hingewiesen.

## **12 Raumluftströmungen und Experimente**

## **12.1 Überprüfung des Experimentes von Matsuo und Sakamoto**

Neben der Lösbarkeit der Navier-Stokes-Gleichungen stellt die Verifizierung der numerischen Ergebnisse durch Vergleiche mit Kenntnissen aus Versuchen eine der wichtigsten Herausforderungen dar. Während ihrer Untersuchungen, dreidimensionale Luftströmungen in Räumen nachzustellen, haben Matsuo und Sakamoto Experimente und Messungen an einem Modell durchgeführt. Im folgenden wird das o.g. Experiment nachgerechnet und die Ergebnisse verglichen.

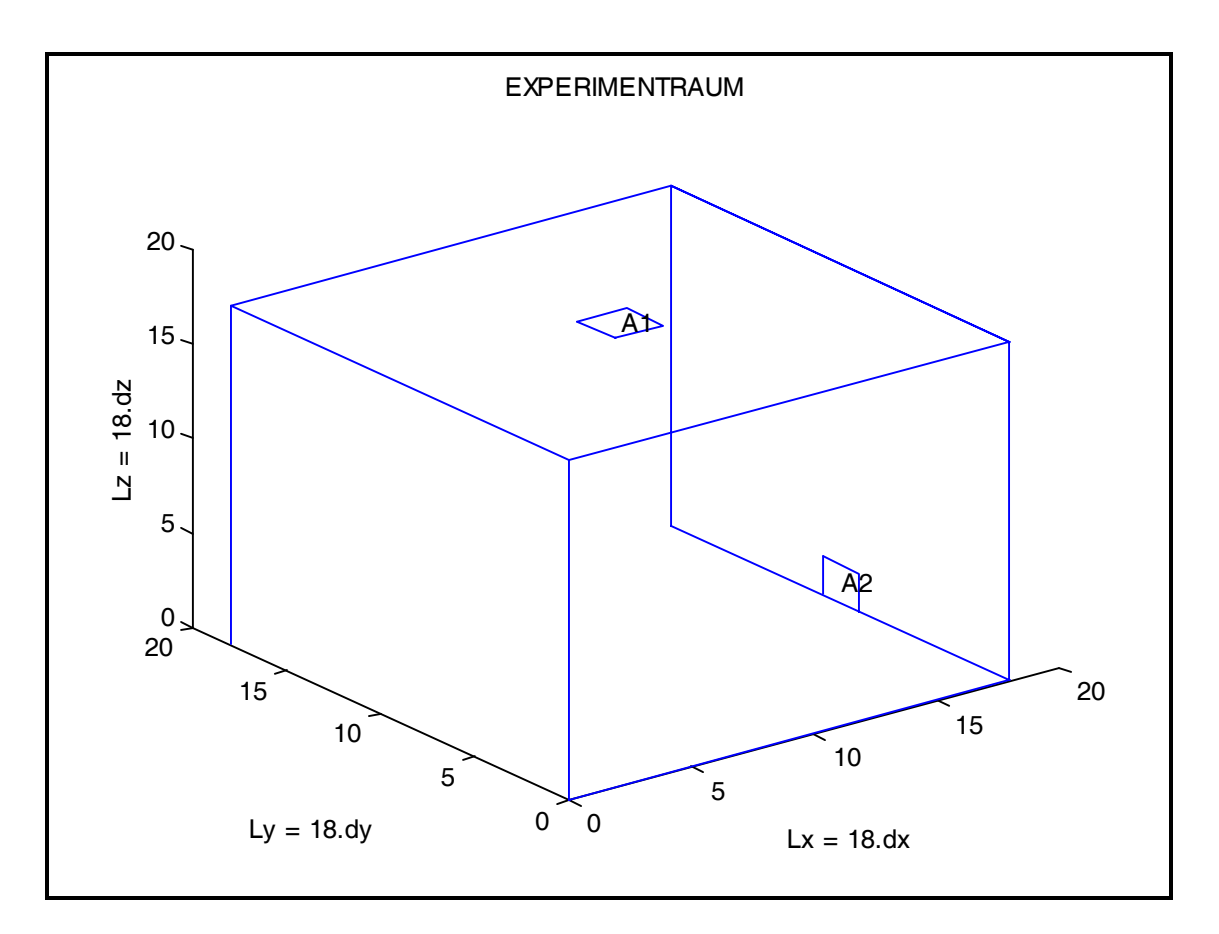

Abb. 12.1: Geometrie des Experimentraumes

Der Versuchsraum hat die inneren Abmessungen von 2.0x2.0x2.0 m ( Abb. 12.1). Die Verteilung der Geschwindigkeit wird durch die in die Öffnung A1 oben eingeströmte Luft angeregt. Eine Austrittsmöglichkeit für die Luft ist unten in der rech-

ten Raumseite angebracht. Beide Öffnungen sind gleich groß und entsprechen jeweils 1/81 der gesamten Seitenfläche. In der Nachstellung dieses Experimentes wird der Raum in 18x18x18 Quader eingeteilt ( Tabelle 12.1).

| $Lx / Ly$ [m]  | 2/2/2    |
|----------------|----------|
| nx / ny /nz    | 18/18/18 |
| Pr             | 70       |
| £.             | 0.000001 |
| $u_0$ (x,y,z)  | 0.0      |
| $v_0(x,y,z)$   | 0.0      |
| $W_0(X, Y, Z)$ | 0.0      |
| $T_0(x,y)$     | 20.0     |
| γ              | 1.0      |
| $\omega$       | 1 6      |

Tabelle 12.1: Verwendete Strömungsparameter

(Matsuo/Sakamoto)

Diese Einteilung ist nicht besonders fein, aber sie ermöglicht einen unmittelbaren Vergleich der Ergebnisse, da die gemessenen Felder auch in dieser Unterteilung vorhanden sind. Dagegen ist die Genauigkeit in den Iterationen sehr hoch gesetzt worden, nämlich  $\epsilon$  =0.000001. Das Geschwindigkeitsprofil an der Öffnung A1 bzw. A2 wurde konstant und stationär vorausgesetzt.

In dem Experimentraum unterliegt das Fluid somit bekannten Anfangsbedingungen. Die gemessenen Felder entsprechen dem stationären Zustand, der sich nach kurzer Zeit einstellt. Die Gegenüberstellung von Strömungsparametern aus der Berechnung mit denen aus demExperiment wird anhand der Bilder Abb. A.1 bis A.20 im Anhang A veranschaulicht.

## **12.2 Interpretation der Strömungsbilder**

Die Strömungsbilder aus der Berechnung entsprechen denen aus den Versuchen von Matsuo und Sakamoto. Die Hauptgeschwindigkeiten werden in dem oberen Bereich des Testraumes gut nachgestellt ( Abb. A.15 bis A.17).

Die vektoriellen Darstellungen der Strömung mit Hilfe der horizontalen x-y - Ebenen zeigen, daß der Algorithmus den Bedingungen wie in den Unterkapiteln 6.4 angegeben, entspricht (Abb. A.1 bis A.8). Bei der hier vorliegenden Konstellation von Randbedingungen (Tabelle 12.1) - wie in der Geometrie des Proberaumes angegeben - erwartet man eine Symmetrie in den Strömungsfeldern. Dies ist auch annähernd der Fall. Die leichten Abweichungen, die die Strömungsbilder ( Abb. A.11 bis A.15) gebietsweise aufweisen, sind größtenteils den Ungenauigkeiten der numerischen Methoden zuzuweisen. Zu dieser Begründung sei hier auch auf die in den Kapiteln 6 und 7 angewendeten Stabilitäts- und Konvergenzkriterien hingewiesen.

Es sind teilweise geringfügige Abweichungen von den gerechneten zu den gemessenen Größen zu beobachten. Diese letzteren sind eher der natürlich leicht turbulenten Natur der Luftströmung zuzuschreiben. Die mit Impuls in die Öffnung A1 eingeführte Fluidmenge prallt auf den Kastenboden und verursacht dort visuell zwei Strömungsfoyers (Abb. A.1 bis A.4), die man einwandfrei in der bei x-y angelegten Schnittebene beobachten kann. Außerhalb dieser zwei Strömungsfoyers ist eine Luftströmung vektoriell und erwartungsgemäß zur Ausgangsöffnung gerichtet (Abb. A.2 bis A.4).

In der x-y-Ebene, die in der Schwerelinie der Öffnung A2 liegt, bildet sich eine noch deutlichere Zuströmungsstraße zur rechten Öffnung A2 (Abb. A.5, A9, A.16). Jenseits dieser Verdrängung des Fluids nach außen sind zwei Rückströmungen zu beobachten, die ihren Ursprung bei den Wänden neben der unteren Öffnung haben (Abb. A.12 bis A.15). Es bilden sich also grob zwei Wirbel im Kasten (Abb. A.15). Ab der bei z = 3·dz gespannten Ebene wird die Strömung deutlicher und differenzierter. Diese Tatsache läßt sich mit folgendem Prinzip erklären. Die Wandreibungs- sowie die Turbulenzeffekte nehmen mit größer werdendem Abstand vom Kastenboden ab.

Die Symmetrie in den v-w– bzw. u-w-Feldern (Abb. A.17 und A.18) ist generell gegeben. Man kann von einem quasi stationären Zustand sprechen (Abb. A.16). Ab der Halbhöhe des Raums, d.h. bei z = 9·dz zeichnet sich ein in x-Richtung zeigendes Strömungsbild mit leichter Rückströmung an beiden Wänden ab (Abb. A.15).. Nur die Effekte der Wandreibung sind dort maßgebend. Unmittelbar oberhalb der Abluft ergibt sich eine Schwächung der horizontalen u-v-Felder (Abb. A.11 bis A.15). Dort überwiegen die vertikalen Anteile und es findet die Richtungsänderung der Hauptgeschwindigkeit statt. Die Bewegung intensiviert sich oberhalb der rechten Öffnung und strebt der Entspannungsstelle bei [(x, y, z)= (18, 9-11, 1-2)] an (Abb. A.16 bis A.20).

Die Raumströmung in der oberen Hälfte läßt sich besser mit Hilfe von in x-z- bzw. y-z-Ebenen angelegten Bildern darstellen (Abb. A16 bis A.20). Die x-y-Darstellung ist vom Sinn der Bewegung her nicht aber von der Stromintensität aussagekräftig. Das Abbild der Fluidbewegung direkt unterhalb der oberen Öffnung zeigt eindeutig eine rasche Entspannung des Fluids (Abb. A.15, A.17). Es handelt sich dort um Bereiche, in denen sich die vertikale Strömung in x- und y-Richtung entspannt und die Einfuhrgeschwindigkeit schnell verringert wird.

## **12.3 Nachrechnung eines 3D-Experimentes**

#### **12.3.1 Strömungsbilder aus dem Windkanal**

Nachdem die Genauigkeit des Verfahrens nachgewiesen ist, wird weiter die von Dipl. –Ing. C. Paschen im Windkanal untersuchte Rauchströmung nachgerechnet.

Im Rahmen von umfangreichen Untersuchungen sind Meßergebnisse erstellt worden. Das Institut für Industrie-Aerodynamik (IFI) GmbH in Aachen verfügt über ein Windkanal, in dem Experimente unter den gewünschten Bedingungen

durchgeführt werden können.

Bei einer Untersuchung der Strömungsqualität einer Fabrikhalle sind viele Versuche im Windkanal gefahren worden. Dazu wurde ein Modell im Maßstab 1:25 erstellt. Abb. 12.2 bis 12.6 zeigen Momentaufnahmen der Strömung in dem Modell. Diese Fotos werden später den Bildern aus der Berechnung gegenübergestellt und diskutiert.

Die Strömung in den zwei zusammenhängenden Kammern (siehe Abb.: 12.2 bis 12.6) wird durch eine rechts (bzw. links auf den Fotos) induzierte Quelle angeregt. Die zwei Rauchabschnitte werden durch eine Schürze voneinander getrennt. Die zwei Rauchabschnitte sind jeweils mit sechs RWA (Rauch- und Wärme-Abzugsanlagen) oben versehen. Bei der Ausführung dieses Experiments herrschte Windstille, so daß die RWA oben als mögliche Ein- und Ausstromflächen wirken können. Die Impulsquelle ist auf einer Fläche von 256 cm² mitten auf dem Boden aufgeteilt.

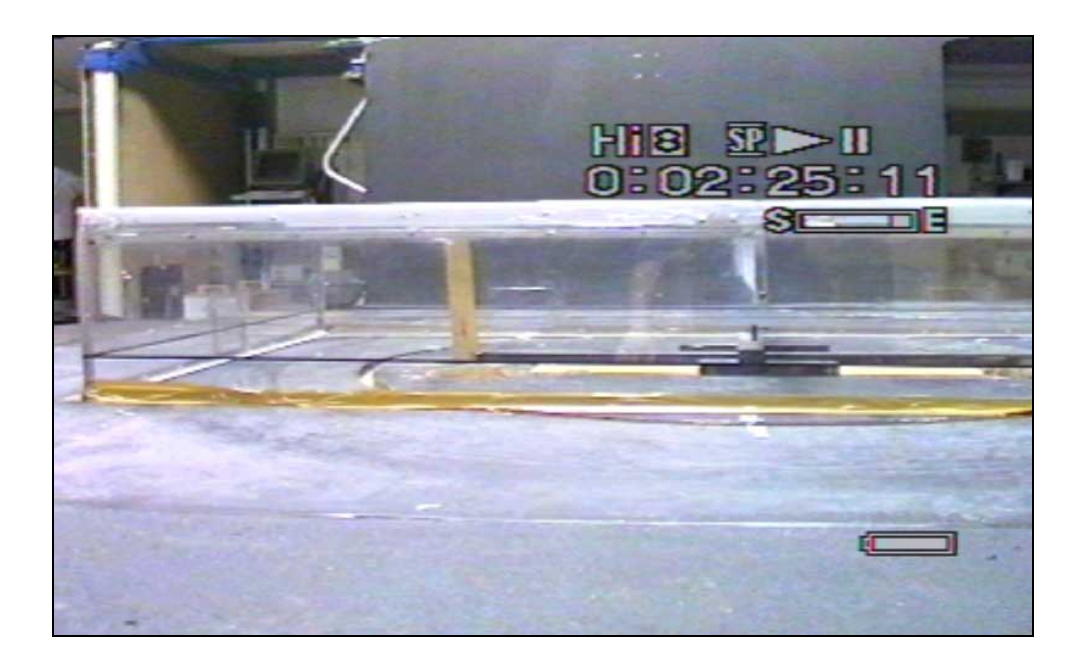

Abb. 12.2: Versuchsaufbau im Windkanal

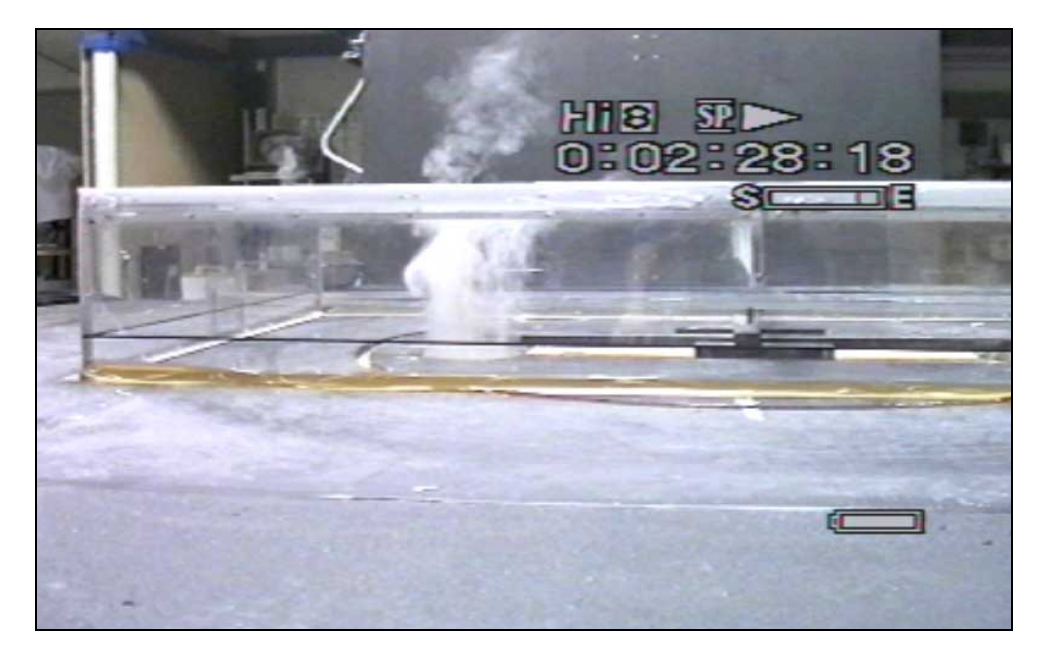

Abb. 12.3: Strömungsverteilung zum Zeitpunkt t1

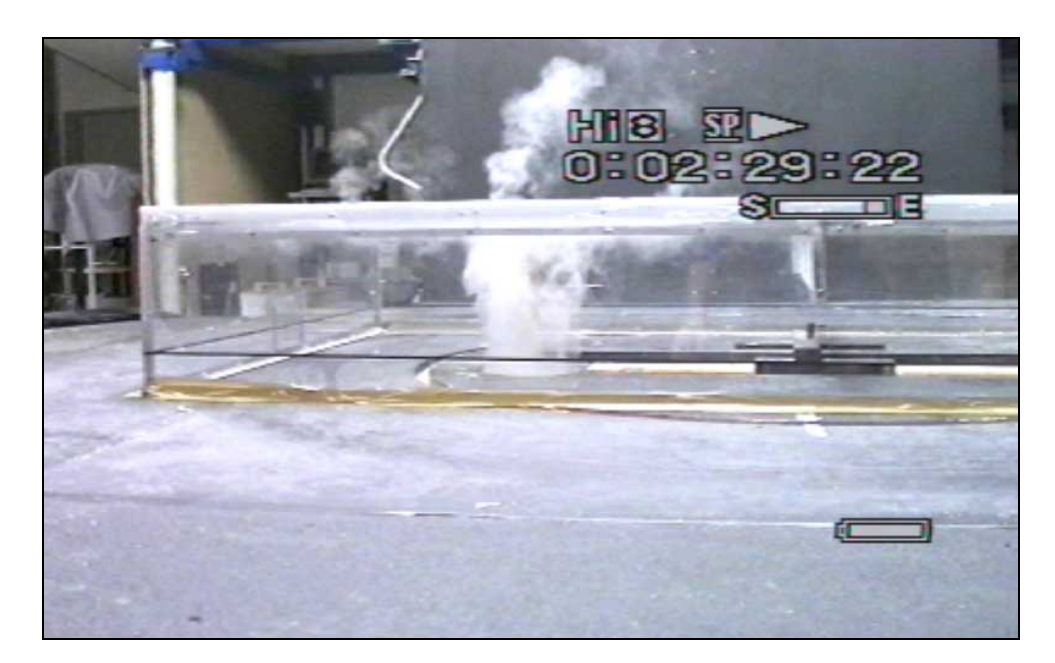

Abb. 12.4: Strömungsverteilung zum Zeitpunkt t2

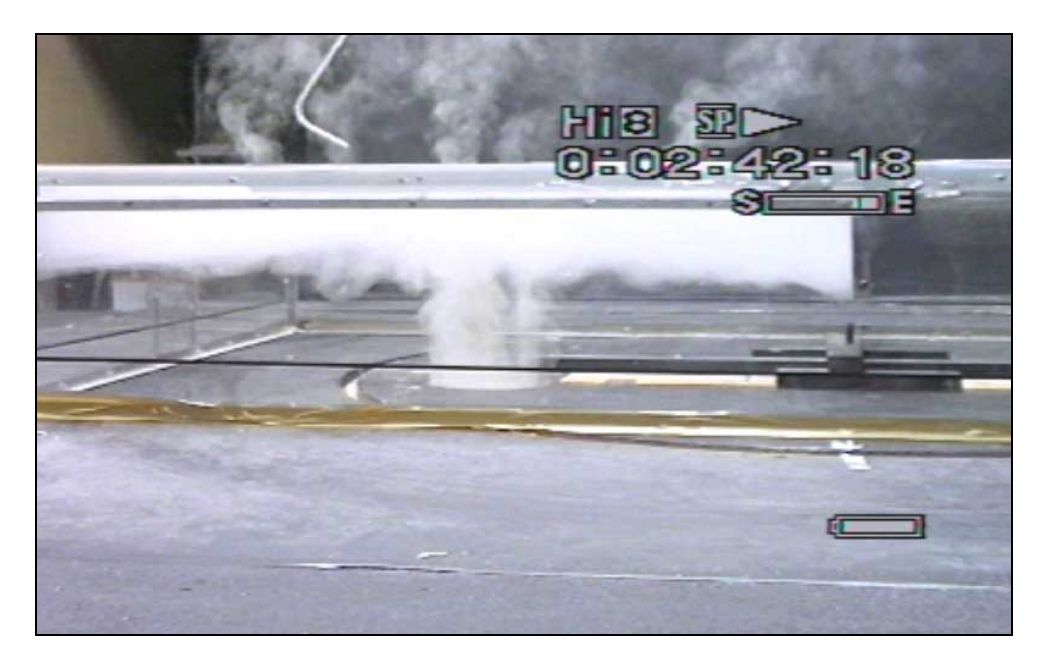

Abb. 12.5: Strömungsverteilung zum Zeitpunkt t3

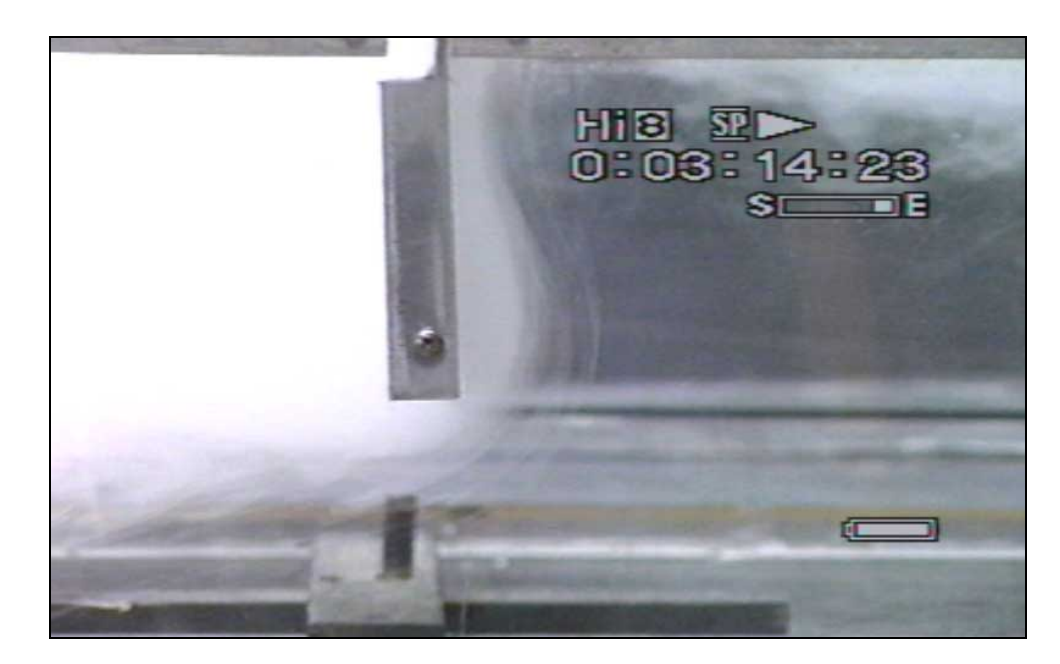

Abb. 12.6: Strömungsverteilung zum Zeitpunkt t3\* (rechts)

## **12.3.2 Modellgeometrie**

Bei dem speziellen Experiment ging es darum, die Entrauchungsqualität in 2 zusammenhängenden Räumen vorherzusagen. Die Bilder aus diesem Untersuchungsprogramm sind als " Experimentelle Untersuchungen der Entrauchungsqualität bei ausgedehnten Industriehallen unter Zugrundelegung der Zuluftführung über Dachöffnungen, 1998" dokumentiert worden.

Vier der Momentanaufnahmen zu den Strömungsbildern im Windkanal sind in Abb.12.2 bis 12.6 dargestellt. Das Ziel dieser Investigation ist es, sorgfältig erstellte Bilder aus dem Windkanal denen aus dieser numerischen Simulation gegenüber zu stellen.

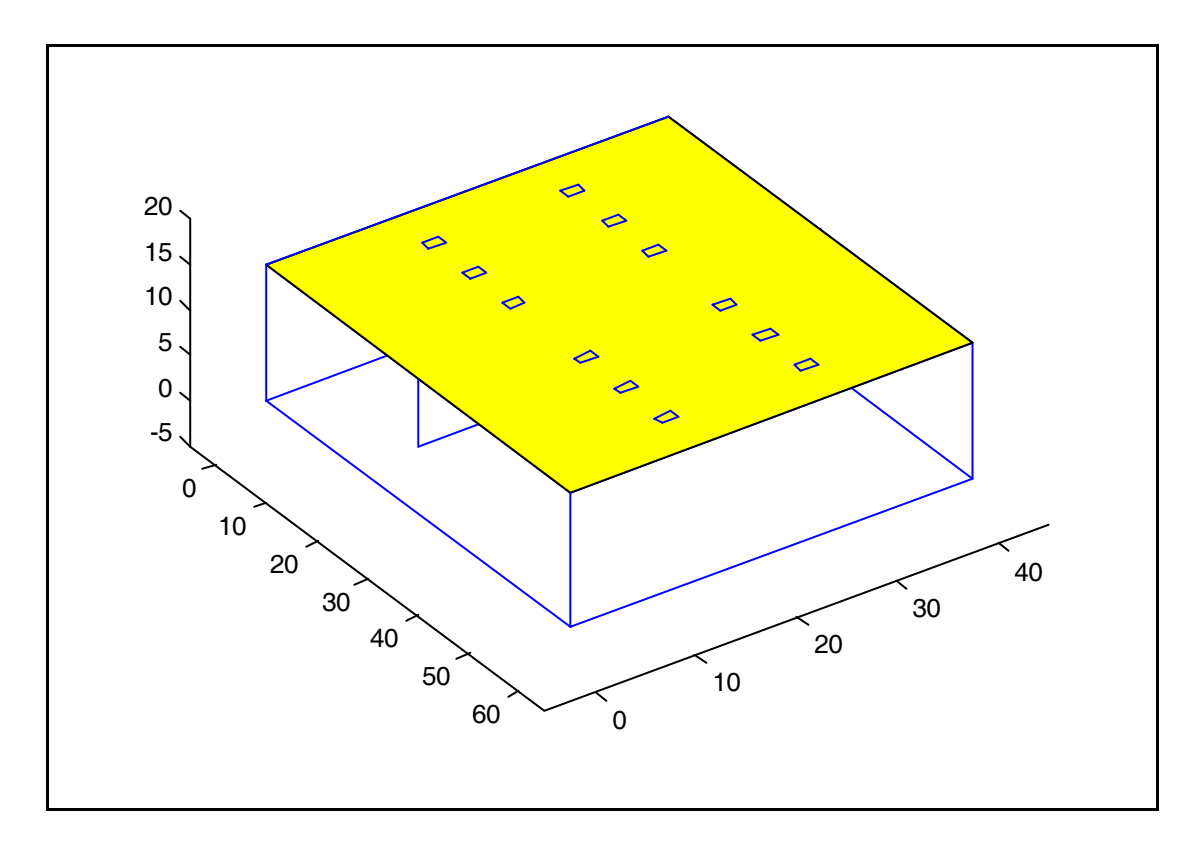

Abb. 12.7: Modellgeometrie

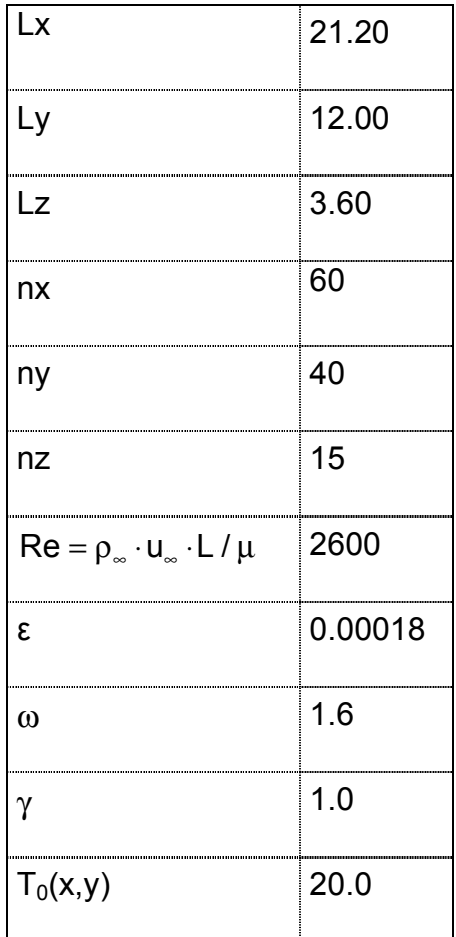

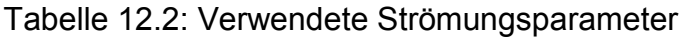

## **12.3.3 Lufttechnische Anlagen**

Der im Institut für Industrie Aerodynamik GmbH in Aachen I.F.I, durchgeführte Versuch bezweckte die Untersuchung von Rauchverteilung in einer Fabrikhalle. Die geometrische Darstellung des dazugehörigen Modells findet sich in Abbildung 12.7. Die Konstruktion im Original besteht aus zwei Teilen, die rauchtechnisch miteinander verbunden und mit Rauch- und Wärme-Abzugsanlagen oben in der Decke bestückt sind. Diese relativ kleinen Öffnungen dienen Schutz- und Behaglichkeitzielen. In den heißen Jahreszeiten ermöglichen sie eine ständige Luftzirkulation, so daß die innen herrschende Temperatur und der Sauerstoffgehalt der Luft ein behagliches Klima gewährleisten. Dazu ist ein gewisser Luftwechsel erforderlich. In Hallen mit hoher Feuchtigkeit verhindert ein genügender Luftwechsel die Bildung von Schimmelpilzen und Feuchtigkeitsschäden an den Bauteilen.

#### **12.3.4 Randbedingungen**

Jedes physikalische Phänomen läßt sich numerisch nur unter Festlegung der Rand- und Anfangsbedingungen nachstellen. In dem vorliegenden Versuch ist die äquivalente Erregerkraft für die gesamte Bewegung das mit 0.4 m/s unten eingeblasene Luft-Gas-Gemisch. Die 12 Öffnungen oben sind durch natürliche Randbedingungen definiert. Die linke Seite der Halle ist über die gesamte Höhe offen. Dort ist ein Aus- und Einfließen von Luft in allen Richtungen möglich. Auf der halben Länge des Modells (x-Richtung) ist eine Trennungsschürze angebracht, die von der Decke bis zur halben Raumhöhe herunterreicht. Diese Art von Abtrennung wird in der Klimatechnik angewendet, um einen übermäßig großen Raum in kleine und somit leicht kontrollierbare Lüftungsabschnitte zu unterteilen. Wie man den Simulationsergebnissen und auch den Simulationsbildern entnehmen kann, ist dies ein äußerst effektives Mittel, um die Rauchverteilung auf ein überschaubares Gebiet einzuschränken.

An den umschließenden Wänden wird für die Simulation mit Reibung gerechnet. Sonst wird von der experimentellen Einschränkung ausgegangen, daß keine ungewollten äußeren Effekte wie Wind, Druck- und Temperaturänderungen einwirken.

## **12.3.5 Strömungsbilder ( Anhang B, Abb. B.1 bis B.30)**

Die Darstellung der 3 Geschwindigkeitskomponenten in x-z-Ebene bei y=15·dy bzw. y=20·dy im Anhang B (Abb. B.9, B.11,B.13, B.17) zeigt, daß die vertikale Strömung hauptsächlich im Bereich der Impulsquelle überwiegt. Sie nimmt jedoch mit zunehmender Höhe rasch ab. Dort wo die vertikale Hauptgeschwindigkeit am größten ist, entsteht ein negatives Gefälle für die zu dieser Richtung orthogonal stehenden Anteile (Abb. B.1 und B.3). Die Erscheinung setzt sich fort bis zu einer in der Realität räumlichen Art von Nullinie, von wo aus sich eine

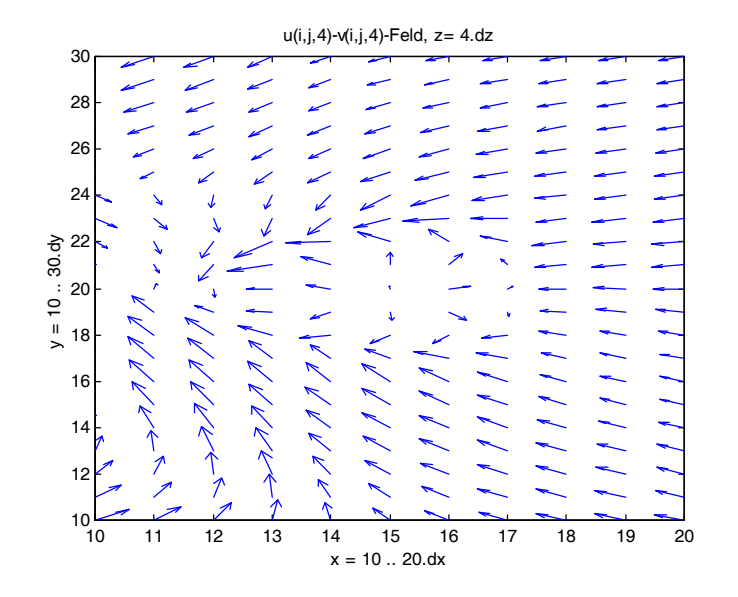

Richtungsänderung des u-v-Felder abzeichnet.

Abb. 12.8 Ausschnitt im Bereich der Impulsquelle, z = 4·dz

Dieses Verhalten ist durch Beobachtung nicht feststell bar.

Erwartungsgemäß fließt ein Teil des Rauches durch die Deckenöffnungen des linken Raumteils (Abb. B.10, B.19 ). Zum Zeitpunkt t3 bzw. t3\* ( maßgebende Rechenzeit der numerischen Simulation) sind die Öffnungen im rechten Teil noch nicht deutlich und visuell durchströmt. Der Rauch fließt jedoch in der Tat hindurch wie im Experiment gezeigt (Abb. 12.6).

Die Intensität der maximalen Hauptgeschwindigkeit wird durch die Konturlinien ( Abb. B.11, B.13 und B.17) in den letzten Bildern dargestellt. Zur Untersuchung der Strömung an den Übergängen (vom linken zum rechten Teil des Modells bzw. vom Raum nach draußen) ist es interessant festzustellen, daß jeweils das zur Ausströmungsebene orthogonale Geschwindigkeitsfeld das Hauptvehikel bildet (Abb. B.23 bis B.30). Obwohl es in den Randbedingungen nicht so gewollt war, überwiegt der u-Anteil sowohl unter der Schürze als auch an der äußerst rechten Wandöffnung ( Abb. B.23, B.24, B.26 etc.).

Eine weiterreichende Analyse der Bilder läßt feststellen, wo die Zubringerströmungen zu einer bestimmten Öffnung zu lokalisieren sind. Generell bemerkt man, daß die Wandreibung und die Barrieren in einem Strömungsmedium entweder eine Rückströmung oder eine Welle oder Wirbel verursachen, die einer relativ quasi stationären Bewegung entgegenwirken. In der Literatur wird eine lineare Verteilung des Geschwindigkeitsfeldes und somit auch des Strömungsfeldes an den Öffnungen oder Übergangsstellen wie unterhalb einer teilweisen Schürze vorgeschlagen. Durch dieses Experiment und die dazu gehörige numerischen Untersuchung stellt man fest, daß allein wegen der Reibung am Boden, von einer derartigen Verteilung abgewichen werden muß ( Abb. B.22, B.23 bis B.30). Die Berechnung dreidimensionaler Strömungen und deren Darstellung erlauben einen Einblick in die reale Welt der Fluiddynamik. Die Verteilung von Strömungen über eine Öffnung oder an einer Barriere ist eine räumliche Kurve oder Fläche.

## **12.4 Analytische Behandlung der Strömungsgrößen**

Die Geschwindigkeitsfelder an den unterschiedlichen Stellen (i, j, k) im Strömungsgebiet sind die interessantesten Parameter, um den Zustand des bewegten Fluids zu analysieren. Um die Folge einer Modifizierung der Anfangs- und Randbedingungen untereinander vergleichen zu können, werden die Felder der Ergebnisse in Form von Funktionalen archiviert. Damit hat man Gleichungen allgemeiner Art zur Verfügung, die die Veränderungen der einzelnen Strömungsparameter und -komponenten wiedergeben.

Das so erhaltene Funktional ist auch von den geometrischen Variablen (x, y, z) abhängig. Die Variation dieser Kombination von Funktionen höherer Ordnung unter sich infolge geänderter innerer und äußerer Randbedingungen läßt sich gezielt untersuchen. Weiteres Ziel dieser Überführung numerisch gewonnener Flächenkurven in analytisch darstellbare Funktionen ist es, die Auswertung und die Vorhersage der Auswirkungen schon bekannter oder zu bekannten Randbedingungen affiner Randbedingungen zu ermöglichen. Die so erhaltenen und durch Experimente untermauerten Lösungen sind ein unverzichtbares Instrument in der vereinfachten und für die Praxis geeignete Vorhersage der Raumluftströ-
mungen.

## **12.4.1 Zusammensetzung der Funktionale**

Beim Auffinden der analytischen Funktionale liegt die Aufgabe darin, zugehörige konstante Koeffizienten zu berechnen und die Abweichungen gegenüber den numerischen Ergebnissen zu minimieren. Die Anzahl und die Art der Funktionen, die dazu benötigt werden, sind im Grunde frei wählbar, hängen aber von den Verwindungen in den Strömungsflächen und nicht zuletzt von der angestrebten Genauigkeit ab. Es werden nicht direkt die Funktionen selbst, sondern die Koeffizienten der einzelnen Glieder bestimmt.

# **12.4.2 Bestimmung der Funktionalen**

Die Strömungsbilder aus den Experimenten lassen sich kaum in Funktionen erfassen, die mit den Variablen x, y und z bestimmt sind. Dagegen sind berechnete Strömungslösungen veränderbar zu solchen von der Geometrie abhängigen Kurvenscharen. Wie in Kapitel 10.6 angedeutet, sind graphische Darstellungen von Strömungsgrößen nur an einzelnen Ebenen sinnvoll. Analog zu diesem Prinzip werden hier auch Untersuchungen pro Ebene angestellt, so daß der Überblick beibehalten wird. Es ist leicht denkbar, auch Teilergebnisse dreidimensional zu visualisieren. Dies würde jedoch die Verwendung von Kontrasten und Farben verlangen, die nicht jedem Anwender zur Verfügung stehen. Die Strömungsfunktionale für eine bestimmte Komponente wie z.B. das horizontale Geschwindigkeitsfeld u an der oberen Decke wird über eine multidimensionale Regression bestimmt. Dies ist ein rechenintensiver Vorgang, der im folgenden näher beschrieben wird. Die dann erhaltene Kurvenschar wird mit den numerisch erhaltenen Daten verglichen, wodurch die Parameter der Kurven eindeutig errechnet werden.

#### **12.4.3 Anpassung durch Polynome höherer Ordnung**

Zur Illustration des Vorganges sei eine Kurve zweiten Grades in x und vom Rang Null in y gegeben, d.h.

$$
f(x, y) = k_1x^2 + k_2x + k_3
$$
.

Die Koeffizienten  $k_1$ ,  $k_2$ ,  $k_3$  müssen so bestimmt werden, daß die Summe der quadratischen Fehler

Sum = 
$$
\sum_{j=1}^{n} \sum_{i=1}^{m} (f(x,y) - [k_1x^2 + k_2x + k_3])^2
$$

ein Minimum ergibt.

Hierin sind n und m die Subdivisionen der zu analysierenden Lösungsmatrizen.

Die Dimension der Felder x und y beträgt n bzw. m. Wenn man "Sum" bezüglich  $k_1$ ,  $k_2$  und  $k_3$  differenziert und die drei Gleichungen jeweils Null setzt, erhält man das System:

$$
\left[\begin{matrix} \sum x_i^4 & \sum x_i^3 & \sum x_i^2 \\ \sum x_i^3 & \sum x_i^2 & \sum x_i \\ \sum x_i^2 & \sum x_i & m \end{matrix}\right] \cdot \left[\begin{matrix} k_1 \\ k_2 \\ k_3 \end{matrix}\right] = \left[\begin{matrix} \sum x_i^2 f_i \\ \sum x_i f_i \\ \sum f_i \end{matrix}\right]
$$

Darin verläuft das Aufsummieren von  $i = 1$  bis n und von  $j = 1$  bis m. In dem hier vorliegenden eindimensionalen Fall ist m = 1 gesetzt. Aus der obigen Gleichung lassen sich die Koeffizienten von  $k_1$  bis  $k_3$  bestimmen.

Wie bereits bemerkt, ist die angegebene Vorgehensweise wegen des Differenzierens sehr aufwendig. Das in der Literatur als Methode der kleinsten Fehlerquadrate bekannte Verfahren liefert dazu eine praktischere Version:

$$
K=(A'A)^{-1}A'f,
$$

 $\overline{\phantom{a}}$  $\overline{\phantom{a}}$  $\overline{\phantom{a}}$  $\overline{\phantom{a}}$  $\overline{\phantom{a}}$ J  $\overline{\phantom{a}}$ L L L L L L L =  $x_m^2$   $x_m$  1 :  $x_2^2$   $x_2$  1  $x_i^2$   $x_i$  1 A m 2 m 2 2 2 1 2 i ,  $\overline{\phantom{a}}$  $\overline{\phantom{a}}$  $\overline{\phantom{a}}$  $\overline{\phantom{a}}$  $\overline{\phantom{a}}$  $\overline{\phantom{a}}$ L L L L L L = 3 2 1 f : f f  $f = \begin{vmatrix} 2 & 1 \end{vmatrix}$  $\overline{\phantom{a}}$  $\overline{\phantom{a}}$  $\overline{\phantom{a}}$  $\overline{\phantom{a}}$ J  $\overline{\phantom{a}}$ L L L L L L = 3 2 1 k : k k  $K = \begin{vmatrix} 1 & 2 \\ 2 & 1 \end{vmatrix}$ .

Zur Analyse der Strömungsflächen wird die letztere Methode angewendet und auf mehrdimensionale Felder erweitert. Ein wirkungsvolles mathematisches Tool mit umfangreichen Matrizenoperationen wie "Matlab" kann hingezogen werden, so daß die gesuchten Funktionale schnell und mit großer Genauigkeit gefunden werden können. Es sei hier darauf hingewiesen, daß die zu verwendenden Wertbereiche sowohl reell als komplex sein können. Daher eignet sich der Begriff "Funktional" besser als der Ausdruck "Operator".

## **12.4.4 Rechenbeispiel**

Im Anhang A, Abb. A.1 bis A.20 sind Strömungsbilder der u-v-Verteilung d.h. für die Strömungsintensität in der x-y Ebene respektive bei der Kote z=1·dz bis 18·dz dargestellt. Aus der Fülle von numerisch gewonnenen 3D-Flächenkurven wird die der vektoriellen Darstellung des Luftstroms in der Ebene der unteren Öffnung gewählt und in von x und y abhängige Funktionale überführt. Im Rechenprogramm sind die 3 Komponenten der räumlichen Geschwindigkeit bei der Kote y =9·dy respektive in qu9, qv9 und qw9 gespeichert.

Die Methode der kleinsten Fehlerquadrate liefert Koeffizienten für die polynominalen Funktionale. Die sich ergebenden Koeffizienten sind nach folgendem Muster geordnet:

wobei

|           | $x^n$       | $xn-1$        | $x^{\text{m2}}$ | . |                    |
|-----------|-------------|---------------|-----------------|---|--------------------|
| $y^m$     | $K_{n,m}$   | $K_{n,m-1}$   | $K_{n,m-2}$     |   | $K_{n,0}$          |
| $y^{m-1}$ | $K_{n-1,m}$ | $K_{n-1,m-1}$ | $K_{n-1,m-2}$   |   | $K_{n-1,0}$        |
| $v^{m-2}$ | $K_{n-2,m}$ | $K_{n-2,m-1}$ | $K_{n-2,m-2}$   |   | $K_{n-2,0}$        |
|           | ٠           |               |                 | . |                    |
|           |             |               |                 |   |                    |
| 1         | $K_{0,m}$   | $K_{0,m-1}$   | $K_{0,m-2}$     |   | $\mathsf{K}_{0,0}$ |

Tabelle 12.3: Allgemeine Koeffizientenmatrix der Polynome

In dieser Tabelle entsprechen die Indizes der Koeffizienten K dem Rang der Glieder der Polynome bezogen auf x- bzw. y-Koordinaten. Diese Methode, die allein unter Matlab zu diesem Zweck einprogrammiert wurde, funktioniert nur unter der Einschränkung, daß die Anzahl der Stützpunkte in x- und y- bzw. z-Richtung nicht größer als (n+1)\*(m+1) ist.

Für horizontale Komponente wird die Koeffizientenmatrix Ku9 bestimmt, so daß u9= Ku9\*P, wenn P ein Polynom n-ten Grades in x und m- ten Grades in y ist. Kv9, Kw9 und Kmax sind die Koeffizientenmatrizen für die Geschwindigkeitskomponente in y-, z-Richtung sowie des absoluten maximalen Geschwindigkeitsfeldes für das in Kapitel 12.1 berechnete und in Abb. A.1 bis A.20 dargestelltes Beispiel bei der Kote y = 9·dy.

|       | $x^5$     | $x^4$     | $x^3$     | $x^2$     | X         | 1         |
|-------|-----------|-----------|-----------|-----------|-----------|-----------|
| $y^5$ | $-0.0000$ | 0.000     | $-0.0000$ | $-0.0000$ | 0.0000    | $-0.0000$ |
| $y^4$ | 0.0000    | $-0.0000$ | 0.0000    | 0.0000    | $-0.0002$ | 0.0001    |
| $y^3$ | $-0.0000$ | 0.0000    | $-0.0001$ | $-0.0002$ | 0.0045    | $-0.0012$ |
| $y^2$ | 0.0000    | $-0.0001$ | 0.0011    | $-0.0002$ | $-0.0393$ | 0.0078    |
| У     | $-0.0000$ | 0.0005    | $-0.0075$ | 0.0185    | 0.1220    | 0.0000    |
| 1     | 0.0000    | $-0.0014$ | 0.0197    | $-0.0882$ | 0.0000    | $-0.1127$ |

Tabelle12.4:KoeffizientenmatrixKu9zurBestimmungvonqu9bzw.u(i,9,k)

|       | $x^5$     | $x^4$     | $x^3$     | $x^2$     | X         | 1         |
|-------|-----------|-----------|-----------|-----------|-----------|-----------|
| $y^5$ | 0.0000    | $-0.0000$ | 0.0000    | $-0.0000$ | 0.0000    | $-0.0000$ |
| $y^4$ | $-0.0000$ | 0.0000    | $-0.0000$ | 0.0001    | $-0.0002$ | $-0.0000$ |
| $y^3$ | 0.0000    | $-0.0000$ | 0.0002    | $-0.0013$ | 0.0028    | 0.0005    |
| $y^2$ | $-0.0000$ | 0.0001    | $-0.0017$ | 0.0103    | 0.0199    | $-0.0059$ |
| y     | 0.0000    | $-0.0004$ | 0.0056    | $-0.0337$ | 0.0686    | $-0.0000$ |
| 1     | $-0.0000$ | 0.0002    | $-0.0015$ | 0.0041    | 0.0000    | 0.0185    |

Tabelle12.5:KoeffizientenmatrixzurBestimmungvonqv9bzw.v(i,9,k)

|       | $x^5$     | $x^4$     | $x^3$     | $x^2$     | X         |           |
|-------|-----------|-----------|-----------|-----------|-----------|-----------|
| $y^5$ | $-0.0000$ | 0.0000    | 0.0000    | $-0.0000$ | 0.0000    | 0.0000    |
| $y^4$ | 0.0000    | $-0.0000$ | $-0.0000$ | 0.0000    | $-0.0000$ | $-0.0003$ |
| $v^3$ | $-0.0000$ | 0.0000    | 0.0000    | $-0.0005$ | 0.0006    | 0.0050    |
| $y^2$ | 0.0000    | $-0.0000$ | $-0.0003$ | 0.0058    | $-0.0103$ | $-0.0324$ |
| У     | $-0.0000$ | $-0.0000$ | 0.0028    | $-0.0390$ | 0.1169    | 0.0000    |
| 1     | 0.0000    | $-0.0001$ | 0.0016    | $-0.0068$ | 0.0000    | $-0.0013$ |

Tabelle12.6:KoeffizientenmatrixKw9zurBestimmungvonqw9bzw.w(i,9,k)

|       | $x^5$     | $x^4$     | $x^3$     | $x^2$     | X         | 1         |
|-------|-----------|-----------|-----------|-----------|-----------|-----------|
| $v^5$ | 0.0000    | $-0.0000$ | 0.0000    | $-0.0000$ | 0.0000    | 0.0000    |
| $y^4$ | $-0.0000$ | 0.0000    | $-0.0000$ | 0.0001    | $-0.0002$ | 0.0003    |
| $v^3$ | 0.0000    | $-0.0000$ | 0.0004    | $-0.0016$ | 0.0022    | $-0.0045$ |
| $y^2$ | $-0.0000$ | 0.0002    | $-0.0026$ | 0.0094    | $-0.0024$ | 0.0237    |
| у     | 0.0000    | $-0.0006$ | 0.0055    | $-0.0004$ | $-0.1025$ | 0.0000    |
| 1     | $-0.0000$ | 0.0003    | $-0.0041$ | 0.0173    | 0.0000    | 0.2451    |

Tabelle12.7:KoeffizientenmatrixKmaxzurBestimmungderabs.max.

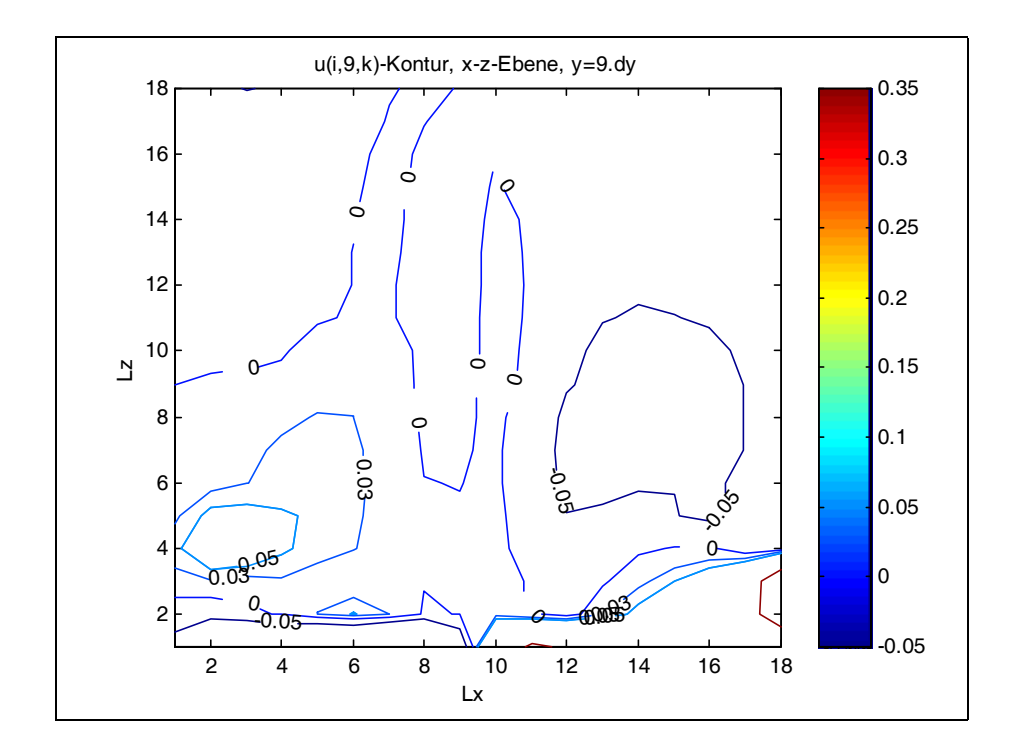

Abb.12.9:u(i,9,k)-Konturinx-z-Ebene,y=9\*dy

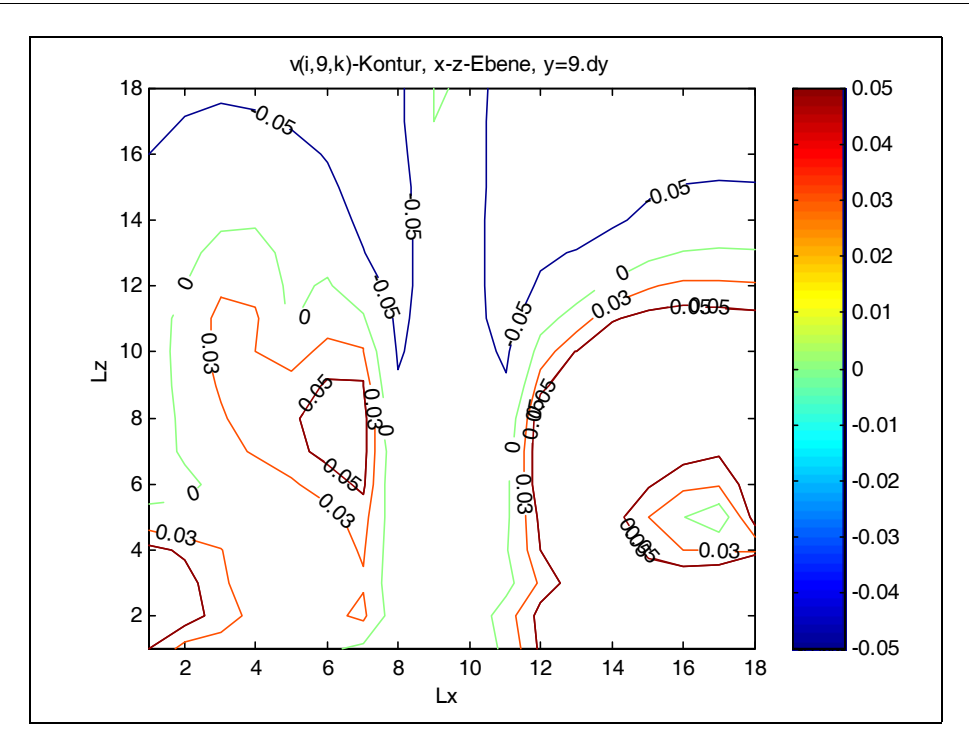

Abb.12.10:v(i,9,k)-Konturinx-z-Ebene,y=9\*dy

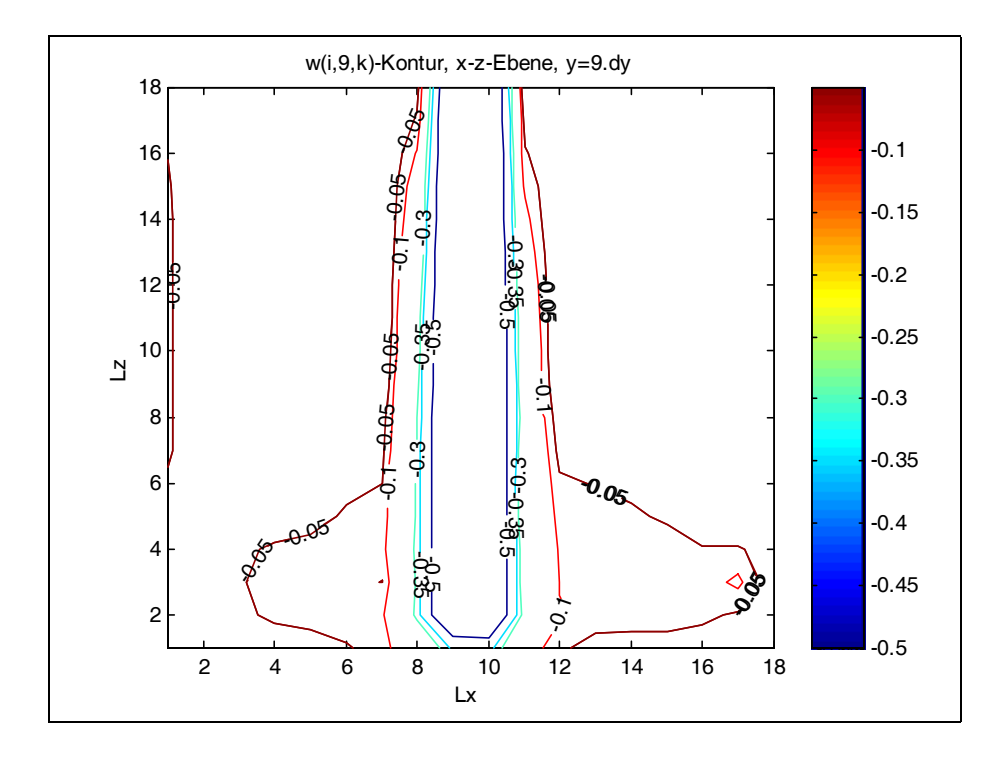

Abb.12.11:w(i,9,k)-Konturinx-z-Ebene,y=9\*dy

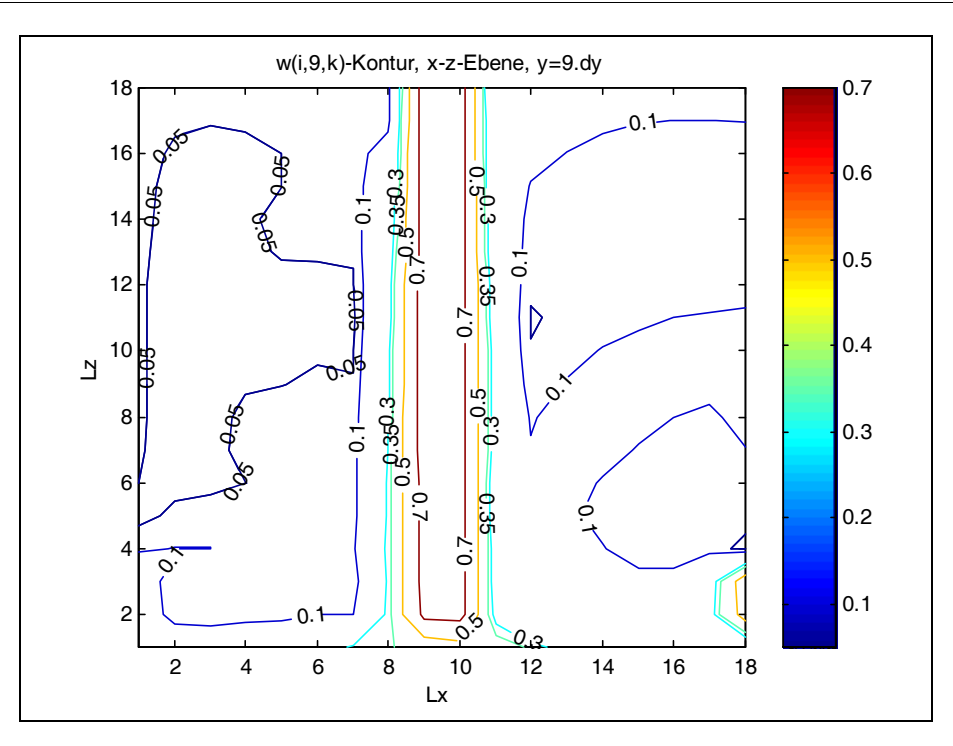

Abb.12.12:maxU(i,9,k)-Konturinx-z-Ebene,y=9\*dy

Die Auswertung der Tabellen für v(i,9,k) und w(i,9,k) sowie für die absolut größte Geschwindigkeit U(i,9,k) ergibt gleiche Strömungsbilder wie in Anhang B (Abb.A.18,A.19,A.20) dargestellt.

Die Funktionale zur Beschreibung der Strömungsparameter in denTabelle12.3 bis12.6 sind hier nur als Funktion von x und y berechnet worden. Sie sind aber ohne weiteres auf die Höhen Ordinate z erweitbar. Diese Kombination von Funktionen sind mehrfach nach x und y ableitbar, so daß man sie untereinander vergleichen kann und die Wirkung der Außeneffekte auf das Luftverhalten sich vertieft studieren läßt. Darauf stützend kann man genauere Rückschlüsse auf die Stoff-, Energie- und Impuls Übertragungsparameter insbesondere an der Umschließungshülle ziehen.

### **13 Zusammenfassung**

#### **13.1 Bemerkungen**

In der vorliegenden Arbeit wurde eine überschaubare Rechenmethode basierend auf der in der klassischen mathematischen Physik als Mark-and-Cell-Verfahren bekannten Vorgehensweise entwickelt, womit die komplexen partiellen differentiellen Gleichungen aus der Fluiddynamik, die sogenannten Navier-Stokes-Gleichungen gelöst sind. Strömungen in situ sind reell betrachtet physikalische Phänomene dreidimensionaler Natur. Dem Rechnung tragend, ist dieses neu vorgestellte Verfahren auf die Belange der Raumluftströmung im Hochbau zugeschnitten. Numerische Strategien zur Lösung der hochgradig inhomogenen Bewegungsgleichungen mit konvektiven Anteilen wurden aufgezeigt.

Die physikalische Bedeutung der mathematischen Randbedingungen für die Navier-Stokes-Gleichungen wird anhand von Beispielen erläutert. Eine nicht konventionelle Visualisierungstechnik, den Verlauf von Fluid und Energie zu visualisieren, ist entwickelt und auf konkrete Beispiele angewandt worden.

Die Strömungsbilder als waagerechte und senkrechten Schnitte durch den betrachteten Raum zeigen die Intensität und Drehsinn der Luftströmung. Die so angelegten Bilder geben Aufschlüsse über die Regionen der Grenzschichten mit höheren oder niedrigeren Energieaustausch an die Umgebung.

### **13.2 Ausblick**

Die Bauphysik hat traditionell die Aufgabe, Schäden an der Konstruktion infolge äußerer und innerer Einflüsse wie Witterungen, Temperaturänderungen, Kondenswasser vorzubeugen. Nach der Ölkrise in den Jahren um 1972 wird diesem Fachgebiet eine immer bedeutendere Fragestellung zugeteilt: der Wärmeschutz im Hochbau. Nach Meinung der Fachexperten im Rahmen der Novellierung der DIN 4118, Teile 1 bis 5, sind die Möglichkeiten zur Einsparung von Heizenergie durch rein bauliche Maßnahmen erschöpft. Eine weitere Einsparung der Wärmeleistungen ist nur noch durch kontrollierte Lüftungssysteme erreichbar. Die Lüftung macht zur Zeit noch mehr als 50% des gesamten Heizbedarfs aus. Eine umfangreiche Untersuchung gestützt auf die Thermo- und Fluiddynamik, den Einfluß der strömenden Umgebungsluft auf die Wärmeübergangsparameter und somit auf die Energieverluste durch die Raumhülle, wird notwendig sein. Zur Feststellung der Lüftungsqualität eines umschlossenen Raumes sind viele Untersuchungen im Hinblick auf Lüftung, Wärmeverluste und Akustik vorzunehmen.

Die numerische Simulation mit Hilfe eines detaillierten Codes für Prototypen ist eine Offerte, den Einsatz von Dämmstoffen zu optimieren. Die Luftzirkulation hängt in einem Raum vom Außendruck, von der Reibung der Wände und Decke und nicht zuletzt von den Hindernissen im Medium ab. Eine numerische Methode zur Beschreibung der Charakteristiken von der natürlichen Konvektion in unmittelbar oder indirekt beheizten Raumtypen ist unumgänglich. Die Ergebnisse aus solchen Untersuchungen können als Funktionale archiviert und abrufbar gemacht werden. Dazu sind durch Experimente in situ validierte Berechnungen vom Typ CFD, Computational Fluid Dynamics, erforderlich. Solche Auswertungen sind den Resultaten aus Messungen gegenüberzustellen.

Die Informationstechnologie bietet eine Möglichkeit, momentane Randbedingungen an einem Gebäude in Funktion zu entnehmen. Ein mit Fuzzy-Logik gesteuerter Regelmechanismus kann diese Daten direkt umsetzen und erwünschte Verhältnisse im Raum herstellen. Mit diesem komplexen Kontroll- und Rechen-Algorythmus läßt sich z. B. ergänzend zur numerischen Simulation ein adäquates Tool programmieren, mit dem sich das Klima auch unter sommerlichen Randbedingungen fein regulieren läßt. Die Validierung der Resultate aus einer numerischen Simulation von Raumluftströmungen in Gebäuden ist ein sehr wenig erforschtes Thema angesichts der sehr variablen und komplexen Randbedingungen in Natura. Exakte Experimente im Windkanal sind unverhältnismäßig teuer und aufwendig.

Das hier entwickelte Rechenverfahren ist für Bauphysiker gedacht. Durch etwaige Erweiterung dieser Rechenstrategie ist es möglich, auch den Brand in geschlossenen Räumen zu simulieren. Es wäre in diesem Falle notwendig, den Code auf freie Randwertprobleme zu erweitern.

Numerische Methoden, angewandt auf die Navier-Stokes-Gleichungen, führen zu einem Rechenverfahren, welches die Hauptparameter der Luftzirkulation in einem Raum beschreibt. Im Windkanal ausgeführte Messungen werden gut damit nachgestellt. Daraus ergeben sich Kenntnisse, die empirisch nicht abzuschätzen sind. Die Verteilung der Hauptgeschwindigkeiten an der Außenhülle eines Luftraumes gibt Aufschluß über den Wärmestrom von innen nach außen oder in umgekehrter Richtung. Die Notwendigkeit, umbaute Räume auch bei geänderten Randbedingungen einem adäquaten Management zu unterziehen, verlangt schnell abrufbares Wissen über ihr Energie- und Raumluftverhalten. Hinreichende Beschreibung der Strömung in den Teilbereichen einer Konstruktion setzen verhältnismäßig große Rechenkapazitäten und –zeit voraus. Um diesem entgegen zu wirken, sind für Raumprototypen Strömungsszenarien in Form von Funktionalen zu archivieren und unter Ausnutzung der Ähnlichkeitstheorie verwendbar.

# **Anhang A**

**Strömungsbilder zum Experiment im Kapitel 12.1**

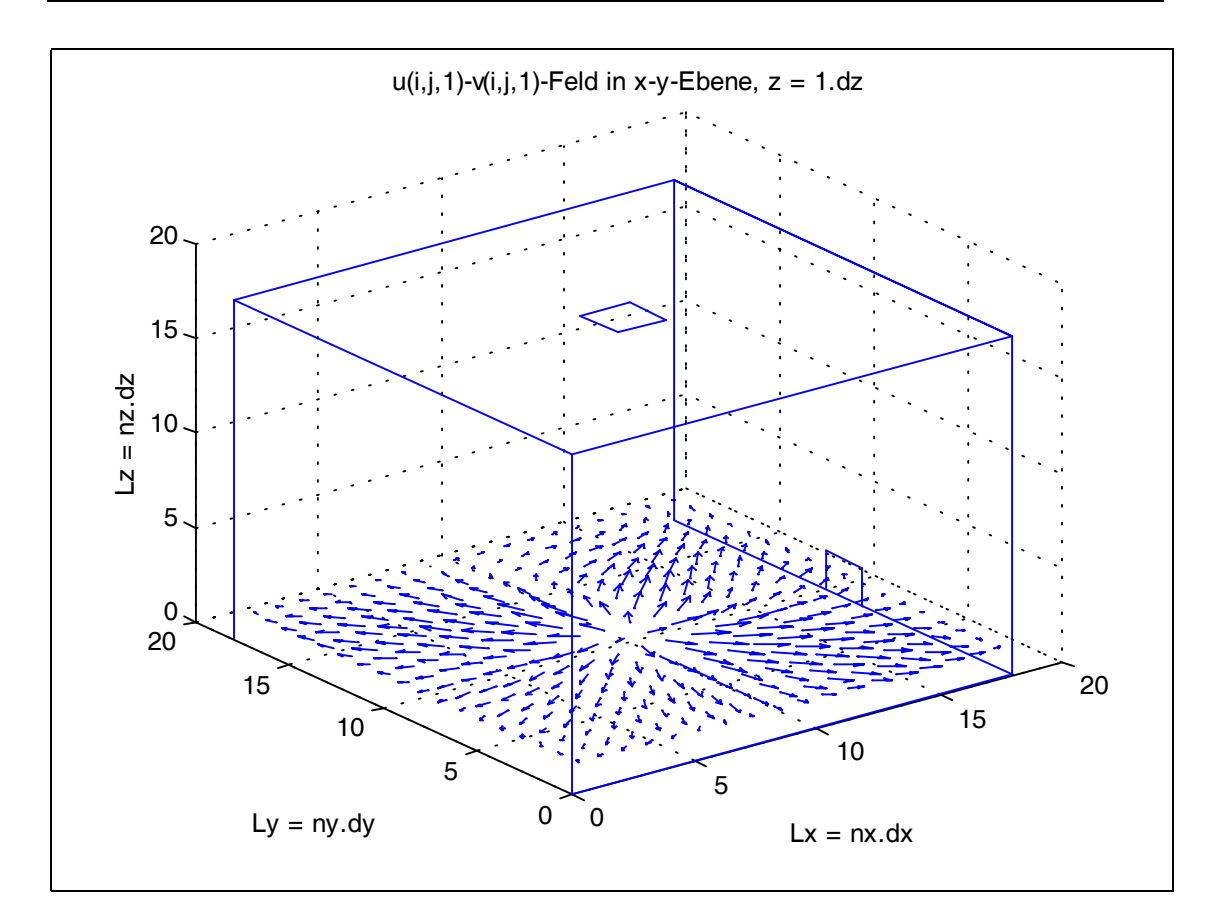

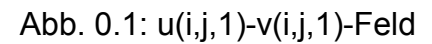

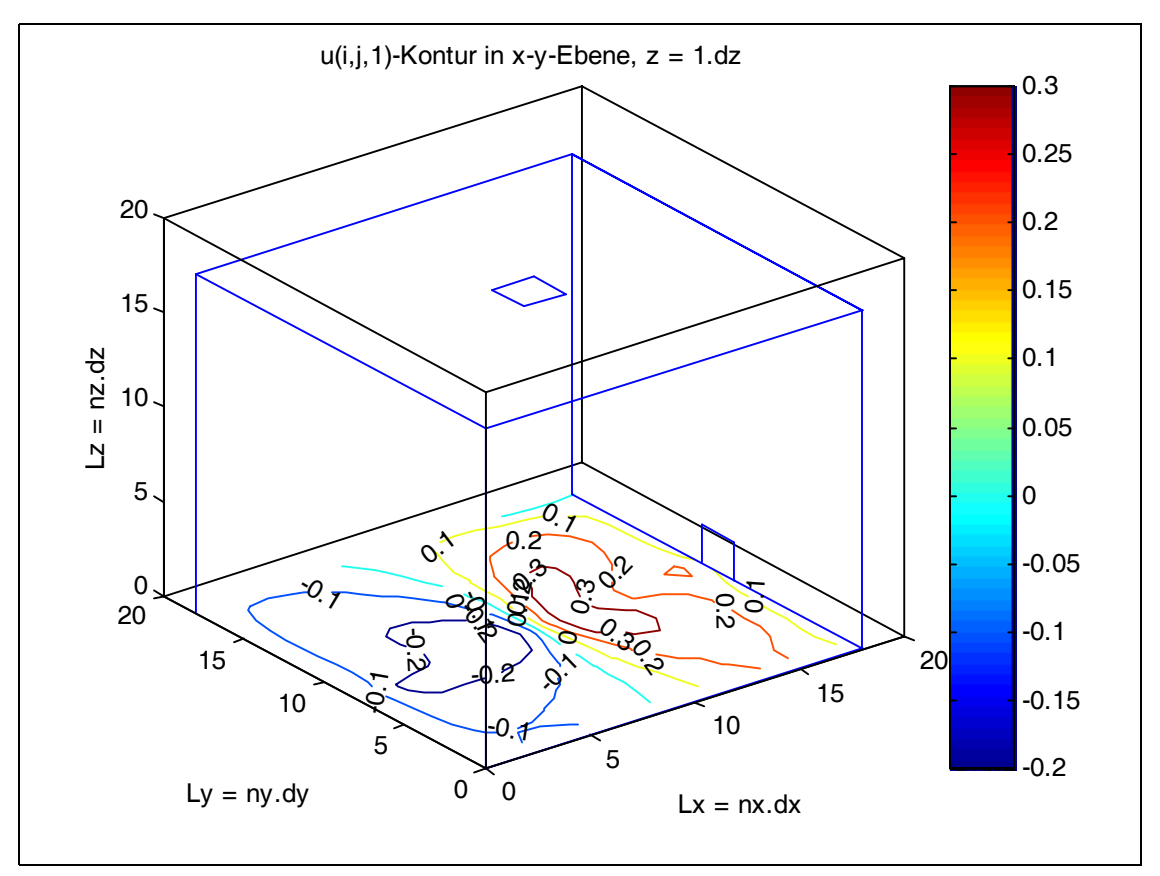

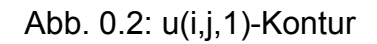

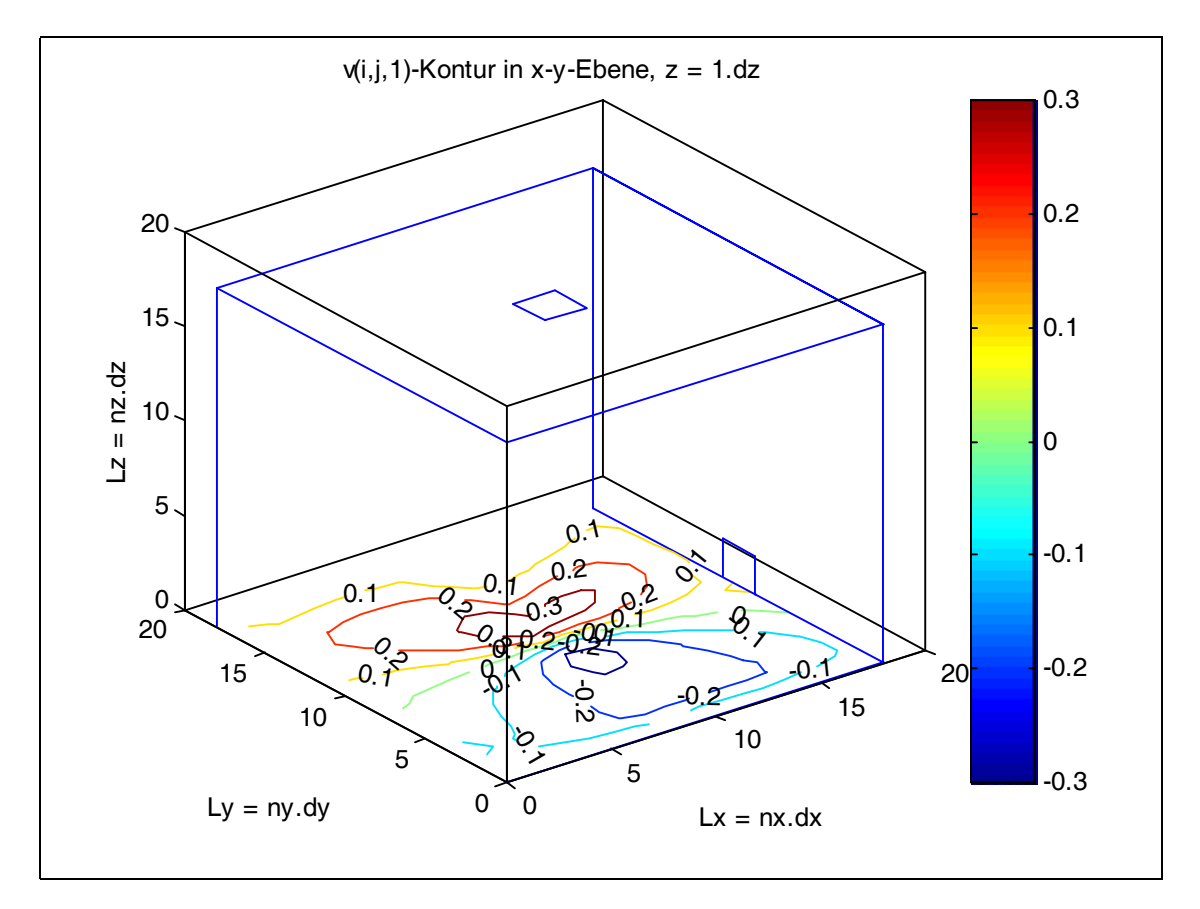

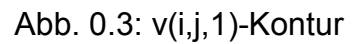

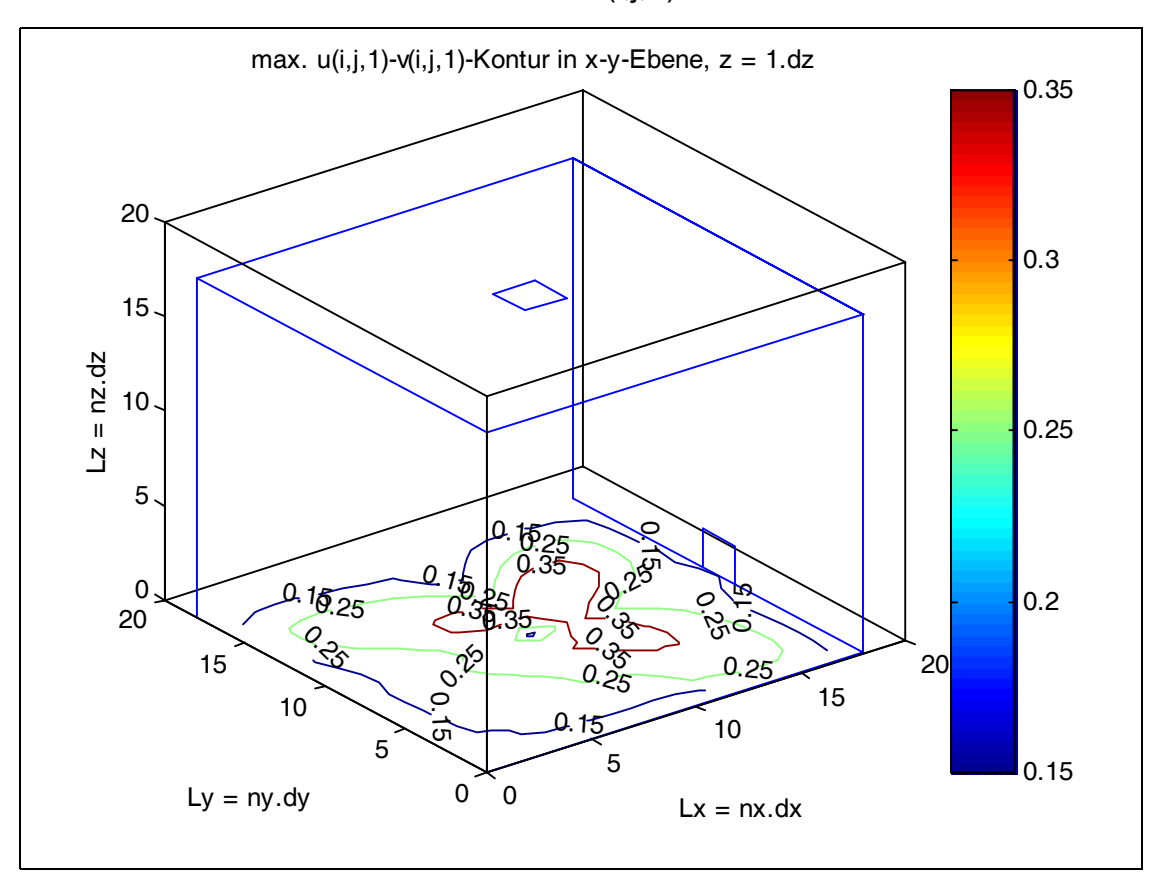

Abb. 0.4: u(i,j,1)-v(i,j,1)-Kontur

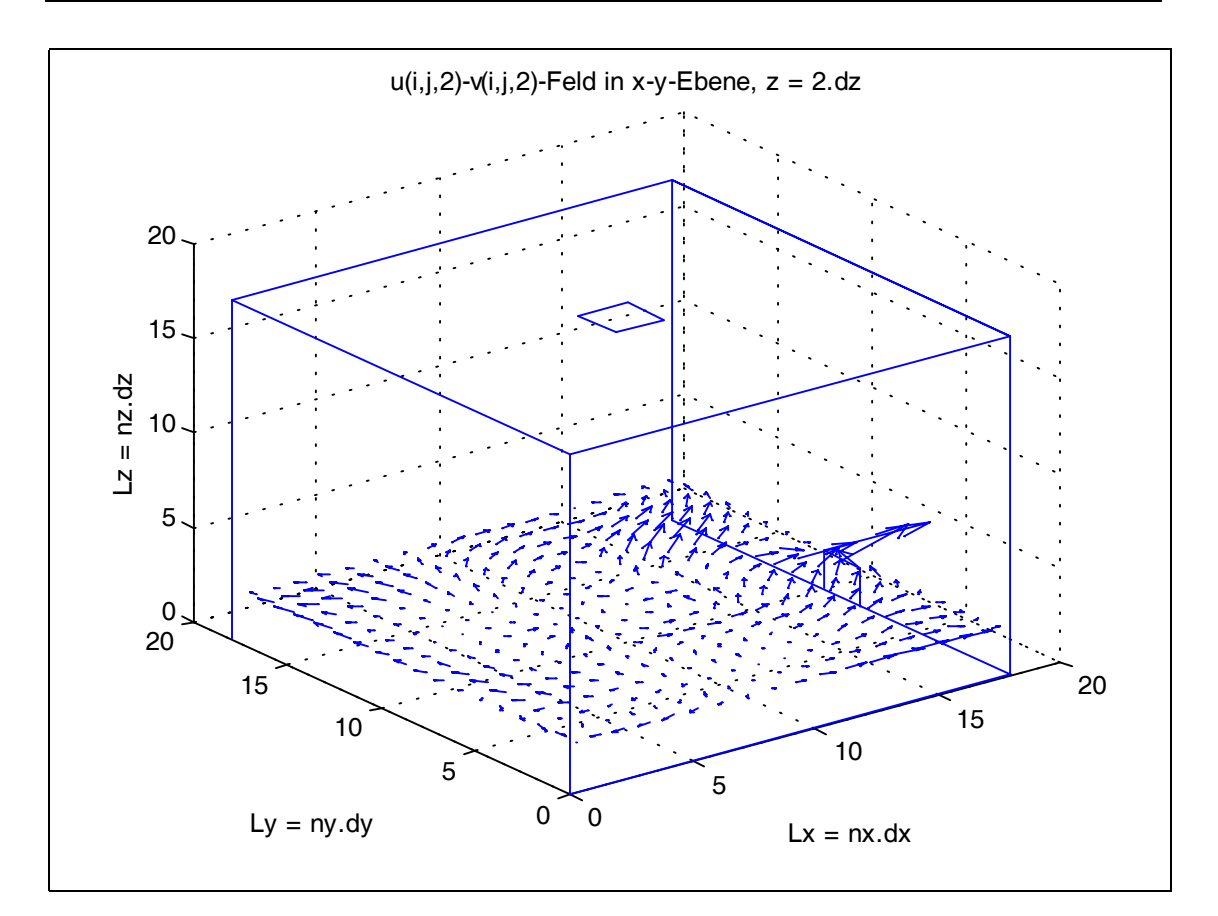

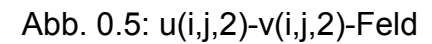

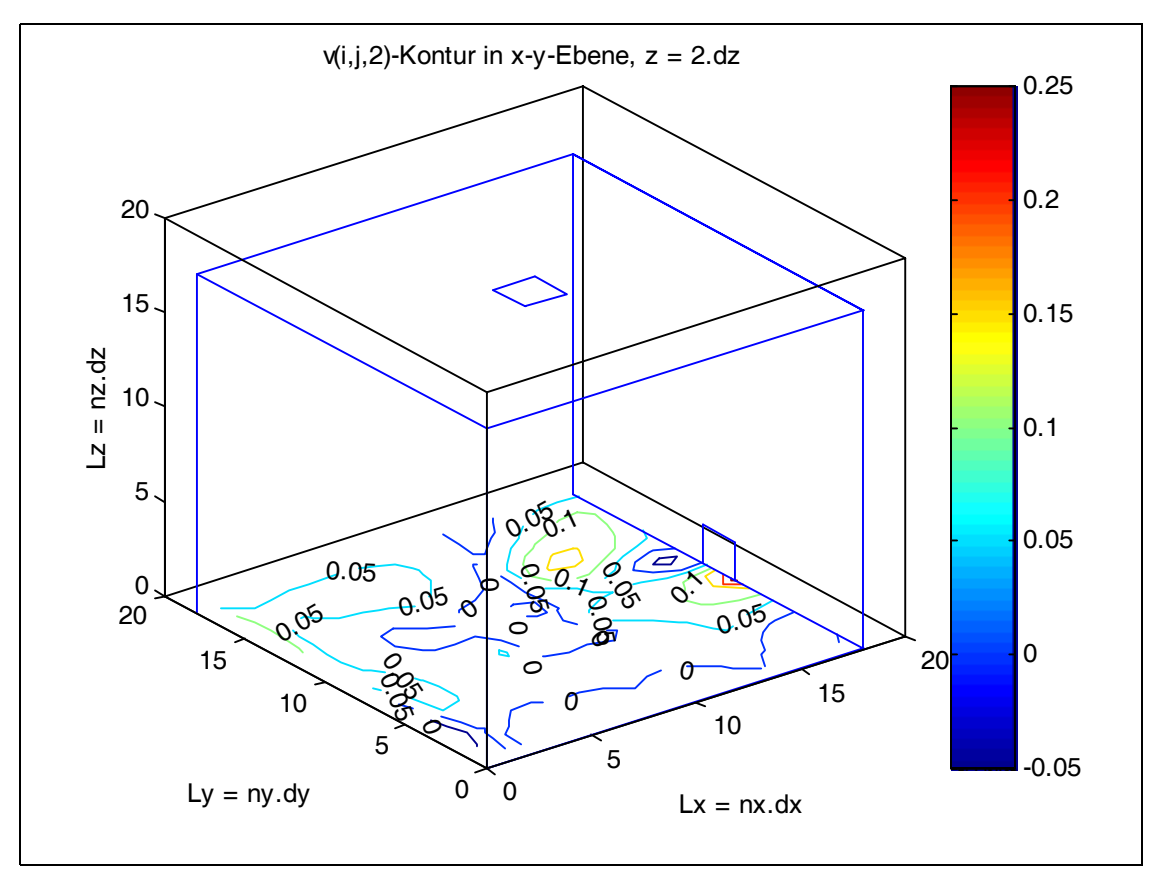

Abb. 0.6 : v(i,j,2)-Kontur

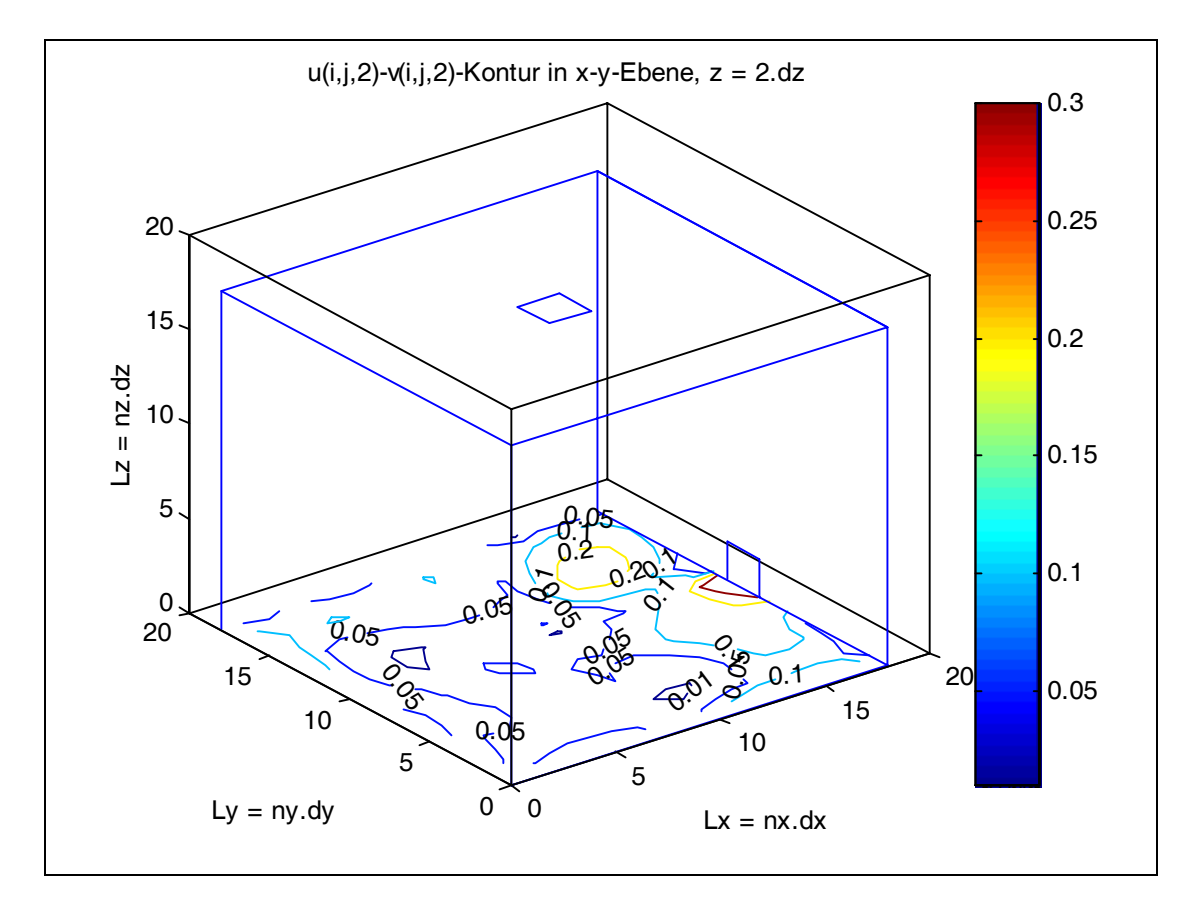

Abb. 0.7: u(i,j,2)-v(i,j,2)-Kontur

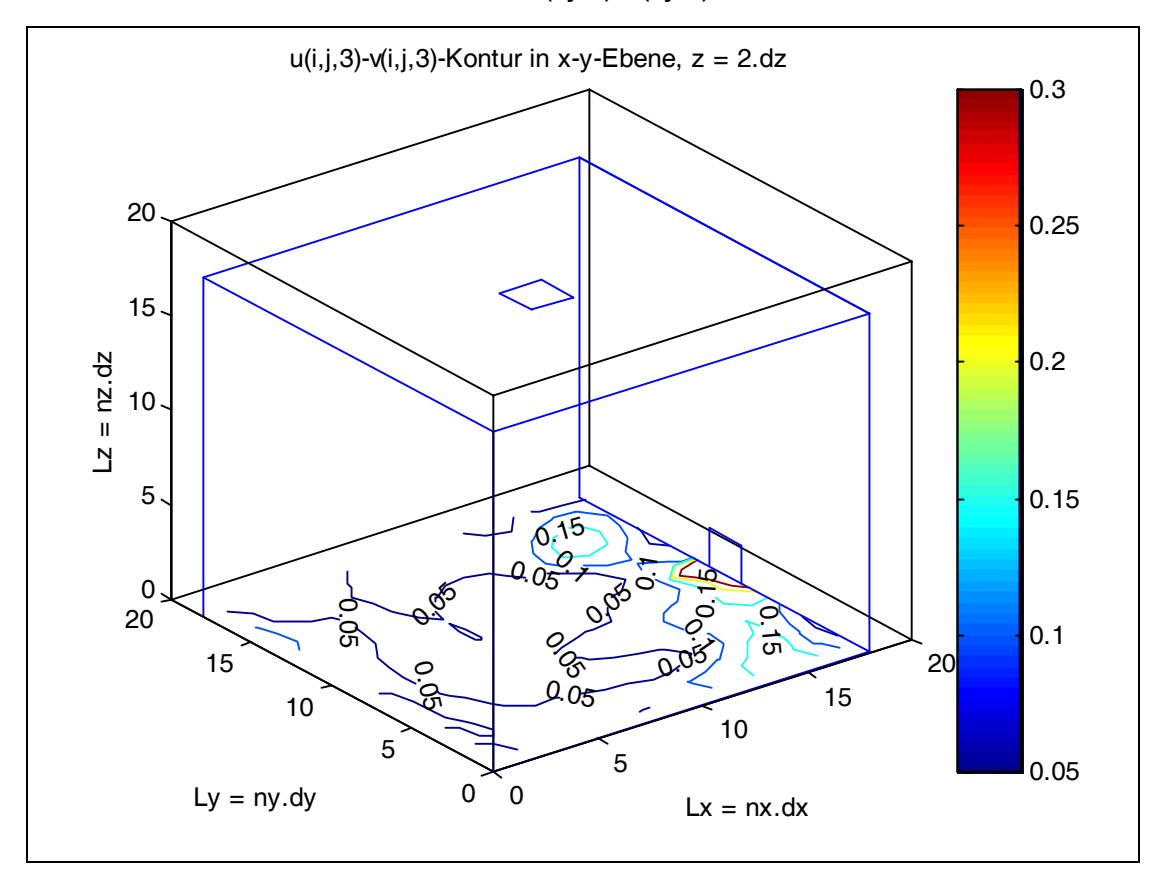

Abb. 0.8: v(i,j,3)-Kontur

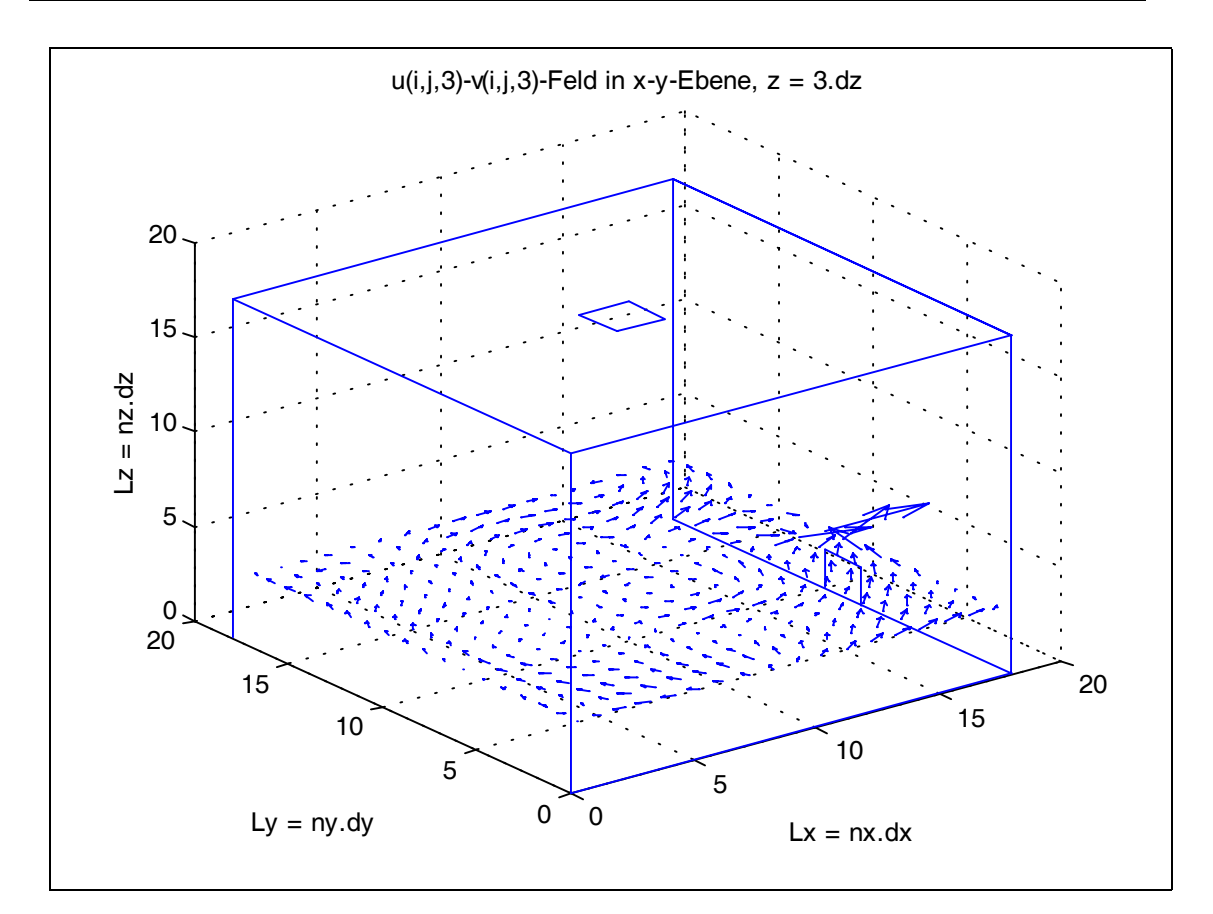

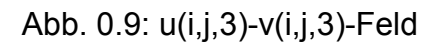

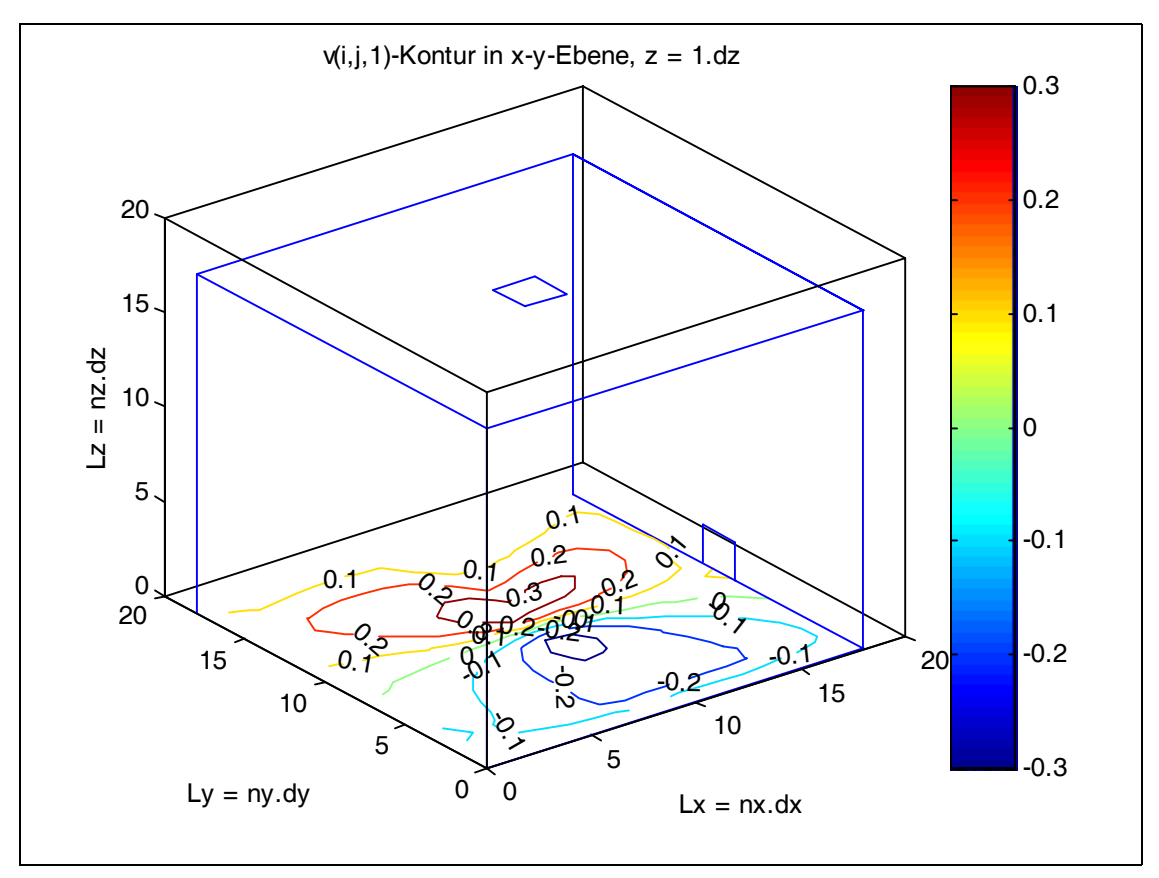

Abb. 0.10: v(i,j,1)-Kontur

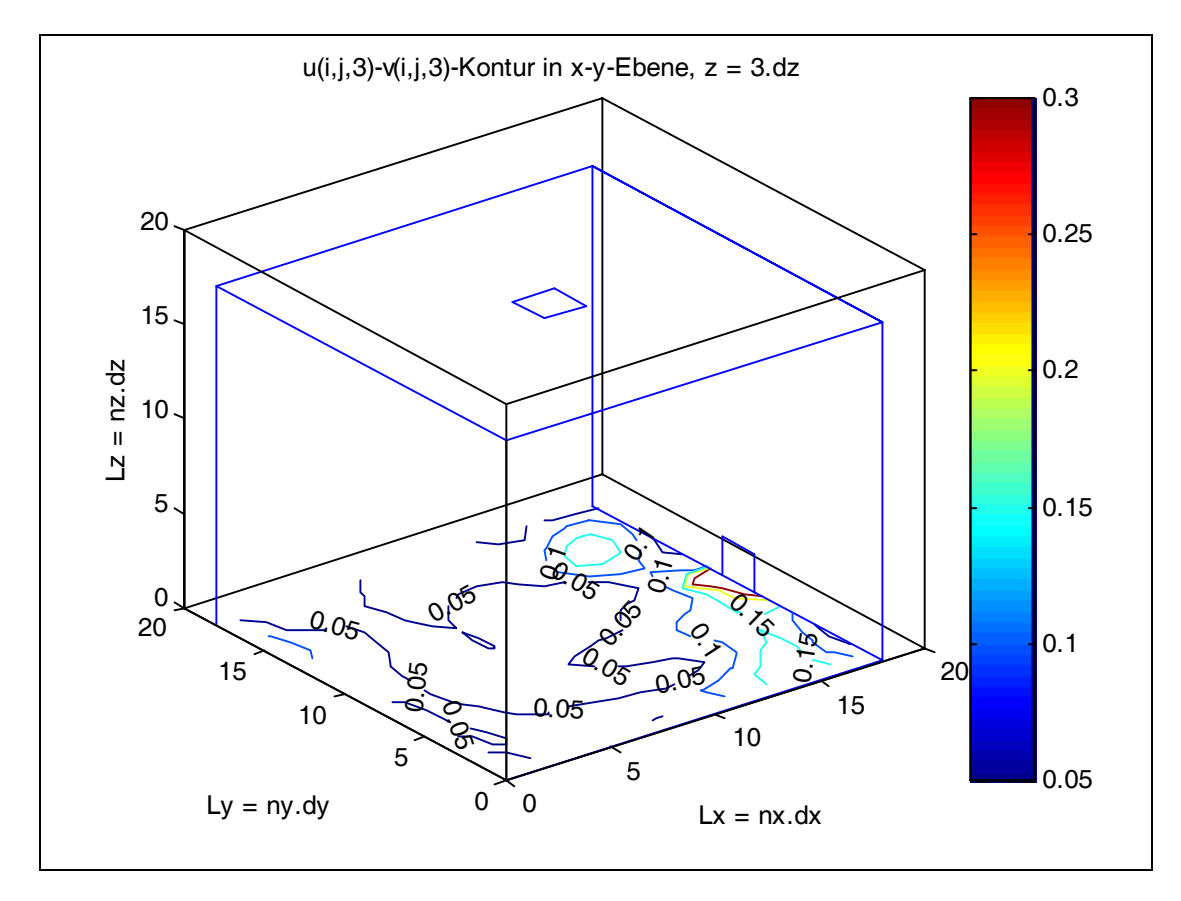

Abb. 0.11: u(i,j,3)-v(i,j,3)-Kontur

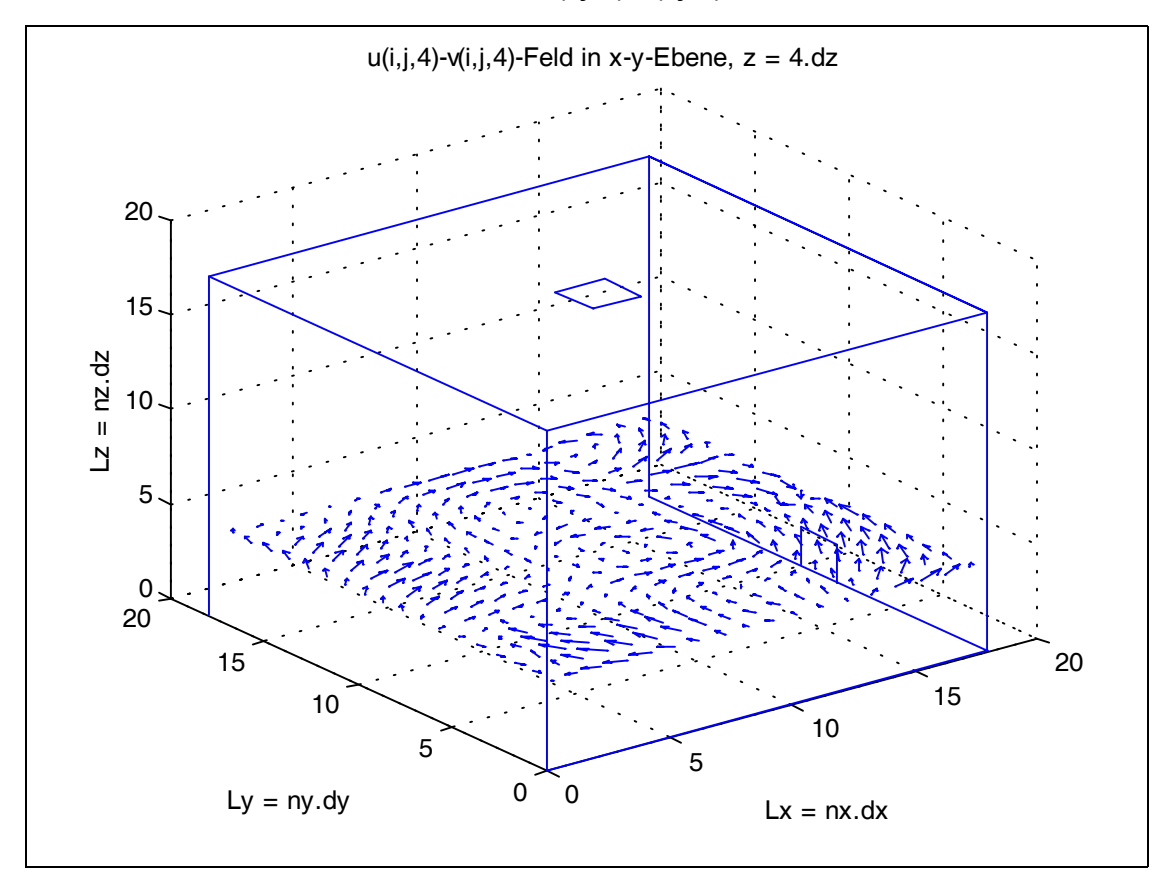

Abb. 0.12: u(i,j,4)-v(i,j,4)-Feld

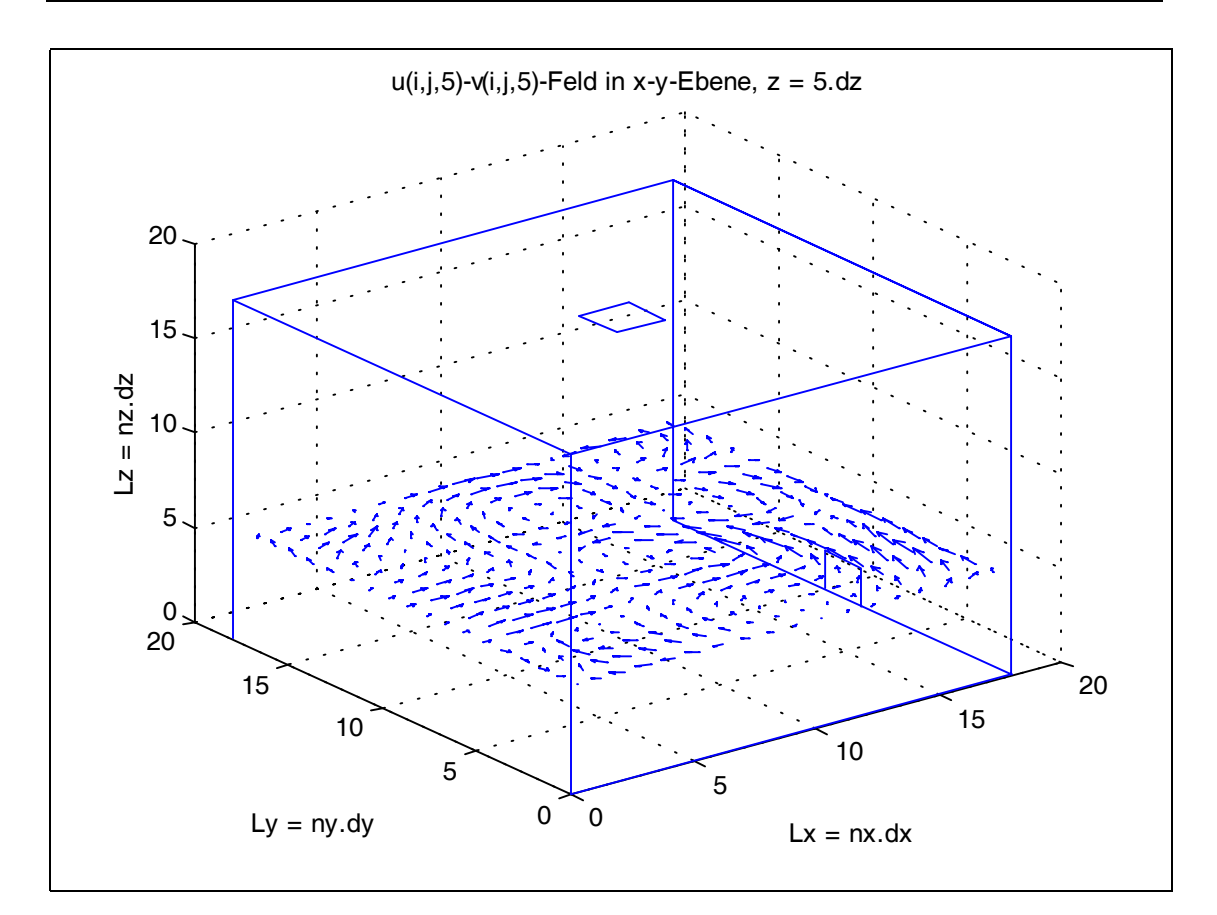

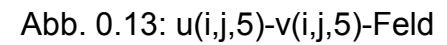

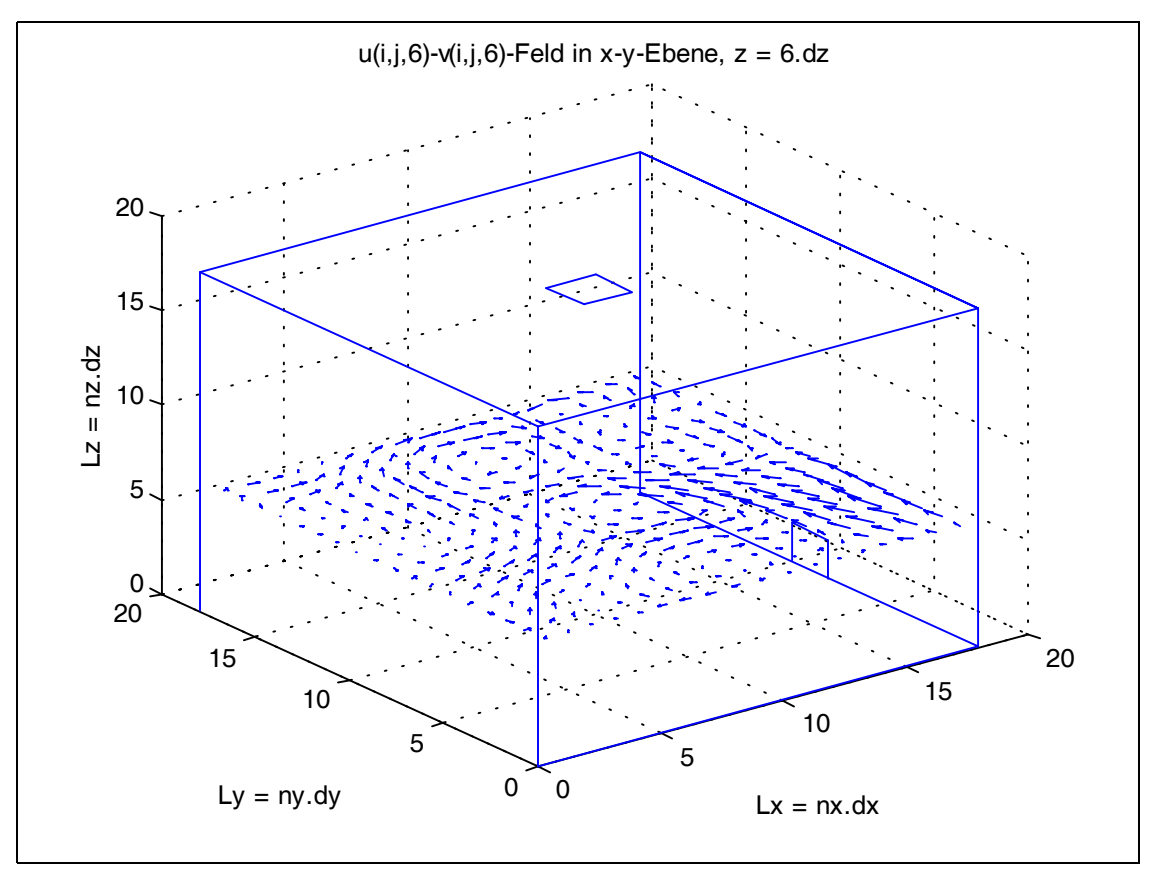

Abb. 0.14: u(i,j,6)-v(i,j,6)-Feld

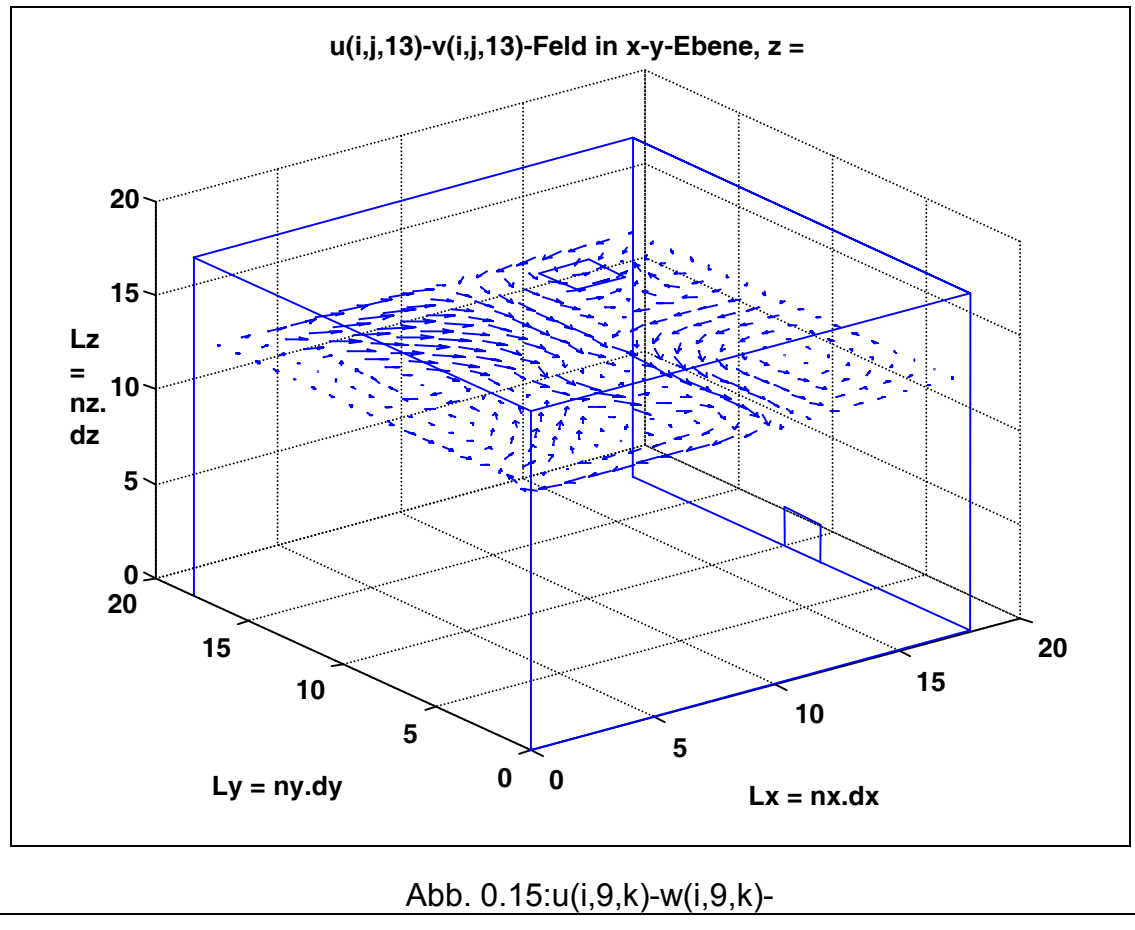

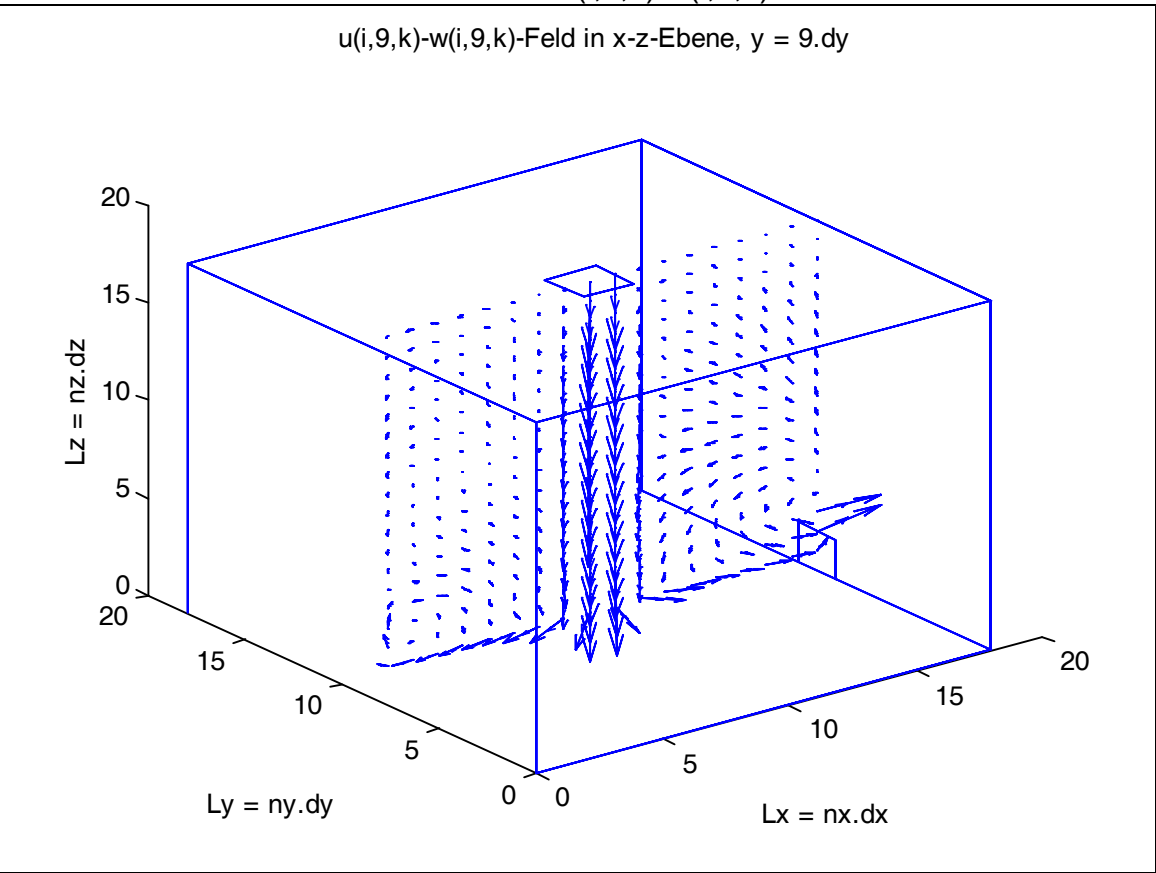

Abb. 0.16: u(i,9,k)-w(i,9,k)-Feld

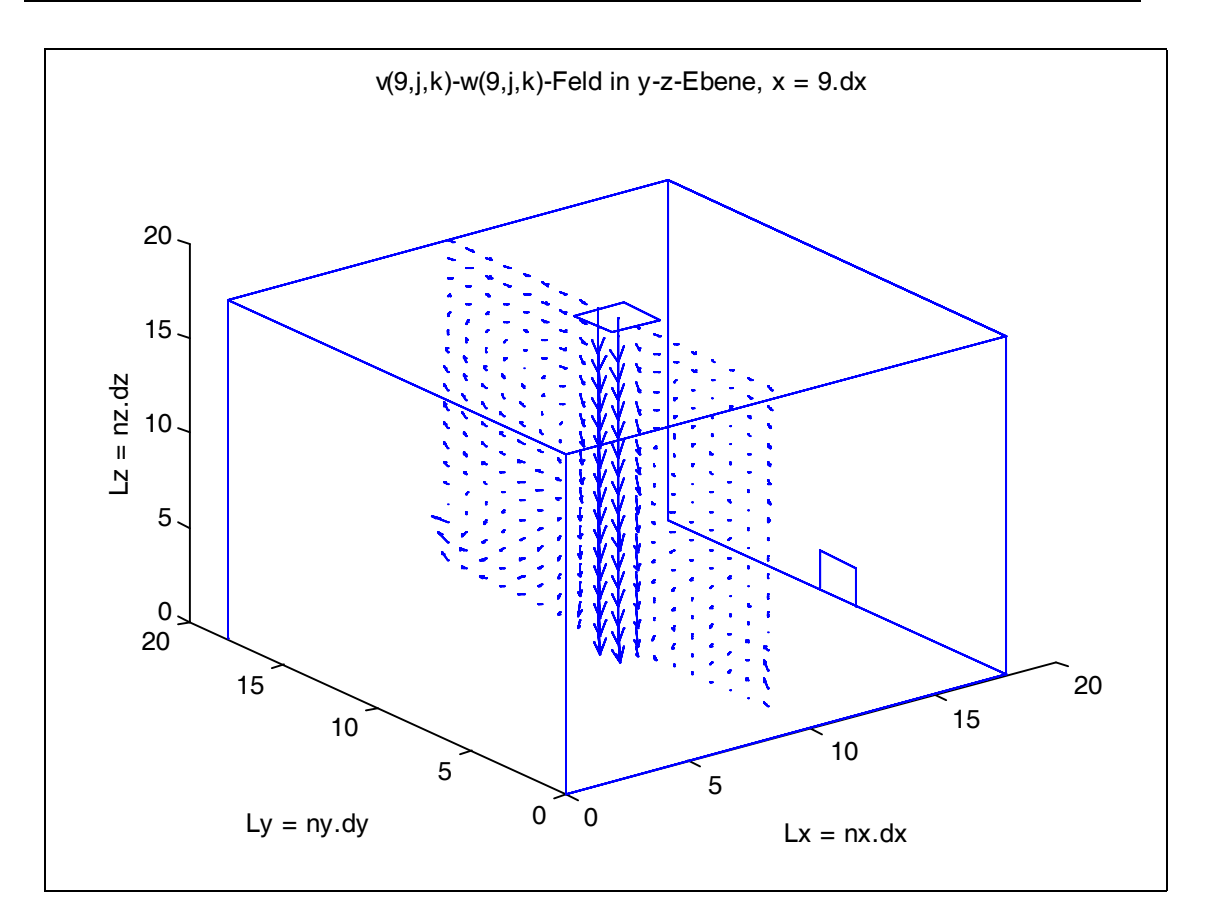

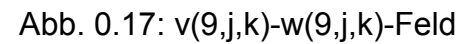

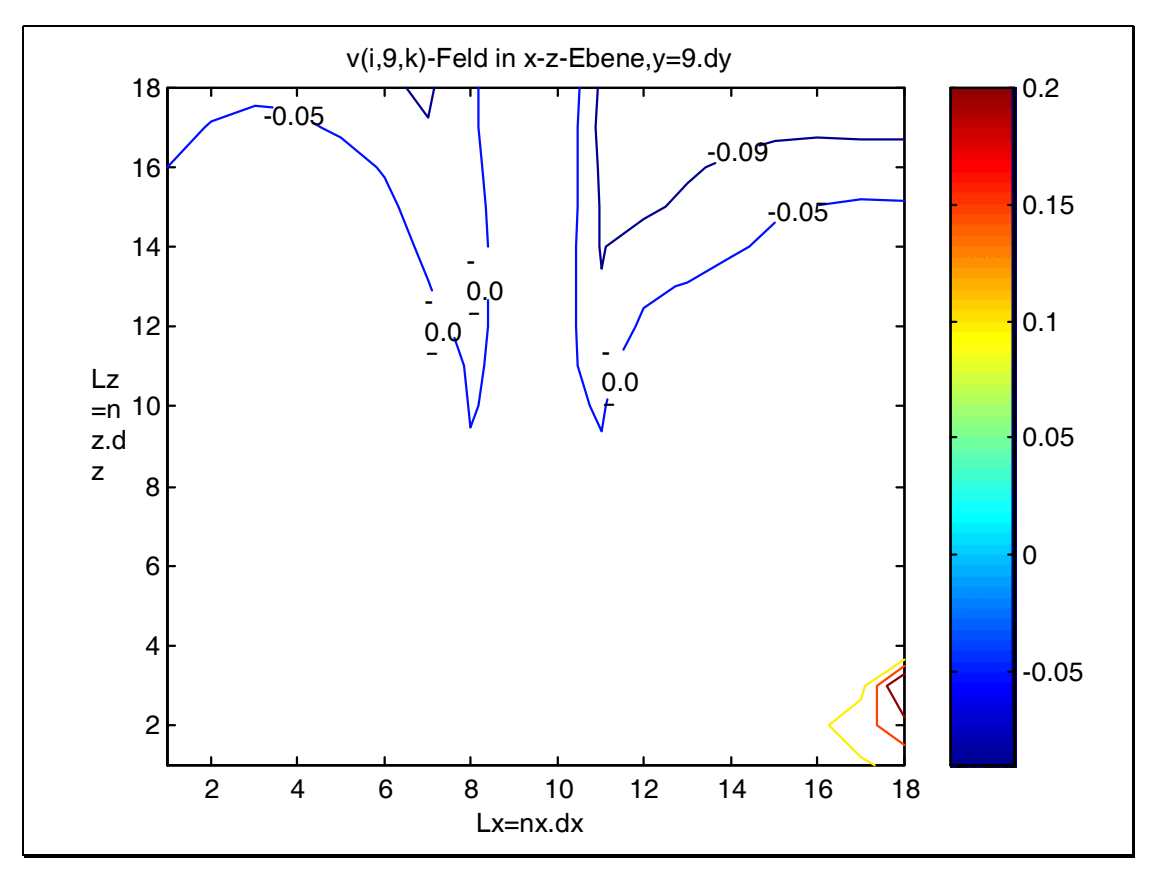

Abb. 0.18: v(i,9,k)-Kontur

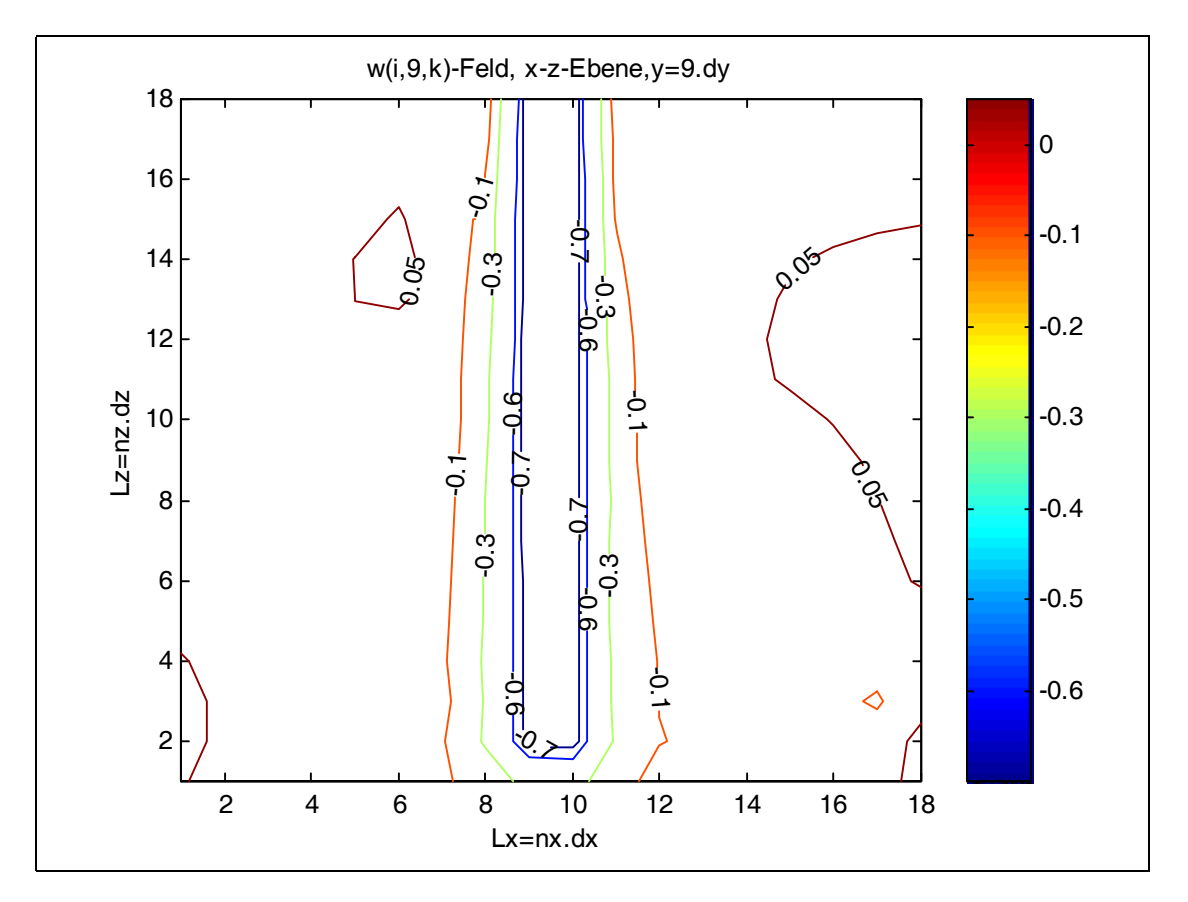

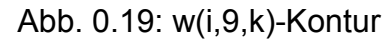

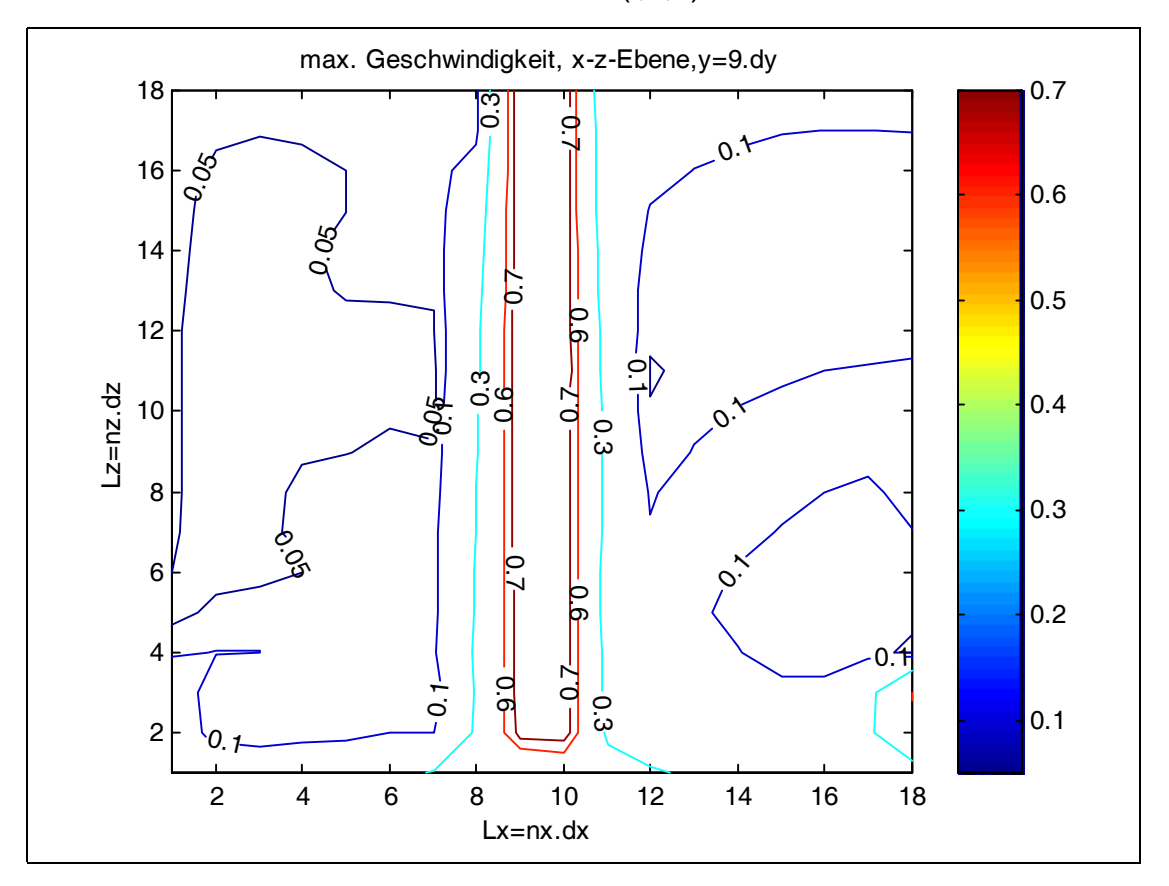

Abb. 0.20: max U(i,9,k)-Kontur

**Anhang B**

**Strömungsbilder zum Experiment im Kapitel 12.3**

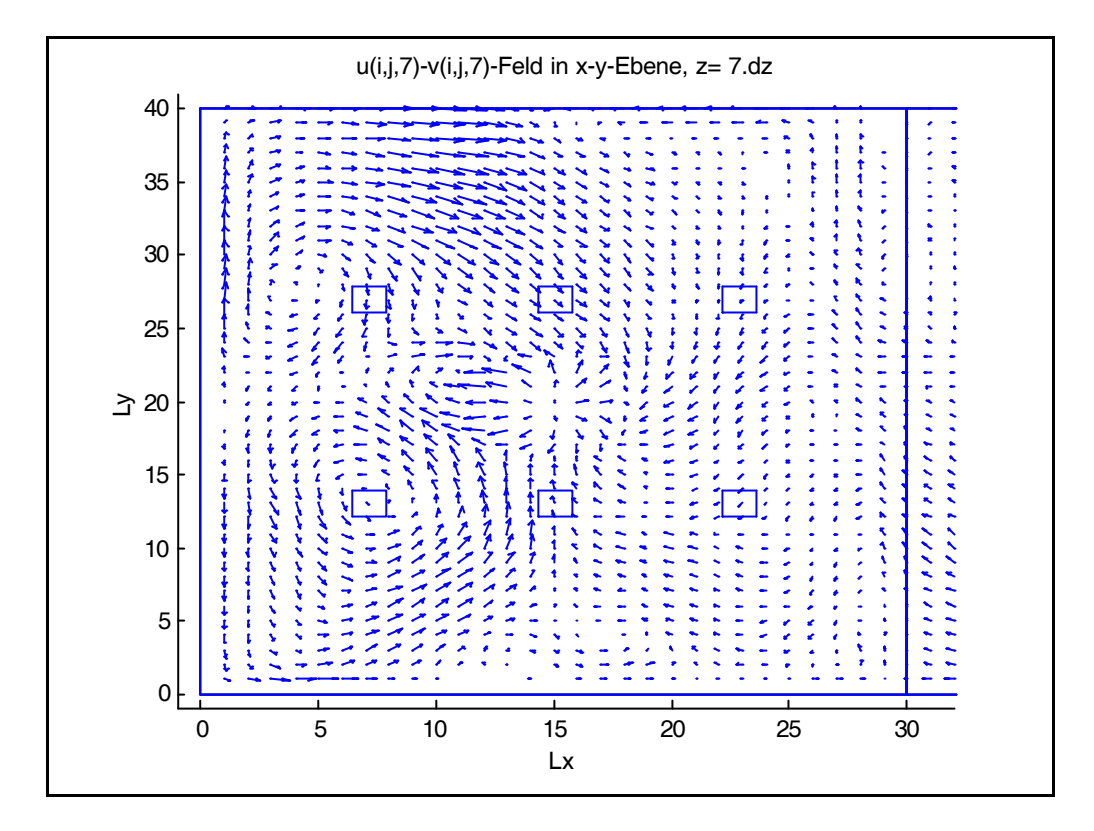

Abb. B.1: u(i,j,7)-v(i,j,7)-Feld, links

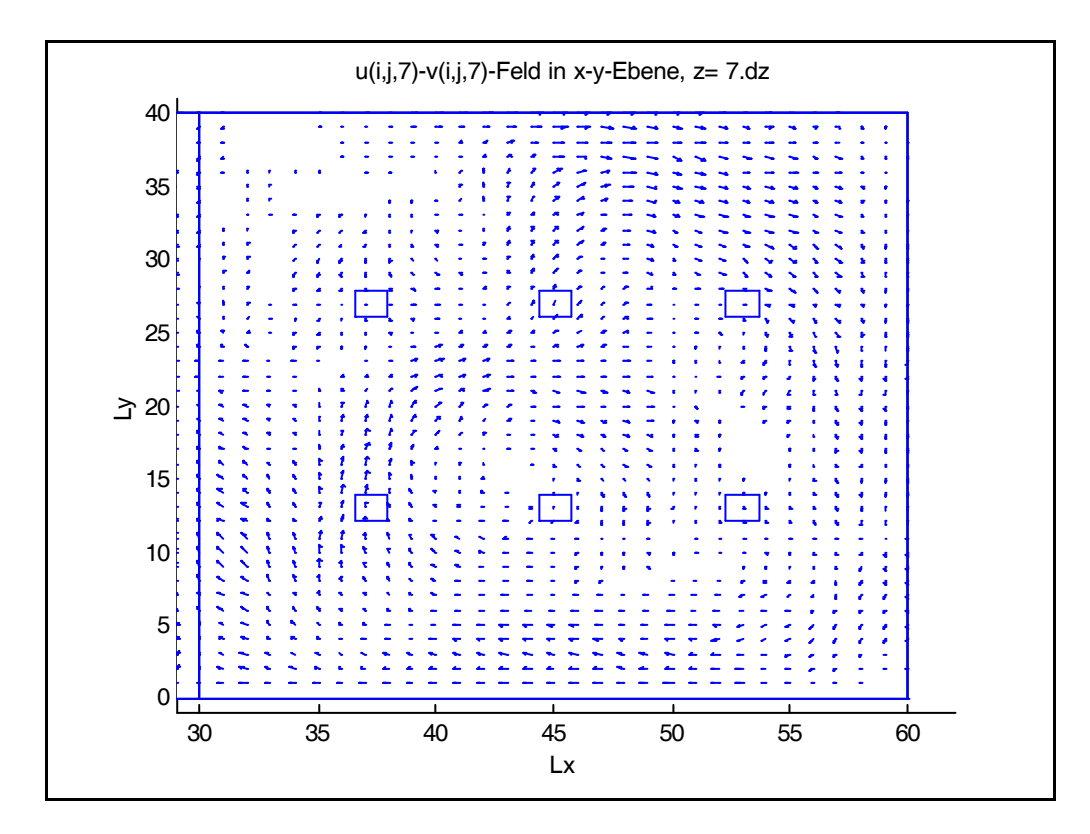

Abb. B.2: u(i,j,7)-v(i,j,7)-Feld, rechts

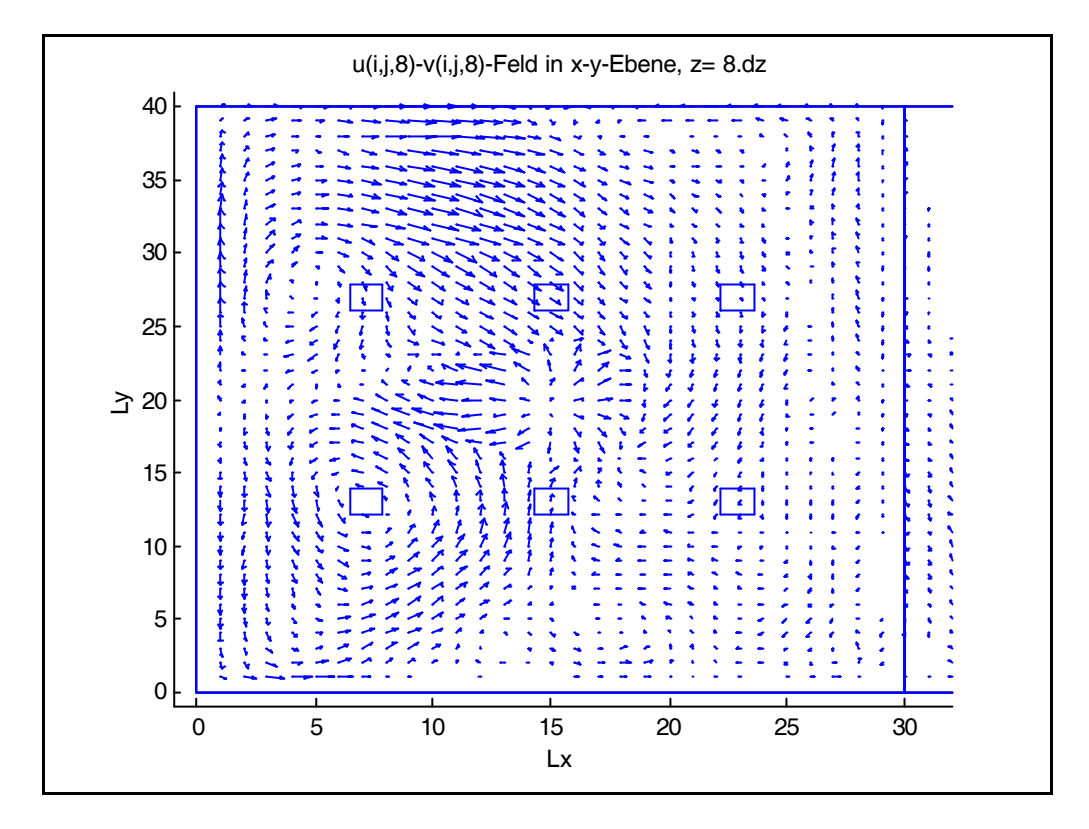

Abb. B.3: u(i,j,8)-v(i,j,8)-Feld, links

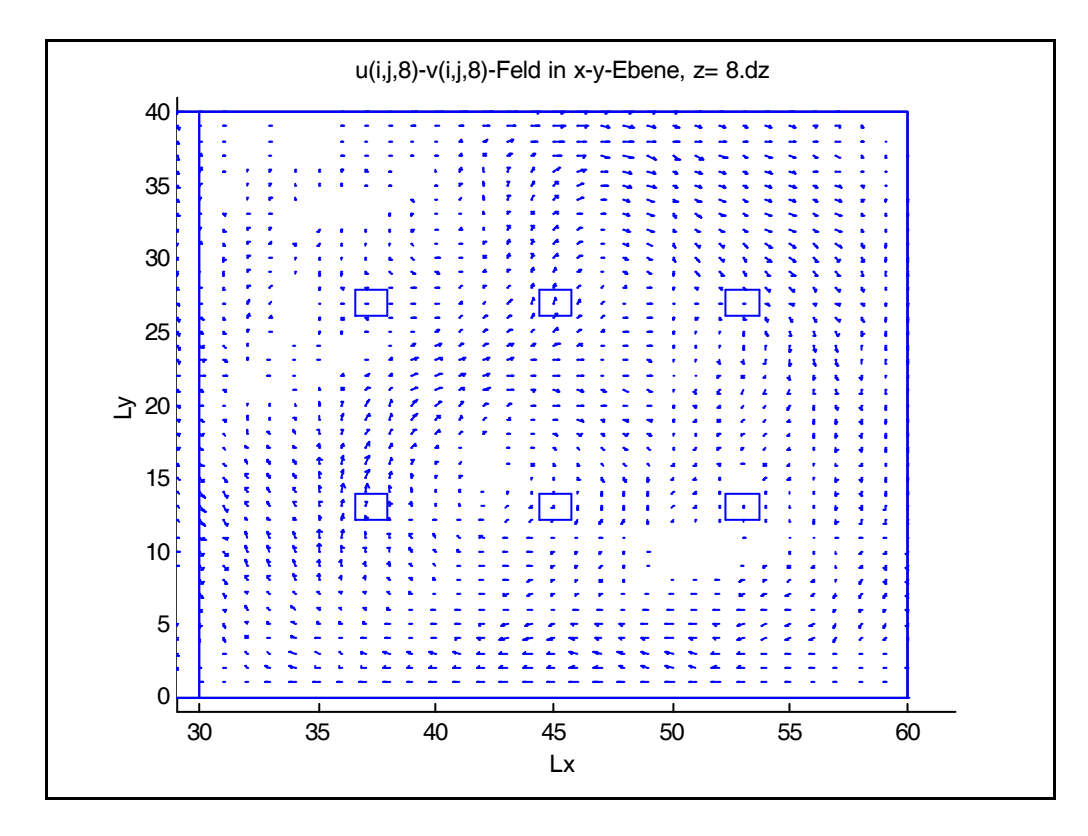

Abb. B.4: u(i,j,7)-v(i,j,7)-Feld, rechts

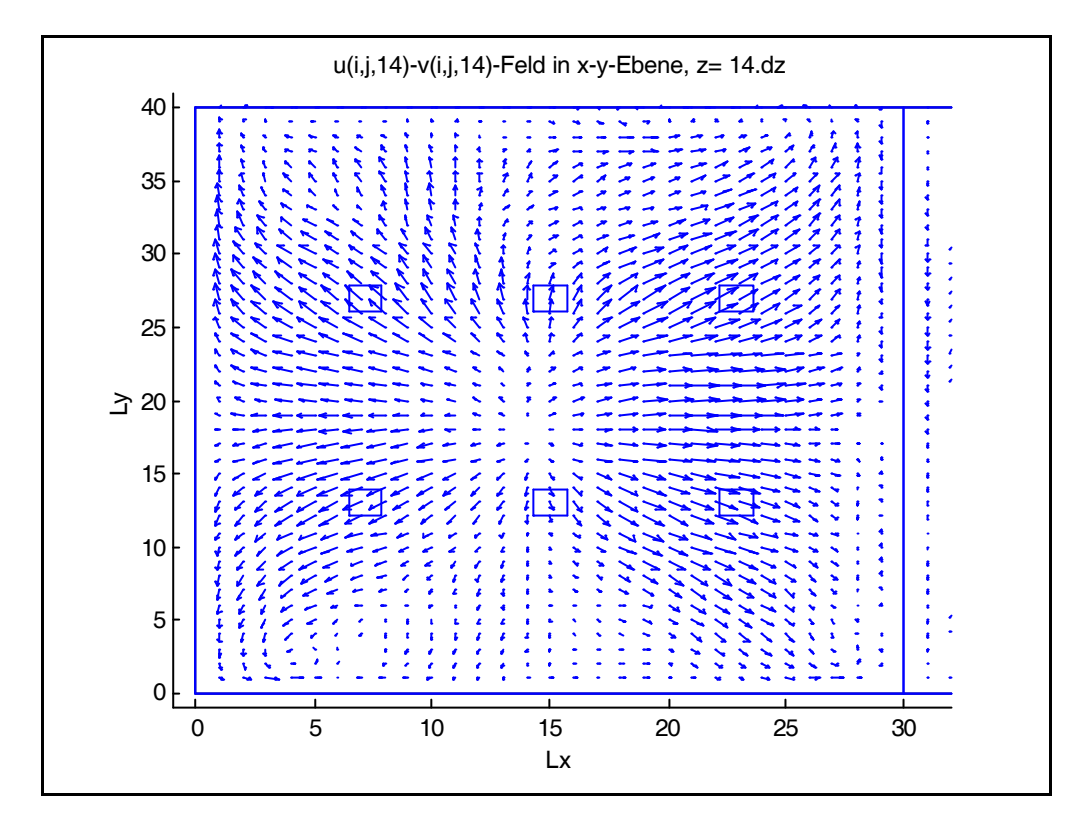

Abb. B.5: u(i,j,14)-v(i,j,14)-Feld, links

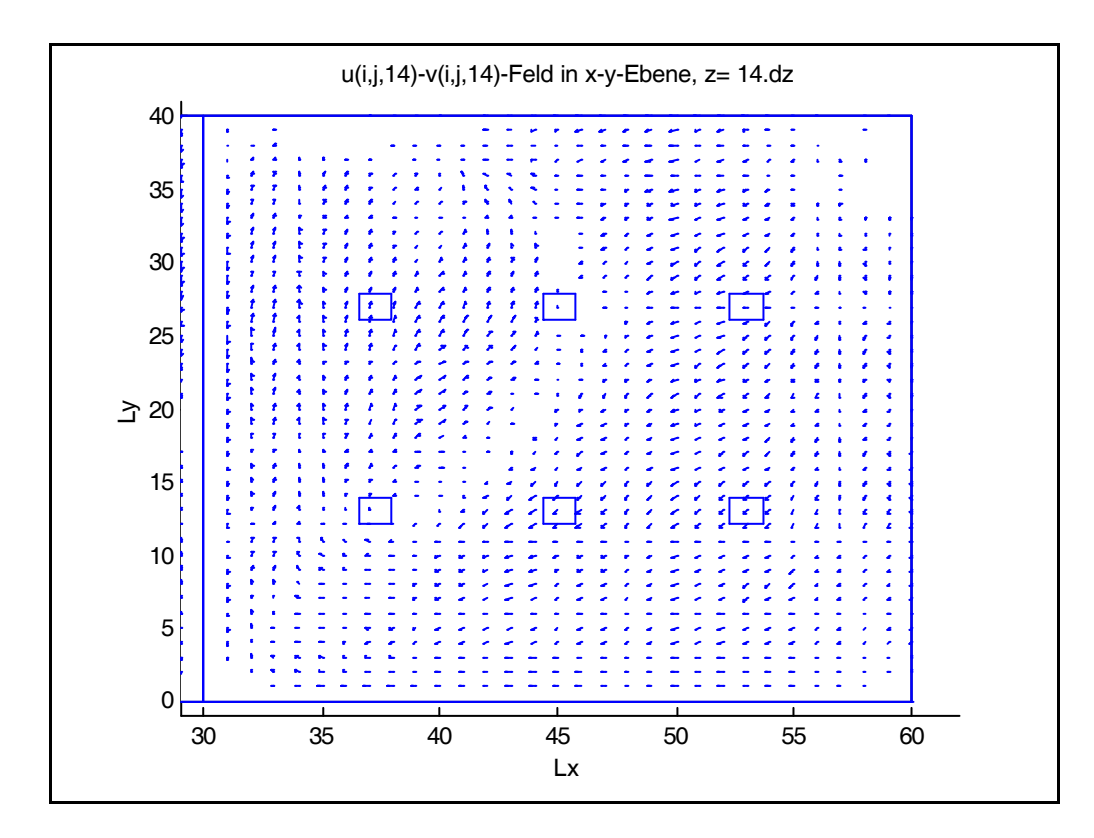

Abb. B.6: u(i,j,14)-v(i,j,14)-Feld, rechts

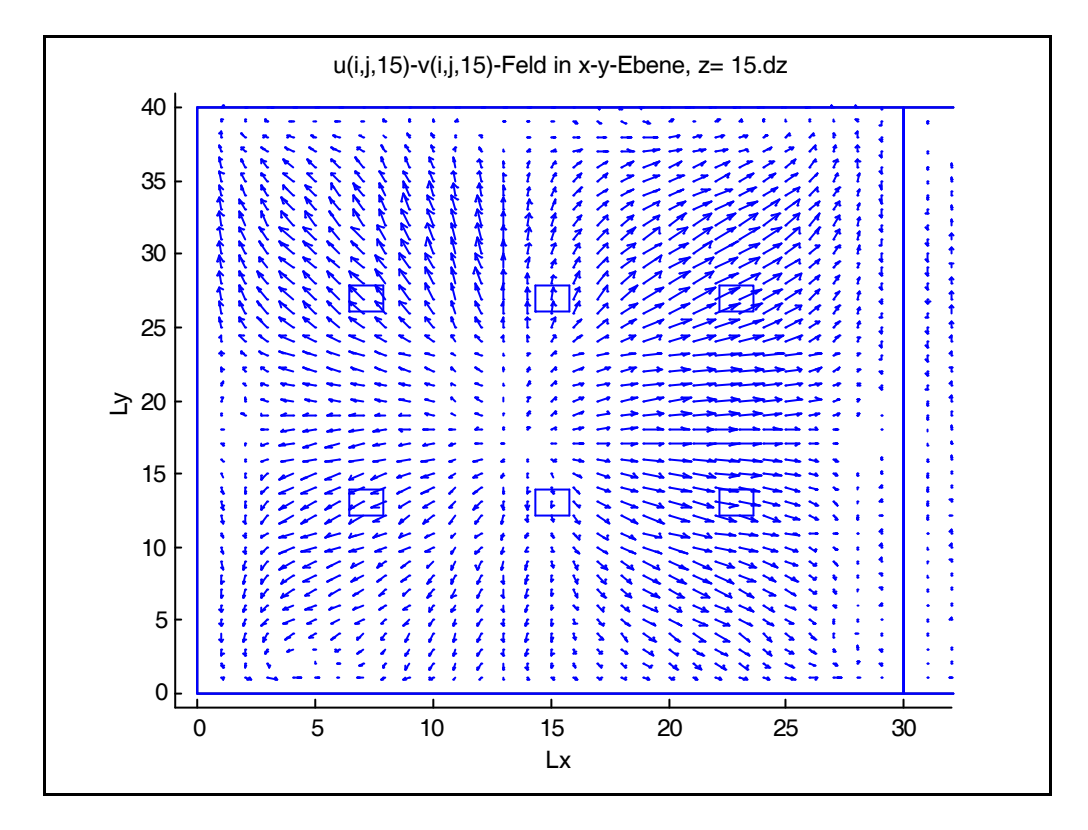

Abb. B.7: u(i,j,15)-v(i,j,15)-Feld, links

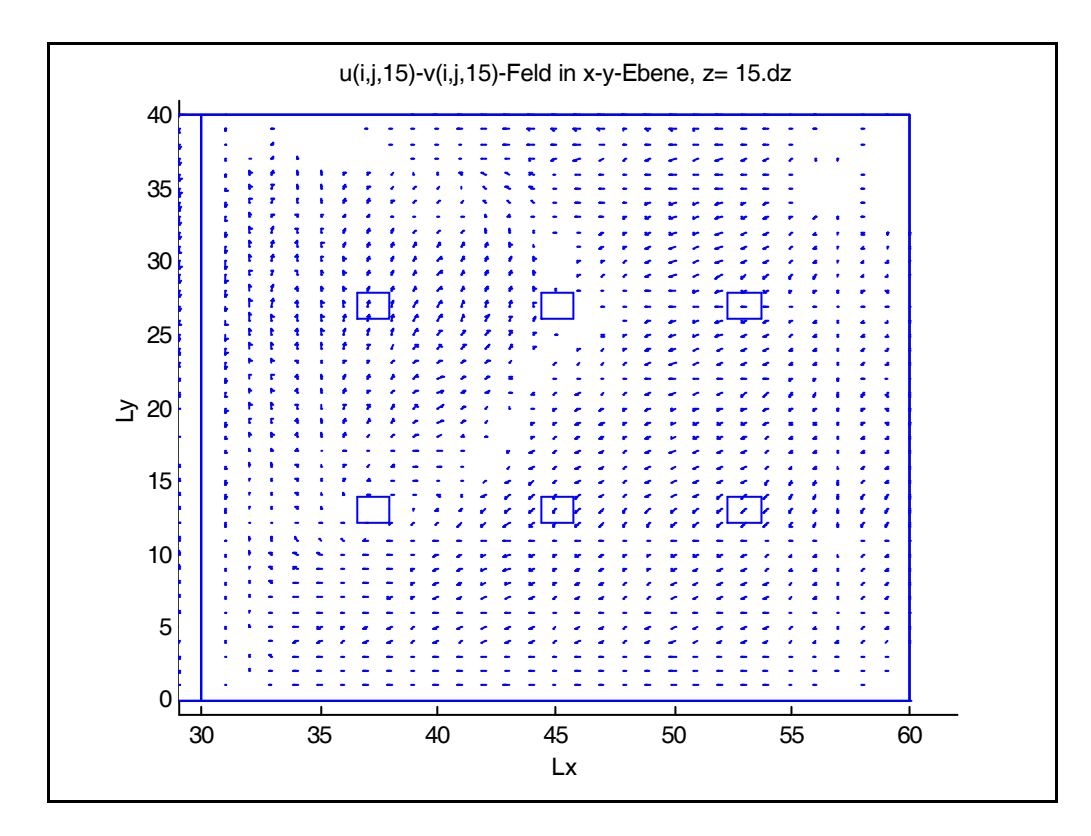

Abb. B.8: u(i,j,15)-v(i,j,15)-Feld, links

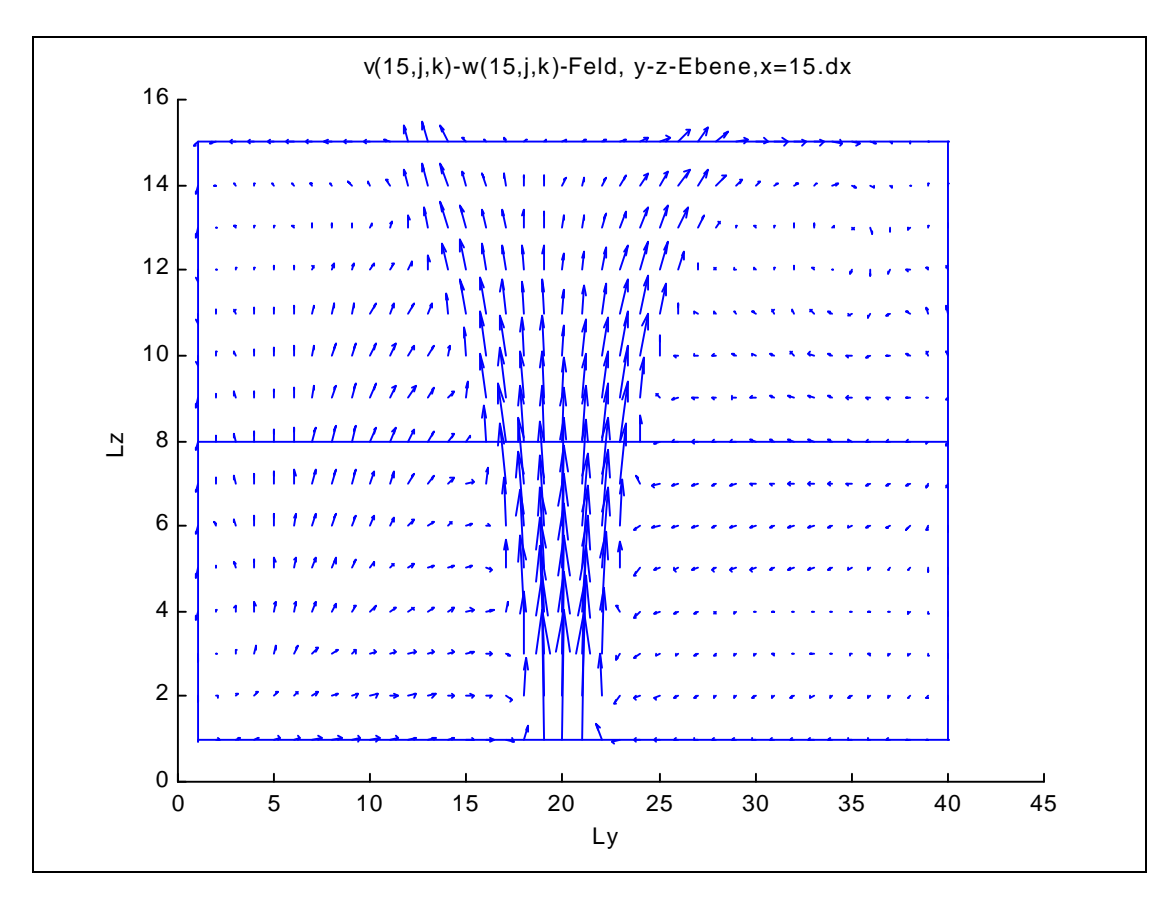

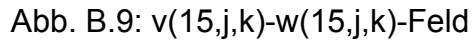

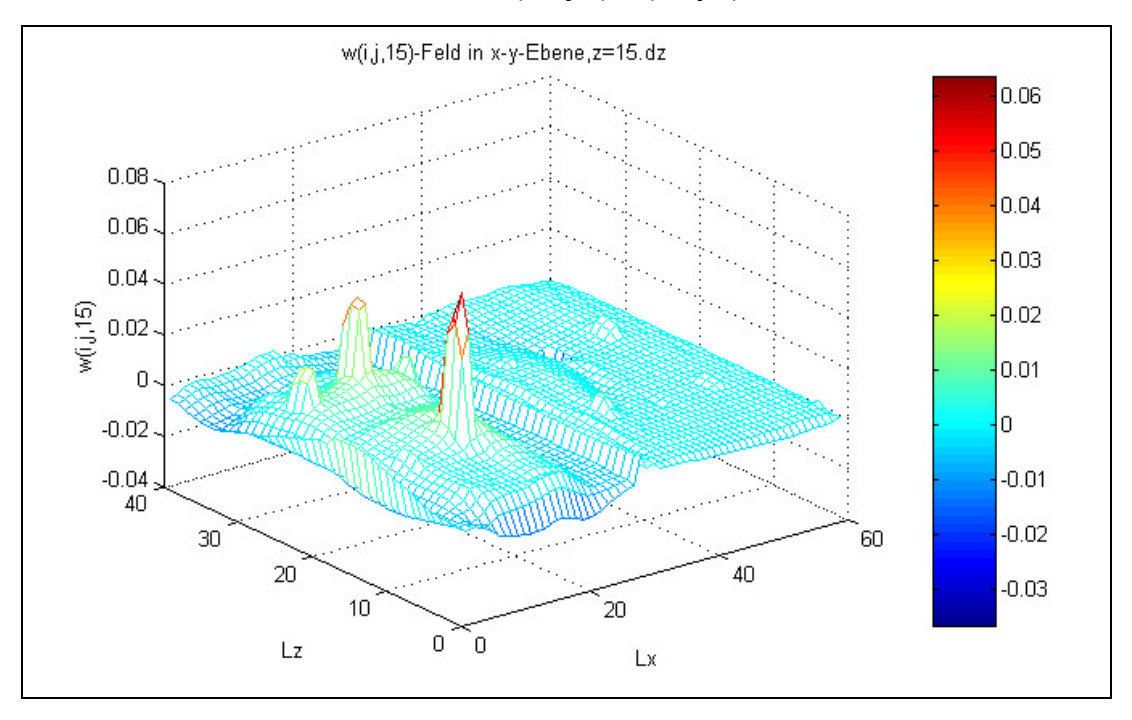

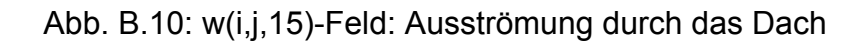

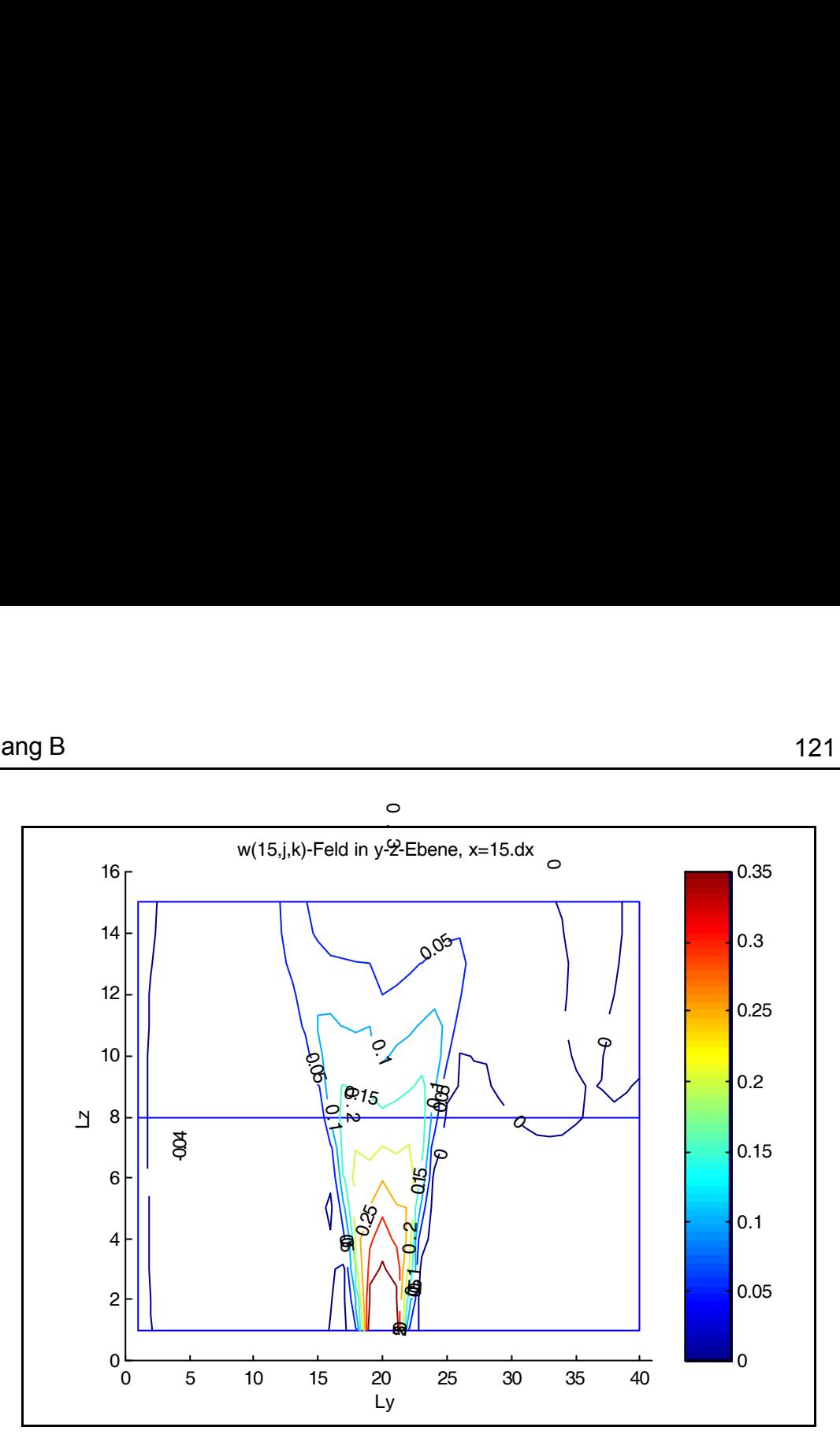

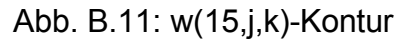

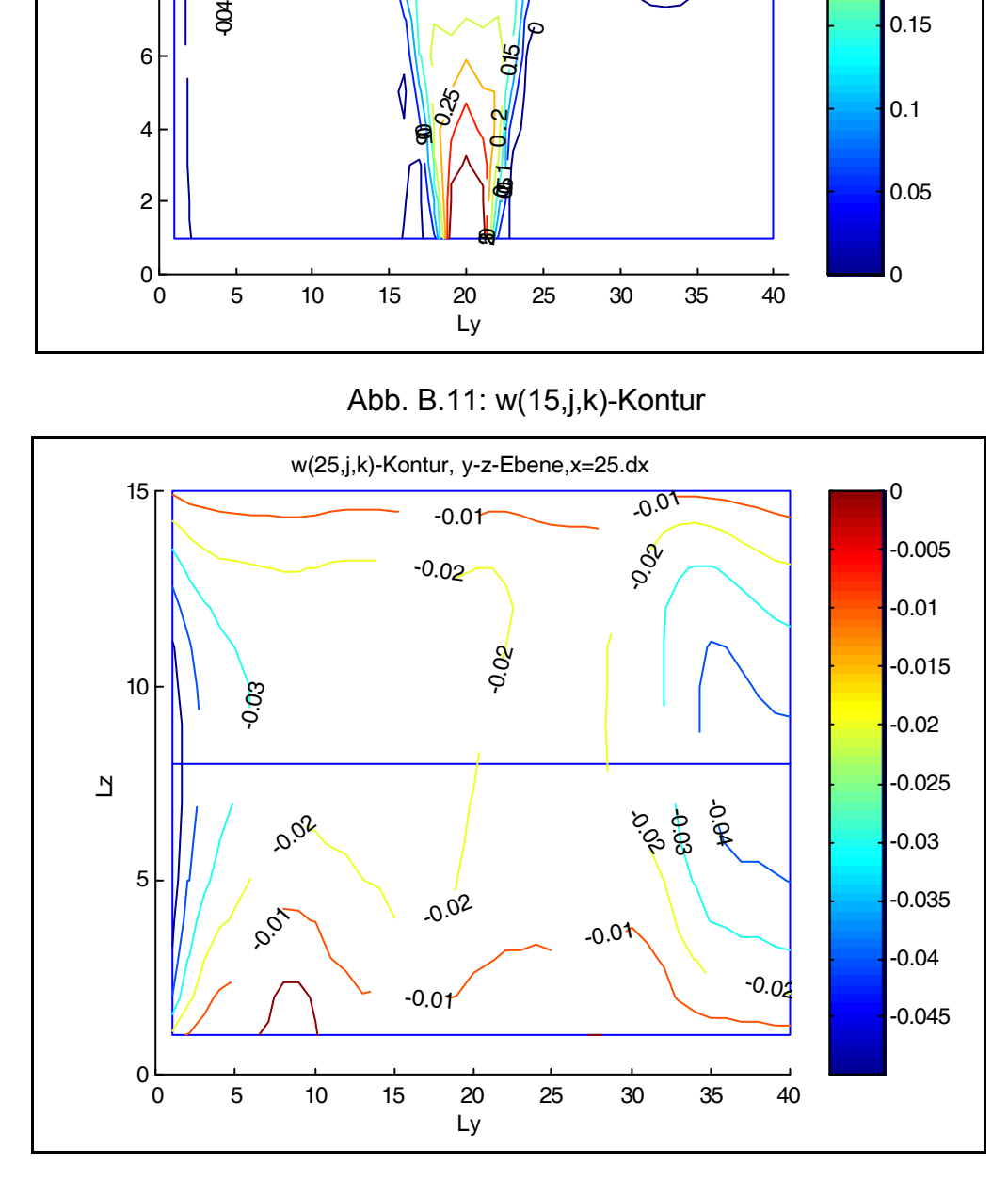

Abb. B.12: w(25,j,k)-Kontur

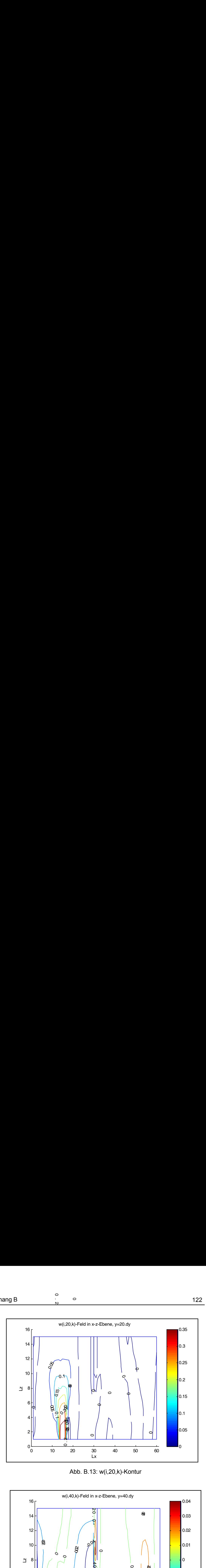

Abb. B.13: w(i,20,k)-Kontur

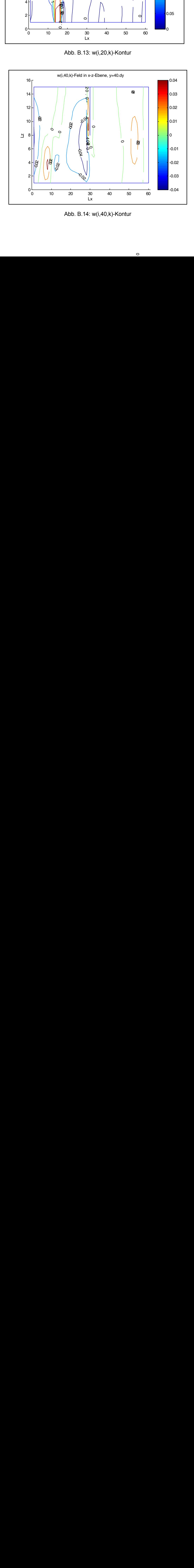

Abb. B.14: w(i,40,k)-Kontur

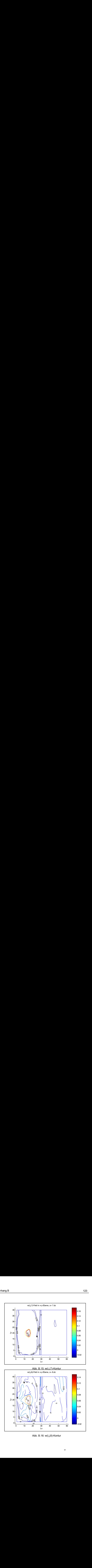

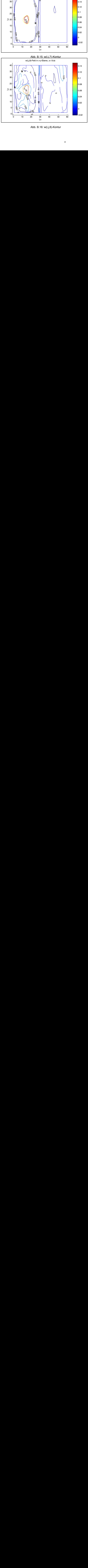

Abb. B.16: w(i,j,8)-Kontur

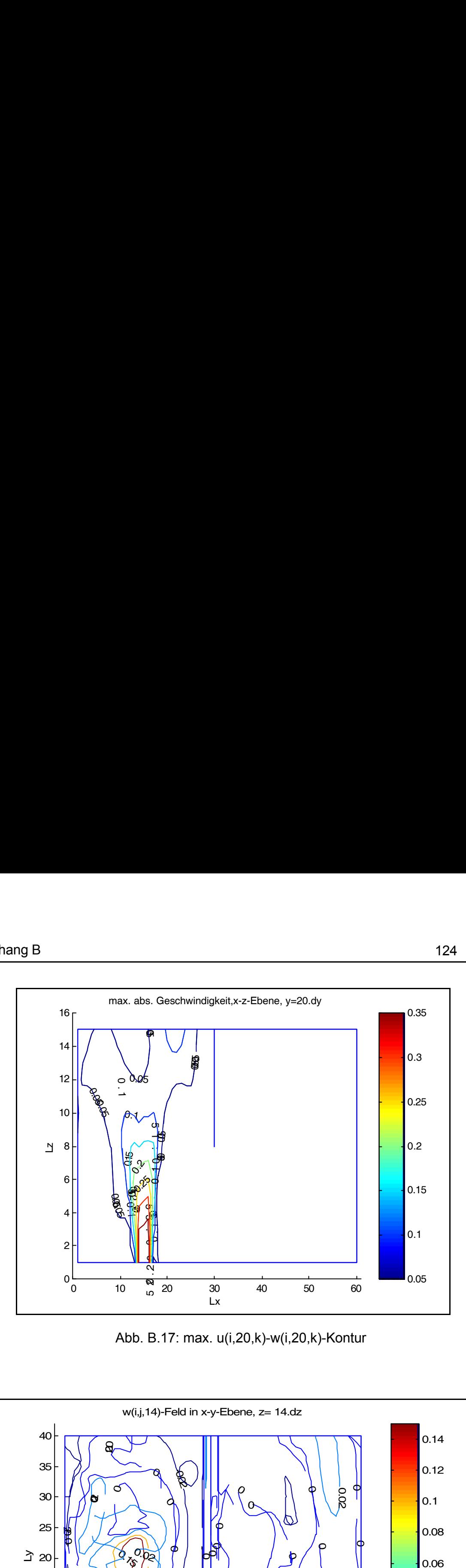

Abb. B.17: max. u(i,20,k)-w(i,20,k)-Kontur

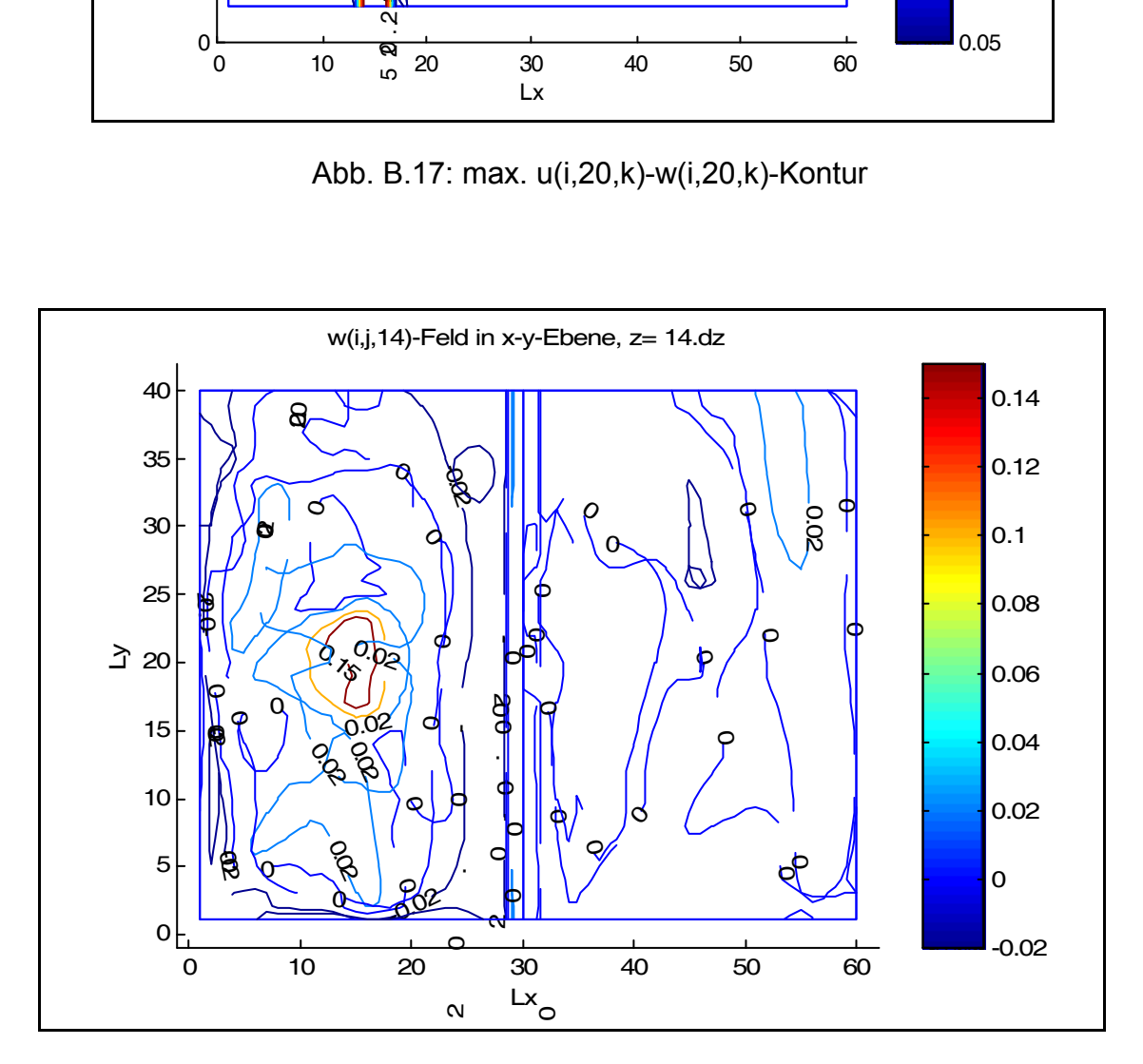

Abb. B.18: w(i,j,14)-Kontur

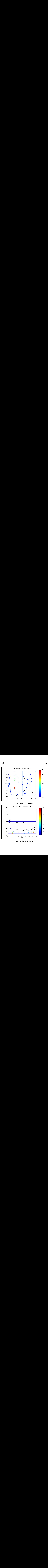

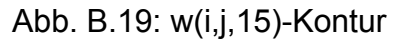

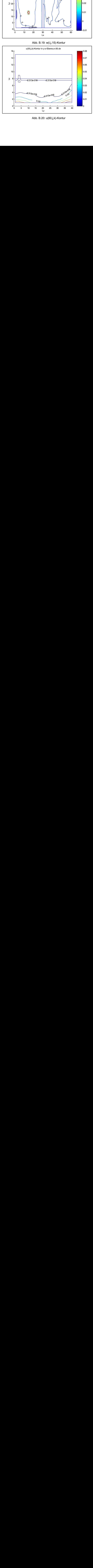

Abb. B.20: u(60,j,k)-Kontur

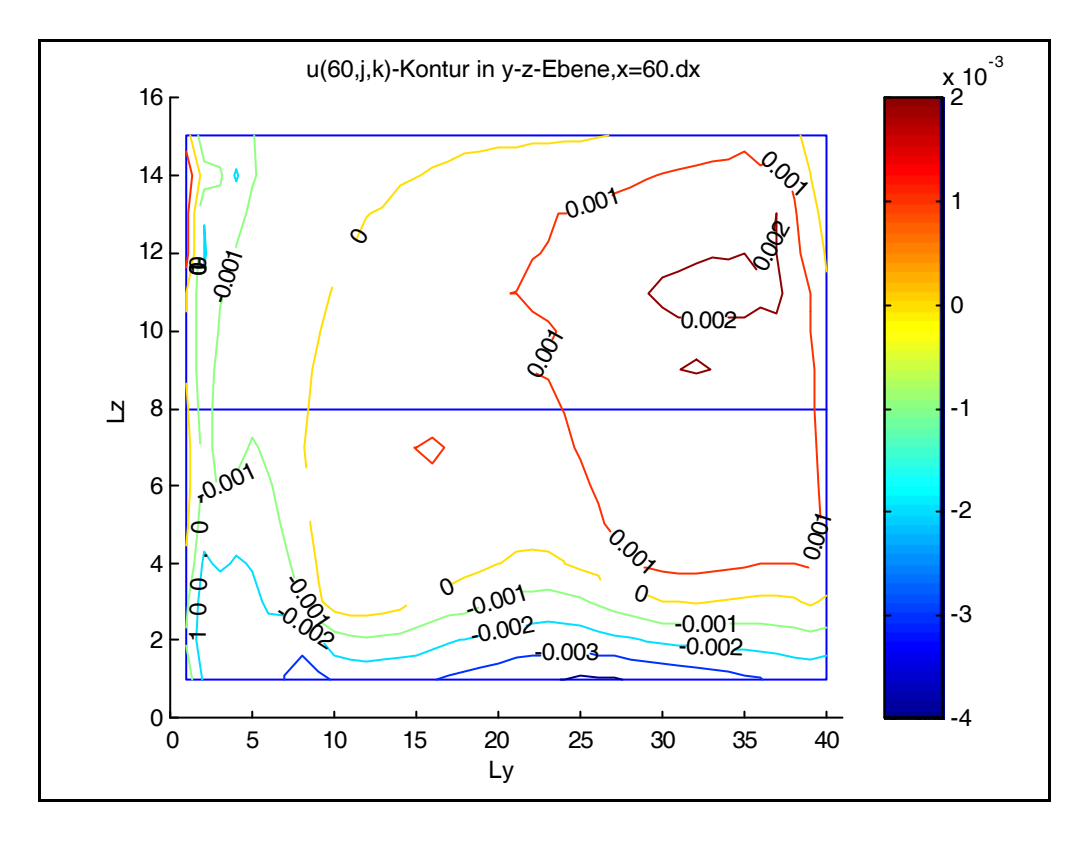

Abb. B.21: abs. max. u(60,j,k)-v(60,j,k)-Kontur

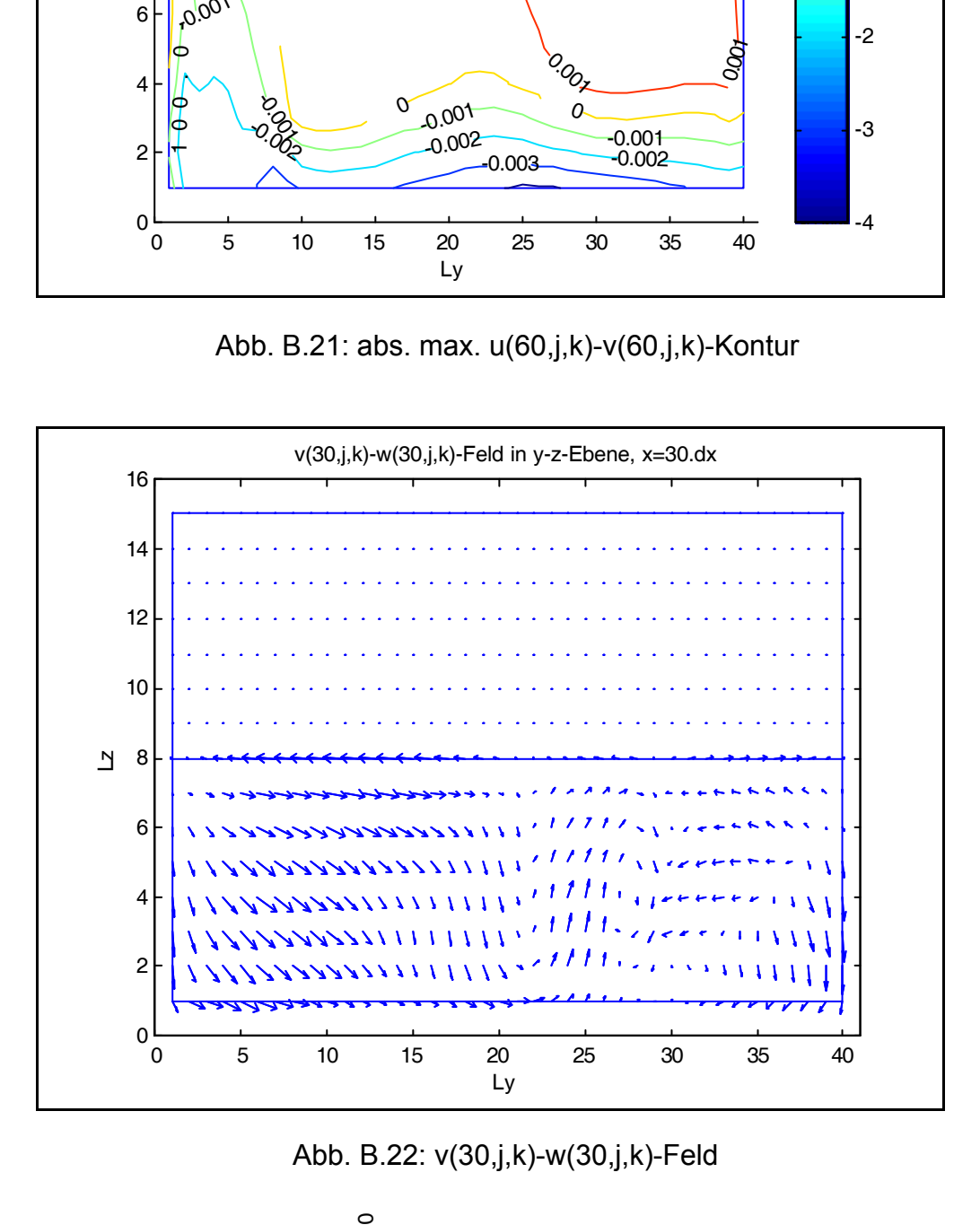

Abb. B.22: v(30,j,k)-w(30,j,k)-Feld

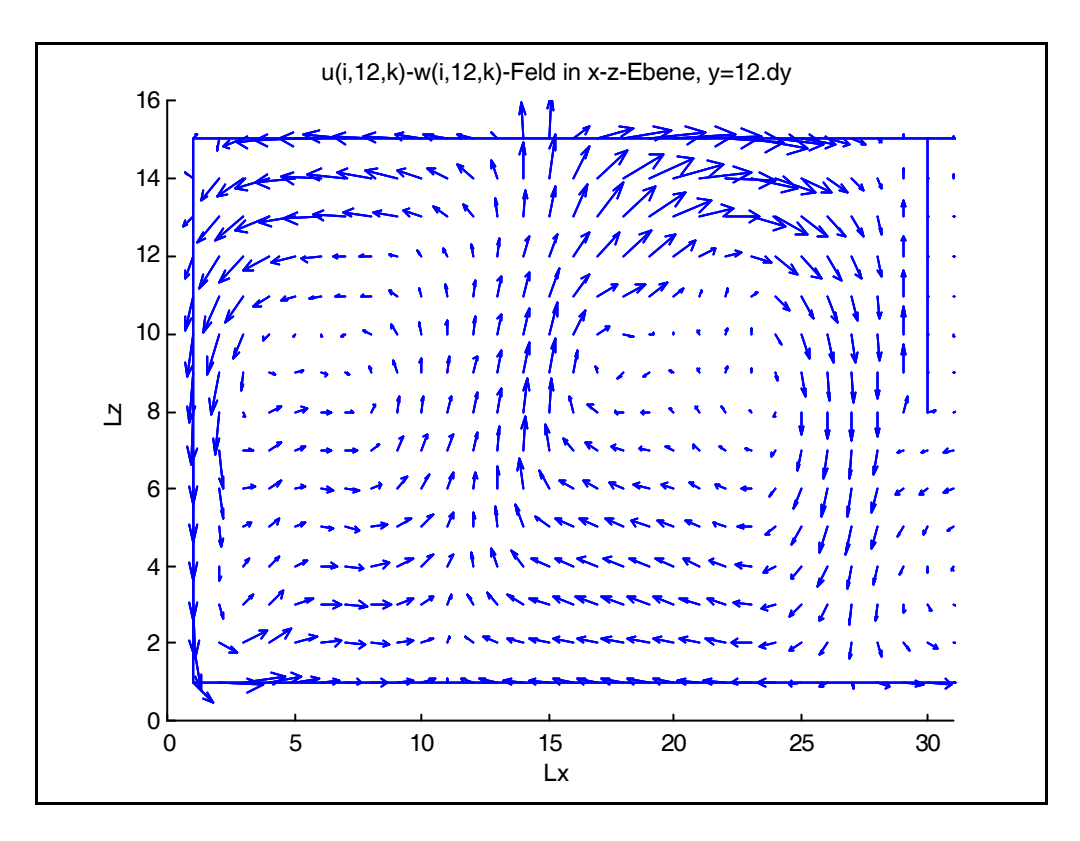

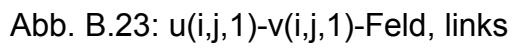

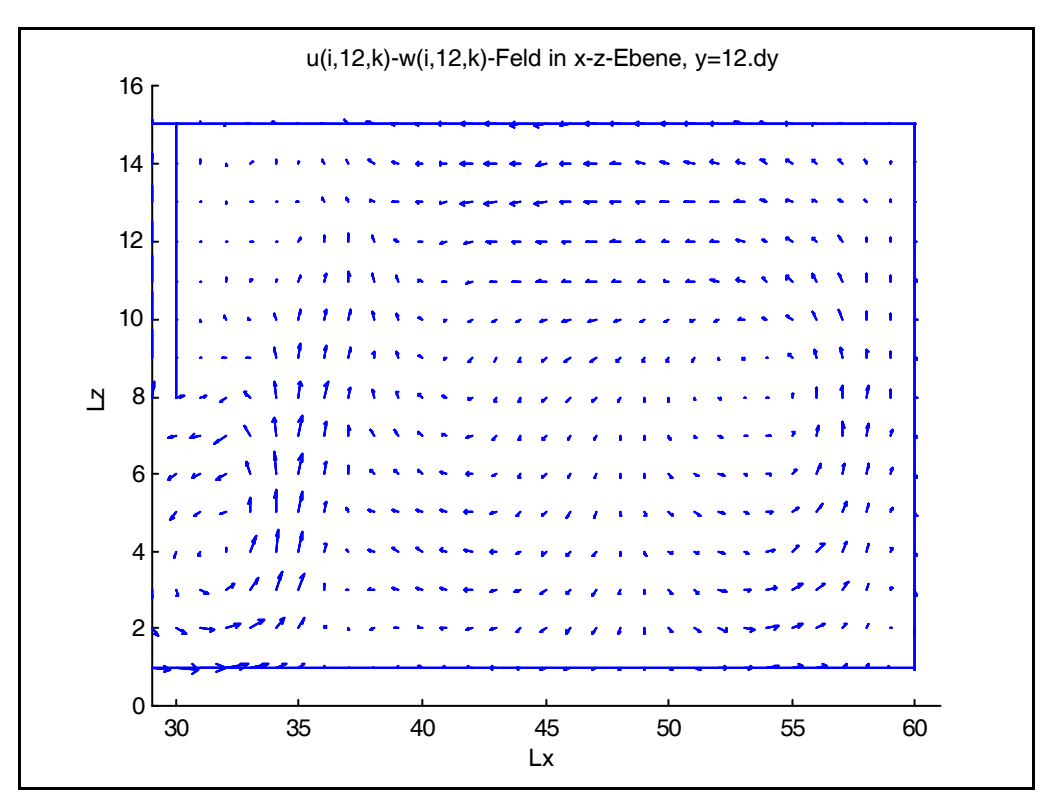

Abb. B.24: u(i,j,1)-v(i,j,1)-Feld, rechts

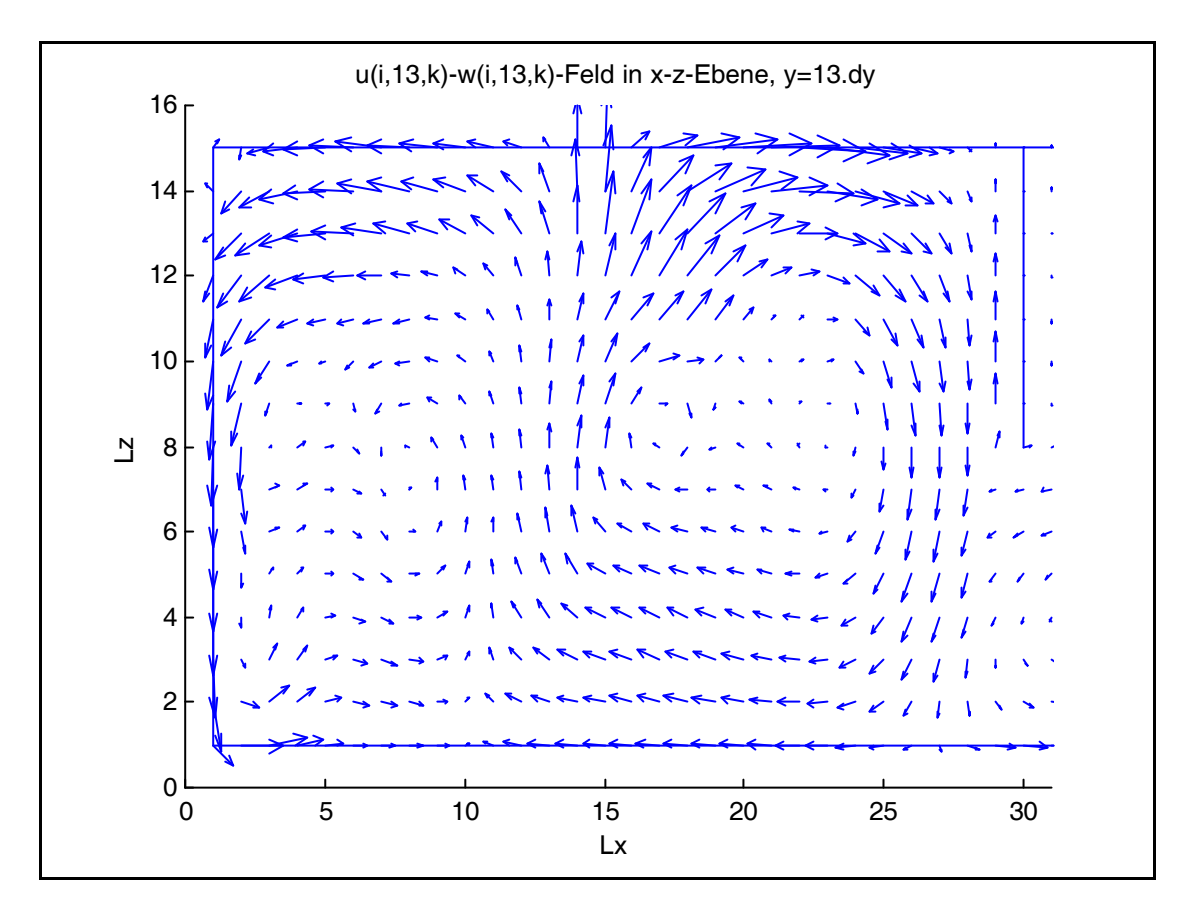

Abb. B.25: u(i,j,2)-v(i,j,2)-Feld, links

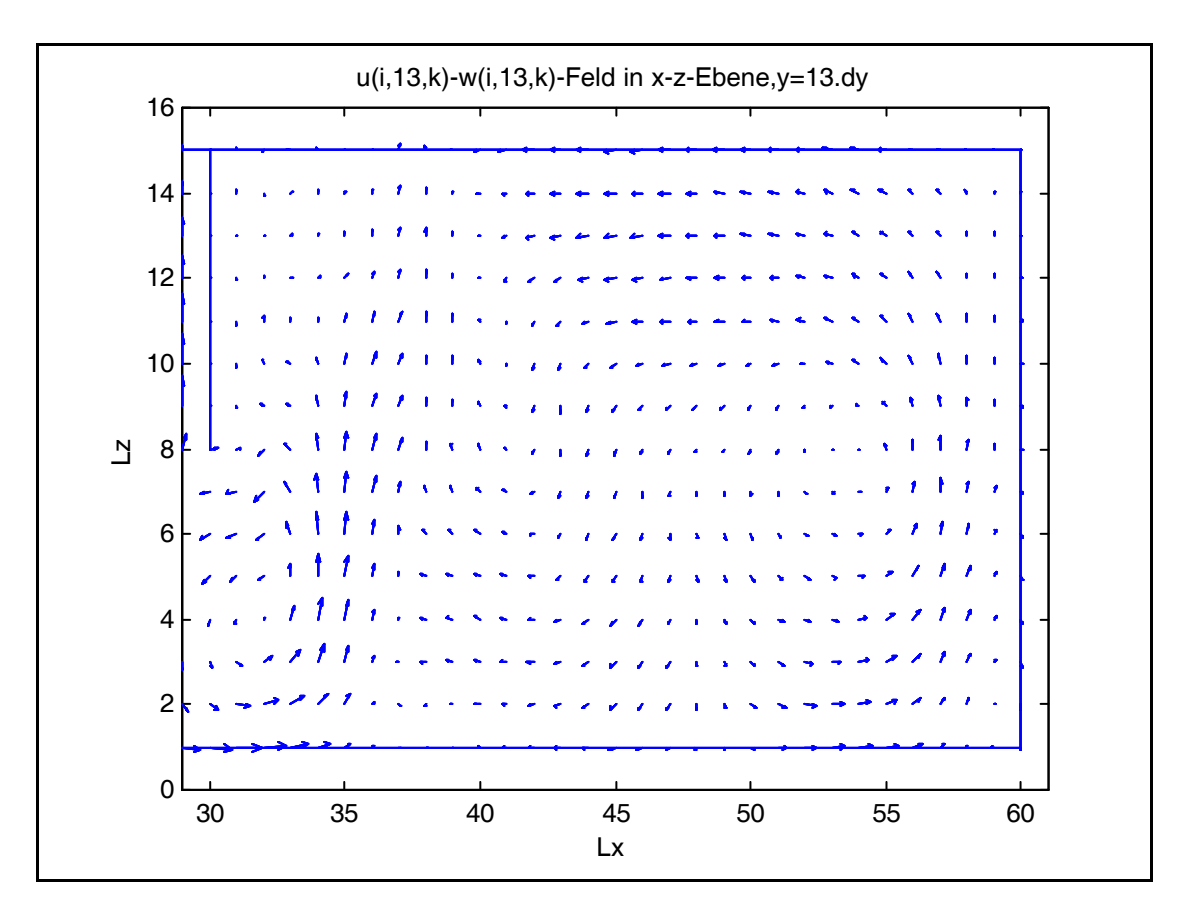

Abb. B.26: u(i,j,2)-v(i,j,2)-Feld, rechts
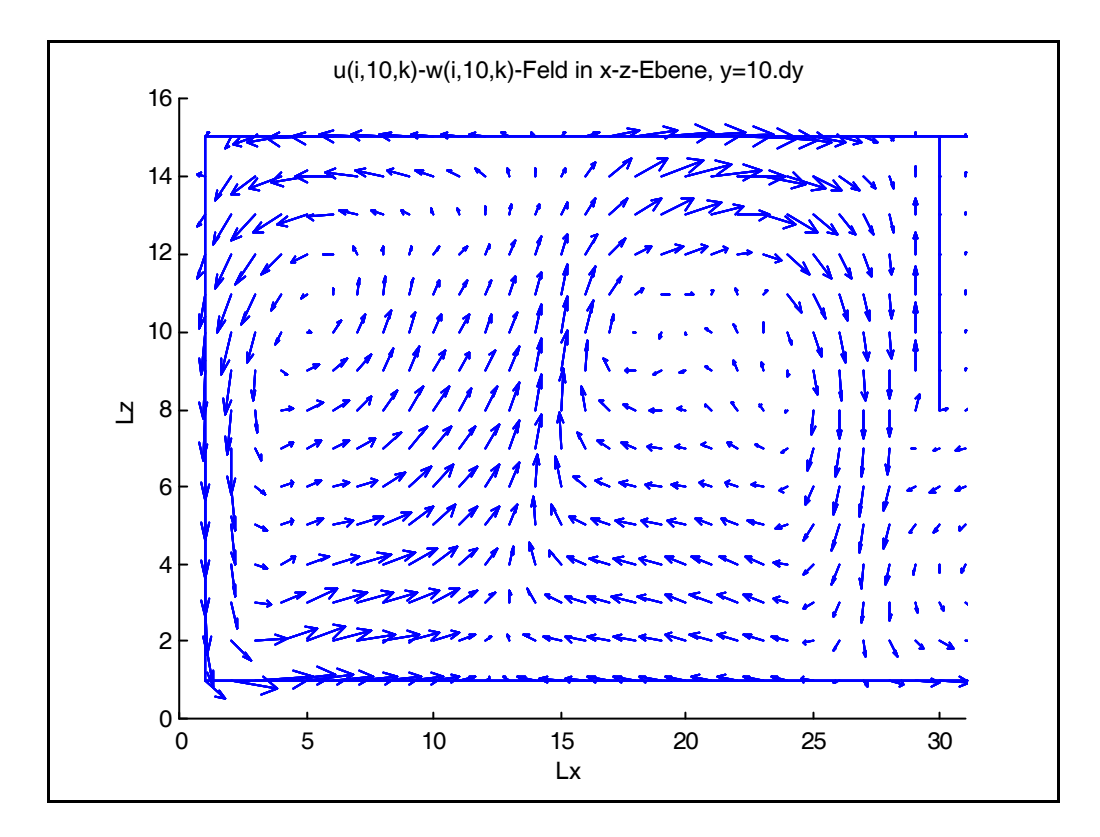

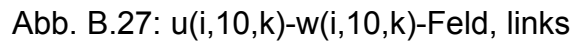

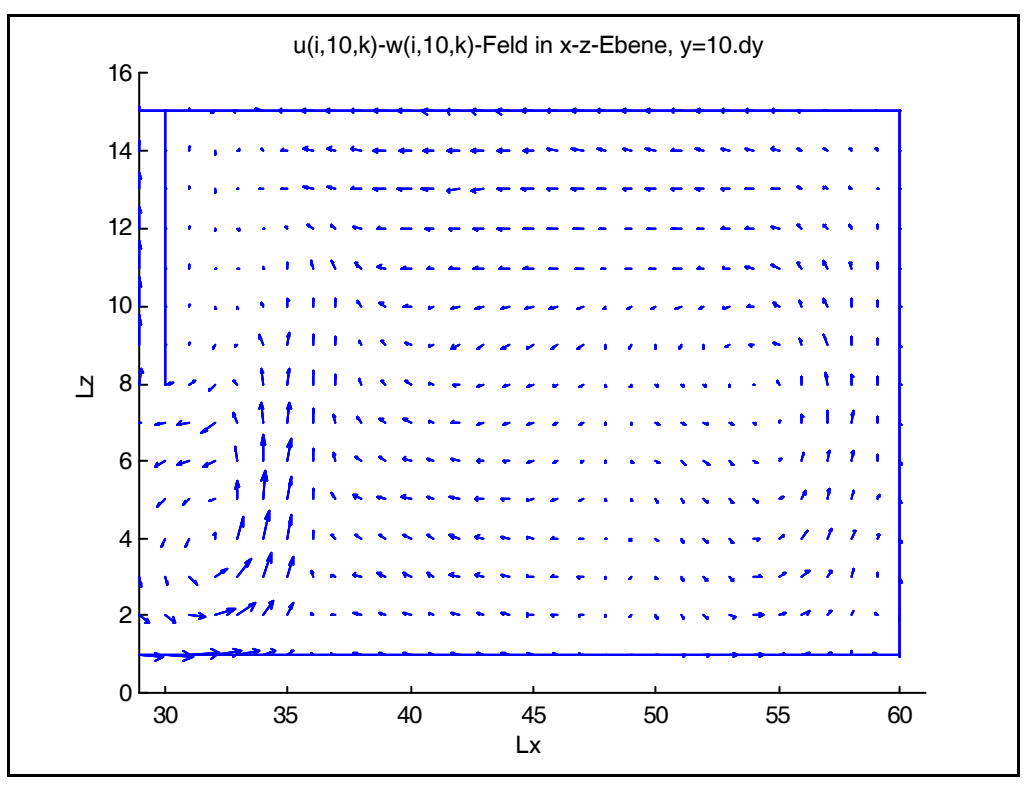

Abb. B.28: u(i,10,k)-v(i,10,k)-Feld, rechts

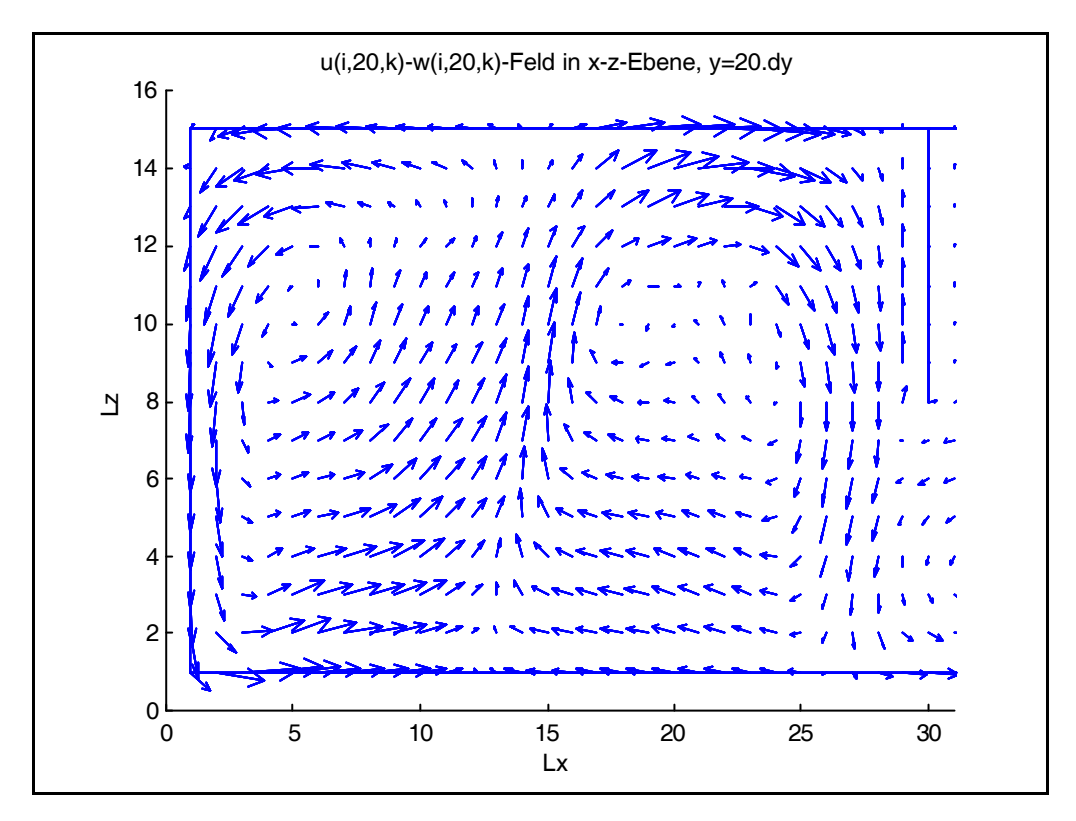

Abb. B.29: u(i,20,k)-w(i,20,k)-Feld, links

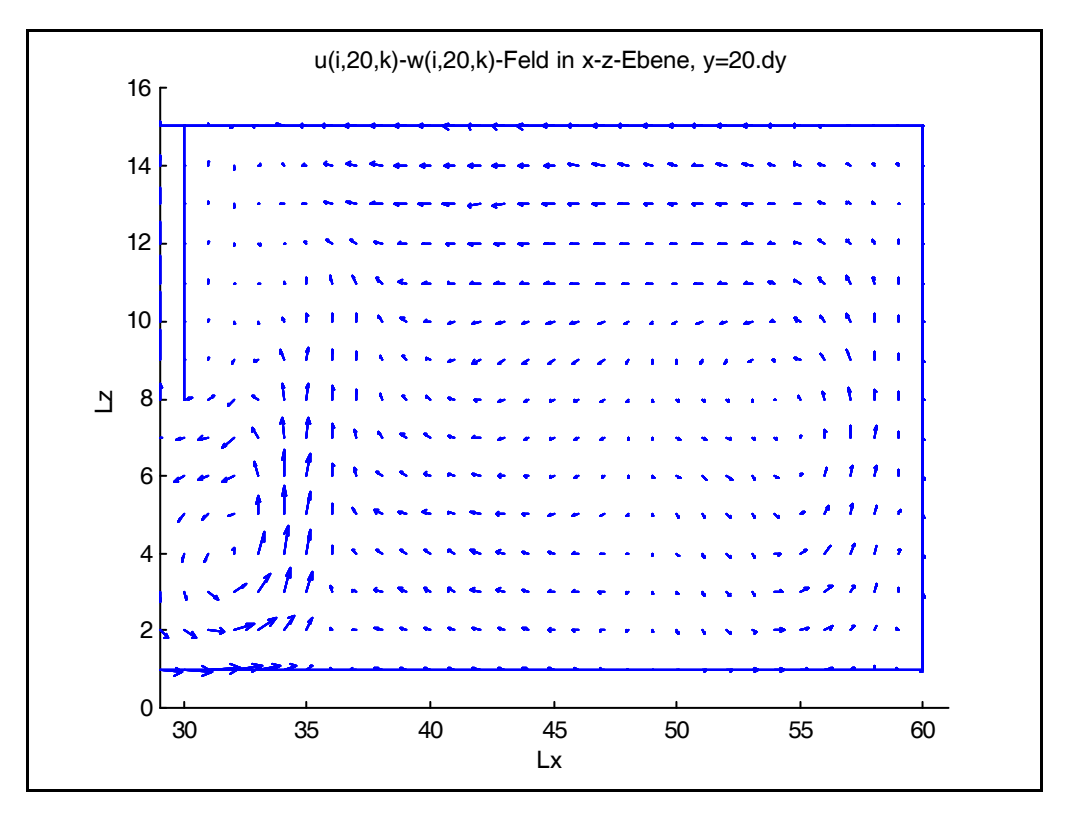

Abb. B.30: u(i,20,k)-w(i,20,k)-Feld, rechts

## **Anhang C**

# **Ablaufdiagramm zur Berechnung von Strömungen**

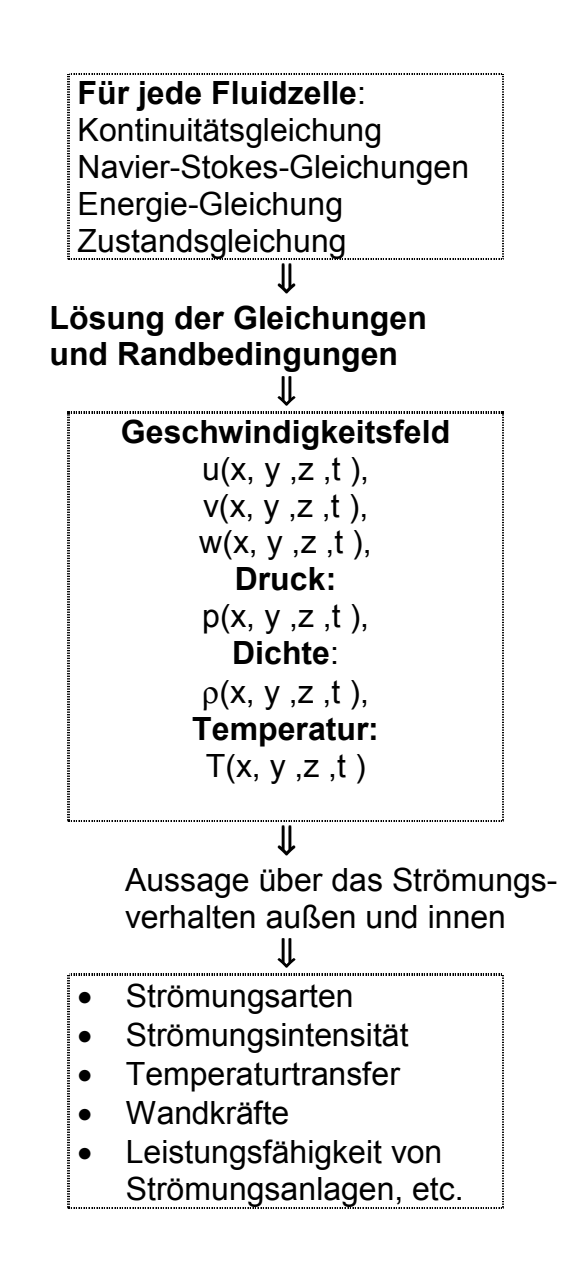

### **I. Hauptmodul zur u-, v-, und w-Berechnung**

```
void Navier(Matrix vx, Matrix vy,Matrix vz,Matrix T)
{
/* Die meisten Ausgangsparameter sind selbsterklärend
/* oder/und in den entsprechenden Kapiteln erörtert
/* Lx,Ly,Lz :Abmessung des Gebietes in x-, y- und z-Richtung
/* nx, nz, nz, :Anzahl der Zellen in x-, y- und z-Richtung
\frac{7}{10} Re, \frac{100}{100} Reynoldszahl<br>\frac{7}{100} ax av az \frac{100}{100} Volumenkräfte in a
/* gx, gy,gz, :Volumenkräfte in x-, y- und z-Richtung
        dt :Anfangszeitschritt( wird intern ermittelt)
   int iA,i,j,k,sortiere;
   REAL ddx, ddy, ddz, ddx2, ddy2, ddz2;
   REAL dd2xt, dd2xt, dd2zt, gxdt, gydt, gzdt;
   REAL Lxu2, Lyuv, Lzuw, Lxxu, Lyyu, Lzzu;
   REAL Lyv2, Lxvu, Lzvw, Lxxv, Lyyv, Lzzv;
   REAL Lzw2, Lxwu, Lywv, Lxxw, Lyyw, Lzzw;
   REAL ltd2xRe, ltd2yRe, ltd2zRe;
   ddx =nx/lx;
   ddy = ny/ly;
  ddz = nz/iz;
  dd2x = ddx^2:
  dd2y = ddy^2;dd2z = ddz^2;
  dd2xt = 2/Re^*dt^*dd2x;dd2xt = 2/Re^*dt^*dd2v; dd2zt = 2/Re*dt*dd2z;
  gxdt = gx * dt;g/dt = g/v^* dt;
  \frac{3}{9}gzdt = gz * dt;
 ltd2Re = 2 * dt * dd2x / Re;
 ltd2yRe = 2 * dt * dd2y / Re;
  Itd2zRe = 2 * dt * dd2z / Refor (i=1:i>nx;i++)for (i=1:j<ny; j++) for (k=1;i<nz;k++)
  {
Lxu2 = 0.25*ddx*((vx[i][j][k]+vx[i+1][j][k])^2 - (vx[i- 1][j][k]+vx[i][j][k])^2 +
                 Diffus*(abs(vx[i][j][k]+vx[i+1][j][k])*(vx[i][j][k]-vx[i+1][j][k]) - ABS(vx[i][j][k]+vx[i+1][s])1][j][k])*(vx[i][j][k]-vx[i-1][j][k])));
Lyuv = 0.25*ddy*((vx[i][j][k]+vx[i][j+1][k])*(vy[i][j][k]+ vy[i+1][j][k])-(vx[i][j-1][k]+vx[i][j][k])*(vy[i][j-1][k]+
           vy[i+1][j1][k])+Diffus*(ABS(vy[i][j][k]+vy[i+1][j][k])*(vx[i][j][k]-vx[i][j+1][k]) -ABS(vy[i][j-
           1][k]+vy[i+1][j-1][k])*(vx[i][j-1][k]-vx[i][j][k])));
Lzuw = 0.25*ddz*((vx[i][j][k]+vx[i][j][k+1])*(vz[i][j][k]+ vz[i+1][j][k])-(vx[i][j][k-1] + vx[i][j][k]) * (vz[i][j][k-1] + vz[i+1][j][k-1]) +Diffu
  vx[i][j][k+1]) -ABS(vz[i][j][k-1]+vz[i+1][j][k-1])*(vx[i][j][k-1]-vx[i][j][k])));
Lxxu = dd2x*(vx[i+1][j][k] - 2*vx[i][j][k] + vx[i-1][j][k]);
Lyyu = dd2y*(vx[i][j+1][k] - 2*vx[i][j][k] + vx[i][j-1][k]);
Lzzu = dd2z*(vx[i][j][k+1] - 2*vx[i][j][k] + vx[i][j][k-1]);
Lyv2 = 0.25*ddy*((vy[i][j][k]+vy[i][j+1][k])^2 - (vy[i][j- 1][k]+vy[i][j][k])^2 +
  Diffus*(ABS(vy[i][j][k]+vy[i][j+1][k])*(vy[i][j][k]- vy[i][j+1][k]-
  ABS(vy[i][j][k]+vy[i][j-1][k])*(vy[i][j][k]-vy[i][j- 1][k])));
Lxvu = 0.25*ddx*((vy[i][j][k] + vy[i+1][j][k]) * (vx[i][j][k]+ vx[i][j+1][k]) -
  (vy[i-1][j][k] + vy[i][j][k]) * (vx[i-1][j][k] + vx[i- 1][j+1][k])+
  \frac{1}{2} Diffus*(ABS(vx[i][j][k]+vx[i][j+1][k])*(vy[i][j][k]- vy[i+1][j][k])-
  ABS(vx[i-1][j][k]+vx[i-1][j+1][k])*(vy[i-1][j][k]- vy[i][j][k])));
Lzvw = 0.25*ddz*((vy[i][j][k] + vy[i][j][k+1]) * (vz[i][j][k]+ vz[i][j+1][k]) -
  (vy[i][j][k-1] + vy[i][j][k]) * (vz[i][j][k-1] + vz[i][j+1][k-1])+
```

```
Diffus*(ABS(vz[i][j][k]+vz[i][j+1][k])*(vy[i][j][k]-vy[i][j][k+1]) -
           ABS(vz[i][j][k-1]+vz[i][j+1][k-1])*(vy[i][j][k-1]- vy[i][j][k])));
        Lxxv = dd2x*(vy[i+1][j][k] - 2*vy[i][j][k] + vy[i-1][j][k]);
         Lyyv = dd2y*(vy[i][j+1][k] - 2*vy[i][j][k] + vy[i][j-1][k]);
         Lzzv = dd2z*(vy[i][j][k+1] - 2*vy[i][j][k] + vy[i][j][k-1]);
        Lzw2 = 0.25*ddz*((vz[i][j][k]+vz[i][j][k+1])^2 -(vz[i][j][k-1]+vz[i][j][k])^2 +
           Diffus*(ABS(vz[i][j][k]+vz[i][j][k+1])*(vz[i][j][k]-vz[i][j][k+1])-
           ABS(vz[i][j][k]+vz[i][j][k-1])*(vz[i][j][k]-vz[i][j][k-1])));
         Lxwu = 0.25*ddx*((vz[i][j][k] + vz[i+1][j][k]) * (vx[i][j][k]+ vx[i][j][k+1]) -
          (vz[i-1][j][k] + vz[i][j][k]) * (vx[i-1][j][k] + vx[i- 1][j][k+1])+
           \text{Diffus}^*(ABS(vx[i][j][k]+vx[i][j][k+1])*(vz[i][j][k]- vz[i+1][j][k])-
           ABS(vx[i-1][j][k]+vx[i-1][j][k+1])*(vz[i-1][j][k]- vz[i][j][k])));
         Lywv = 0.25*ddz*((vz[i][j][k] + vz[i][j+1][k]) * (vy[i][j][k]+ vy[i][j][k+1]) -
          (vz[i][j-1][k] + vz[i][j][k]) * (vy[i][j-1][k] + vy[i][j-1][k+1])+
           Diffus*(ABS(vy[i][j][k]+vy[i][j][k+1])*(vz[i][j][k]- vz[i][j+1][k])-
           ABS(vy[i][j-1][k]+vy[i][j-1][k+1])*(vz[i][j-1][k]- vz[i][j][k])));
        Lxxw = dd2x*(vz[i+1][j][k] - 2*vz[i][j][k] + vz[i-1][j][k]);Lyyw = dd2y*(vz[i][j+1][k] - 2*vz[i][j][k] + vz[i][j-1][k]);
        Lzzw = dd2z*(vz[i][j][k+1] - 2*vz[i][j][k] + vz[i][j][k-1]);
           HF[i][i][k] = vx[i][i][k]HG[i][j][k] = vy[i][j][k]
           HH[i][j][k] = vz[i][j][k] ;
             } } }
III. Modul zur Berücksichtigung der
```
### **Temperaturanteile**

void CompTemp(MATRIX vx, MATRIX vy, MATRIX vz, MATRIX T, MATRIX Temp)

```
/* Pr: Prandtlzahl
\{ int i, j, k;
   REAL ddx,ddy,ddz,dd2x,dd2y, dd2z;
   REAL LxT,LyvT,LzwT,LxxT,LyyT,LzzT;
  REAL H_RePr;
   ddx =nx/lx;
  ddy = ny/ly;
  ddz = nz/iz;
  dd2x = ddx^2;
  dd2v = ddv^2;
  dd2z = ddz^2;
  H_{\_}RePr = (Re * Pr)*0.5;
for (i=1:i>nx;i++)
 for (i=1:i\leq n}{v:i++1}for (k=1; i < nz; k++) {
LxT = 0.5*ddx*(vx[i-1][j][k]*(T[i-1][j][k]+T[i][j][k])- vx[i][j][k]*(T[i][j][k]+T[i+1][j][k])+
  Diffus*(ABS(vx[i-1][j][k])*(T[i-1][j][k]-T[i][j][k])
  - ABS(vx[i][j][k])*(T[i][j][k]-T[i+1][j][k])));
LyvT = 0.5*ddy*(vy[i][j-1][k]*(T[i][j-1][k]+T[i][j][k])
   - vy[i][j][k]* (T[i][j][k]+T[i][j+1][k])+
  Diffus*(ABS(vy[i][j-1][k])*(T[i][j-1][k]-T[i][j][k])
   - ABS(vy[i][j][k])*(T[i][j][k]-T[i][j+1][k])));
LzwT = 0.5*ddz*(vz[i][j][k-1]*(T[i][j][k-1]+T[i][j][k])
  -vz[i][j][k]* (T[i][j][k] + T[i][j][k+1]) +
  Diffus*(ABS(vz[i][j][k-1])*(T[i][j][k-1]-T[i][j][k])
- ABS(vz[i][j][k])*(T[i][j][k]-T[i][j][k+1])));
LxxT = dd2x*(T[i+1][j][k]-2*T[i][j][k]+T[i-1][j][k]);LyyT = dd2y*(T[i][j+1][k] - 2*T[i][j][k] + T[i][j-1][k]);
```

```
\texttt{LzzT} = \texttt{dd2z*(T[i][j][k+1]} - 2 * \texttt{T[i][j][k]} + \texttt{T[i][j][k-1]);}
```

```
Temp[i][j][k] = T[i][j][k] + S.delt * (LxT + LyvT + LzwT +H-RePr * (LxxT + LyyT + LzzT));
  T[i][j][k] = T2[i][j][k];};}
```
#### **D. Literaturverzeichnis**

- [1] Abell, M., Braselton J.-P.: Mathematica by Example, Academic Press, Inc, 1992.
- [2] Aziz K., Hellums J.-D.: Numerical Solution of the three-dimensional Equations of a Motion for Laminar Natural Convection, The Physics of Fluids, Volume 10, Number 2,1967.
- [3] Baumann, G.: Mathematica in der Theoretischen Physik, Springer Verlag, 1993.
- [4] Bause, F., Töle, W.: C<sup>++</sup> für Programmierer, Version 2, Vieweg, 1990.
- [5] Becker, E.: Gasdynamik B.G. Teubner Verlag, 1966.
- [6] Boeswirth, L.: Beispiele und Aufgaben zur technischen Strömungslehre Vieweg, 1985.
- [7] Bossel, H.: Umweltdynamik, Te-Wi Verlag,1985.
- [8] Boussinesq, J.: Théorie analytique de la Chaleur, Gautier-Villars, 1939.
- [9] Chung, T.-J.: Finite Element Analysis in Fluid Dynamics: Advanced Book Program MacGraw-Hill, 1978.
- [10] Czisielski E.: Hütte. Teil Bautechnik Band V, Springer Verlag, 1988.
- [11] Engeln-Muellges, G., Reutter, F.: Formelsammlung zur numerischen Mathematik mit Basic - Programmen. BI Wissenschaftsverlag, 1985.
- [12] Fiume, E.-L.: Scientific Computing. Dpunkt, Verlag für Digitale Technologie,1996.

[13] Fletcher, C.-J.: Computational Techniques For Fluid Dynamics. Volume I, Second Edition, Springer Verlag 1990.

- [14] Fletcher, C.-J.: Computational Techniques For Fluid Dynamics. Volume II, Second Edition, Springer Verlag 1987.
- [15] Gatski, T. B., Yousuff Hussaini M., Lumley J.: Simulation and Modelling of Turbulent Flows Oxford University Press, 1996.
- [16] Gentzsch, W.: Vectorization of Computer Programs with Applications to Computational Fluid Dynamics, Vieweg, 1984.
- [17] Griebel, M.: Zur Lösung von Finite-Differenzen- und Finite-Element-Gleichungen mittels der Hierarchischen-Transformations-Mehrgitter-Methode, Vieweg,1989.
- [18] Griebel, M., Dornseifer, T., Neunhoeffer: Numerische Simulation in der Strömungsmechanik Vieweg,1995.
- [19] Herrmann, C.: Mathematica, Probleme, Beispiele, Lösungen, International Thomson Publishing,1995.
- [20] Hirsch, C. [Band 1]: Numerical computation of internal and external flows,

Wiley Publications,1989

- [21] Hirsch, C. [Band 2]: Numerical computation of internal and external flows, Wiley Publications,1990.
- [22] Hirt, C.-W., Cook J.-L.: Calculating three-dimensional Flows around Structures and over Rough Term, Journal of Computational Physics 10, 1972.
- [23] Hoffmann K.-H., Jäger W., Lohmann T., Schunck H.: Mathematik, Schlüsseltechnologie für die Zukunft, Springer Verlag 1996.
- [24] Holt, M.: Numerical Methods in Fluid Dynamics, Springer Verlag 1977.
- [25] Hutter, K.: Fluid- und Thermodynamik, Springer Verlag 1995.
- [26] Jablon, C.; Simon, J.-C.: Applications des modèles numériques en physique, Birkhäuser Verlag 1978.
- [27] Kalide, W.: Einführung in die technische Strömungslehre, Hanser, 1990.
- [28] Kofler, M.: Maple V, Release 3, Addison Wesley, 1995.
- [29] Kreiss, H.-O., Lorenz J.: Initial-Boundary Value Problems and Navier-Stokes Equations, Academic Press, Inc.
- [30] Langlie, C., Mahler, P., Urayeneza, P.: Natürliche Lüftung eines Wintergartens am Beispiel der Kurklinik in Masserberg/Thüringen, Bautechnik (1996), Heft 8.
- [31] Lascaux, P.: Analyse Numerique Matricielle Appliquée À L´Art De L´ Ingénieur, Tome I. Masson Verlag 1986
- [32] Lunkenheimer, W.: Dreidimensionale Simulation der Laplace-Gleichung Dissertation, TH Aachen, 1988

[33] Mahler, M.: Analytische Lösung der instationären Temperaturgleichung für beliebige Randbedingungen bei Berücksichtigung innerer Wärmequellen, Dissertation, BUGH Wuppertal 1988

- [34] Marsal, D.: Finite Differenzen und Elemente, Springer Verlag, 1987.
- [35] Marsal, D.: Die numerische Lösung partieller Differentialgleichungen, Wissenschaftsverlag, 1976.
- [36] Masuko, A.: Finite Difference Simulation of Non-linear Wave Generated by Ships of Arbitrary Three Dimensional Configuration, Journal of Computational Physics 60, 1985.
- [37] Meis, T., Marcowitz, U.: Numerische Behandlung partieller Differentialgleichungen, Springer Verlag, 1978.
- [38] Moeller, F.: Einführung in die Meteorologie, Teil 1, BI-Hochschultaschenbücher, 1973.
- [39] Oertel, H.: Strömungsmechanik, Methoden und Phänomene, Springer Verlag, 1995.
- [40] Schluender, E.-U.: Einführung in die Wärmeübertragung , Friedrich Vieweg und Sohn Verlag, 1989.
- [41] Schneider H.: Bautabellen für Ingenieure, Werner Verlag 1996.
- [42] Shapiro, R.-A.: Adaptive Finite Element Solution Algorithm for the Euler Equations, Vieweg Verlag, 1991.
- [43] Sharpe, G.-J.: Solving Problems in Fluid Dynamics, Longmann Scientific & Technical, 1994.
- [44] Shokin, Y.-I.: Method of Differential Approximation, Springer Verlag, 1983.
- [45] Siemens, U.-T.: Bauphysik mit BASIC: Wärmeschutz und Raumakustik, W.-D. Luther-Verlag, 1984.
- [46] Srinivas, K., Fletcher, C.-J.: Computational Techniques For Fluid Dynamics, A solutions Manual, Springer Verlag, 1991.
- [47] Stephan, W.: Mathematica, ein System für Mathematik auf dem Computer, Addison-Wesley Publishing Company, 1992.
- [48] Stramp, W.: Differentialgleichungen mit mathematica, Vieweg,1995.
- [49] Taylor, C., Hughes, T.-G.: Finite Element Programming of Navier-Stokes Equations, Pineridge Press Ltd, U.K.
- [50] Törnig, W.: Numerische Mathematik für Ingenieure und Physiker, Band 1, Springer Verlag, 1979.
- [51] Tome, M.-F., McKee S.: A Computational Marker and Cell Method for Free Surface

Flows in General Domains, Journal of Computational Physics 110, 171-186,1994.

- [52] Troskin, O.-V.: Non-traditional Methods in Mathematical Hydrodynamics, American Mathematical Society, 11195.
- [53] Versteeg, H.-K., Malaylasekera W.: Introduction to Computational Fluid Dynamics Langman Scientific & Technical, 1995.
- [54] Vvedensky, D.-D.: Partial Differential Equations with Mathematica, Addison Wesley Publishing Company, 1992.
- [55] Westermann, T.: Mathematik für Ingenieure, Band I und II, Springer Verlag,1997
- [56] Wetzell, O.-W., Wendehorst Bautechnische Zahlentafeln, Teubner Verlag,1996.
- [57] Wetzler, H.: Mathematisches System für Ableitung der Kennzahlen, Dr. Alfred Hüthig Verlag, 1987.
- [58] Wiese, G.: Wasserdampfdiffusionsberechnung, ein Beitrag zur praktischen Bauphysik, Teubner Studienskripte.